## ALLES BUCH

### STUDIEN DER ERLANGER BUCHWISSENSCHAFT

III

Herausgegeben von Ursula Rautenberg und Volker Titel

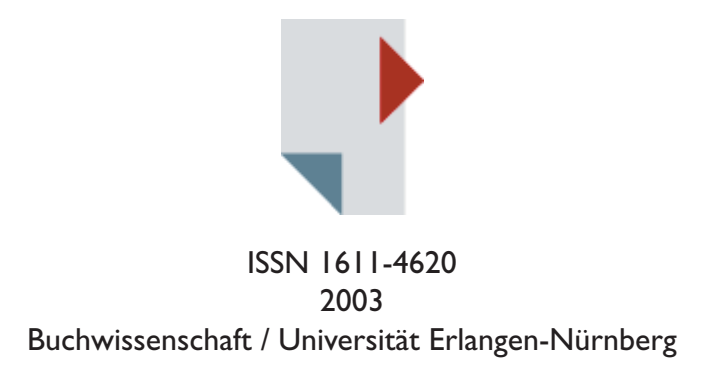

Alles Buch. Studien der Erlanger Buchwissenschaft II1 Herausgegeben von Ursula Rautenberg und Volker Titel

Magisterarbeit am Fach Buchwissenschaft, 2002 Themensteller / Referent: Prof. Dr. Ursula Rautenberg (Buchwissenschaft) Koreferentin: Prof. Dr. Christina Meinecke (Psychologie)

© Buchwissenschaft / Universität Erlangen-Nürnberg ISSN 1611-4620 ISBN 3-9808858-2-8 www.buchwiss.uni-erlangen.de/AllesBuch/Studien.htm

Das Werk einschließlich aller seiner Teile ist urheberrechtlich geschützt. Jede Verwertung außerhalb des Urheberrechtsgesetzes ist ohne Zustimmung der Erlanger Buchwissenschaft unzulässig und strafbar. Dies gilt insbesondere für Vervielfältigungen jeder Art, Übersetzungen und die Einspeicherung in elektronische Systeme.

Alles Buch. Studien der Erlanger Buchwissenschaft III

SONJA KATRIN BAYER

Bildschirmtypografie.

Technische und psychologische Determinanten der Gestaltung von Online-Dokumenten

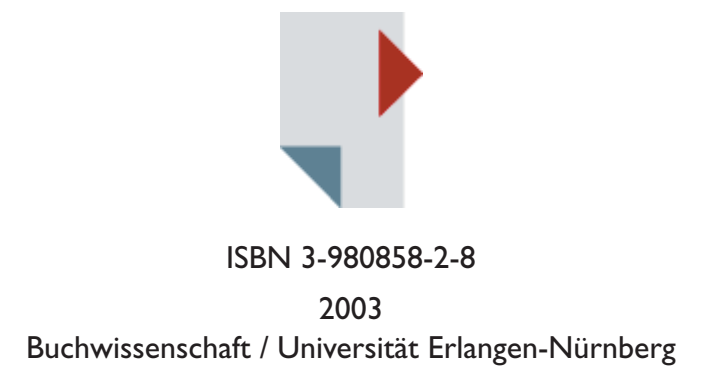

#### Vorbemerkung

Mein Dank gilt allen, die an der Entstehung dieser Arbeit durch konstruktive Kritik und Anregungen mitgewirkt haben, vor allem den betreuenden Professoren Fr. Prof. Dr. U. Rautenberg und Fr. Prof. Dr. C. Meinecke.

Besonderen Dank für ihre Mühe auch an die Korrekturleserinnen Michaela Bayer, Anne Rose König, Cornelia Schneider und Nina Starost.

#### Inhaltsverzeichnis

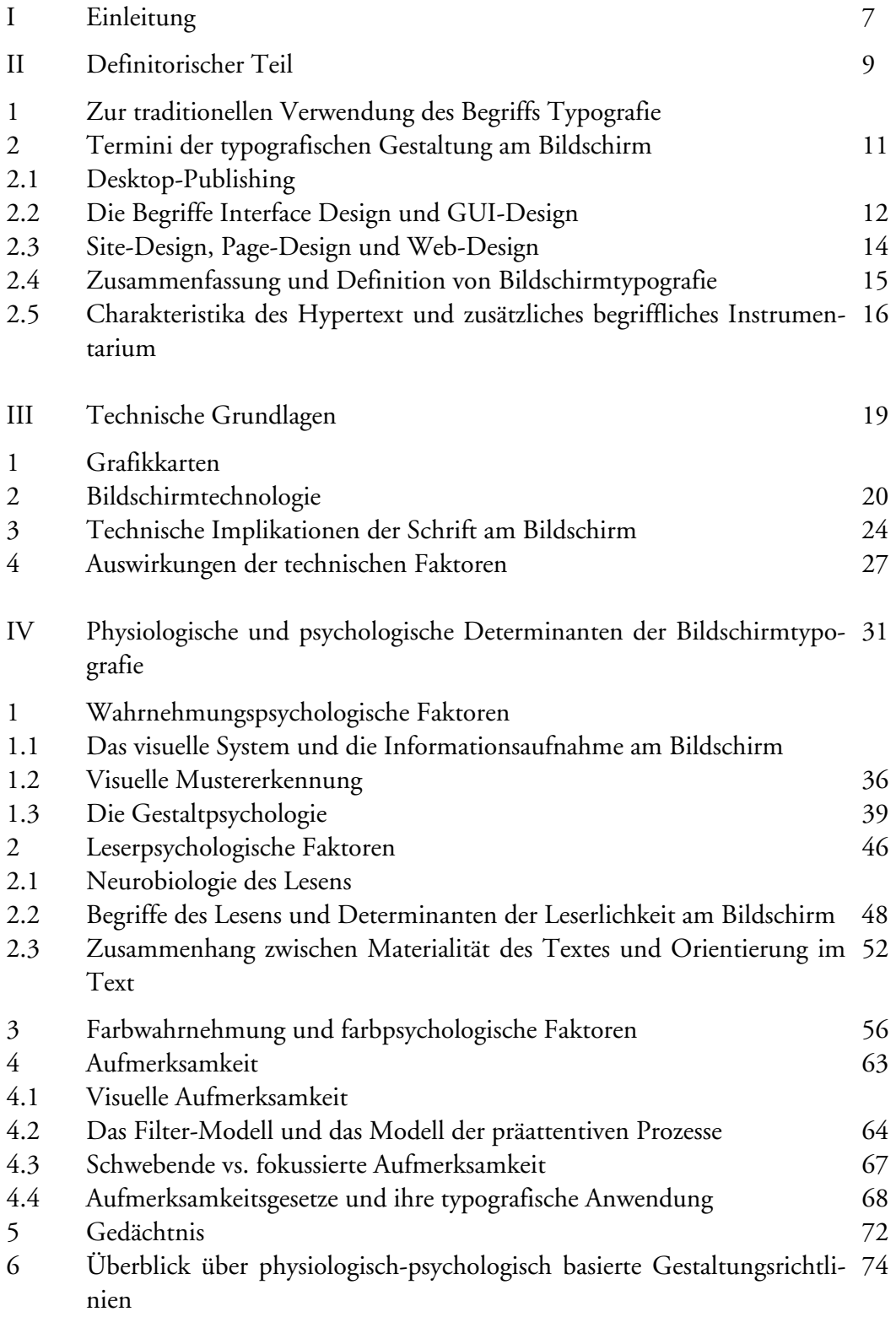

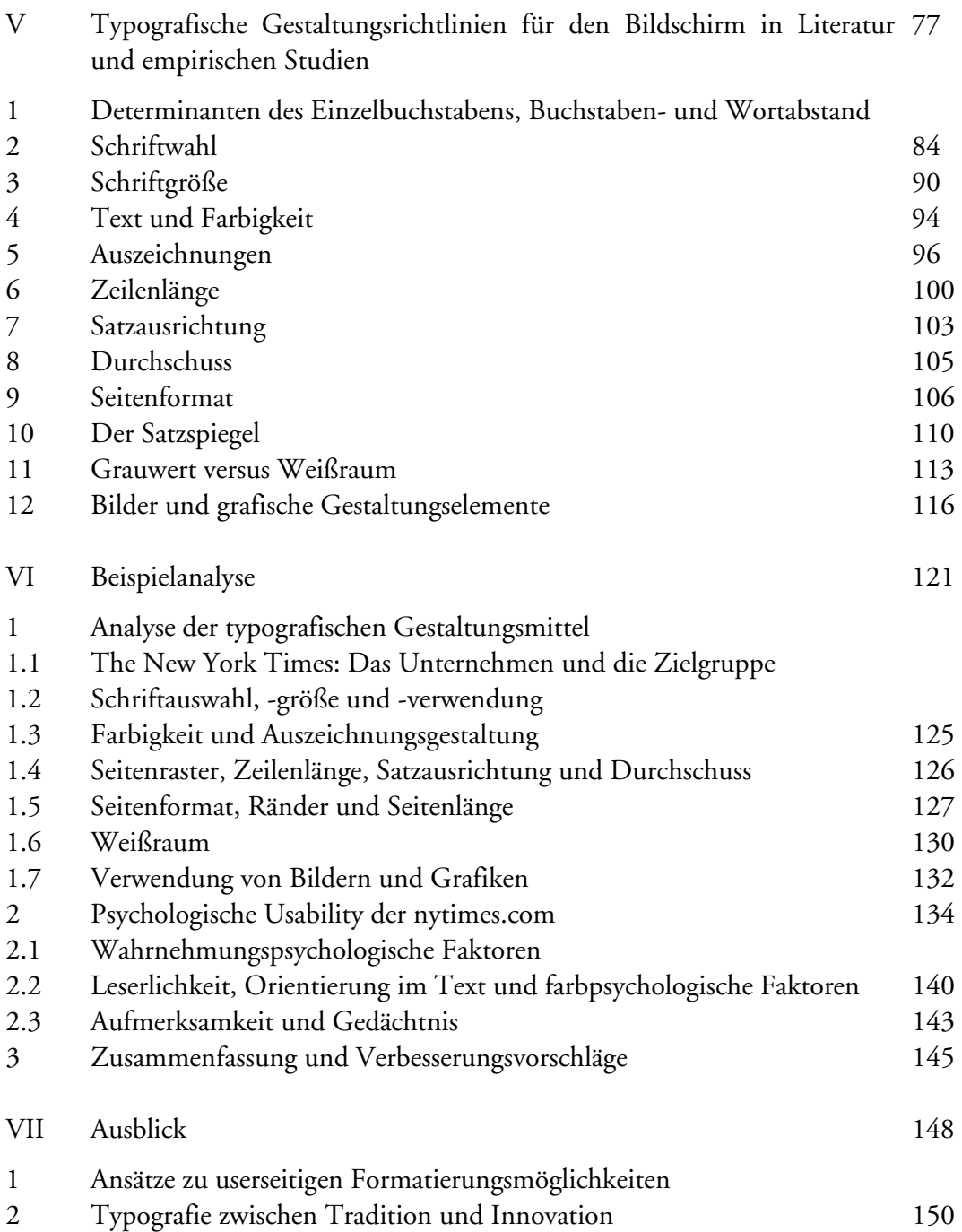

#### I Einleitung

"Die Hauptaufgabe des Typografen besteht [...] darin, den zum Lesen aufgeforderten Betrachter zu fesseln und ihm die Aufnahme des Textes so schmackhaft wie möglich und das Lesen zu einem eindrucksvollen Erlebnis zu machen. Der Typograf stellt gewissermaßen die Signale, er lenkt den Leser durch den Text. Nicht nur durch die Wahl der Schrift, auch durch das Format, den Satzspiegel, die Überschriften, die Anordnung, die Relationen zu einem Bild oder Zeichen, selbst durch die Farbe des Papiers und des Drucks werden Reflexe ausgelöst, kann die Aufnahmebereitschaft des Lesers für den Text wach gehalten und verstärkt werden."1

Albert Kapr fasst in dieser Aussage bereits einen Großteil jener Gesichtspunkte zusammen, die nicht nur in der traditionellen Buchtypografie von Bedeutung waren, sondern auch bei der Gestaltung von Online-Publikationen für den Bildschirm ungebrochen weiter wirken. Unter *Online-Publikationen* sei hier jene Art digitaler Dokumente verstanden, die sich durch die Auflösung der festen physischen Verbindung von Zeichen und Trägerstoff auszeichnet, also über binäre Codes und elektrische Impulse generierte, elektromagnetisch gespeicherte und damit potentiell flüchtige, bildschirmemittierte Text- und Bildinformation darstellt.<sup>2</sup> Online-Dokumente befinden sich zudem im Hyperraum des Internet, der konstituiert wird durch die drei grundlegenden Einheiten der *Knoten*, *Kanten* und *Anker*. Knoten als autonome, abgeschlossene Einheiten repräsentieren die einzelnen Dokumente, deren Verbindung das so genannte Web darstellt. Die Verknüpfung von Anfangsknoten und Zielknoten wird als Link bezeichnet und die Kenntlichmachung dieser Links an der Benutzeroberfläche stellt die Eigenschaft eines Ankers dar.<sup>3</sup> An den Gegebenheiten dieses Raums muss sich der Gestalter digitaler Dokumente orientieren und dem Leser durch die richtigen makro- und mikrotypografischen ,Signale' die kognitive Aufnahme der Information erleichtern, ihn zur weiteren Beschäftigung mit der Publikation motivieren und gleichzeitig ästhetischen Konventionen gerecht werden. Die gegenwärtige Technologie eröffnet mit multimedialer Verknüpfung zwar noch vor kurzem ungeahnte Gestaltungsmöglichkeiten, gerade hier sollte jedoch der verständige Gestalter eingreifen und sein kritisches Augenmerk auf die lesergerechte Gestaltung der Oberfläche lenken – eben die dem Ausgabemedium Bildschirm angemessenen Signale einsetzen und dadurch die Informationsaufnahme des Lesers lenken.

 Diese Arbeit wird sich auf die Gestaltung von Online-Dokumenten beschränken, wofür primär der Faktor in Betracht zu ziehen ist, dass bei Offline-Publikationen die Navigationswege der User eingegrenzter und besser antizipierbar sind, während sich die Navigationsmöglichkeiten des Users im Internet ins Unendliche erstrecken. Die Aufmerksamkeit der User kann in digitalen Offline-Publikationen besser gelenkt werden als im Internet. Gerade die aufmerksamkeitspsychologische Gestaltung von Online-Publikationen stellt einen großen Teilbereich dieser Arbeit dar.

Am Anfang dieser Arbeit soll jedoch ein Überblick über die inhaltliche Bedeutung

<sup>&</sup>lt;sup>1</sup> Kapr / Schiller 1977, S. 24ff.

<sup>&</sup>lt;sup>2</sup> Vgl. Rautenberg / Wetzel 2001, S. 38.

<sup>&</sup>lt;sup>3</sup> Vgl. Gabriel 1997, S. 60–62.

des traditionellen *Typografie-*Begriffs sowie dessen Verschiebung seit Aufkommen von Desktop-Publishing-Systemen und Internet stehen. Mit dem Aufschwung des Desktop-Publishing wurde der Terminus Typografie zunehmend unabhängig vom Techniksystem gebraucht und auf die gestalterische Ebene eingeschränkt. Seit dem Aufschwung des Internet Mitte der 1990er Jahre ist zudem für die gestalterische Bearbeitung elektronischer Dokumente eine Vielzahl neuer, englischer Begriffe zu verzeichnen. Der inhaltlichen Abgrenzung und Hierarchisierung dieser Begriffe soll sich der einleitende Teil der vorliegenden Arbeit widmen.

 Das Design digitaler Medien ist in der Auswahl und Verwendung seiner Mittel von drei großen Gebieten abhängig, die als Grundlagen erarbeitet werden sollen. Die Ausgabe digitaler Medien und damit auch die nutzerseitige Informationsentnahme erfolgt am Bildschirm. So wie in Printmedien die Farbe des Papiers und der Kontrast zu den aufgedruckten Zeichen den Leseprozess beeinflussen, so wirkt auch der technische Aufbau der Bildschirme unmittelbar auf die kognitive Informationsentnahme ein. Neben einem kurzen Einblick in technische Implikationen des Gestaltungsmediums Computer und des Ausgabemediums Bildschirm soll zudem auf die technischen Grundlagen der Schriftdarstellung am Monitor eingegangen werden.

 Die Auswirkungen dieser technischen Grundlagen auf die menschliche Informationsaufnahme am Bildschirm sollen unmittelbar überleiten zum zweiten großen Kapitel, den physiologischen und psychologischen Determinanten der typografischen Gestaltung digitaler Dokumente. Hier sollen schwerpunktmäßig die Theorien und Erkenntnisse der Wahrnehmungs-, Lese-, Aufmerksamkeits-, Farb- und Gedächtnispsychologie sowie deren Auswirkungen auf die typografischen Vorgaben zur Sprache kommen. Auf diese Weise soll ein breiter Rahmen von Richtlinien zur psychologisch nutzerfreundlichen Gestaltung (*Usability*) bildschirmemittierter Dokumente abgesteckt werden.

 Im dritten Teil soll dieser breit gefächerte Rahmen im Licht von Ergebnissen empirischer Studien konkretisiert werden und ein Katalog von mikro- und makrotypografischen Gestaltungsrichtlinien für den Bildschirm erarbeitet werden. Angewendet werden sollen die aus psychologischen Theorien und empirischen Studien gewonnenen Erkenntnisse schließlich durch die Analyse einer Beispielpublikation. Es werden aber auch alle zuvor vorgestellten Theorien mit Beispielen belegt.

 Ziel der vorliegenden Arbeit soll es einerseits sein, die technischen, physiologischen und psychologischen Determinanten der Informationsaufnahme am Bildschirm herauszufiltern, die den User in seinem Verhalten unmittelbar beeinflussen und derer sich der typografische Gestalter bewusst sein sollte, die er aber oft nur indirekt beeinflussen kann. Andererseits soll ausgehend von oft differierenden Gestaltungsrichtlinien in Design-Handbüchern ein Katalog gesicherter Kriterien für die typografische Gestaltung digitaler Publikationen entstehen.

#### II Definitorischer Teil

#### 1 Zur traditionellen Verwendung des Begriffs *Typografie*

Formal leitet sich der Begriff *Typografie* aus den griechischen Termini *typos* (Buchstabe) und *graphein* (schreiben) ab. Ältere Definitionsansätze bewegen sich vor allem auf der Ebene des Techniksystems und verstehen unter Typografie die Arbeitsschritte Stempelschnitt, Schriftguss, Satz, Einfärben und Abdruck. Das typografische Techniksystem war lange als Druckverfahren mit gegossenen Metalllettern definiert, der Begriff wird heute aber zunehmend unabhängig vom zugrunde liegenden Druckverfahren verwendet. Diese Loslösung der Begriffsdefinition ist nach Susanne Wehde Ausdruck technologischer Veränderungen des Druckwesens und begann schon vor der Durchsetzung der elektronischen Druckvorstufe mit der Ablösung des Bleisatzes durch den Fotosatz.<sup>4</sup>

 Herbert Brekle geht bei seiner Annäherung an den Terminus Typografie von der Funktion der Schriftrepräsentation aus, legt aber den Bedeutungsschwerpunkt einerseits auf das zugrunde liegende Techniksystem, das zur materiellen Realisation der Typen führt, und andererseits auf jenes technische System, das die Instantiierung der Typen auf dem Zeichenträger erlaubt. Zudem bezieht er den typografischen Gestaltungsprozess mit ein, auf den im Folgenden noch genauer zurückzukommen sein wird.

"Im Bereich der Schriftrepräsentation ist Typographie zunächst als physikalisch bestimmbares Abbildungsprinzip zu verstehen. Innerhalb des Variationsraumes der das Bild eines Schriftzeichens konstituierenden Linien- und/oder Flächenkonfigurationen wird ein bestimmter Typus als angemessen oder korrekt definiert. Dieser Typus wird materiell realisiert, um [...] beliebig viele Instantiierungen (,Abdrucke') auf einem Druckträger zu ermöglichen. Das weiteren ist unter Typographie jedoch auch das jeweilige Techniksystem zu verstehen, das solche Instantiierungen von Schriftzeichentypen im Prozeß der Satzherstellung und des Druckens zu realisieren imstande ist [...]. Schließlich wird der Terminus Typographie in einem eingeschränkten Sinne auch verwendet, um den Gestaltungsprozeß und dessen Ergebnis zu bezeichnen, das sich aus Anwendungen des Techniksystems ergibt [...]."<sup>5</sup>

Das jedem typografischen Prozess zugrunde liegende Prinzip lässt sich auch als so genannte *Type-Token-Relation* beschreiben und besteht darin, von jedem Element eines Schriftinventars sowie von Hilfszeichen eine materielle Realisation herzustellen. Diese materielle Realisation erlaubt es, zu identischen Instantiierungen dieses Typus auf dem Druckträger zu gelangen. Aus der Serialisierung der so instantiierten Typen ergeben sich auf dem ausgewählten Druckträger Wörter, Zeilen oder Seiten und damit die materielle Repräsentation eines Textes. $^6$ 

 Unter dem Gesichtspunkt des Gestaltungsprozesses, meint Typografie nach Brekle die Anordnung von Schriftzeichen auf der zu bedruckenden Seite, deren Gestaltung in Abhängigkeit von der Aufnahme- und Verarbeitungskapazität des visuellen Wahr-

<sup>4</sup> Vgl. Wehde 2000, S. 3.

<sup>5</sup> Brekle 1994, S. 204.

<sup>6</sup> Vgl. Brekle 1994, S. 205.

nehmungssystems zu sehen ist. Hier kommt es vor allem auf die Lesequalität der Schrift an, damit dem Leser eine anstrengungsfreie Wahrnehmung und weitere kognitive Verarbeitung der Buchstaben- und Wortfolgen ermöglicht wird. Als grundlegende typografische Funktionseinheiten im Gestaltungsprozess gelten die Auswahl der Schriftart, der Schriftgröße, des Durchschusses und der Zeilenlänge sowie die Festlegung des Satzspiegels. Diese Faktoren sind interdependent und müssen in ein optisches Gleichgewicht gebracht werden.<sup>7</sup> In aktuellen Definitionsansätzen ist der Begriffsumfang zunehmend auf diese visuell-formalen und ästhetisch-künstlerischen Aspekte verengt. Diese Entwicklung spiegelt gleichzeitig die zunehmende Spezialisierung und Arbeitsteilung im Druckprozess wider, wo sich neben dem handwerklichtechnischen Tätigkeitsprofil ein künstlerisch-gestalterischer Aufgabenbereich etabliert  $hat^8$ 

 In gestalterischer Hinsicht kann der Begriff Typografie zudem in die Kategorien *Makro*- und *Mikrotypografie* unterschieden werden, Wehde führt zusätzlich noch die Kategorie *Mesotypografie* an. Auf der makroästhetischen Ebene steht der Satzspiegel als textübergreifendes Ordnungsschema zur Gliederung des Textzusammenhangs. Hier werden Elemente wie die Größe und Proportion des Formats, die Gesamtstruktur und der Kontrast zwischen den Hauptelementen und der sie umgebenden Fläche erfasst. Willi Kunz spricht der Makrotypografie die Funktion einer vordergründigen Ebene zu, die die Aufmerksamkeit des Lesers anzieht und weiterleitet zur subtileren mikrotypografischen Ebene. Auf der mikrotypografischen Ebene werden der Schriftcharakter, die Buchstabenform und -gegenform sowie die Abstände zwischen den Buchstaben, Wörtern, Zeilen und anderen grafischen Elementen erfasst.<sup>10</sup> Susanne Wehde spricht zudem dem Verbund der einzelnen Zeile eigenständige Bedeutung innerhalb der typografischen Gestaltung zu und bezeichnet die Komposition der Textelemente innerhalb der einzelnen Zeile als Mesotypografie.<sup>11</sup> Jede Gestaltung muss jedoch grundsätzlich als Kombination betrachtet werden. Die Ebenen der Mikro-, Meso- und Makrotypografie stehen gleichwertig nebeneinander und müssen zur Lösung eines Gestaltungsproblems bewusst kombiniert werden:

"Während die Aussage einer einfachen Botschaft durch eine visuell herausfordernde Anordnung von Elementen auf makroästhetischer Ebene erhöht wird, profitiert eine feinstrukturierte, komplexe Information von einer einfacheren mikroästhetischen Lösung. $a_{12}$ 

Auf elektronische Medien bezogen konstatiert Wehde, dass der Terminus Typografie heute nur selten für die Gestaltung in printfernen, multimedialen Bereichen wie CD-Rom oder Internet verwendet wird. Stattdessen werde hier bevorzugt von *Grafikde*sign gesprochen.<sup>13</sup> Dementsprechend soll sich das folgende Kapitel mit den vielfälti-

<sup>7</sup> Vgl. Brekle 1994, S. 221ff.

<sup>8</sup> Vgl. Wehde 2000, S. 3f.

<sup>9</sup> Vgl. Wehde 2000, S. 108.

<sup>&</sup>lt;sup>10</sup> Vgl. Kunz 1998, S. 94.

<sup>&</sup>lt;sup>11</sup> Vgl. Wehde 2000, S. 108.

<sup>&</sup>lt;sup>12</sup> Kunz 1998, S. 94.

<sup>&</sup>lt;sup>13</sup> Vgl. Wehde 2000, S. 3.

gen neuesten Begriffen beschäftigen, die seit dem Aufstieg des Desktop-Publishing Mitte der achtziger Jahre des letzten Jahrhunderts im Zusammenhang mit dem typografischen Gestalten am Bildschirm geprägt wurden. Ziel dieses Überblicks ist es, zu einer inhaltlich-formalen Abgrenzung der oft überlappend gebrauchten Begriffe zu gelangen und dadurch auch den Zielbereich dieser Arbeit – die typografische Gestaltung bildschirmemittierter Online-Dokumente – genauer einzugrenzen.

#### 2 Termini der typografischen Gestaltung am Bildschirm

#### 2.1 Desktop-Publishing

Der erste Begriff, der im Zusammenhang mit computergestütztem Publizieren geprägt wurde, ist der Terminus *Desktop-Publishing*, der das elektronische Gestalten von Printmedien am Bildschirm mit Hilfe von Maus und Tastatur als Mittler zwischen Mensch und Rechner meint. Seybold, Herausgeber des *Seybold-Reports*, wies schon 1987 auf das Fehlen einer einheitlichen Nomenklatur für das elektronische Erstellen von Dokumenten am Personal Computer hin. Dieses Problem verschärfte sich mit dem Aufstieg des Internet noch.

"Yet, in a sense, Desktop-Publishing is a slippery product without a clearcut definition. The term is not old, and its origins are readily traceable. Paul Brainerd of Aldus, father of PageMaker, gets credit for coining the phrase. "<sup>14</sup>

Aus der Geschichte des Desktop-Publishing wird ersichtlich, dass der *Desktop*-Teil des Begriffs Desktop-Publishing ein Produkt der Xerox Desktop-Metapher war, die sich durch die Verwendung von Icons auszeichnete. Der *Publishing*-Begriff schließlich impliziert in seiner allgemeinsten Form die Zugänglichmachung und Verbreitung von Information an eine potentielle Leserschaft. Desktop-Publishing meint also die Nutzung der virtuellen Schreibtischoberfläche des Bildschirms zur Gestaltung von Dokumenten, die an eine potentielle Leserschaft verteilt werden sollen. Wie mit DTP-Programmen erstellte Printpublikationen, so werden auch digitale Medien auf der virtuellen ,Schreibtischoberfläche' gestaltet, so dass für diese Arbeit eine Betrachtung des inhaltlichen Begriffsumfangs des Desktop-Publishing-Begriffs interessant ist. Die Anforderungskriterien für Desktop-Publishing-Systeme von Seybold ergeben zusammengefasst ein sehr einleuchtendes Profil:

"First, the system should let you compose text in a manner that comes close to the requirements of typesetting – that is, well-designed and proportionally spaced characters – along with the ability to produce justified lines of desired length, including automatic hyphenation. [...] It also embraces the setting of tabular matter, indents of all kinds, and perhaps aesthetic character kerning.

Second, the system should let you perform the composition tasks I've alluded to in a manner that is considerably less code-intensive than that which characterizes traditional computer typesetting. This strongly supports the WYSIWYG bit-mapped screen [...]. [...]

Third, the system should let you include graphics and output illustrative matter along with the text. [...] This feature also implies that you can create graphics on your system, import graphics into the system, or both.

<sup>&</sup>lt;sup>14</sup> Seybold 1987, S. 149.

Fourth, [...] you want a system sophisticated enough to let you look at a composed page on the screen, identify a paragraph that needs rewriting, and make that change then and there, without reverting to some sort of input file. [...]

 Finally, the system must be able to produce output on at least one device that offers a resolution of 200 or more  $[...]$  dpi.<sup>415</sup>

Aus diesem Kriterienkatalog ergibt sich, dass Online-Publikationen sich bei genauerem Hinsehen nur eingeschränkt dem System des Desktop-Publishing zuordnen lassen. Zwar lassen sich auch hier verschiedene Schriftarten und -größen einstellen, jedoch sind Ästhetikfunktionen wie zum Beispiel das Einstellen verschiedener Einzug-Varianten erst in Cascading Style Sheets (CSS) möglich (zur Klärung der Begriffe CSS und HTML siehe Kapitel II.2.5). Weiterhin ist das Erstellen von Dokumenten in HTML oder CSS sehr codeintensiv und auch bei der Nutzung von HTML-Editoren wie *Adobe GoLive!* ist zumindest ein bestimmtes Grundwissen über HTML-Programmierung ratsam. Punkt drei der Kriterienliste trifft hingegen zu, mit Bildprogrammen wie *Photoshop* hergestellte Graphiken stellen ein bedeutendes Standbein elektronischer Dokumente dar, haben hier einen weitaus höheren Stellenwert als im Druck und werden im Quellcode in die Site eingebaut. Der vierte Punkt wiederum trifft nicht zu. Zur Veränderung des Aussehens einer im Browser dargestellten Seite ist ein Eingriff in den Quellcode notwendig. Das Erscheinungsbild einer Seite an sich, wie sie im Browser dargestellt wird, lässt sich nicht direkt ändern. Der letzte Punkt stellt gleichzeitig eines der größten Probleme der Bildschirmtypografie dar. Die Auflösung der meisten Bildschirme ist auch heute noch auf 72 dpi beschränkt, Seybold verlangt jedoch eine Ausgabequalität von mindestens 200 bis 300 dpi oder mehr auf zumindest einem Ausgabegerät. Zwar können auch Online-Dokumente ausgedruckt werden, dies widerspricht aber ihrem eigentlichen Gestaltungsziel, nämlich ihrer Ausgabe und Aufnahme am Bildschirm.

Susanne Wehde stellt – wie angesprochen – fest, dass für den Gestaltungsprozess digitaler Medien eher Begriffe wie *Grafikdesign* verwendet werden. Inwieweit dies tatsächlich der Fall ist und welche Begriffe hier am wichtigsten sind, soll in den folgenden zwei Kapiteln besprochen werden.

#### 2.2 Die Begriffe Interface-Design und GUI-Design

Der Designtheoretiker Gui Bonsiepe begreift das *Interface* als zentrale Kategorie des modernen *Design*-Begriffs und veranschaulicht dies in seinem *Ontologischen Designdiagramm*, das die Ebenen des Benutzers, der Handlung und des dafür benötigten Werkzeugs verbindet. Diese drei Ebenen werden am Bildschirm durch das Interface verbunden, als Interface kann jedoch nicht nur der Computerbildschirm bezeichnet werden. Vielmehr stellt das Interface die Schnittstelle im Kommunikationsprozess zwischen Mensch und Maschine dar, mit deren Hilfe die Interaktion mit der Maschine ermöglicht wird.

"Das Interface ist der zentrale Bereich, auf den der Designer seine Aufmerksamkeit richtet. Durch das Design des Interface wird der Handlungsraum des Nutzers von Produkten gegliedert. Das Interface erschließt den Werkzeugcharakter von Objekten und den

<sup>15</sup> Seybold 1987, S. 150–152.

Informationsgehalt von Daten. [...] Interface macht aus Daten verständliche Informationen."16

Es stellt also einen wesentlichen Aspekt des *Interface-Design* dar, die komplexen Kommunikationsabläufe innerhalb der Mensch-Maschine-Kommunikation zu steuern und zu strukturieren. Zusammenfassend umgreift der Begriff Interface-Design die Ebene der Gestaltung einer Oberfläche, mit der Nutzer bei der Auseinandersetzung mit einer Aufgabe interagieren, sei es ein Computerbildschirm, auf dem ein Geschäftsbericht gelesen wird, oder ein Fahrkartenautomat. Handelt es sich bei einem Interface innerhalb der Mensch-Maschine-Kommunikation jedoch um einen Bildschirm, so wird als Unterkategorie von einem *Graphical-User-Interface* (*GUI*) gesprochen. Dieses konstituiert sich aus einer Reihe grafischer Bausteine wie Fenster, Icons, Menüs und Tasten, die als Metaphern der Schreibtischumgebung des Benutzers dienen und durch die die Bildschirmoberfläche ästhetisch gestaltet wird.<sup>17</sup> Betrachtet man dies nun im Zusammenhang mit Frank Thissens Definition von *Screen-Design,* so können die Termini GUI-Design und Screen-Design hierarchisch auf die gleiche Stufe gestellt werden, da beide Begriffe neben der funktionellen Ebene auch die formal-ästhetische Ebene der Gestaltung einbeziehen.

"Effektives Screendesign zeichnet sich durch das funktional-ästhetische und harmonische Zusammenspiel unterschiedlicher Elemente aus. […] Orientierungselemente dienen dazu, sich im System zurechtzufinden. Der Benutzer kann anhand dieser Elemente erkennen, wo er sich befindet und aus welchen Bereichen das System besteht. Navigationselemente verhelfen dem Benutzer dazu, sich im multimedialen Raum zu bewegen und gezielt bestimmte Bereiche ,anzuspringen'. […] Inhaltselemente sind die aufbereiten Daten, also die Informationen, in Form von Texten, Bildern, Videos oder Animationen. Screen-Layoutelemente [...] bringen die Inhalte in Beziehung zueinander und sind für ein harmonisches Gesamtbild zuständig. […] Motivationselemente verhelfen dem Nutzer dazu, das System gerne zu nutzen."<sup>18</sup>

Zu Screen-Design bzw. GUI-Design werden alle konstituierenden Komponenten der am Bildschirm ausgegebenen Informationsgesamtheit gezählt: Texte, Grafiken, aber auch Navigationselemente, deren Kombination beim Nutzer einen subjektiven Eindruck hinterlässt. In diese Richtung weisen auch die Ausführungen Lynchs und Hortons, die zudem die Relevanz von Grafiken, Metaphern und Bildern bei der typografischen Gestaltung eines Graphical-User-Interface betonen, da diese am Bildschirm Funktionalität und inhaltliche Bedeutung übermitteln und damit den Usereindruck von der Site erheblich beeinflussen:

"Users of web documents don't just look at information, they interact with it in novel ways that have no precedents in paper document design. The graphic user interface (GUI) of a computer system comprises the interaction metaphors, images, and concepts used to convey function and meaning on the computer screen. [...] Graphic design and visual ,signature' graphics are not used simply to enliven Web pages – graphics are integral to the user's experience with your site."<sup>19</sup>

Bonsiepe 1996. S. 20.

<sup>&</sup>lt;sup>17</sup> Vgl. Bonsiepe 1996, S. 52.

<sup>&</sup>lt;sup>18</sup> Thissen 2000, S. 16f.

<sup>19</sup> Lynch / Horton 1999, S. 11.

Lynch und Horton sprechen im Zusammenhang mit dem GUI-Design-Begriff auch von *User-Centered-Design*, einem Terminus, der den Blick noch einmal speziell auf die Ebene des Nutzers und die typografische Gestaltung mit Blick auf die Erleichterung der kognitiven Informationsaufnahme richtet:

"Graphic user interfaces were designed to give people control over their personal computers. [...] The goal is to provide for the needs of all your potential users, adapting Web technology to their expectations and never requiring readers to conform to an interface that places unnecessary obstacles in their paths."20

Die Termini GUI-Design und Screen-Design verweisen in jedem Fall auf das Arbeiten mit Daten eines multimedialen Informationssystems, dessen Oberfläche durch verschiedene Informationseinheiten wie Texte, Grafiken und Navigationselemente typografisch gestaltet und erschließbar wird. Der Anwender muss die Relevanz der Daten erkennen und einschätzen können und die Daten müssen so aufbereitet werden, dass sie vom Anwender wahrgenommen, aufgenommen und verarbeitet werden können. Zusätzlich muss ihre Struktur intuitiv verständlich sein und das System, das die Daten zur Verfügung stellt, muss auf Aktionen des Anwenders erwartungsgemäß reagieren. Daten erhalten erst dann Wert, wenn sie effektiv genutzt werden können. Daten ohne effektives Screen-Design bzw. Graphical-User-Interface-Design haben keinen Wert für die Nutzerschaft, da nicht angemessen auf sie zugegriffen werden  $\mathrm{kann.}^{21}$ 

#### 2.3 Site-Design, Page-Design und Web-Design

Wird der Blickwinkel von der allgemeinen Interaktion mit einer gestalteten Bildschirmoberfläche, sei es ein Online-Banking-Programm oder eine Bildbearbeitungs-Software, auf die Beschäftigung mit digital publizierten Dokumenten verengt, so differenzieren Lynch und Horton hier die Termini *Site-Design* und *Page-Design*. Organisiert man diese Begriffe hierarchisch, so umfasst der Terminus Site-Design das Design des gesamten Erscheinungsbildes eines Webauftritts, der im Normalfall aus mehreren verlinkten Seiten besteht. Mit Site-Design ist primär der organisatorische Aufbau des Webauftritts gemeint, was auch potentielle Navigationswege einschließt. Der Gestalter muss hier Wege und Handlungswünsche antizipieren, um die Site für Nutzer erwartungskonform gestalten zu können und einen positiven Eindruck in der Usererfahrung hinterlassen zu können.

"The design of the site will determine its organizational framework. At this stage you will make the essential decisions about what your audience wants from you, what you wish to say, and how to arrange the content to best meet your audience's need. Although people will notice the graphic design of your Web pages right away, the organization of the site will have the greatest impact on their experience."<sup>22</sup>

Page-Design stellt die nächste Stufe der Begriffshierarchie dar und meint die visuelle Anordnung der Gestaltungselemente auf der einzelnen Seite, die wiederum innerhalb

 $20$  Lynch / Horton 1999, S. 14.

 $21 \text{ V}$ gl. Thissen 2000, S. 15.

<sup>&</sup>lt;sup>22</sup> Lynch / Horton 1999, S. 23.

des Geflechts der Site mit weiteren Seiten verlinkt sein kann. Ziel dieses visuellen Gliederungsprozesses auf der einzelnen Seite ist das Erreichen größtmöglicher Klarheit durch Informationsgliederung und Aufmerksamkeitssteuerung, was durch die primär typografische Aufgabe der Text- und Bildorganisation auf der Fläche erreicht wird.

"We seek clarity, order, and trustworthiness in information sources, whether traditional paper documents or Web pages. Effective Page-Design can provide this confidence. The spatial organization of graphics and text on the Web page can engage readers with graphic impact, direct their attention, prioritize the information they see, and make their interactions with your Web site more enjoyable and efficient.<sup>"23</sup>

Der Terminus *Web-Design* stellt den inhaltlich verengtesten Begriff der Hierarchie dar und ist eingeschränkt auf die typografische Gestaltung online ausgegebener Dokumente. Generell nimmt der Web-Design-Begriff die inhaltliche Bedeutung von Page-, Site- und GUI-Design auf. Page- oder Site-Design können sich aber auch auf elektronische Offline-Medien beziehen.

 Zusammengefasst ist also Interface-Design der am breitesten gefächerte Terminus, kann vom Design eines Fahrkartenautomaten bis zum Userterminal einer Bank reichen, also einer gestalteten maschinellen Oberfläche, mit der Nutzer zur Erledigung einer Aufgabe interagieren. Darauf folgen die Termini GUI-Design und Screen-Design, die sich auf die Gestaltung eines Computerbildschirms beziehen, aber auch die Oberfläche einer Software-Anwendung einschließen können. Die Begriffe, die sich nun konkret auf die typografische Gestaltung digitaler Dokumente beziehen, sind Site-Design, Page-Design und Web-Design.

#### 2.4 Zusammenfassung und Definition von Bildschirmtypografie

Zusammenfassend lässt sich sagen, dass die neuesten Bezeichnungen für typografisches Gestalten am Bildschirm die inhaltliche Verlagerung des Begriffs seit Aufschwung des Desktop-Publishing aufnehmen. Typografisches Arbeiten wird heute unabhängig vom zugrunde liegenden Techniksystem gesehen, sei es Bleisatz, elektronische Druckvorstufe oder Textformatierung durch HTML oder CSS. Der Begriff bezieht sich rein auf den Vorgang des Gestaltens von Print- oder Digitalmedien. Im Zusammenhang mit der Gestaltung von Digitalmedien wird allerdings kaum der traditionelle Begriff Typografie verwendet, sondern vielmehr die Termini Page-, Siteoder Web-Design.

 Rückgreifend auf Brekle kann *Bildschirmtypografie* nun als Gestaltungsprozess digitaler Online- und Offline-Publikationen am Computer und für die Ausgabe am Bildschirm aufgefasst werden, ebenso wie als Ergebnis dieses Gestaltungsprozesses, das sich aus der Anwendung eines bestimmten Techniksystems (beispielsweise HTML-Programmierung) ergibt. Dieses Techniksystem ermöglicht die materielle Realisierung der Typen, wobei jedoch diese in der Bildschirmtypografie in der Generierung binärer Codes und elektronischer Impulse besteht, die schließlich die Bestandteile des Schriftzeicheninventars, grafische Navigations- und Orientierungsele-

 $23$  Lynch / Horton 1999, S. 53.

mente sowie Bilder am Bildschirm erscheinen lassen. Monitortechnisch bedingt ist jedoch die identische Instantiierung der Bestandteile des Schriftzeicheninventars, also die identische Darstellung der Zeichen am Ausgabegerät Bildschirm, zum jetzigen Zeitpunkt weder gegeben noch in der Qualität wie auf Papier zu erreichen. Nach Lynch und Horton bezieht der ästhetische Gestaltungsaspekt der Bildschirmtypografie folgende Gesichtspunkte mit ein:

"Typography is the balance and interplay of letterforms on a page, a verbal and visual equation that helps the reader understand the form and absorb the substance of the page content. Typography plays a dual role as both verbal and visual communication. [...] Good typography establishes a visual hierarchy for rendering prose on the page by providing visual punctuation and graphic accents that help readers understand relations between prose and pictures, headlines and subordinate blocks of text.  $a^{24}$ 

#### 2.5 Charakteristika des Hypertext und zusätzliches Begriffsinstrumentarium

Zur genaueren Beschreibung der ,Fläche' bzw. des ,Raums', mit dessen Gestaltung sich der Designer digitaler Medien bei seiner Arbeit auseinandersetzen muss, soll im Folgenden ein kurzer Abriss der Charakteristika des Hypertextes gegeben werden. Nach Norbert Gabriel ist *Hypertext* ein ,Über'-Text, ein in sich unabgeschlossener, aus der Verknüpfung verschiedener Texte oder Textteile entstehender Text. Das Phänomen Hypertext lässt sich durch vier Aspekte definieren:

- 1. Hypertexte sind maschinenunterstützt und können sowohl durch statische Medien wie reinen Fließtext als auch durch dynamische Medien repräsentiert werden. Printmedien sind im Gegensatz hierzu statische Medien, da Inhalte nur durch Bilder, Grafiken und Fließtext repräsentiert werden können.
- 2. Der Hypertext besteht aus einem Netzwerk informationsbeinhaltender oder informationsrepräsentierender Knoten. Die Texte sind zwar weiterhin linear gegliedert, jedoch nicht-sequentiell geordnet, so dass der User über Knotenpunkte von einem Text zum anderen springen kann. Wird ein Printtext in ein Hypertextsystem übertragen, so kann von Delinearisierung gesprochen werden, was sich auf die nicht-sequentielle Anordnung der einzelnen Texte bezieht. Delinearisierung kann aber auch bedeuten, dass ein Text in verschiedene Segmente geteilt wird, die dann zu eigenständigen Bestandteilen des Hypertextes werden und in den nicht-sequentiellen Aufbau integriert werden.
- 3. Erstellen und Lesen des Hypertextes sind nicht-sequentielle Tätigkeiten, wobei sich der Leser browserunterstützt oder mit Hilfe anderer Navigationswerkzeuge seinem Wissen und seiner Motivation entsprechend durch den Hypertext bewegt. Dieses Leseverhalten (scrollen, klicken etc.) ist funktionell mit dem Durchblättern von Seiten in einem Buch vergleichbar. Während der Leser sich im Buch jedoch auf die Sicherheit des statischen Aufbaus verlassen kann und sich zur gesuchten Zeile am immer gleich bleibenden Ort innerhalb des Textes zurückbewegen kann, gestaltet sich die Navigation im Hypertext schwieriger. Textzeilen innerhalb einer einzelnen Seite sind schwieriger wiederzufinden und die Flüchtigkeit der Dokumente beeinträchtigt ihre Zitierfähigkeit.

<sup>&</sup>lt;sup>24</sup> Lynch / Horton 1999, S. 79.

4. Der User kann Dokumente im Hypertext manipulieren. Im statischen Druck jedoch würde eine Textmanipulation sofort auffallen, da sie nach Drucklegung nur außerhalb des gesetzten Satzspiegels stattfinden kann.<sup>25</sup>

In den vorangegangenen Gliederungspunkten fielen bereits die Begriffe *HTML* und *Cascading Style Sheets*, die Markierungssprachen bezeichnen und im Anwendungsteil dieser Arbeit von Bedeutung sein werden. Der Ausgangspunkt elektronischer Dokumente im Hypertext ist das Browserfenster, wo die formatierten Inhalte in einem linearen Strom ankommen und zeilenweise von oben nach unten in das Browserfenster ,gegossen' werden. Diese Flusseigenschaft beeinflusst die Struktur der Markierungssprache HTML hochgradig. Durch HTML wird versucht, Seiten durch direkte Einbettung von Formatierungsanweisungen in den Inhalt zu beschreiben. Jede Anweisung ist demnach im Wesentlichen ein Zustand, der auf einen bestimmten Abschnitt des Inhalts ausgerichtet ist und nach diesem Abschnitt endet. Die im Browser ankommende Information wird von links nach rechts und von oben nach unten auf der Seite platziert, bis der Seitenrand oder eine Anweisung zum Zeilenwechsel eintreten, weshalb das Layout einer Website in HTML in strikter Abfolge gegliedert werden muss.<sup>26</sup>

 Eine neuere und ausgereiftere Technologie sind die so genannten Stilvorlagen oder Cascading Style Sheets (CSS). Diese Technologie soll insbesondere das Problem der genauen Kontrolle aller Seitenelemente lösen. CSS sind den Formatvorlagen der Textverarbeitungsprogramme ähnlich und erlauben die Neudefinition des Verhaltens jeder bestehenden HTML-Struktur sowie das Erzeugen beliebiger Variationen davon, indem ihnen bei Bedarf so genannte Klassen zugewiesen werden. Stilvorlagen können sowohl innerhalb einer einzelnen HTML-Datei definiert werden, als auch extern abgelegt werden und in beliebig vielen Seiten (Pages) einer Site verwendet werden, was die Effizienz in Entwurf und Erstellung erheblich vergrößert. Es wird ein einheitliches Erscheinungsbild definiert, das auf Hunderte von Pages angewendet werden kann. Mit Stilvorlagen können mikrotypografische Variablen wie Buchstaben-, Wort- und Zeilenabstände kontrolliert werden und zusätzlich können durch die Umgehung des Zeile-für-Zeile-Modells von HTML Elemente auf einer Seite frei platziert werden, in einer beliebigen Anzahl von Ebenen angeordnet sowie ohne Einschränkung übereinander geschichtet werden.27 Ein so genanntes *externes Sheet* arbeitet wie eine aus Textverarbeitungsprogrammen bekannte Formatvorlage, alle Seiten eines Dokuments bzw. einer Website folgen ihr. Beim Anlegen einer neuen Site kann mit diesem Konzept der einheitliche Look der Seiten genau festgeschrieben werden. Ein *internes Sheet* beschränkt sich nur auf das Dokument, für das es angelegt wurde. Sowohl der Webdesigner (im Befehlscode) als auch der Anwender (im Browser) können ihre CSS definieren. Trotz vieler Vorteile wird es aber noch einige Zeit dauern, bis Style Sheets andere Formatierungsansätze vollständig ersetzen. Die Anwendung von CSS bietet bessere Kontrolle über die Darstellung in den jeweiligen Browsern

<sup>&</sup>lt;sup>25</sup> Vgl. Gabriel 1997, S. 56f.

<sup>&</sup>lt;sup>26</sup> Vgl. McKelvey 2000, S. 26.

<sup>&</sup>lt;sup>27</sup> Vgl. McKelvey 2000, S. 37.

Internet Explorer und Netscape Navigator, die ab ihren Versionen 3.0 die Befehlscodes verstehen und verlässlichere Resultate bringen. Cascading Style Sheets passen die Formatanweisungen in den Befehl <style> verpackt ein. Wird eine Überschrift in Größe 24 Punkt definiert, so richtet sich der Browser danach, egal wie die Voreinstellung jeweils lautet. Konflikte treten aber dann auf, wenn mehrere Style Sheets mit unterschiedlichen Informationen aufeinander treffen. Hier ist eine Hierarchie erforderlich, die den Vorrang definiert. Die Lösung liegt in der Organisation der Style Sheets, deren von oben nach unten fließende Befehlsstruktur diese Regelung vornimmt. Die Hierarchie des Web-Autors setzt sich gegenüber der usergewünschten Hierarchie durch.<sup>28</sup>

 Ein weiterer Begriff, der im psychologischen Anwendungsteil dieser Arbeit von zentraler Bedeutung sein wird, ist der Terminus *Usability*. Allgemein meint dieser Begriff nach Frank Puscher

"[...] die Lehre von der Benutzbarkeit von Software. Benutzbar im Sinne des endgültigen Benutzers, des Endusers, und nicht etwa im Sinne des Erfinders. Denn was letzterer für benutzbar hält, muß es in der Realität noch lange nicht sein. [...] Die Disziplin fragt nicht nach der Qualität der Inhalte, höchstens nach deren Bedeutung für das Weiterkommen eines Benutzers. Sie analysiert nicht die Image-Wirkung einer Aufmachergrafik, fragt aber, was die besseren Links sind: Buttons oder Textlinks. Die Lehre von der Benutzbarkeit von Web-Seiten versucht, eine permanente Wechselbeziehung zwischen dem Benutzer und der Site zu erkennen."29

Der Usability-Begriff soll für diese Arbeit zugeschnitten werden auf den Bereich der Usability aus psychologischer Sicht. Die Frage soll also hier gestellt werden, mit welchen typografischen Mitteln die Nutzerfreundlichkeit einer Site erreicht und verbessert werden kann, durch welche Gestaltungsmittel der User auf der Site gehalten werden kann und wie die Wechselwirkung zwischen Benutzer und Site optimiert werden kann.

<sup>&</sup>lt;sup>28</sup> Vgl. Pring 2000, S. 28.

<sup>&</sup>lt;sup>29</sup> Puscher 2001. S. 1f.

#### III Technische Grundlagen

Um die Zusammenhänge zwischen typografischen Gestaltungszielen und den Einschränkungen und Möglichkeiten durch das Ausgabemedium Bildschirm angemessen darstellen zu können, soll im folgenden Kapitel das Funktionsprinzip von CRT- und TFT-Bildschirmen erklärt werden sowie auf zugrunde liegende technische Faktoren eingegangen werden. Vorrangiges Ziel ist hier, die Eigenheiten der Zeichen- und Schriftdarstellung am Bildschirm und ihre Auswirkungen auf die Nutzerwahrnehmung herauszuarbeiten, was in den Kapiteln III.3 und III.4 nachfolgend besprochen wird.

#### 1 Grafikkarten

Alle Farben werden am Monitor additiv aus den drei Primärfarben Rot, Grün und Blau (RGB) zusammengesetzt. Die Farbe eines jeden Pixels ist durch Angabe dreier Zahlenwerte für Rot, Grün und Blau eindeutig festgelegt. Im RGB-Farbraum werden für die drei Primärfarben jeweils acht Bit reserviert, so dass sich pro Farbe 256 Abstufungen erzielen lassen. Da jede beliebige Kombination der Rot-, Grün- und Blautöne möglich ist, ergeben sich insgesamt 16.78 Millionen darstellbare Farben pro Bildpunkt, wobei bei dieser Farbenanzahl von so genannter Echtfarbe (*TrueColor*) gesprochen wird. Der Speicherplatzbedarf pro Pixel beträgt bei Echtfarbe 24 Bit oder drei Byte. Zur Berechnung des Speicherplatzbedarfs eines Monitorbildes muss die gesamte Anzahl an Pixel demnach mit drei Byte multipliziert werden.

 Eine Grafikkarte hat nun die Aufgabe, die in Form von binären Zahlen vorliegenden Farbinformationen eines Bildpunktes (*Pixel*) in analoge Spannungen umzusetzen, die zur Steuerung der Elektronenstrahlen des Monitors dienen. Diese sind wiederum für die Erzeugung des Bildes zuständig. Für einen schnelleren Bildaufbau besitzt jede Grafikkarte einen eigenen Speicher, wobei es sich entweder um Module handelt, wie sie auch als *RAM* (*random access memory,* der Arbeitsspeicher) verwendet werden (z.B. *SDRAM* oder *synchronous dynamic RAM*), oder um Speichermodule, die speziell für Grafikarten optimiert wurden wie *SGRAM* (*synchronous graphics RAM*). Soll ein Monitor ein Bild der Größe 1280x1024 Pixel in Echtfarben darstellen, so benötigt die Grafikkarte zum Abspeichern eines einzigen Bildes wie oben erläutert 1280x1024x3 Byte, also 3.75 MB Videospeicher. Demnach wäre die Verwendung einer 4-MB-Karte die untere Grenze, die aktuellen Karten besitzen jedoch 16, 32 oder mehr Megabyte Videospeicher und übersteigen damit den geforderten Wert problemlos. Zur Umsetzung der als Binärzahlen vorliegenden Farbinformationen in analoge Spannungen besitzt jede Grafikkarte einen *RAMDAC* (*random access memory digital-to-analog converter*), also einen Chip der die digitalen Signale in analoge Signale umwandelt.

 Getrennt nach den Primärfarben Rot, Grün und Blau steuern diese Spannungen die drei Elektronenstrahlen des angeschlossenen Monitors. Entscheidend für die Geschwindigkeit eines RAMDAC ist wie beim Prozessor seine Taktfrequenz, schnelle Grafikkarten werden mit 300 MHz oder höher getaktet. Aktuelle Grafikkarten werden als *PCI-* (*peripheral component interconnect*) oder als *AGP*-Karten (*accelerated graphics port*) angeboten. Bei AGP handelt es sich um eine speziell für die Grafikausgabe entwickelte Erweiterung des PCI-Busses, die zur Beschleunigung der Datenübertragung vom Arbeitsspeicher zur Grafikkarte dient. Diese Beschleunigung ist bei normaler PC-Nutzung nicht notwendig, dafür aber z.B. bei 3D-Spielen.<sup>30</sup>

Hinsichtlich der typografischen Gestaltung digitaler Medien für den Bildschirm bedeutet dies nun, dass auf die sehr begrenzte Bandbreite der Datenübertragung im Internet Rücksicht genommen werden muss. Auch kann der Gestalter nicht wissen, wie schnell die Grafikkarte des jeweiligen Users ist. In diesem Zusammenhang verursachen TrueColor-Bilddateien für den Nutzer inakzeptabel lange und teure Ladeund Wartezeiten, so dass in der Regel mit 8-bit-Farbtiefe gearbeitet wird, womit sich 256 verschiedene Farbtöne darstellen lassen.<sup>31</sup>

#### 2 Bildschirmtechnologie

Um die Eigenheiten der Dokumentdarstellung am Bildschirm und die Unterschiede in der Ausgabequalität zwischen Bildschirm und Druck herausarbeiten zu können, soll ein kurzer Blick ins Innenleben von Monitoren geworfen werden. Dieser Überblick soll unterteilt nach den drei Monitortypen *CRT*, *TFT* und *Flat* erfolgen.

 Das Prinzip der Bilderzeugung von *CRT*-Monitoren (*cathode ray tube*) beruht darauf, dass mit einer Elektronenkanone im Monitor ein gebündelter Elektronenstrahl auf eine Phosphorschicht geschossen wird. Der Elektronenstrahl regt die Phosphorschicht zum Leuchten an (*Luminiszenz*). Jeder Auftreffpunkt erscheint dem Betrachter der Bildschirmoberfläche als heller Lichtpunkt.

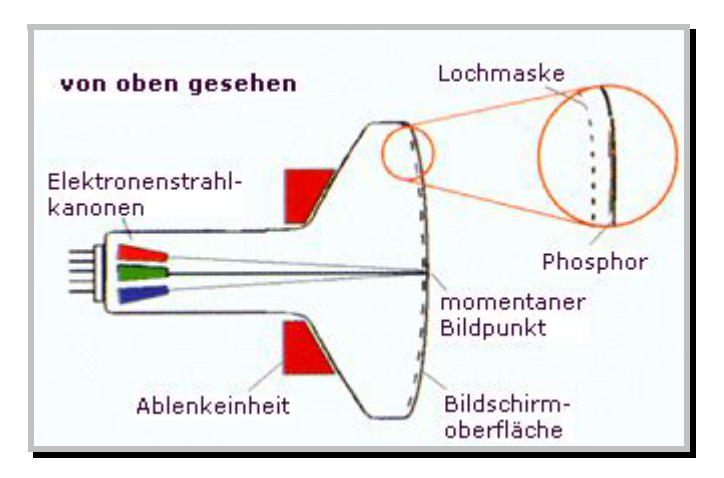

Abb.1: CRT-Monitor. (http://home.t-online.de/home/0414184774-0001/hardware/innenleben.htm)

Die Körnung der Phosphorschicht, die Lichtausbeute, die Farbe und die Nachleuchtdauer (*Phosphoreszenz*) sind von der Qualität des Phosphors abhängig. Mit Körnung ist die Dichte (Größe) der einzelnen Pixel gemeint, aus denen die am Bildschirm dargestellten Zeichen zusammengesetzt sind. Damit wird der Grad der Abbil-

<sup>&</sup>lt;sup>30</sup> Vgl. Böhringer et alt. 2001, S. 213-215.

<sup>&</sup>lt;sup>31</sup> Vgl. Bürgel / Neumann 2001, S. 40.

dungsschärfe beschrieben, mit dem die Buchstaben bzw. deren Konturen auf dem Monitor dargestellt werden können. In Analogie zum Auge, bei dem die kleinste physische Auflösungseinheit die Größe eines Zapfens darstellt, ist bei der Darstellung von Buchstaben auf einem Bildschirm die kleinste Auflösungseinheit ein Pixel, also die minimale Punktgröße eines Kathodenstrahlmonitors. Je feiner und gleichmäßiger die Körnung der Beschichtung ist, desto höher ist die Konturschärfe des Bildes.<sup>32</sup> Die Bildauflösung wird in der Anzahl der Punkte pro Streckeneinheit angegeben, zumeist in dots per inch (*dpi*) oder Punkte pro Millimeter. Ein einzelner Bildpunkt (*Pixel*) wird vom Elektronenstrahl nur ganz kurz aktiviert, danach verblasst das Bildelement zunehmend. Ein Problem bei CRT-Bildschirmen besteht in eben dieser Nachleuchtdauer, worunter die Zeitspanne verstanden wird, in der die Lichtintensität auf 10 Prozent des Maximums abfällt. Sie hängt von der verwendeten Phosphorart ab und wird nach allgemeiner Konvention in vier Kategorien mit fließenden Grenzen eingeordnet:

- kurze (bis  $10 \text{ }\mu\text{s}$ ), m
- mittelkurze (bis 1ms),
- mittlere (1–100 ms) und
- langsame Phosphore (bis mehrere Minuten).

Die Lichtausbeute eines Phosphors hängt davon ab, wie viel Energie des Elektronenstrahls vom Phosphor in Lichtenergie umgewandelt wird.<sup>33</sup>

 Vor der Phosphorschicht befindet sich eine Maske, die der Strahl passieren muss. Mit dieser Maske wird das Gesamtbild in einzelne Bildpunkte aufgeteilt. Es werden drei Maskentypen unterschieden, die mit Loch-, Schlitz- und Streifenmaske benannt sind. Diese drei Typen unterscheiden sich hinsichtlich Farbbrillanz und Kontrast, wobei generell gilt, dass die subjektive Bildqualität umso besser ausfällt, je feiner eine Maske ist, also je kleiner der Abstand der Löcher ist. Bei Monitoren mit Lochmaske treffen die Elektronenstrahlen auf eine aus feinsten Löchern bestehende Metallplatte. Das Metallblech polarisiert die Strahlung und lenkt sie dann auf die Phosphorbeschichtung auf der Innenseite des Frontglases. Die Streifenmaske hingegen besteht aus feinen, vertikal angeordneten und fest verspannten Drähten, die durch zwei horizontal oben und unten angeordnete Drähte stabilisiert werden und Stöße und Erschütterungen abdämpfen. Die Phosphorschicht wird auf der Innenseite der Frontscheibe in Streifen anstatt Punkten aufgebracht, wodurch eine größere Phosphorfläche entsteht und bei Elektronenbestrahlung eine größere Helligkeit erzeugt. Dies ermöglicht den Einsatz dunklerer Frontgläser und vermittelt den Eindruck eines kontrastreicheren und farbintensiveren Bildes.<sup>34</sup> In engem Zusammenhang mit dem Lochabstand steht auch die als Bildformat oder Bildgröße bezeichnete maximale Anzahl an darstellbaren Pixel. Hier wurden in den letzten Jahren Standardgrößen definiert, an die sich die Monitorhersteller halten:

<sup>32</sup> Vgl. Ziefle 2002, S. 53.

<sup>&</sup>lt;sup>33</sup> Vgl. Ziefle 2002, S. 50.

<sup>&</sup>lt;sup>34</sup> Vgl. Liberty 2000, "CRT-Monitore. Totgesagt, doch ziemlich munter".

- $640 \times 480$  Pixel (VGA),
- $800 \times 600$  (SVGA),
- $1024 \times 768$  (XGA)
- $1280 \times 1024$  (SXGA) und
- $1600 \times 1200^{35}$

Die Bildfrequenz eines Monitors bestimmt die Zahl der pro Sekunde wiederholt dargestellten Bilder. Die Augen des Benutzers sind oft mehrere Stunden auf den Bildschirm gerichtet. Eine schlechte Darstellung kann folglich zu Augenschäden führen. Hier weisen Röhrenmonitore den entscheidenden Nachteil auf, dass sie flimmern. Bei modernen Geräten ab 85 Hertz Bildwiederholrate ist dies zwar kaum bewusst sichtbar, das Auge nimmt das Flimmern dennoch wahr, was nicht nur ermüdet, sondern auf Dauer auch die Sehkraft verschlechtern kann, vor allem bei sehr kontrastreichen Bildkompositionen wie schwarzer Schrift auf weißem Hintergrund. Das Flimmern entsteht durch eine zu geringe Vertikalfrequenz, das heißt, die Anzahl an Bildwiederholungen pro Sekunde ist zu klein. Für ein flimmerfreies Monitorbild sind Frequenzen von mindestens 70 Hz notwendig, was heute übertroffen wird. Die erreichbare Vertikalfrequenz ist in hohem Maße von der Anzahl an darzustellenden Pixel abhängig, was durch Angabe der Horizontal- oder auch Zeilenfrequenz berücksichtigt wird. Die Horizontalfrequenz gibt die Anzahl an Zeilen an, die pro Sekunde auf dem Bildschirm geschrieben werden können. Besitzt also ein Monitor eine Horizontalfrequenz von 96 kHz, so kann er maximal 96000 Zeilen pro Sekunde schreiben. Bei einem gewählten Bildformat von 800 × 600 Pixel besteht ein komplettes Bild aus 800 Spalten und 600 Zeilen, woraus folgt, dass der Monitor pro Sekunde 160 komplette Bilder darstellen kann, also eine Vertikalfrequenz von 160 Hz besitzt. Die Vertikalfrequenz berechnet sich folgendermaßen:

Vertikalfrequenz=Horizontalfrequenz/Zeilenanzahl.<sup>36</sup>

 Die Zeichen- und Buchstabendarstellung bzw. die Ausgabe typografisch gestalteter Dokumente am CRT-Monitor ist zusammengefasst von folgenden technischen Implikationen abhängig:

- Qualität des Phosphors, Körnung der Phosphorschicht, Lichtausbeute, Farbe und Nachleuchtdauer (Phosphoreszenz),
- Größe der Öffnungen in der Lochmaske,
- die maximale Anzahl an darstellbaren Pixel sowie
- die Bildwiederholrate (Horizontal- und Vertikalfrequenz).

*TFT*- (thin-film-transistor) Displays gehen in technischer Hinsicht einen anderen Weg. Hier wird durch mehrere Leuchtstoffröhren im Hintergrund Licht erzeugt. Das Licht fällt durch einen Polarisationsfilter, der für eine gleichmäßige Verteilung der Helligkeit sorgt, um dann auf eine Schicht zu treffen, in der sich Flüssigkristalle befinden, die beim Anlegen von Spannung lichtdurchlässig werden. Wird dieses Funktionsprinzip noch mit einer Farbfolie für die Grundfarben Grün, Rot und Blau kom-

<sup>&</sup>lt;sup>35</sup> Vgl. Böhringer et alt. 2001, S. 217.

<sup>&</sup>lt;sup>36</sup> Vgl. Böhringer et alt. 2001, S. 218f.

biniert, so ergibt sich aus drei winzigen Einzelfarbzellen ein beliebig farbiger und heller Bildpunkt.

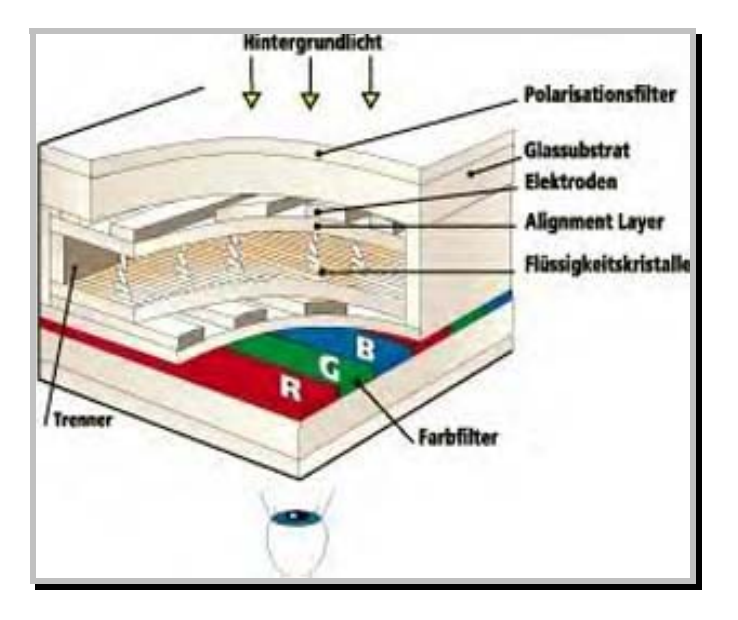

Abb. 2: Schematischer Aufbau eines *TFT-Display*. (http://www.lcd-monitor.de/KnowHow/tft5.htm)

Auch innerhalb der TFT-Bildschirm-Familie gibt es erhebliche Unterschiede, wobei drei TFT-Typen unterschieden werden: *TN* (*twisted nematic*), *IPS* (*in plane switching*) und *MVA* (*multi domain vertical alignment*). Der Vorteil von TFT-Monitoren mit TN-Technologie ist die kostengünstige Herstellung, dafür müssen Abstriche bei Blickwinkel und Reaktionszeit in Kauf genommen werden. Mit Reaktionszeit ist hier die Zeitspanne gemeint, die das Display benötigt, um die Kristalle für ein neues Bild auszurichten. IPS-Panels besitzen mit 140 Grad in horizontaler und vertikaler Richtung einen relativ großen Blickwinkel. Technisch am ausgereiftesten sind MVA-Displays. Sie weisen sowohl hinsichtlich des Blickwinkels als auch durch ihre Bildaufbaugeschwindigkeit die beste Qualität auf.<sup>37</sup> Ein Punkt, der bei der typografischen Gestaltung und dem Lesen von Texten am Bildschirm von Bedeutung ist, spricht jedoch gegen die Verwendung von TFT-Bildschirmen: Sie haben eine schlechtere Kontrastdarstellung als CRT-Monitore, das heißt, der Unterschied von hellen und dunklen Bildpunkten ist undeutlicher. TFT-Displays reflektieren zudem stark von außen hereinfallendes Licht, aber auch bei indirektem Umgebungslicht zeigen sich Probleme, da eine seitliche Sitzposition durch Reflexion bestraft wird. Kontrast und Farbe nehmen mit zunehmendem Blickwinkel ab und die von der Seite betrachtete Bildschirmdarstellung lässt an Qualität zu wünschen übrig. Auch ist die Bildaufbaugeschwindigkeit von TFT-Geräten mit 20 bis 50 Millisekunden geringer als bei der Röhrentechnik und es müssen bei den meisten TFT's Pixelfehler in Kauf genommen werden. Ohne vereinzelte defekte Pixel gefertigte TFT's sind aufgrund des dadurch notwendigen großen Ausschusses sehr teuer. Entscheidender Vorteil von TFT's ist jedoch, dass sie nicht flimmern.

<sup>&</sup>lt;sup>37</sup> Vgl. Molz 2000, "Grundlagen TFT-Technik".

Die Kennzeichnung der Monitorgröße erfolgt durch Angabe der Bilddiagonalen in Zoll, ein 17-Zoll-Monitor weist eine sichtbare Bilddiagonale von 43.2 Zentimetern auf. Handelsübliche Monitore besitzen eine Bilddiagonale von 15, 17, 19, 20 oder 21 Zoll. Für eine akzeptable Auflösung von bis zu 1024 ∆ 768 Punkten wird eine Bildröhre mit einer Diagonale von mindestens 15 Zoll benötigt.

Im Folgenden sollen mit Blick auf die mikrotypografische Gestaltung noch die technischen Eigenheiten der Darstellung von Schrift am Monitor betrachtet werden.

#### 3 Technische Implikationen der Schrift am Bildschirm

Das Schriftformat *Bitmap* war einerseits zum Darstellen von Schrift am Bildschirm und andererseits zum Drucken auf alten Matrix-Druckern gedacht und stellt eigentlich kein Schriftformat an sich dar, sondern vielmehr die Repräsentation oder das Bild einer Schrift. Bitmap-Schriften besitzen eine feste Auflösung von 72 dpi und eine unveränderbare Größe von beispielsweise 12 Punkt oder anderen Größen. Wenn also eine solche 72-dpi-Schrift auf einem 600-dpi-Laserdrucker ausgegeben wird, so werden dennoch nur 72 dpi gedruckt, was bei einer Vergrößerung der Schrift beispielsweise auf 40 Punkt zu einer erheblichen Qualitätsverschlechterung führt.

# Zirkus

Abb. 3: *Bitmap*-Schrift (Arial 40 Pt). (http://pc-anfaenger.de/kurs/cktvsc2.htm)

Bei der Bitmap-Darstellung können sehr verschiedene Resultate entstehen – je gröber ein Raster zur Berechnung der Bitmap ist, desto größer fallen Darstellungsabweichungen beispielsweise des Duktus aus. Bei der Darstellung von Buchstaben am Bildschirm sollten solche Zufälle vermieden werden, um die Buchstaben eines Alphabetes so gleichförmig wie möglich darzustellen. In allen Schriften finden sich wiederkehrende Elemente wie im lateinischen Alphabet, beispielsweise die senkrechten geraden Abstriche, die Querstriche, die Diagonalen oder die Serifen, die in der geometrischen Ausprägung am stärksten von zufälligen Rasterfehlern betroffen sein können. Deshalb werden zur Bitmap-Berechnung der Bildschirmschriften die Konturlinien mit so genannten Hints versehen, wobei es sich hier um Instruktionen handelt, die eine intelligente Rasterung ermöglichen. Die *Hinting*-Technik wird später in diesem Kapitel genauer behandelt.<sup>38</sup>

 Von den in letzter Zeit vorgestellten Schriftformaten konnten sich jedoch im Wesentlichen nur das *PostScript*- und das *TrueType*-Format durchsetzen. Der überzeugende Vorteil von PostScript und TrueType ist, dass es sich hier um *Outline*-Schriften oder skalierbare Schriften handelt. Outline-Schriften sind nicht eine bloße Repräsentation einer Schrift wie Bitmap-Schriften, sondern stellen die mathematische Beschreibung einer Schrift dar, die die Kurven der Schrift definiert, so dass diese mit den immer gleichen Proportionen am Bildschirm oder auf dem Drucker ausge-

<sup>38</sup> Vgl. Redelius 1998, S. 9–13.

geben werden. PostScript- und TrueType-Schriften sind skalierbar und basieren auf dem relativen Maßsystem des Gevierts. Das Geviert ist für jede Schriftart proportional gleich groß. Weder für PostScript noch für TrueType gelten Beschränkungen bezüglich der Auflösung, da sie durch die Übertragung eines relativen in ein absolutes Koordinatensystem unbegrenzt skalierbar sind. Diese Loslösung von den physikalischen Eigenschaften der Ausgabegeräte wird *Geräteunabhängigkeit* genannt. Die Skalierungssoftware für TrueType-Schriften ist bereits in das Windows- und Macintosh-Betriebssystem eingebaut. Bei PostScript-Schriften hingegen muss zusätzlich der *Adobe Type Manager* (*ATM*) installiert werden, damit das System PostScript-Schriften für die Bildschirmdarstellung auf jede Größe skalieren kann. Der ATM kann jedoch keine TrueType-Schriften skalieren und umgekehrt können auch Mac OS oder Windows PostScript-Schriften ohne den ATM nicht angemessen darstellen. Ein signifikanter Unterschied zwischen dem PostScript- und dem TrueType-Format besteht in der Art und Weise, wie sie Zeichenkonturen definieren. PostScript verwendet hier *Bézierkurven*, die Referenzpunkte außerhalb der Kurve benötigen, wohingegen TrueType mit quadratischen *B-Splines* arbeitet, die zur Kurvendefinition Punkte heranziehen, die selbst Bestandteil der Kurve sind. Der Vorteil des Arbeitens mit Bézierkurven besteht im geringeren Speicherbedarf gegenüber Bitmap-Formaten und der auflösungsunabhängigen Darstellung, wodurch beim Skalieren keine Treppenstufen (*Aliasing*) mehr auftreten.<sup>39</sup>

# (US

Abb. 4: TrueType-Schrift (MS Serif 40 Pt). (http://pc-anfaenger.de/kurs/cktvsc2.htm)

Dieses stufige Erscheinungsbild ist der wahrscheinlich bekannteste Effekt im Zusammenhang mit der Zeichendarstellung auf Computermonitoren. Diagonale und kurvige Linien werden dabei als gezackte Linie dargestellt. Diesem Effekt kann durch die *Antialiasing*-Technik abgeholfen werden, bei der die Randpixel der grafischen Elemente durch Schattierungen weichgezeichnet werden:

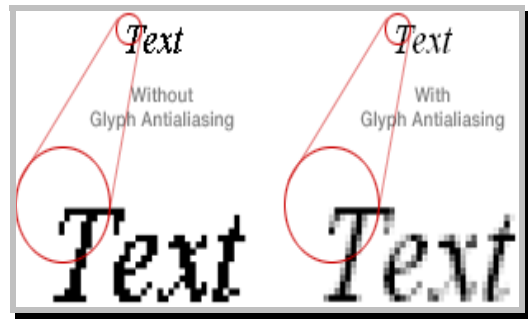

Abb. 5: Geglätteter und ungeglätteter Text. (http://www.matrox.com/mag/products/parphelia512/technology/glyphaa.cfm)

"[...] Um die Treppenstufen der Buchstaben auszugleichen, werden diese an den Kanten mit Graustufen umgeben. Die Graustufen machen das Buchstabenbild insgesamt weicher, aber nochmals unschärfer, als sie der Monitor ohnehin zeigt. Ich empfehle,

<sup>39</sup> Vgl. Cavanaugh 1997, S. 12–14.

Schriften erst ab 16–20 Punkt mit der Antialiasing-Funktion zu versehen. Kleine Schriften wirken ohne schärfer und sind besser zu lesen."<sup>40</sup>

Deutlich wird dies an Navigationsleisten, deren Leserlichkeit für die Orientierung der User unabdingbar ist. Sowohl beispielsweise auf der Site der *Büchergilde* als auch in der Online-Version des schwedischen Boulevardblattes *Aftonbladet* sind die Navigationsleisten in kleinen Schriftgraden kodiert, aber dennoch mit Antialiasing bearbeitet, wodurch sie einen verschwommenen Eindruck hinterlassen. Zusätzlich fällt auf der Portalseite der *Büchergilde* die horizontale, in weißer Schrift auf schwarzem Untergrund gestaltete Navigationsleiste ins Auge. Hier wird deutlich, wie stark sich der Helligkeitseindruck verschiedener Buchstabenteile bei mit Antialiasing bearbeiteter, negativer Schrift, unterscheiden kann und einen verfließenden Eindruck hinterlässt.

 Zusätzlich arbeiten PostScript- und TrueType-Schriften mit der bereits erwähnten Hinting-Technik, durch die die Wiedergabe von Schriften bei niedriger Auflösung verbessert wird. Es werden Störungen reduziert, die auftreten, wenn für die exakte Wiedergabe eines Buchstabens nicht genügend Pixel vorhanden sind. Diese Instruktionen helfen, den Buchstaben in das Pixelraster des Ausgabemediums mit niedriger Auflösung einzupassen. Dadurch verbessert sich ihr Erscheinungsbild, ohne dass das Schriftdesign geändert werden muss.

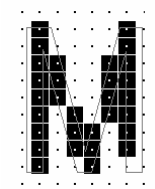

Abb. 6: Einpassung ohne *Hinting.* (http://www.microsoft.com/typography/hinting/what.htm?fname=%20&fsize=)

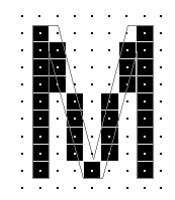

Abb. 7: Darstellung unter Anwendung der *Hinting-Technik*. (Quelle s.o.)

Hints sind vor allem wichtig bei Auflösungen unter und bis einschließlich 300 dpi. Durch einen Hint können ein Buchstabe oder auch nur ein Teil eines Buchstabens wie beispielsweise vertikale Abstriche verschoben werden, um zu einem einheitlichen Eindruck des Duktus über das gesamte Pixelraster zu gelangen. Damit ein fetter Buchstabe zum Beispiel fett erscheint, müssen möglicherweise Pixel hinzugefügt werden. Wenn die Outline eines Buchstabens zwischen zwei Pixel liegt, würden beide Pixel verwendet und damit die Serifen als zu fett erscheinen.<sup>41</sup> Hints bewirken also, dass die wichtigsten beschreibenden Elemente einer Schrift in homogener Weise ge-

<sup>40</sup> Turtschi 2000, S. 317.

<sup>41</sup> Vgl. Cavanaugh 1997, S. 15.

rastert werden, also in lateinischen Alphabeten in erster Linie die senkrechten geraden Abstriche, die Querstriche, die runden Abstriche, die runden Verbindungen, die Diagonalen und die Serifen.<sup>42</sup>

 Das TrueType-Format wurde mittlerweile in Zusammenarbeit von *Microsoft* und *Adobe Systems* durch das *OpenType-*Format weiterentwickelt. OpenType benutzt die Basis-Architektur von TrueType für eine Bandbreite zusätzlicher Features wie zum Beispiel die Gestaltung von Blocksatz.<sup>43</sup>

 Zusammenfassend kann festgestellt werden, dass die Möglichkeiten der ästhetischen Schriftdarstellung am Bildschirm durch Formate wie Postscript, TrueType oder OpenType erheblich verbessert worden sind. Dennoch werden User auch heute noch mit unerwünschten Effekten wie Aliasing konfrontiert, auf die der Gestalter aber durch die Antialiasing-Technik zumindest Einfluss nehmen kann. Gröbere Darstellungsabweichungen bei kleinen Schriftgraden können im Sinne einer verbesserten Leserlichkeit durch die Hinting-Technik unterbunden werden, so dass dem typografischen Gestalter hier bereits ein relativ breites Instrumentarium zur Verfügung steht. Auf die technischen Faktoren des Bildschirms und der Grafikkarte hat nur der Nutzer direkten Einfluss, auf die Gestaltung der am Bildschirm dargestellten Zeichen hat der Designer Zugriff, was die Schwierigkeiten erklärt, bei digitalen Dokumenten ein vorhersagbares, einheitlich erscheinendes Ergebnis im Schriftbild zu erzielen.

#### 4 Auswirkungen der technischen Faktoren

Die Auswirkungen der technischen Faktoren auf die menschliche Wahrnehmung und Verarbeitung bildschirmemittierter Dokumente sollen im Folgenden anhand der Ergebnisse dreier Studien besprochen werden. Dieses Kapitel soll überleiten zum zweiten Schwerpunkt des Grundlagenteils, den physiologischen und psychologischen Determinanten. Nochmals sei darauf hingewiesen, dass die oben beschriebenen technischen Faktoren und ihre Auswirkungen zwar das typografisch gestaltete Erscheinungsbild am Monitor beeinflussen und bedingen, sich der Kontrolle durch den Gestalter jedoch weitgehend entziehen. Dieser kann nur versuchen, durch Orientierung an Mindestanforderungen die störendsten Einflüsse zu unterdrücken.

 Martina Ziefle betrachtet in der Studie *Bildschirm oder Papier – Determinanten der Leseleistung im Medienvergleich* unter anderem, welche Wirkung die visuellen Faktoren *Zeichenkontrast*, *Bildauflösung* und *Bildwiederholfrequenz* (*Flimmern*) auf die Informationsentnahmeleistung haben. Der Kontrast zwischen Zeichen und Hintergrund ist am Bildschirm natürlich viel geringer als auf Papier und auch hohe Bildauflösungen an modernen Geräten erreichen nicht die Abbildungsschärfe der Buchstaben auf Papier.44 Die Konturschärfe der Buchstaben und damit ihre Leserlichkeit am Bildschirm hängen von der Anzahl der Pixel pro Bildschirmhorizontale und Bildschirmvertikale ab, die für die Zeichendarstellung zur Verfügung stehen. Auf Papier hingegen ist die Auflösung um ein Vielfaches höher als am Bildschirm. Bei

<sup>42</sup> Vgl. Redelius 1998, S. 12.

<sup>&</sup>lt;sup>43</sup> Vgl. Microsoft 2001: "Part Two: Glyph Processing in Detail. OpenType Font Tables in Detail".

<sup>44</sup> Vgl. Ziefle 1999, S. 593.

Druckvorlagen sind der Abbildungsgenauigkeit und damit der Auflösung prinzipiell keine Grenzen gesetzt. Hier wird die Bildauflösung durch die Struktur des Papiers und die Körnigkeit der Rußpartikel in der Druckerschwärze bestimmt und erreicht eine Rasterung von ungefähr 2000 dpi. Bei der Verwendung von Tintenstrahl oder Laserdruckern ist die erreichbare Bildauflösung im Vergleich dazu zwar deutlich geringer, sie liegt aber immer noch knapp um das drei- bis sechsfache höher (300–600 dpi) als die Bildauflösung, die an Bildschirmen maximal erreichbar ist (120 dpi).<sup>45</sup> Insgesamt wurde für CRT-Bildschirme eine um den Faktor 18 schlechtere Auflösung als für Druckausgaben ermittelt, da der Bildschirm nur 2.8 Pixel pro Millimeter wiedergeben kann.<sup>46</sup> Die Ergebnisse zur Wirkung der Bildauflösung lassen sich zusammenfassend folgendermaßen darstellen:

"Je besser die Konturschärfe (Auflösung) der Zeichen ausfällt, desto höher ist die Suchgeschwindigkeit, desto kürzer wird fixiert und desto weniger Sakkaden werden für die Informationsaufnahme benötigt. […] Bereits nach einer halben Stunde hat sich die Geschwindigkeit, mit der die Probanden die Buchstabenzeilen mustern, um 500 ms pro Zeile verlangsamt; dabei werden 13% mehr Fehler gemacht; die Fixationszeiten sind entsprechend im Schnitt um gut 30 ms verlängert und es wird pro Zeile eine halbe Sakkade mehr ausgeführt. Bei hohen Bildauflösungen sind diese Einbußen nicht, zumindest nicht bei einer Bearbeitungszeit von 30 Minuten, nachweisbar."<sup>47</sup>

Bei Monitoren handelt es sich um so genannte selbstleuchtende Ausgabemedien, im Gegensatz zu den von außen beleuchteten Printmedien. Zusätzlich erfolgt die Informationsaufnahme am Bildschirm unter unsteten, intermittierenden Beleuchtungsbedingungen, was sich auch auf die Kontrastdarstellung auswirkt. Aus Experimenten Ziefles ergibt sich folgende Auswirkung des Kontrasts auf die Informationsentnahme am Bildschirm:

"Je schlechter der Zeichenkontrast ausfällt, desto langsamer lesen die Probanden, desto mehr Zielreize werden dabei übersehen, desto länger sind die Fixationszeiten und desto mehr Sakkaden in und gegen die Leserichtung werden ausgeführt."<sup>48</sup>

Durch die periodische Aktivierung des Bildschirmphosphors, mit dem die Zeichen auf dem Bildschirm sichtbar gemacht werden, flimmert das Bild am Monitor mehr oder weniger stark. Aus Befunden zur Wirkung des Bildschirmflimmerns ergibt sich, dass bei Bildwiederholfrequenzen unter 90 Hz mit deutlichen Leistungseinbußen bei der Informationsentnahmeleistung gerechnet werden muss, bei 50 Hz werden die größten Einbußen verursacht. Hier findet sich die größte visuelle Ermüdung und die schlechteste Leistung. Je stärker eine Vorlage flimmert, desto mehr Zeit benötigen die Probanden, um beispielsweise eine Buchstabenliste auf Zielreize hin zu durchsuchen und desto länger sind die Zeiten, in denen das Auge während des Lesens stillsteht (Fixationsdauer). Auch wird tendenziell umso häufiger zu bereits gelesenen Passagen zurückgeblickt, je stärker der Flimmereindruck ist.<sup>49</sup> Uneinheitliche Ergebnisse liegen bei hohen Bildwiederholfrequenzen vor. Zudem weisen Korrelationsberechnungen

<sup>45</sup> Vgl. Ziefle 2002, S. 55.

<sup>&</sup>lt;sup>46</sup> Vgl. Böhringer et al. 2001, S. 87.

<sup>47</sup> Ziefle 1999, S. 597–601.

<sup>48</sup> Ziefle 1999, S. 596.

<sup>49</sup> Vgl. Ziefle 2002, S. 198.

zwischen dem Ausmaß an Sehbeschwerden und der Güte der Informationsverarbeitung auf eine Medienspezifität hin, die mit dem Flimmern in Zusammenhang gebracht werden kann. Am Bildschirm ist die Suchleistung umso geringer, je stärker die während der Bearbeitung entstandenen Sehbeschwerden waren. Aber nicht alle Versuchspersonen reagieren in der betrachteten Zeit auf die unstete Beleuchtung mit Sehbeschwerden, so dass von einer starken interindividuellen Sensitivität für Flimmereffekte ausgegangen werden muss. Eine unstete Beleuchtungsmodulation wirkt sich auch dann an Kathodenstrahlmonitoren negativ auf die Informationsentnahme aus, wenn das Flimmern nicht mehr wahrgenommen wird und die Beeinträchtigungen bei der Bearbeitung einer Aufgabe sind um so ausgeprägter, je länger am Bildschirm gearbeitet wird und je stärker der jeweilige Nutzer mit visuellen Beschwerden reagiert.<sup>50</sup>

 Nach wie vor zeigt sich also die Überlegenheit des Papiers über die elektronische Darstellungsform. Die Informationsentnahmeleistung ist bei einem Text auf Papier in der Größenordnung von fünf bis 20 Prozent besser, das heißt schneller und genauer, als am Bildschirm. Es lassen sich keine Studien finden, die dem Bildschirm Leistungsvorteile gegenüber dem Papier einräumen.<sup>51</sup> Auffällig ist, dass die Unterschiede geringer werden, je besser die angesprochenen Faktoren Bildwiederholfrequenz, Kontrast und Auflösung ausfallen. Der Unterschied zwischen den Medien wird noch größer, wenn längere Bearbeitungszeiten betrachtet werden (> 1 Stunde).<sup>52</sup>

 In aktuellen Untersuchungen wurde auch eine Evaluation der TFT-Bildschirmtechnologie vorgenommen und dem herkömmlichen Kathodenstrahlmonitor gegenübergestellt. Zusammenfassend lässt sich hier sagen, dass die flimmerfreie TFT-Technologie für die Informationsverarbeitung Vorteile bringt. Die Leistung am TFT liegt zwischen 10 und 37 Prozent höher. Die Suchgeschwindigkeit ist höher, der okulomotorische Aufwand geringer, die Fixationsdauer und die Anzahl der pro Zeile ausgeführten Fixationen nehmen ab. Der Leistungsvorteil des Printmediums wird aber auch mit TFT-Technologie nicht erreicht.<sup>53</sup>

 Böhringer et al*.* geben einen Katalog von Mindestanforderungen für Bildschirme vor. Die Problematik bei der typografischen Gestaltung von Digitalmedien liegt jedoch darin, dass bei weitem nicht davon ausgegangen werden kann, dass die Monitore aller Nutzer der Publikation diese Mindestanforderungen erfüllen. Der Gestalter muss sich an der unteren Grenze orientieren, beispielsweise unproblematische Farbkombinationen wählen, um Flimmern zu verhindern und Techniken wie Hinting verwenden, um die Leserlichkeit zu verbessern. Die beste Lösung bei der elektronischen Ausgabe von Massentext ist auch heute noch, ein zusätzliches Print-Format zur Verfügung zu stellen. Folgende Anforderungen sollten Bildschirme erfüllen:

• Die Bildwiederholfrequenz muss 75–80 Hz betragen, damit das Bild flimmerfrei erscheint.

<sup>50</sup> Vgl. Ziefle 2001. S. 24.

<sup>51</sup> Vgl. Ziefle 2002, S. 56f.

<sup>52</sup> Vgl. Ziefle 2002, S. 206.

<sup>53</sup> Vgl. Ziefle 2002, S. 211f.

- Die Farbe Schwarz soll tief gedeckt sein, da sich nur so hohe Kontraste für ermüdungsfreies Arbeiten erzielen lassen.
- Weiß soll tatsächlich weiß sein.
- Gerade Linien sollen tatsächlich gerade sein. Die Konvergenz sollte einstellbar sein, bei geraden Linien und bei farbigen Linien sollte das exakte Fluchten der Linien über den ganzen Bildschirm einstellbar sein.
- Die Pixelrandschärfe in der Mitte und am Rand des Monitors muss von hoher und gleich guter Qualität sein
- Die Nachleuchtdauer muss möglichst gering sein.
- Der Monitor muss in alle Richtungen dreh- und neigbar sein.
- Die Bildschirmoberfläche muss entspiegelt sein.<sup>54</sup>

<sup>54</sup> Vgl. Böhringer et alt. 2001, S. 85.

# IV Physiologische und psychologische Determinanten der Bildschirmtypografie

In folgendem Kapitel sollen die physiologischen und psychologischen Faktoren besprochen werden, die neben der technischen Ebene die Informationsentnahme aus digitalen Publikationen bestimmen. Schließlich soll eine Zusammenführung der relevanten Faktoren in einem auf psychologische Usability ausgerichteten Katalog erfolgen.

#### 1 Wahrnehmungspsychologische Faktoren

"Wahrnehmung scheint also die Brücke zwischen Objekt und Subjekt zu sein, oder, modern gesprochen, der Kanal, auf dem die Information von der Außenwelt als Sender zum Bewusstsein als Empfänger übertragen wird. Mit dieser Metapher läßt sich das Programm einer Wahrnehmungspsychologie entwerfen. Die funktionalen Beziehungen zwischen Gegenständen der Außenwelt und deren Repräsentation im Bewußtsein sind zu erforschen."55

Der Bildschirm stellt die häufigste Schnittstelle für die Übergabe maschinell verarbeiteter Information an den Menschen dar, sein Inhalt wird folglich visuell wahrgenommen. Wie diese Informationsaufnahme verläuft, welche Aspekte mit Blick darauf bei der typografischen Gestaltung digitaler Dokumente zu beachten sind und welche Theorien aus verschiedenen Teilbereichen der Psychologie diesen zugrunde liegen, soll im Folgenden erörtert werden.

#### 1.1 Das visuelle System und die Informationsaufnahme am Bildschirm

Die am Bildschirm gestaltete Information wird über das visuelle System aufgenommen, das wie die anderen modalitätsspezifisch ausgebildeten Sinnesorgane als Codewandler dient und informationelle Muster aus einem bestimmten Ausschnitt der physikalischen Umwelt in Muster raum-zeitlicher Aktionspotentiale umsetzt. Das optische System des Sinnesorgans Auge erzeugt nach den Gesetzen der geometrischen Optik auf der rückwärtigen Innenseite des Augapfels (*Retina* oder Netzhaut) ein umgekehrtes, reelles, verkleinertes Bild.

 In der Retina ist ein Feld von Sinneszellen (*Stäbchen* und *Zapfen*) enthalten, deren Hauptaufgabe die Umsetzung von Licht in elektrische Signale ist, was sie mittels lichtempfindlicher chemischer Substanzen, der Sehpigmente oder -farbstoffe, erfüllen. Diese sind in Membranscheibchen im Außensegment des Rezeptors enthalten. Die Stäbchen sind lang und – wie der Name besagt – stabförmig, die Zapfen sind kürzer und kegelförmig. Zwar wandeln sowohl Stäbchen als auch Zapfen Licht in elektrische Signale um, doch sie unterscheiden sich zusätzlich zu ihrer äußeren Form auch darin, dass sie unterschiedlich auf der Netzhaut verteilt sind. In einem kleinen Bereich der Netzhaut, der genau auf der Blicklinie sitzenden *Fovea* (Sehgrube), gibt

<sup>55</sup> Glaser 1998, S. 226.

es nur Zapfen.56 Diese stellen niedrigempfindliche Detektoren dar und sind aktiv in Situationen mit hohen Intensitäten, in denen keine hohe Empfindlichkeit notwendig ist. Ein hochempfindliches System wäre bei starken Intensitäten sogar ungeeignet, weil zu viel Licht es überfordern und eine Wahrnehmung blendenden Gleißens hervorrufen könnte. Die Stäbchen dagegen sind bei geringen Lichtintensitäten aktiv, eben dort, wo höhere Empfindlichkeit nötig ist. Stäbchen und Zapfen unterscheiden sich zusätzlich auch in ihrer spektralen Empfindlichkeit.<sup>57</sup> Das Sehschärfemaximum nimmt von der Fovea in Richtung visuelle Peripherie rapide ab. Hand in Hand mit dieser Sehschärfeabnahme von der Fovea in Richtung visuelle Peripherie geht eine Vergröberung der optischen Körnung, was bedeutet, dass die Rezeptordichte in Richtung der retinalen Peripherie abnimmt und die Größe der rezeptiven Felder sowie die Signalkonvergenz zunehmen. Der scharf wahrnehmbare Bereich entspricht einem Sehwinkel von zirka zwei Grad. Bei einem Leseabstand von 30 Zentimetern ergibt sich daraus ein Feld von zirka 10.47 Millimetern Durchmesser, in dem scharf gesehen wird. Das Auflösungsvermögen der Augen beträgt im Fokus eine Bogenminute. Bei einem Leseabstand von 25 Zentimetern bedeutet dies, dass zwei Raumpunkte, die einen Abstand von mindestens 0.072 Millimetern voneinander aufweisen, von Normalsichtigen als gerade noch getrennt wahrgenommen werden. Wird der Leseabstand jedoch auf 50 Zentimeter verdoppelt, so verdoppelt sich auch der Abstand zweier Raumpunkte, die als gerade noch getrennt wahrgenommen werden (zirka 0.144 Millimeter), was umgerechnet bedeutet, dass bei einem Leseabstand von 50 Zentimetern zum Bildschirm bei einer Auflösung von zirka 176 lpi (lines per inch) einzelne Bildpunkte erkannt würden. Da die technisch bedingte Monitorauflösung aber nur 72 dpi oder allerhöchstens 120 dpi beträgt, werden einzelne Bildpunkte vom menschlichen Auge deutlich wahrgenommen, was das Erscheinungsbild des Treppenstufen-Effekts erklärt.<sup>58</sup>

 Bereits in der Retina finden in einem flächigen Nervengewebe Verrechnungen der von den Sinneszellen ausgehenden lokalen Signale statt. Die in den Rezeptoren erzeugten Signale lösen elektrische Signale in den Bipolarzellen der nächsten Netzhautschicht aus, die dann durch die verschiedenen Neuronen in der Netzhaut verarbeitet und übertragen werden. Von den Ganglienzellenfasern, die aus dem Augenhintergrund ziehen und zum Sehnerv werden, werden sie schließlich aus dem Auge hinaus weitergeleitet. Die meisten dieser Sehnervenfasern ziehen zum *Corpus geniculatum laterale* (*CGL*), was die erste wichtige Zwischenstation auf dem Weg zum Gehirn ist. Vom CGL ziehen die Fasern zum wichtigsten primären Sehareal, der *Area striata* oder *Areal V1* im Hinterhauptlappen.<sup>59</sup> Die gesamte Information der Netzhäute beider Augen wird über die Sehnerven in das Sehzentrum im Hinterkopf übertragen. An der Sehnervenkreuzung teilen sich die Fasern so auf, dass die rechte Hemisphäre beider Augen (die linke Gesichtsfeldhälfte) in die rechte Hirnhemisphäre und umgekehrt die linke Hemisphäre beider Augen (die rechte Gesichtsfeldhälfte) in die linke

<sup>56</sup> Vgl. Goldstein 1997, S. 44f.

<sup>57</sup> Vgl. Goldstein 1997. S. 54f.

<sup>58</sup> Vgl. Redelius 1998, S. 52f.

<sup>59</sup> Vgl. Goldstein 1997, S. 64–67.

Hirnhemisphäre übertragen wird. Diese Projektion ist *retinotop*, d.h. benachbarte Netzhautpunkte werden auf benachbarte Zellverbände des visuellen Cortex abgebildet. Räumlich korrespondierende Punkte der Netzhäute beider Augen werden ebenfalls auf unmittelbar benachbarte Zellverbände übertragen, so dass die Signale von beiden Netzhäuten zu dem Bild, das in der Wahrnehmung bewusst wird, verrechnet werden können (*Fusion*). Kleine Unterschiede zwischen beiden Netzhautbildern, die vom unterschiedlichen Ort beider Augen im Raum und ihrer damit etwas verschiedenen Perspektive (*Querdisparation*) herrühren, werden dabei zur Berechnung der räumlichen Tiefe ausgenutzt. In der Wahrnehmung selbst ist von dieser Berechnung nur noch das Resultat, die Wahrnehmung räumlicher Tiefe, gegeben. $^\mathrm{60}$ 

 Das Auge ist aufgrund der Rezeptoreigenschaften von Stäbchen und Zapfen und einer großen Variabilität der Pupille in der Lage, sich auf einen großen Bereich unterschiedlicher Beleuchtungsstärken einzustellen. Der Dynamikbereich in der Fovea umfasst die Spanne von  $10^{-5}$  cd/m<sup>2</sup> bis  $10^{5}$  cd/m<sup>2</sup>. Im unteren Leuchtdichtebereich bis 10<sup>-2</sup> cd/m<sup>2</sup> sind die Stäbchen alleine wirksam (*skotopisches Sehen*), der Bereich 10<sup>-2</sup> cd/m<sup>2</sup> bis 10<sup>°</sup> cd/m<sup>2</sup> umfasst das gemischte (*mesopische*) Sehen und im oberen Bereich (10<sup>°</sup> cd/m<sup>2</sup> bis 10<sup>°</sup> cd/m<sup>2</sup>) tragen alleine die Zapfen zum Helligkeitseindruck (*photopisches Sehen*) bei. Bei geringer Umgebungsbeleuchtung ist keine oder nur eine sehr reduzierte Farbwahrnehmung möglich und die Akkomodationsfähigkeit des Auges stark verringert. Mit der Zunahme der Beleuchtungsstärke verbessern sich alle Sehfunktionen, das heißt Kontrastempfindlichkeit, Farbwahrnehmung und Akkomodationsfähigkeit des Auges steigen. Ein helladaptiertes Auge erkennt viel geringere Leuchtdichteunterschiede als ein dunkeladaptiertes Auge, weil die Kontrastempfindlichkeit unter photopischen höher ist als unter skotopischen Sehbedingungen.<sup>61</sup>

 Wie wirken sich diese physiologischen Faktoren aber nun auf die Wahrnehmung von Buchstaben, Zeichen oder Bildern am Bildschirm aus und welches Verhältnis müssen Bildschirmhintergrund und Zeichen zueinander aufweisen?

 Die Sichtbarkeit eines Objekts hängt von seiner Größe und der Höhe des Kontrastes ab, also des Leuchtdichteunterschiedes zwischen beispielsweise Text und Hintergrund. Ein Buchstabe kann nicht mehr wahrgenommen werden, wenn Größe oder Kontrast unter einen bestimmten Schwellenwert absinken. Interessant sind im Zusammenhang mit der Kontrastgestaltung bzw. der Text-Hintergrundgestaltung am Bildschirm die Ausführungen von Richenhagen et al. im *Handbuch der Bildschirmarbeit*. Richenhagen postuliert hier, dass die Positivdarstellung am Bildschirm (dunkle Zeichen auf hellem Untergrund) bessere Anpassungsmöglichkeiten an die physiologischen Eigenschaften des Menschen sowie an die Arbeitsumgebung bietet. Für die Positivdarstellung am Bildschirm sprechen folgende Argumente:

"Die Bildschirmanzeige hat eine höhere Leuchtdichte als bei der sogenannten Negativ-Darstellung […]. Als Leuchtdichte bezeichnet man die vom Auge tatsächlich wahrgenommene Helligkeit, sie wird in candela pro Quadratmeter angegeben (abgekürzt: cd/qm). Die höhere Leuchtdichte der Positivdarstellung führt im Zusammenhang mit den für andere Tätigkeiten […] erforderlichen Beleuchtungsstärken

<sup>60</sup> Vgl. Glaser 1994, S. 19f.

<sup>61</sup> Vgl. Ziefle 2002, S. 36f.

zu einer Verringerung beanspruchender Hell-Dunkel-Anpassungen für das Auge (in medizinischer Ausdrucksweise Adaptation oder Adaption).

- Es erfolgt eine Angleichung der Leuchtdichten insbesondere von Papier-Vorlage und Bildschirmanzeige. Auch dies reduziert beanspruchende Hell-Dunkel-Anpassungen.
- Die Lesbarkeit der Zeichen wird verbessert, weil bei gleichem Kontrast die Erkennbarkeit von Zeichen vor einem hellen Hintergrund besser ist als vor einem dunklen Hintergrund.
- Nicht vermeidbare Reflexionen und Spiegelungen werden nicht als so störend wahrgenommen. Dadurch ist eine weniger eingeschränkte Anordnung der Arbeitsplätze und des Bildschirms auf dem Schreibtisch möglich."<sup>62</sup>

Allerdings ist die Positivdarstellung nicht ohne Einschränkung als empfehlenswert anzusehen. Joe Gillespie, Autor von *Web Page Design for Designers*, führt einen sehr einleuchtenden technischen Grund an, der für die Negativdarstellung am Bildschirm spricht: Auf dem Selbstleuchter Bildschirm erscheint gegenteilig zum Druck schwarze Schrift auf weißem Untergrund dünner und negative Schrift dicker, so dass Gillespie eine farbliche Text-Hintergrund-Gestaltung von beispielsweise weißer Schrift auf blauem Grund für bildschirmgeeigneter hält.

"On a luminous display, flare makes regular type thinner and reversed out type thicker, the complete opposite of the print. [...]. The flare of the luminous source enroaches into surrounding dark areas making black on white text appear thinner and reversed-out text bolder. [...] You will also find that professional writers often prefer to do their word processing white-on-blue and not black-on-white. [...] In fact, the black text on a white background, to which print has accustomed us, no longer makes sense."63

Zum jetzigen Zeitpunkt wird dies aber schon aus Gewohnheitsgründen der User schwer durchzusetzen sein. Genau jener Gesichtspunkt, den Gillespie im letzten Satz seines Zitats anspricht, kann auch gegenteilig ausgelegt werden. Das Erlernen der Kulturtechnik Lesen erfolgt anhand schwarzer Schrift auf weißem Papier, so dass anzunehmen ist, dass habituelle Leser von Printdokumenten auch für das Lesen bildschirmemittierter Dokumente weiter die Positivdarstellung vorziehen. Programmierer jedoch bevorzugen beispielsweise bei der Arbeit weiße Schrift auf blauem Hintergrund. Richenhagen weist aber im *Handbuch der Bildschirmarbeit* auf eine andere Problematik hin, die auch bei der Negativdarstellung die Zeichenwahrnehmung am Bildschirm verschlechtern kann:

"Farbschirme weisen oft erhebliche [...] Konvergenzfehler auf. Die [...] Farbstrahlen [..] können vor allem in den Eckbereichen nicht immer vollständig deckungsgleich auf dem Schirm justiert werden. Es kommt z.B. bei weißen Zeichen zu farbigen Rändern, was wiederum die Zeichenschärfe negativ beeinflusst."64

Es wird abzuwarten sein, ob sich eine Art von ,aufgabenbezogener' Hintergrundgestaltung herausbildet, beispielsweise in der Form, dass für das kombinierte Arbeiten von Papier und am Bildschirm schwarze Schrift auf weißem Hintergrund gewählt wird und somit für das Auge die Adaptation erleichtert wird, für das reine und lang-

<sup>62</sup> Richenhagen 1997, S. 20.

<sup>&</sup>lt;sup>63</sup> Gillespie o.A., "Alien Typography".

<sup>64</sup> Richenhagen 1997, S. 29.

andauernde Arbeiten am Bildschirm jedoch die Negativdarstellung gewählt wird. In *Windows XP* haben Anwender ohnehin sehr große Auswahlmöglichkeiten hinsichtlich der eigenen Gestaltung des Hintergrunds, hier können die unterschiedlichsten Farb- und Größenvariationen eingestellt werden, von positiver oder negativer Darstellung bis hin zum türkisstichigen Hintergrund.

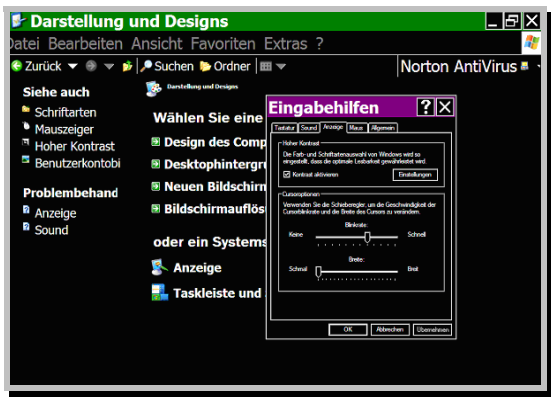

Abb. 8: Screenshot der Einstellung *Schwarz (extragroß)* unter Windows XP*.*

Nach DIN EN ISO 9 241-3 soll aber das Verhältnis der höheren Leuchtdichte zur niedrigeren Leuchtdichte mindestens 3:1 betragen (gemessen und verglichen werden die Leuchtdichte im Inneren eines Buchstabens und auf dem Buchstaben selbst). Als besonders schwer leserlich gilt blaue oder rote Schrift auf schwarzem Hintergrund oder gelbe Schrift auf weißem Hintergrund. Darüber hinaus sind einige Farbkombinationen wie Blau auf Rot oder Grün auf Lila zu vermeiden, was darin begründet liegt, dass das menschliche Auge Farben mit weit auseinander liegenden Wellenlängen nicht gleichzeitig scharf wahrnehmen kann.<sup>65</sup>

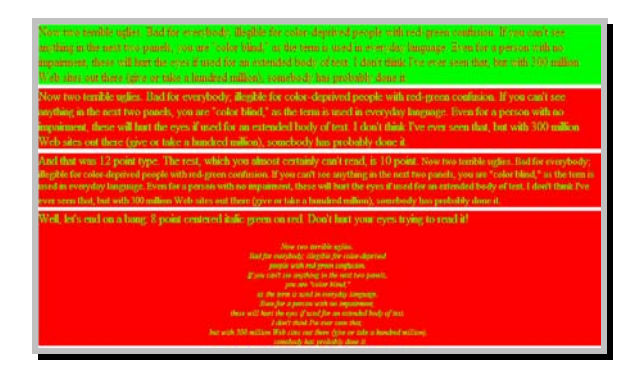

 $\overline{a}$ 

Abb. 9: Beispiele für kritische Farbkombinationen. (http://www.ccnyddm.com/TextTests.htm)

Ein weiterer Faktor, der sowohl bei gedruckten als auch bei bildschirmemittierten Dokumenten deren Wahrnehmung beeinflusst, ist die Umgebungsbeleuchtung. Bei gedruckten Zeichen gilt, dass der Zeichenkontrast zunimmt, je größer der Unterschied in den Reflexionseigenschaften zwischen den Zeichen und ihrem Hintergrund ausfällt. Eine verminderte Beleuchtung verringert die mittlere Leuchtdichte der Seite

<sup>&</sup>lt;sup>65</sup> Vgl. Bräutigam 1999, "Ergonomische Gestaltung von WWW-Seiten. Lesbarkeit und Typografie".

und schafft skotopische Sehbedingungen, unter denen die Kontrastempfindlichkeit reduziert ist. Bei unbefriedigenden Lesebedingungen kann durch eine Erhöhung der Beleuchtungsstärke die Sichtbarkeit verbessert werden, wobei der Leuchtdichtekontrast zwischen den Zeichen und dem Untergrund davon unberührt bleibt. Da selbstleuchtende Medien jedoch von sich aus eine ortsabhängige Leuchtdichteverteilung erzeugen, kommt es in beleuchteten Arbeitsräumen zu einer Überlagerung der Leuchtdichteverteilung des Mediums an sich und der Leuchtdichte der Umgebungsbeleuchtung. Dieses zusätzliche Licht wirkt sich auf den Kontrast zwischen Buchstaben und Buchstabenhintergrund ungünstig aus, und zwar umso ungünstiger, je heller die Beleuchtung des Raums ist. Im Gegensatz zu Papier bewirkt Umgebungslicht bei Selbstleuchtern also eine Kontrastreduktion, so dass bei selbstleuchtenden Medien geraten wird, den Bildschirm so anzuordnen, dass ihn möglichst wenig Licht trifft. Aber auch wenn Abhilfemaßnahmen gegen eine weitere Kontrastverringerung durch das Umgebungslicht getroffen werden, so ist zu berücksichtigen, dass der Kontrast am Bildschirm unter normalen Beleuchtungsbedingungen des Arbeitsraumes (gewöhnlich zwischen 300 und 500 lx) dennoch nicht die Werte erreicht, die auf Papier unter gleichen Beleuchtungsbedingungen erzielt werden können.

 Zusätzliche Störquellen bei der Bildschirmdarstellung sind beispielsweise Blendungen, wobei es sich hier um Störungen der Sehleistung handelt, die dadurch entstehen, dass die Adaptationsmöglichkeiten des Gesichtssinnes überfordert sind. Blendungsursachen sind beispielsweise zu hohe Leuchtdichten, zu hohe Kontraste oder abrupte Änderungen des Leuchtdichteniveaus. Am Bildschirm treten Blendungen häufig dadurch auf, dass das Bild durch die Helligkeit des Bildschirms im Vergleich zur Umgebungsbeleuchtung für den Benutzer relativ grell erscheint. Auch ungünstig angebrachte Lichtquellen können sich auf der Glasoberfläche des Schirmes spiegeln. Beide Störfaktoren, Blendungen und Spiegelungen, sind bildschirmspezifische Bedingungen, die auf dem Papier in der Form nur in sehr seltenen Fällen, beispielsweise auf Hochglanzpapier auftreten.<sup>66</sup> Erschwerend kommt hinzu, dass die einzelnen suboptimalen Bedingungen gleichzeitig vorhanden sind und in der Regel von demjenigen, der lange am Bildschirm arbeiten muss, nicht oder nur geringfügig verändert werden können. Ziefle nennt die Dokumentpräsentation am Bildschirm deshalb eine immer noch extreme und visuell strapaziöse Darstellungsform.<sup>67</sup>

#### 1.2 Visuelle Mustererkennung

Wie sich die Psychologie theoretisch die Erkennung von Mustern, also auch von Buchstaben, vorstellt, soll in folgendem Kapitel besprochen werden.

 Eine der Wahrnehmungstheorien zur Mustererkennung ist der so genannte *Schablonenabgleich* (*template-matching*). Es wird angenommen, dass ein getreues Netzhautbild des Objekts an das Gehirn übermittelt wird und dann mit bereits gespeicherten Mustern (Schablonen) direkt verglichen wird. Nach dieser Grundannahme sollte das Wahrnehmungssystem also auch bei Buchstaben einen Vergleich mit der Schablone

<sup>66</sup> Vgl. Ziefle 2002, S. 50–53.

<sup>67</sup> Vgl. Ziefle 2002, S. 61.
durchführen, die es für jeden Buchstaben besitzt und diejenige mit der besten Übereinstimmung melden. Das Muster der Netzhautzellen, die von einem Buchstaben erregt werden, wird mit dem Muster der Netzhautzellen verglichen, das der Schablone entspricht. Allerdings wurde bei diesem Modell bis jetzt noch keine Lösung für auftretende Probleme gefunden, die etwa in der falschen Größe des Netzhautbildes oder in der Abweichung der Bilder von Standardbuchstaben bestehen können. In Anbetracht dessen, dass schon für das Einlesen von auf Scheckformularen aufgedruckten Kontonummern in Schecksortiermaschinen hochstandardisierte Zeichensysteme benötigt werden, erscheint das Modell des Schablonenabgleichs als ein kaum glaubwürdiges Modell der menschlichen Mustererkennung. Die Mustererkennung beim Menschen ist sehr flexibel, es können auch Wörter oder Buchstaben mit ungewöhnlichen Formen erkannt werden, genauso wie verwischte oder unvollständige Schriftzeichen.

 Zum Teil auch wegen der durch das Schablonenmodell aufgeworfenen Schwierigkeiten wurde von Psychologen die Auffassung entwickelt, dass die Mustererkennung auf einer *Merkmalsanalyse* basiert. Hiernach wird jeder Reiz als Kombination elementarer Merkmale angesehen, im Fall des Alphabets können dies horizontale und vertikale Striche oder schräge und gekrümmte Linien sein. Das Muster für den Buchstaben *A* besteht dann aus bestimmten Strichen sowie der Vorschrift, wie diese zu kombinieren sind. Dieses Modell bietet gegenüber dem Schablonenmodell eine Reihe von Vorteilen. Die Merkmale sind einfacher strukturiert, so dass das visuelle System die beim Schablonenmodell aufgetretenen Schwierigkeiten bewältigen kann. Weiterhin können die Beziehungen zwischen den Merkmalen angegeben werden, die für das Muster am charakteristischsten sind. So ist es beispielsweise ein charakteristisches Merkmal des Buchstabens *A*, dass er drei Linien enthält, zwei diagonale Linien und eine horizontale Linie, die sich an bestimmten Positionen vereinigen, andere Einzelheiten sind unwichtig. Durch den Rückgriff auf Merkmale anstelle von umfassenden Mustern verringert sich die Zahl der benötigten Schablonen, da nicht für jedes Muster eine eigene Schablone benötigt wird.

 Auch aus Verhaltensexperimenten ergeben sich Belege dafür, dass Merkmale als Komponenten des Mustererkennens fungieren, so werden etwa die Buchstaben *C* und *G*, die besonders viele gemeinsame Merkmale besitzen, von Probanden auch besonders häufig verwechselt. Gibson fand heraus, dass alle Druckbuchstaben in 12 kritische Merkmale zerlegbar sind:

"Den Probanden wurden gleichzeitig zwei Buchstaben dargeboten und sie mußten so schnell als möglich auf einen Knopf drücken, wenn die Buchstaben gleich waren, und einen anderen Knopf, wenn sie unterschiedlich waren. Die Latenzzeit der Reaktion wurde jeweils gemessen. […] Je größer die Anzahl kritischer Merkmale für die Unterscheidung zwischen den Buchstaben war, desto schneller erfolgte die Reaktion. Bei zwei Buchstaben wie beispielsweise ,G' und ,W', die keine gemeinsamen Elemente besitzen, betrug die Reaktionszeit durchschnittlich 458 msec. Bei ähnlichen Buchstaben wie beispielsweise ,P' und ,R', die sich nur durch ein kritisches Merkmal voneinander unterscheiden, betrug die Zeit im Durchschnitt 571 msec."<sup>68</sup>

<sup>68</sup> Redelius 1998, S. 26.

Die der Mustererkennung zugrunde liegenden Prozesse der Merkmalsextraktion und -kombination sind dem Bewusstsein nicht zugänglich, bewusst werden nur die Muster. $69$ 

 In oben beschriebenem Modell wurde die Mustererkennung so aufgefasst, als ob die einzige Information, die einem Mustererkennungssystem zur Verfügung steht, im physikalischen Stimulus besteht, was jedoch nicht der Fall ist. Objekte treten in Kontexten auf, die zur Erleichterung der Objekterkennung genutzt werden. Wenn Kontext oder allgemeines Weltwissen die Wahrnehmung steuern, so wird die Art der Verarbeitung als *Top-down*-Verarbeitung bezeichnet, da allgemeines Wissen auf einer hohen Ebene bestimmt, wie Wahrnehmungseinheiten auf einer niedrigen Ebene interpretiert werden. Es ist eine allgemeine Frage der Wahrnehmungsforschung, wie Top-down-Einflüsse mit durch den Stimulus gelieferten *Bottom-up*-Informationen kombiniert werden. Auch hier ergaben sich wichtige Befunde aus Experimenten zum Buchstabenerkennen. Im Gegensatz zur Verwendung von Einzelbuchstaben als Stimuli werden bei der Verwendung von Wörtern durch die Probanden weniger Fehlentscheidungen getroffen, weshalb von einem *Wortüberlegenheitseffekt* gesprochen wird. Als Erklärung für die Tatsache, dass Probanden besser mit der Wortbedingung zurechtkamen, wurde vorgeschlagen, dass bei der Buchstabenerkennung Merkmalsinformationen durch den Wortkontext ergänzt werden, also etwa ein fehlender Buchstabe aus dem Wortkontext erkannt wird.<sup>70</sup>

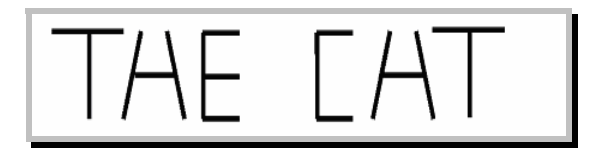

Abb. 10: Einfluss von Kontextvariablen auf die Mustererkennung. (http://lamar.colostate.edu/~bclegg/PY453/pattern\_recognition.pdf)

Ein interessantes Modell in diesem Zusammenhang ist das *konnektionistische Modell* (*PDP-Modell/Parallel Distributed Processing*) von McClelland & Rumelhart, bei dem Stimulus- und Kontextinformation im Prozess der Mustererkennung kombiniert werden. Es soll als Modell dafür dienen, wie die Wortstruktur genutzt wird, um das Erkennen einzelner Buchstaben zu erleichtern. Nach diesem Modell werden einzelne Merkmale zu Buchstaben und einzelne Buchstaben zu Wörtern kombiniert. Das Verhalten des Netzes zur Mustererkennung hängt stark von Aktivationsausbreitungsmechanismen ab. Hier gibt es exzitatorische und inhibitorische Prozesse. Die Aktivationsausbreitung findet von den Merkmalen hin zu den Buchstaben und von den Buchstaben hin zu Wörtern statt, alternative Buchstaben und Wörter hemmen einander. Der Aktivationsfluss kann aber auch von Wörtern hin zu Buchstaben verlaufen, wodurch ein Wort die Aktivation eines Buchstabens unterstützen und dadurch dessen Erkennung erleichtern kann. Die Aktivierung tendiert in einem solchen System dazu, sich auf ein Wort zu konzentrieren, während die Aktivierung anderer Wörter durch Hemmung unterdrückt wird. Das dominierende Wort fördert die Ak-

<sup>69</sup> Vgl. Anderson 2001, S. 49–53.

<sup>70</sup> Vgl. Anderson 2001, S. 63f.

tivierung der Buchstaben, aus denen es zusammengesetzt ist. Diese Buchstaben wiederum hemmen aber die Aktivierung alternativer Buchstaben. Der Wortüberlegenheitseffekt beruht nach dieser Annahme auf der fördernden Wirkung eines Wortes auf die Buchstaben, aus denen es sich zusammensetzt. Obwohl die Rechenvorgänge, die dieses Modell postuliert, außerordentlich komplex sind, ist das Modell immerhin in der Lage, viele Befunde zur Worterkennung zu simulieren. Das konnektionistische Modell der Buchstabenerkennung sagt voraus, dass über den Kontext Top-Down-Prozesse die momentane Empfindlichkeit zur Erkennung spezifischer Buchstaben beeinflussen. Zusammengefasst kann man sagen, dass die PDP-Modelle zeigen, wie durch neuronale Berechnungen Stimulus- und Kontextinformation kombiniert wird, um die Mustererkennung zu bestimmen.<sup>71</sup>

 Wendet man nun diese Tatsachen auf die Ausgabe typografisch gestalteter Dokumente am Bildschirm an, so leuchtet ein, dass die Darstellung der auf dem Bildschirm gezeigten Zeichen durch die Pixelung inkohärente Figuren ergeben kann, deren Unstrukturiertheit die Aktivierung der Detektoren zur Erkennung entsprechender Buchstaben erschweren oder unmöglich machen kann. Die Konditionierung der im Gedächtnissystem vorhandenen Detektoren ist im Wesentlichen durch das Lesen gedruckter Texte erfolgt, die sich durch hochaufgelöste, scharfkantige Buchstaben auszeichnen. Diese werden als gut strukturiert wahrgenommen, während die auf dem Bildschirm abgebildeten Buchstaben gepixelt sind und je nach ihrer Formgebung eher kohärent oder inkohärent*.* <sup>72</sup> Die Erkennungsleistung über das Filtersystem kann also negativ beeinflusst werden, wenn die Zuordenbarkeit der am Bildschirm wahrgenommenen Buchstaben mit den gespeicherten Detektoren erschwert oder gar unmöglich ist. Diese Problematik wird umso gravierender, je kleiner die dargestellte Schrift auf dem Monitor ist.<sup>73</sup>

 Durch die wesentlich geringere Auflösung der Zeichen entstehen neue ästhetische Gebilde einer Schrift, die das charakteristische Wesen einer zugrunde liegenden Druckschrift verändern können und so ihre Wahrnehmung durch das Merkmalsanalysesystem erschweren können.

#### 1.3 Die Gestaltpsychologie

Jede große psychologische Schule hatte ihr Feld besonderer Themen, Interessen und Leistungen; so wie *klassischer Assoziationismus* und *Behaviourismus* in erster Linie Lerntheorien waren, so war die *Gestaltpsychologie* im Kern eine Theorie der visuellen Wahrnehmung. Sie kann ausgehend von Christian von Ehrenfels' Schrift *Über Gestaltqualitäten* aus dem Jahr 1890 bis zu den späten Arbeiten Wolfgang Metzgers in den 50er Jahren des letzten Jahrhunderts datiert werden und war ein wesentlicher Beitrag aus dem deutschen Sprachraum zur internationalen psychologischen Wissenschaft. Die Gestaltpsychologie stellt einen frühen und umfassenden Ansatz zur Bündelung visueller Muster dar und beschreibt die Leistungsfähigkeit der Form- und

 $71$  Vgl. Anderson 2001, S. 70–73.

<sup>72</sup> Vgl. Redelius 1998, S. 24.

<sup>73</sup> Vgl. Redelius 1998, S. 27.

Figurwahrnehmung. Nach Ansicht von Gestaltpsychologen wie Wertheimer, Köhler und Koffka existieren angeborene Vorstellungen über gestaltmäßige Eigenschaften von Objekten. Die von den Sinneszellen empfangenen Informationen werden aufgrund angeborener Strukturen und Schemata analysiert, d.h. jedes Reizmuster aktiviert durch angeborene Gesetzmäßigkeiten entsprechende Gehirnprozesse und Wahrnehmungserlebnisse. Es werden ganze vorhandene Reizmuster wahrgenommen, also vollständige Formen und Objekte.

 Die Gestalt, die zwar nach wie vor aus Einzelteilen besteht, die aber für sich allein stehend keine Bedeutung haben, ist folglich die grundlegende Einheit der Wahrnehmung. Bedeutung erhalten sie erst dadurch, dass die einzelnen Elemente geordnet und in Beziehung zueinander gesetzt werden. Jeder Einzelreiz erhält seine Bedeutung erst aus der Relation zu allen anderen Teilen, aus dem Ganzen, dessen Teil er ist, und dadurch, dass bestimmte Elemente so miteinander verknüpft werden, dass das Ergebnis etwas anderes darstellt als nur die Summe seiner Einzelteile. Den Grundgedanken der Gestalttheorie beinhaltet die Formulierung, dass das Ganze verschieden von der Summe seine Teile ist.<sup>74</sup>

 Grundproblem der Gestalttheorie zur visuellen Wahrnehmung war der Erklärungsversuch, wie sich aus der flächigen Verteilung von Farb- und Helligkeitswerten im Netzhautbild Ordnung und Struktur herausbilden, so dass sich die Gegenstände der Außenwelt auch als solche erkennen lassen. Fundamentales Begriffspaar sind in diesem Zusammenhang die Termini *Figur* und *Grund*. 75 Dabei hebt sich immer ein Teil (die Figur) vom übrigen (dem Grund) ab. Meistens teilen sich mehrere Figuren einen Grund. Die Unterschiede zwischen Figur und Grund beschrieb Rubin 1921. Demnach unterscheidet sich die Figur vom Grund durch ihre Form sowie dadurch, dass sie näher erscheint, ein Objekt darstellt, lebhafter ist, einen intensiveren Farbton aufweist, die zwischen Figur und Grund bestehende Kontur besitzt und den Grund hinter sich birgt. Kleine Flächen werden meistens als Figur, große Flächen als Grund aufgefasst. Durch die Figur-Grund-Differenzierung wird eine Aufteilung des Wahrnehmungsfeldes bewirkt.<sup>76</sup> Das, was sich vom Grund abhebt, entspricht in den meisten Fällen einem objektiven Gegenstand. Was in der Wahrnehmung Grund wird, ist in Realität Hintergrund oder Zwischenraum zwischen den Gegenständen. Forschungsprogramm der Gestaltpsychologie war es nun, nach Gestaltgesetzen zu suchen, die erklären, welche Reizbestandteile zur Figur und welche zum Grund werden.77 Für diese Arbeit besonders interessant ist neben dem *Gesetz der Nähe* auch das *Gesetz der Ähnlichkeit*, das *Gesetz der Symmetrie*, sowie die *Gesetze des Gemeinsamen Schicksals*, der *Guten Fortsetzung* und auch *der Geschlossenheit*.

<sup>74</sup> Vgl. Redelius 1998, S. 17f.

<sup>75</sup> Vgl. Glaser 1998, S. 240.

<sup>76</sup> Vgl. Redelius 1998, S. 19f.

<sup>77</sup> Vgl. Glaser 1998, S. 241.

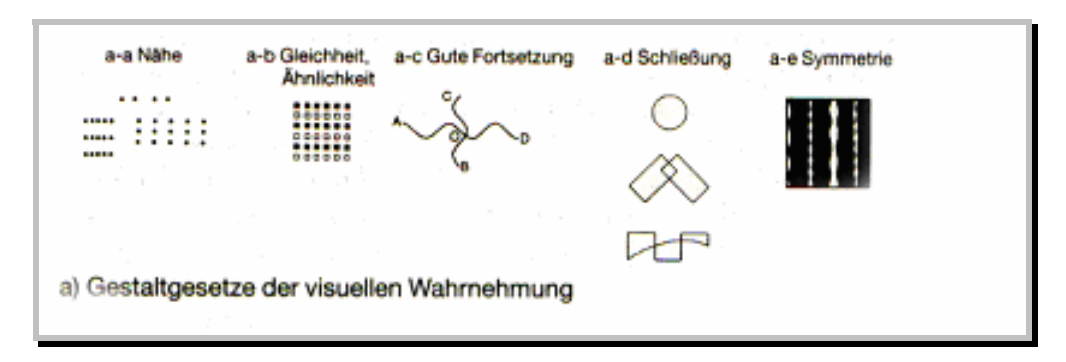

Abb. 11: Schematische Darstellung einiger *Gestaltgesetze*. (aus Glaser 1998, S. 242)

Das *Gesetz der Nähe* besagt, dass bevorzugt die Elemente im Wahrnehmungsfeld zu einem Objekt zusammengeschlossen werden, deren Distanz zueinander am geringsten ist. Mikrotypografisch würde dies beispielsweise bedeuten, dass Buchstaben- und Wortabstand nicht nur groß genug, sondern vor allem ausgewogen erscheinen sollten. In makrotypografischer Hinsicht lassen sich auf nahezu jeder Website Beispiele für eine Umsetzung des Gesetzes der Nähe finden, oft in Zusammenhang mit der hierarchischen Anordnung von Buttons oder der Gestaltung von Navigationsleisten. Ein sehr gelungenes Beispiel für die Umsetzung des Gesetzes der Nähe ist die Portalseite der *Technischen Universität Braunschweig*.

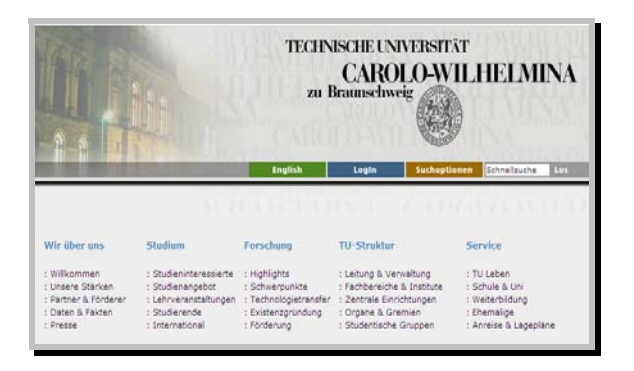

Abb. 12: Anordnung nach den *Gesetzen der Ähnlichkeit* und der *Nähe.* (http://www.tu-bs.de)

Die zu den jeweiligen Hauptüberschriften wie *Wir über uns* oder *Studium* gehörigen Unterpunkte werden einerseits durch Abstand von der Überschrift abgesetzt, andererseits werden aber die einzelnen Unterpunkte eines Ressorts durch den gegenüber den anderen Elementen der Seite geringsten Abstand als zusammengehöriger Informationsblock aufgefasst. Wie stark die Übersicht erschwert wird, wenn das *Gesetz der Nähe* verletzt wird, zeigt Thomas Wirth auf seiner Site *Kommdesign.de* anhand des Beispiels einer Suchmaschine. Durch gleiche Abstände zwischen den Ressortüberschriften und den zugehörigen Unterpunkten wird die Wahrnehmung erheblich erschwert, zudem unterscheiden sich Überschriften und Menüpunkte nur geringfügig in ihrer Schriftgröße. Ressortüberschriften und Unterpunkte werden somit durch zu geringe Absätze sowie durch ähnliche Gestaltung nur schlecht voneinander abgehoben. Gut umgesetzt wurde das Gesetz der Nähe auf der Portalseite der Suchmaschine *Yahoo,* wo sich die einzelnen Ressorts und die jeweils zugehörigen Unterpunkte deutlich durch Zwischenräume abheben.

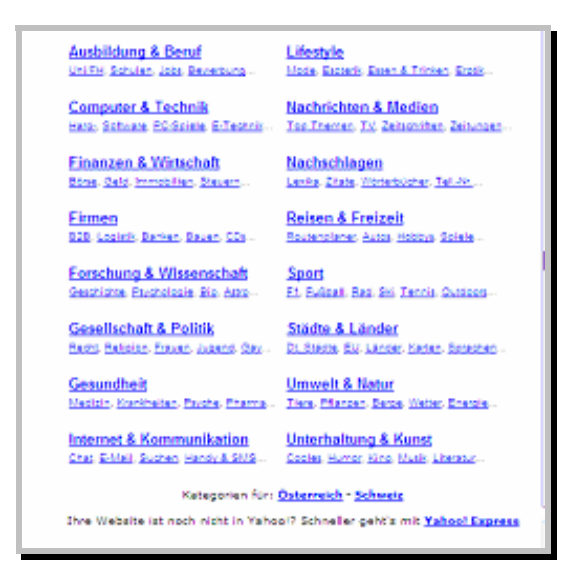

Abb. 13: http://www.yahoo.de

Das *Gesetz der Ähnlichkeit* oder *Gleichheit* besagt, dass die Tendenz zum Zusammenschluss mit wachsender Ähnlichkeit bis hin zur Gleichheit von Elementen des Wahrnehmungsfeldes ansteigt. Makrotypografisch wird das Gesetz der Ähnlichkeit ebenso wie das Gesetz der Nähe mit Vorliebe für die Gestaltung von Buttonleisten angewendet. Das Gesetz der Ähnlichkeit hat auch mikrotypografischen Anwendungscharakter bei der Wahrnehmung von Buchstaben und Texten: ZuMbEiSpIeLiStDiEsErSaTzScHwIeRiGzUlEsEn. Begründet liegen diese Schwierigkeiten darin, dass es nach dem Gestaltgesetz der Ähnlichkeit erschwert ist, benachbarte Buchstaben unterschiedlicher Groß- und Kleinschreibung als zusammengehörig anzusehen, und dass Hinweise, die sich aus dem Gesetz der Nähe ergeben, durch das Fehlen der Wortzwischenräume ausbleiben.<sup>78</sup>

 Die Gestaltfaktoren der Nähe und der Ähnlichkeit treten sehr häufig in Kombination auf, sind beispielsweise mikrotypografisch von Wichtigkeit, um verschiedene Buchstaben als zusammengehöriges Wort zu identifizieren. Wenn sich Buchstaben nahe stehen und die gleiche Schriftart, den gleichen Schriftgrad und die gleiche Farbe aufweisen, so werden sie vorzugsweise als zusammengehöriges Wort aufgefasst. Der Abstand für die Trennung der Wörter muss dabei größer sein als der Abstand der Buchstaben innerhalb der Wörter.<sup>79</sup> Vor allem makrotypografisch wird meist überlappend mit den Gestaltfaktoren Nähe und Ähnlichkeit gearbeitet. Ein aussagekräftiges, aber nicht unbedingt gelungenes Beispiel hierfür ist die ehemalige Portalseite der *Universität Erlangen*.

<sup>78</sup> Vgl. Anderson S. 48.

<sup>79</sup> Vgl. Redelius 1998, S. 29.

| Friedrich-Alexander-Universität<br>Erlangen-Nürnberg<br>[English Version] |                      |                        |
|---------------------------------------------------------------------------|----------------------|------------------------|
| <b>FAU im Überblick</b>                                                   | <b>Fakultäten</b>    | <b>Forschung</b>       |
| <b>FAU International</b>                                                  | Klinikum             | <b>Studium</b>         |
| <b>Hochschul-Leitung</b>                                                  | <b>Bibliothek</b>    | <b>Career Service</b>  |
| <b>Verwaltung</b>                                                         | <b>Rechenzentrum</b> | <b>Fortbildung</b>     |
| Gremien, Beauftragte                                                      | Sprachenzentrum      | <b>Sport, Soziales</b> |
| <b>Rechtsgrundlagen</b>                                                   | <b>Studentenwerk</b> | <b>Presse</b>          |

Abb. 14: http://www.uni-erlangen.de

Hier wurden alle Navigationsbuttons, auch die Buttons, die unterschiedlichen Rubriken angehören, als dreispaltiger Informationsblock angeordnet und durchgehend mit sowohl vertikal als auch horizontal gleichem Abstand organisiert, was es erheblich erschwert, die Buttons eines Themenblockes als zusammengehörig wahrzunehmen. Die zu einem Themenblock gehörigen Buttons werden durch gleichfarbige Quadrate innerhalb der grauen Buttonleiste gekennzeichnet. Negativ ist hier vor allem, dass die Farbigkeit der Buttons von zu geringer Signalwirkung ist. Am stärksten fallen der erste Button (*FAU im Überblick*) und der letzte Button (*Presse*) ins Auge, die in der Signalfarbe Rot bzw. Rosa gestaltet sind und ebenso wie der gelb gekennzeichnete Button *Forschung* durch die Wärme der Farbe Aufmerksamkeit erregen, auf was in den Kapiteln IV.3 und IV.4.4 genauer eingegangen wird. Die vor allem für Studierende wichtigen Ressorts wie *Bibliothek, Fakultäten* oder *Klinikum* fallen durch die dunkelblaue Farbe kaum auf und sind zudem in einem sehr ähnlichen Blauton gestaltet wie der Themenkomplex, der *Hochschulleitung* oder *Verwaltung* beinhaltet.

 Ein dem Gesetze der Nähe zuzuordnendes und für die makrotypografische Gestaltung am Bildschirm interessantes Ergebnis erbrachte eine Studie an der *Universität Uppsala*, durchgeführt von Else Nygren. Hier wurde herausgefunden, dass eine horizontale Liste von durch Nähe als zusammengehörig empfundenen Items langsamer gescannt wird als eine vertikale Liste, woraus sich z.B. bei der Menügestaltung digitaler Medien konkrete Gestaltungshinweise ergeben. Die Scangeschwindigkeit von horizontal ausgerichteten Items ist zirka 20 Prozent langsamer als die von vertikal orientierten Items. Dies zeigt, dass die vertikale Ausrichtung von Daten vorzuziehen ist und dass Items innerhalb einer Gruppe durch Nähe und gleiche Abstände als zusammengehörig empfundene Funktionseinheit gestaltet werden sollten.<sup>80</sup> Eine Site, die nach diesen Erkenntnissen an Übersichtlichkeit gewinnen würde, ist beispielsweise die Portalseite der *Ludwig Maximilians Universität München*.

<sup>&</sup>lt;sup>80</sup> Vgl. Nygren / Allard o.A.: "Between the clicks.' Skilled Users Scanning of Pages".

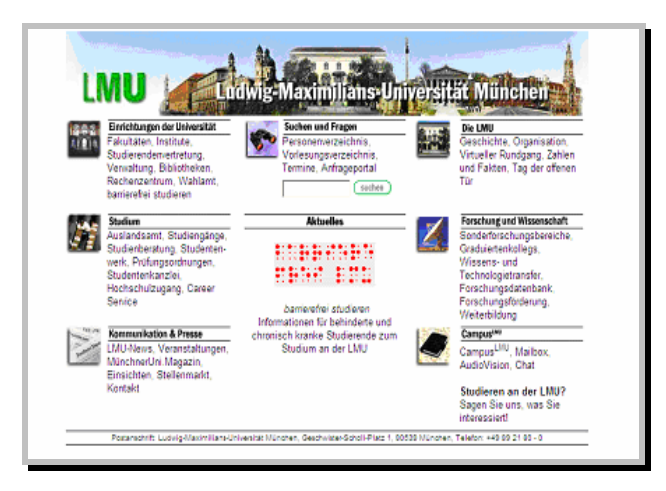

Abbildung 15: http://www.lmu.de

Hier wurden die einzelnen Ressortüberschriften nach dem Gesetz der Ähnlichkeit gestaltet, heben sich durch Trennlinien, Fettung und Größe von den zugehörigen Unterpunkten ab. Allerdings wurden die Unterpunkte nicht als vertikale Liste angeordnet, sondern auf die gesamte Breite der jeweiligen Spalte ausgeschlossen, so dass oft zwei Menüpunkte nebeneinander stehen oder ein Menüpunkt durch Trennung auf zwei Zeilen verteilt wird, was die Scangeschwindigkeit erheblich verlangsamt. Die Menüpunkte werden zwar nach den Gestaltfaktoren Nähe und Ähnlichkeit als zusammengehörig empfunden, dürften aber langsamer erfasst werden als im Fall einer stringent vertikal organisierten Menügestaltung.

 Nach dem *Gestaltgesetz der Symmetrie* werden Zwischenräume zwischen symmetrischen Konturen eher zur Figur als Zwischenräume zwischen assymetrischen Konturen. Symmetrische und assymmetrische Strukturen werden so wahrgenommen, dass symmetrische Strukturen der Figur bzw. dem Vordergrund zugerechnet werden, während assymetrische eher auf den Hintergrund bezogen werden.<sup>81</sup> Bei der typografischen Gestaltung ist beispielsweise darauf zu achten¸ dass nur der Text zur Figur wird, jedoch nicht der Hintergrund, so dass hier die Gestaltung in Flattersatz zu empfehlen ist. Bei Blocksatz würden sich symmetrische Ränder oder bei Tabellensatz auch symmetrische Zwischenschläge ergeben, die zu einer eigenen Figur werden können. Gliedernde oder aufteilende Elemente dürfen nicht selbst zu Figuren, sondern nur zu Hintergründen werden.

 Nach dem *Gesetz des Gemeinsamen Schicksals* werden Elemente, die sich in dieselbe Richtung bewegen, als zusammengehörend betrachtet.<sup>82</sup>

 Sehr ähnlich stellt sich auch das *Gesetz der Guten Fortsetzung* dar, nach dem in einer optischen Kontinuität angeordnete Elemente als zusammengehörend wahrgenommen werden. Anwendbar wäre dies etwa bei der horizontalen Anordnung von Buttons, wie es auf der Portalseite von *Officexl.de* umgesetzt wurde. Hier wurden die Buttons der einzelnen Rubriken als grüne Lesezeichen gestaltet, der momentan angeklickte grüne Button verwandelt sich jeweils in einen weißen Button. Durch ihre

<sup>81</sup> Vgl. Thissen 2000, S. 120.

<sup>&</sup>lt;sup>82</sup> Vgl. Bürgel / Neumann 2001, S. 16.

horizontale Anordnung und die ähnliche Gestaltung werden sie durch die westliche Leserichtung von links nach rechts als gleich bewegt wahrgenommen und damit als geschlossene Funktionseinheit aufgefasst.

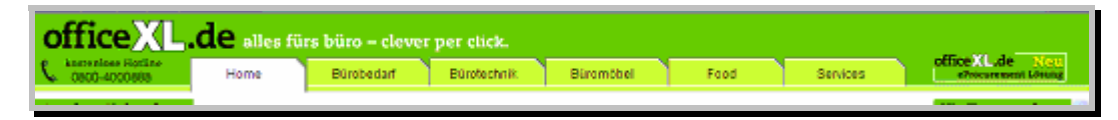

Abb. 16: Gesetze des Gemeinsamen Schicksals und der Ähnlichkeit. (http://www-offlicexl.de)

Die menschliche Wahrnehmung tendiert zudem zu einer möglichst einfachen Organisation der Elemente (*Gesetz der Prägnanz*), einfache und abgeschlossene Strukturen heben sich besser von ihrem Hintergrund ab. Aus diesem Grund sollten die typografischen Gestaltungselemente am Bildschirm in möglichst einfachen Strukturen angeboten werden, was die Lenkung der Aufmerksamkeit auf die eigentlichen Inhalte fördert.<sup>83</sup>

 In der Praxis ist das *Gesetz der Geschlossenheit* besonders interessant, wenn viele Informationen angezeigt werden müssen, die sich auf mehrere Rubriken verteilen. Das Setzen von Rahmen ist hier beispielsweise ein ideales Gestaltungsmittel für die Schaffung klarer und logischer Ordnungen. Sehr schön umgesetzt wird dies auf der Site der Firma *Microsoft*, wo die unterschiedlichen Ressorts als virtuelle Karteikarten gestaltet sind, sich durch die graue Hinterlegung und großzügige Abstände klar und deutlich voneinander abheben und zudem durch Abstufung dunkel- bis hellgrauer Farbtöne absteigend von der Rubriküberschrift zu den Unterpunkten in sich weiter untergliedert sind.

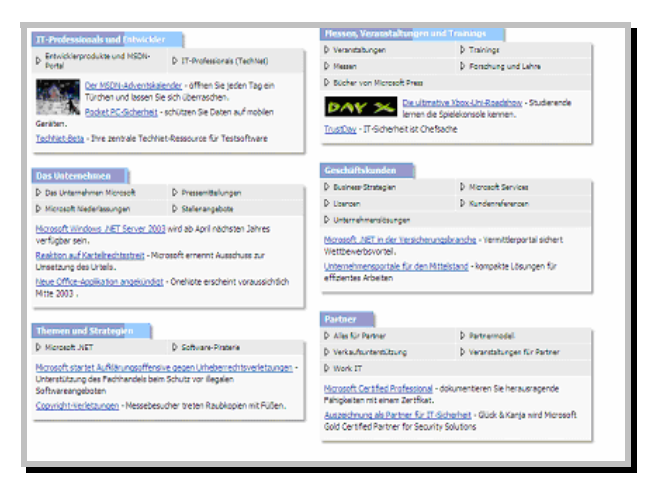

Abb. 17: http://www.microsoft.de

Auch der E-Shop *Getmobile.de* arbeitet mit dem Gesetz der Geschlossenheit, hier werden Produktbilder, -daten, -preis und andere Zusatzinformationen durch angedeutete hellgrüne Rahmen eingeschlossen. Zudem finden sich gerade auf gestalterisch neu überarbeiteten Sites in letzter Zeit viele Beispiele für die Kombination der Gesetze der Geschlossenheit und des Gemeinsamen Schicksal, beispielsweise auf Mycare.de

<sup>83</sup> Vgl. Thissen 2000, S. 120.

oder Payback.de. Die Kenntnis der entscheidenden organisatorischen Wirkung dieser beiden Gestaltfaktoren für die erleichterte Erfassung einer Seitenorganisation scheint sich mittlerweile auch unter Gestaltern durchzusetzen.

 Die Gestaltpsychologie an sich konnte kaum umfassende oder quantifizierbare Formulierungen ihrer Gesetze vorlegen und führte nicht zu einer wirklich erklärenden Theorie der Wahrnehmung. Dennoch überwindet sie den auch in der Psychologie lange wirkenden Atomismus des 19. Jahrhunderts, nach dem das komplexe Ganze stets als die Struktur oder das Zusammenwirken (nicht unbedingt nur die Summe) seiner Teile angesehen wurde. Sie kehrt die Betrachtungsweise förmlich um. Das Teil geht hier dem Ganzen nicht mehr als dessen Grundlage voraus, sondern was zum Ganzen und was zum Teil wird, ergibt sich erst in einem dynamischen Prozess innerhalb des gesamten Wahrnehmungsfeldes.<sup>84</sup> Nichtsdestotrotz stellen die experimentellen Demonstrationen und Formulierungen der Gestaltpsychologen eine hervorragende Ideengrundlage für die typografische Gestaltung von Bildschirmoberflächen dar. Trotz des Fehlens umfassender quantitativer Gesetze kann bei begrenzten, projektbedingten Problemen beispielsweise mit experimentalpsychologischer Methodik ermittelt werden, inwieweit sich etwa das Gesetz der Nähe bei der Variation entsprechender Bildschirmparameter gegenüber dem Gesetz der Ähnlichkeit hinsichtlich eines bestimmten Effekts positiv oder negativ auswirkt. Die einfachsten und wichtigsten Gesetze, die hier beschrieben wurden, sind teils so offensichtlich, dass sie auf den ersten Blick trivial erscheinen. So ist es keine neue Erkenntnis, dass in einem Kasten angeordnete Informationen als zusammengehörig wahrgenommen werden. Aber trotz – oder vielleicht gerade wegen – ihrer Einfachheit werden die Regeln der Gestaltgesetze auf Websites häufig verletzt, in dem zu wenig oder zu viel Struktur vorhanden ist, Abstände nicht systematisch geplant sind, Zusammengehöriges durch Trennlinien abgespalten wird oder Leisten mit ganz unterschiedlichen Elementen gleichfarbig gestaltet werden. Eine horizontale Trennlinie oder ein Zwischenraum, die als optische Markierung zwischen Absätzen gedacht sind, können z.B. als Seitenende interpretiert werden und so den Benutzer von weiterem Scrollen abhalten.<sup>85</sup>

 Das folgende Kapitel soll sich nun nach der wahrnehmungspsychologischen Basis mit den physiologischen Grundlagen des Lesens sowie dem Leseprozess am Bildschirm beschäftigen. Auch für den Leseprozess digitaler Dokumente geprägte neuere Termini sollen zur Sprache kommen.

# 2 Leserpsychologische Faktoren

### 2.1 Neurobiologie des Lesens

Auf physiologischer Basis stehen am Anfang des Leseprozesses Umwandlungs- und Transduktionsprozesse, die in der Netzhaut an den Photorezeptoren (Zapfen und Stäbchen) stattfinden und das eingefangene Licht in neuronale Energie umwandeln. Beim Lesen wird der Punkt der besten Sehschärfe, die Fovea, auf die Worte gerichtet,

<sup>84</sup> Vgl. Glaser 1998, S. 244.

<sup>&</sup>lt;sup>85</sup> Vgl. Wirth 2002, "Geschlossenheit und gute Fortsetzung".

die im gegebenen Augenblick im Zentrum des Bewusstseins stehen. Die Peripherie der Netzhaut ist weit weniger leistungsfähig für die Aufnahme von Leseinformationen. Die visuelle Information ist im Stimulationsmuster der aktivierten Rezeptoren enthalten, wobei so unterschiedliche Reizqualitäten wie Farbe, Helligkeit oder Form für den Wahrnehmungseindruck übermittelt werden müssen.

 Es wurden zwei neuronale Leitungsbahnen identifiziert, die an der raum-zeitlichen Auflösungsfähigkeit des Betrachteten beteiligt sind, die *magnozelluläre Leitungsbahn* (*M-Zellen*), die die Aktivität von Photorezeptoren über der gesamten Retina verarbeitet, und die *parvozelluläre Leitungsbahn* (*P-Zellen*), die Informationen aus den zentralen Anteilen der Retina (v.a. aus dem fovealen und parafovealen Bereich) weiterleitet. Die elektrophysiologische Weiterleitung der M-Leitungsbahn ist deutlich schneller als die der P-Leitungsbahn, M-Zellen können also auch von stärker bewegten Stimuli angesprochen werden. P-Zellen haben dagegen eine höhere räumliche Auflösung von Umgebungsreizen. Reize mit niedriger räumlicher Komplexität und hoher zeitlicher Frequenz sprechen die M-Leitungsbahn an, Reize mit hoher räumlicher Komplexität und niedriger zeitlicher Frequenz aktivieren die P-Leitungsbahn.

 Der Lesevorgang stellt sich als ein Wechselspiel von *Fixationen* und *Sakkaden* (Blicksprüngen) dar. Bei der Fixation werden Form und Muster eines Reizes, der auf die Fovea stabil projiziert wird, durch das P-System und dessen funktionelle Eigenschaft der hohen räumlichen Auflösungsfähigkeit effizient weiterverarbeitet, während die M-Zellen grob Informationenen über die Raumlage von Stimuli auf der Retina verarbeiten, was wiederum wichtig ist, um okulomotorisch einen relevanten Reiz auf der Fovea zu platzieren. Das zeitliche Wechselspiel der Aktivität beider Leitungsbahnen ist entscheidend für das Gelingen des Leseprozesses. Durch die elektrophysiologischen Eigenschaften der P-Leitungsbahnen würde das während einer Fixation entstandene Abbild des betrachteten Textteils bis zur nächsten Fixation bestehen bleiben, was eine Überlagerung der aufeinander folgenden Bilder zur Folge hätte. Durch den abrupt erfolgenden Sakkadensprung erfolgt aber eine Veränderung des Retinabildes, was durch die zeitlichen Eigenschaften der M-Leitungsbahnen registriert und daraufhin die noch andauernde Aktivität im P-System unterdrückt wird. Durch die aufeinander folgenden Fixationen und Sakkaden werden abwechselnd Pund M-Zellen aktiviert.

 Die Sakkaden werden durch ein weiträumig verteiltes okulomotorisches Netzwerk gesteuert, das automatisch oder unter Willkürkontrolle funktioniert.<sup>86</sup> Die Augenbewegungen werden aber insgesamt von der Leseintention beeinflusst und zeigen deutliche Unterschiede, je nachdem, ob der Text überblicksweise, selektiv oder gründlich gelesen wird. Visuelle und kognitive Vorgänge sind nicht voneinander zu trennen, Text wird nicht mechanisch mit den Augen aufgenommen und verarbeitet, bis er Sinn ergibt. Die Dauer der Sakkaden beträgt etwa 15 Millisekunden, für die Fixationen beträgt der Durchschnittswert 250 Millisekunden, was aber erheblichen Schwankungen unterworfen ist. Die Dauer und der Ort der Fixationen werden von einer Reihe von Faktoren beeinflusst. Nicht jeder Buchstabe oder jedes Wort wird

<sup>&</sup>lt;sup>86</sup> Vgl. Wittmann / Pöppel 1999, 224ff.

wahrgenommen. Auch peripher aufgenommene Informationen zur räumlichen Anordnung des Textes und zur Länge von Worten spielen eine Rolle für die Größe der Sakkade und den Fixationsort. Von den aufgenommenen Daten und dem durch sie aktivierten Wissen hängt konkret ab, wohin das Auge für die nächste Fixation springt. Kürzere Wörter werden eher länger fixiert, wichtig ist vor allem die Vertrautheit des Wortes. Informationsreichere Textabschnitte werden grundsätzlich länger fixiert. Bei komplizierten Sätzen weisen die Augenbewegungen vor allem im zweiten Durchgang Ähnlichkeit mit einer Bildbetrachtung auf – die Sakkaden sind groß und die Fixationen genau lokalisiert und selektiv.

 Ende der 70er Jahre widerlegten erste Ergebnisse die bis zu diesem Zeitpunkt vorherrschenden Theorien zur Dynamik der Augenbewegungen wie etwa das *Okulomotorische-Kontroll-Modell* und das *Visuelle Modell*. Heute herrscht das *Semantische Modell* vor, demzufolge die Wort- und Textbedeutung bereits in die Augenbewegungen eingeht. Alle gegenwärtig vertretenen Lesetheorien fußen auf dieser Grundannahme. Folgende Hypothesen sind einer Reihe von differenzierten neueren Lesemodellen gemeinsam:

 Die *Eye-mind-assumption* geht davon aus, dass zwischen Auge und Gehirn eine unmittelbare Beziehung besteht, der zufolge die Fixationszeit mit der Verarbeitungszeit der Information zwar nicht identisch, aber korrelierbar ist.

 Die *Unmittelbarkeits-Annahme* (*immediacy assumption*) postuliert, dass die Vermutungen, Folgerungen und Interpretationen, mithilfe derer Leser Textbedeutungen konstruieren, fortlaufend und jeweils so schnell wie möglich unternommen werden. Leser warten bei der Konstruktion der Textbedeutung nicht bis zum Abschluss eines bestimmten Textabschnittes. Experimentell gemessene Fixationszeiten sprechen für beide Annahmen. Ein Satz wird folglich nicht erst visuell aufgenommen und dann als Ganzes verarbeitet, sondern in Bedeutungsrepräsentationen transformiert, sobald dies sinnvoll möglich ist. $87$ 

### 2.2 Begriffe des Lesens und Determinanten der Leserlichkeit am Bildschirm

Interessant ist im Zusammenhang mit der Identifizierung der typografischen Faktoren, die den Lesevorgang am Bildschirm bedingen, auch eine Betrachtung der mit dem Lesevorgang zusammenhängenden Begriffe, z.B. Lesbarkeit und Leserlichkeit. Speziell mit Blick auf den Bildschirm sollen auch neueste Begriffe, die für den Lesevorgang am Bildschirm geprägt wurden, zur Sprache kommen.

 Die *Lesbarkeit* eines Textes thematisiert nach Norbert Groeben vor allem jene Merkmale der sprachlichen Oberflächenstruktur, die zur Leichtigkeit und Schnelligkeit des Textverstehens im Sinne der Identifizierung der *Wort-für-Wort-Bedeutung* (*literal meaning*) beitragen. Als Vorstufe für die Lesbarkeitsforschung ist die Thematisierung der grafischen, vor allem der typografischen Merkmale gedruckter Texte anzusetzen. Bei den meisten Forschern wird auch dieser Aspekt unter dem Konzept der Lesbarkeit subsumiert, Groeben allerdings klassifiziert den Bereich der typografischen Aspekte von Texten als der *Leserlichkeit* (*legibility*) zugehörig. Die Leserlichkeit stellt

<sup>87</sup> Vgl. Gross 1994, S. 7–10.

einen Teilaspekt und zugleich eine Vorstufe der Lesbarkeit dar, die Lesbarkeit wiederum einen Teilaspekt und eine Vorstufe der *Verständlichkeit* von Informationstexten. Die Forschung zur Leserlichkeit von Texten hat sich vor allem auf folgende Aspekte der grafischen und typografischen Textgestaltung konzentriert: Drucktype (Form, Breite, Höhe, Stärke), Zeilenlänge, Zeilenabstand (Durchschuss in Punkten), Farbe und Kontrast, Druckanordnung (Wortgruppierung, Randgestaltung, Zwischenschlag, Satzanordnung), Entfernung und Größe sowie Beleuchtung und Papierbeschaffenheit. All dies sind Aspekte, die als Teilgebiete der Leserlichkeit und gleichzeitig als Vorstufe der Lesbarkeit und Textverständlichkeit die Grundlagen für die Verständlichkeit nicht nur von Drucktexten, sondern auch von digitalen Medien darstellen und in Kapitel V konkretisiert werden sollen.<sup>88</sup>

Redelius weist zusätzlich auf die Differenzierung von Lesbarkeit<sup>89</sup> und Erkennbar*keit* hin, die schon 1908 erstmals von Maire getroffen wurde. Dieser schlägt eine Unterscheidung der Begriffe anhand der äußeren Faktoren der Lesesituation vor. Er bezieht die Erkennbarkeit auf den einzelnen Buchstaben und seine Wahrnehmungsschwelle unter variierenden Entfernungs- und Beleuchtungsbedingungen, während die Lesbarkeit auf die Erkennbarkeit eines Buchstabens oder Wortes in normalem Leseabstand bezogen ist.<sup>90</sup> Erkennbarkeit ist die Eigenschaft von Einzelzeichen, die es ermöglicht, eine Information unter definierten Darbietungsbedingungen zu erfassen.

 English und English unterscheiden für den englischsprachigen Bereich die Termini *legibility* und *readability*. Als *legibility* wird die Qualität eines visuellen Symbols (gedruckt oder geschrieben) bezeichnet, die dieses Symbol leicht zu lesen oder von anderen Symbolen unterscheidbar macht. *Legibility* ist gegeben, wenn die Darstellungs- oder Bildqualität eines Zeichens die problemlose Informationsentnahme ermöglicht, der Begriff nimmt also die inhaltliche Bedeutung des Leserlichkeits-Begriffes auf Der Begriff *readability* hingegen zielt auf den Aspekt der Textverständlichkeit ab. English und English verstehen darunter die Qualität einer geschriebenen oder gedruckten Kommunikation, die es für eine beliebige Klasse von Personen erleichtert, deren Bedeutung zu verstehen oder die sie dazu bringt, weiterzulesen.<sup>91</sup>

 Für das Lesen am Bildschirm unterscheiden Kol und Schcolnik die häufig gebrauchten Termini *Scannen* und *Skimmen*:

. We had to redefine the terms scanning and skimming to suit screen reading since traditional definitions applied to reading from paper. Traditionally, scanning is defined as quickly looking over a text to locate specific pieces of information [...]. We defined screen scanning as quickly searching for specific pieces of information by using the Find feature of the word processor. In both paper and screen reading, the purpose of skimming is to perceive text organization and search out the main ideas. However, the procedures for skimming vary from paper to screen. Skimming from paper involves quickly

<sup>88</sup> Vgl. Groeben 1982, S. 173f.

<sup>&</sup>lt;sup>89</sup> Anm. d. V.: Groeben würde hier von *Leserlichkeit* sprechen. In dieser Arbeit soll zur klaren Unterscheidung im Folgenden der Terminus *Leserlichkeit* im Zusammenhang mit typographischen Faktoren verwendet werden.

<sup>90</sup> Vgl. Redelius 1998, S. 80.

<sup>&</sup>lt;sup>91</sup> Vgl. Ziefle 2002, S. 15.

looking over the whole text, selecting and discarding information, and quickly reading and highlighting selected parts [...]. We defined screen skimming as reading the hyperlinked outline […], clicking the outline to access specific sections of the text, quickly reading and highlighting those sections, and scrolling to read the highlighted sections to get the main ideas."<sup>92</sup>

Der Skimming-Begriff meint also traditionell das Erkennen von Merkmalen der sprachlichen Oberflächenstruktur, die Wahrnehmung der Textorganisation und das Erkennen der wichtigsten Ideen. Der Terminus Skimming kann sowohl für Print- als auch für digitale Medien angewendet werden. Ein Printtext wird durch Skimmen schnell überflogen und aktiv bearbeitet, beispielsweise durch Unterstreichungen. Für den Lesevorgang bei digitalen Medien wurde der Skimming-Begriff so angepasst, dass der Leser sich im Vorgang des Skimmens durch einen verlinkten Text bewegt, durch Links spezifische Textsektionen betritt und sich durch Scrolling durch den Text bewegt, um sich die wichtigsten Informationen anzueignen. Der Scanning-Begriff impliziert nach Kol und Schcolnik am Bildschirm hingegen das Suchen nach einer bestimmten Information innerhalb des Textes unter Zuhilfenahme einer softwaretechnischen Suchfunktion. Diese Unterscheidung von Skimming und Scanning wird jedoch in der Literatur nicht konsequent durchgeführt, in den meisten Publikationen wird mit Blick auf das Lesen am Bildschirm der Begriff Scanning verwendet, oft werden beide Begriffe auch synonym verwendet. In dieser Arbeit soll der begrifflichen Einheitlichkeit halber der Scanning-Begriff für das überfliegende Lesen digitaler Dokumente verwendet werden.

 Ziel von Jürgen Redelius' Dissertation *Der digitale Gutenberg* war es nun, jene typografischen Parameter zu identifizieren, die die Leserlichkeit digitaler Bildschirmschriften beeinflussen. Redelius zählt folgende Faktoren auf, die einen entscheidenden Einfluss auf die Leserlichkeit von Schrift am Bildschirm aufweisen:

• *Duktus:* 

 Durch die geringe Auflösungsfeinheit der Bildschirme und bei Bitmap-Darstellung der Zeichen können sich (auch bei Anwendung der Hinting-Technik) unterschiedliche Resultate bei der Bildschirmpräsentation gleicher Buchstaben ergeben. Dadurch kann die Darstellungsabweichung der Strichstärke variieren und die Leserlichkeit beeinträchtigt werden.

• *Formgebung der Mittellängen:*

 Während der Fixationsperioden registriert das Auge keine Einzelbuchstaben, sondern nur Wortbilder oder Teile davon. Im Leseprozess kommt den Wortbildern also besondere Bedeutung zu, weshalb bei einer gut leserlichen Druckschrift die Einzelbuchstaben im Hinblick auf ihre Wirkung innerhalb des Wortbildes gezeichnet sind und sich bei deutlicher Unterscheidbarkeit untereinander bestmöglich ins Wortganze einfügen müssen. Für das Erkennen von Buchstaben und Wortbildern werden die wesentlichen Informationen aus den Oberlängen und dem oberen Teil der Mittellängen bezogen.

• *Buchstabenbreite und Laufweite:* 

 $\overline{a}$ 92 Kol / Schcolnik 2000, S. 70.

 Der Buchstabenbreite, zusammengesetzt aus Buchstabenbild, Vorbreite und Nachbreite, wird je nach Schriftgröße ein bestimmter Wert hinzuaddiert oder abgezogen, woraus sich die Laufweite einer Schrift ergibt. Besonders bei der Bildschirmdarstellung kann dieses Merkmal kritisch für die Leserlichkeit einer Schrift sein, da die auf vielen Rechnern verwendeten Schriften für den Ausdruck konzipiert wurden und nicht speziell an die technischen Gegebenheiten der Bildschirmdarstellung angepasst sind. Bei englaufenden Schriften mit zudem schmalem Buchstabenbild wird die Lesegeschwindigkeit schon von geringen Schriftgrößenänderungen stark beeinflusst. Durch die geringe Bildschirmauflösung variieren die Buchstabenabstände im 72-dpi-Auflösungsraster, wodurch ein inhomogener Satz mit auseinanderfallenden oder ineinanderfließenden Buchstaben entsteht.

• *Serifen:* 

 Bei der Französischen, Venezianischen und der Barock-Antiqua (vgl. Kapitel V.2) ist der Übergang von Grundstrich zu Serife mehr oder weniger rund ausgeformt, was wegen der geringen Bildschirmauflösung zu Aliasing führen kann. Die Augenführung durch die Serifen kann in unterschiedlichem Grad beeinflusst werden, da die Serifenübergänge schlecht ausgeformt sind und sich dadurch inkohärente Buchstabengestalten ergeben können, die eine eindeutige Leserlichkeit beeinflussen (vgl. Kapitel IV.1.2). $^{93}$ 

Die unterschiedliche Ausprägung sowie die Relevanz der Faktoren Buchstabenbreite, Mittellänge und Laufweite für die Bildschirmdarstellung wird bei einer unmittelbaren Gegenüberstellung der Bildschirmschriftart Verdana und der ebenso häufig verwendeten Times New Roman deutlich.

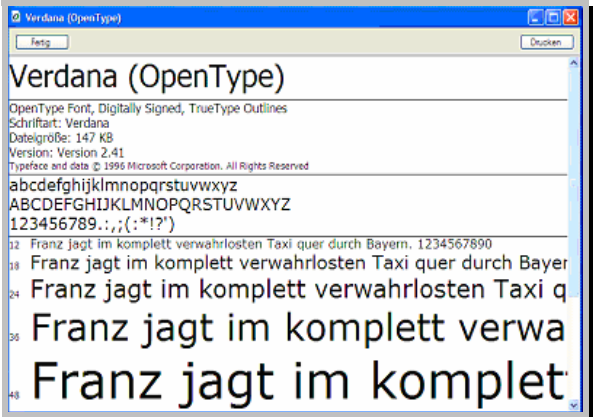

Abb. 18: Die von Matthew Carter designte Bildschirmschrift Verdana.

<sup>93</sup> Vgl. Redelius 1998, S. 57–60.

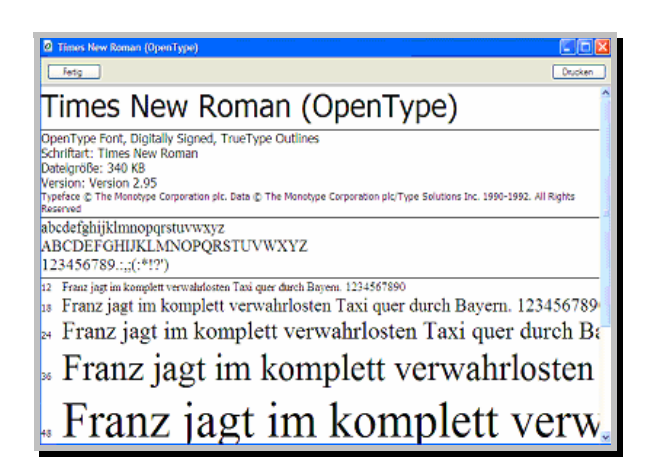

Abb. 19: Times New Roman

Die Mittellängen der Verdana sind erheblich vergrößert gegenüber der Times, die Buchstaben sind breiter und die Laufweite vergrößert. Zudem ist die Verdana durch die Offenhaltung der Punzen am Bildschirm wesentlich lesefreundlicher. Auf diese Faktoren wird jedoch noch wesentlich genauer in Kapitel V.1 eingegangen.

## 2.3 Zusammenhang zwischen Materialität des Textes und Orientierung im Text

Der homogenisierende Begriff *Lesen* birgt breit gefächerte Gewohnheiten und Praktiken in sich. Das Spektrum der Verhaltensweisen reicht vom Überfliegen von Zeitungsüberschriften, dem Durchklicken von Webseiten bis hin zur konzentrierten Lektüre fiktionaler Texte. Eine wichtige Rolle spielen gerade die in Definitionen des Lesens häufig vernachlässigten äußeren und medialen Aspekte der Lesepraxis, die dem Leser nicht unbedingt bewusst werden.

 Lesen wird bei Gross in seiner allgemeinsten Form nicht nur definiert als das visuelle Abtasten einer zweidimensionalen Vorlage, sondern als ganzheitlicher körperlicher Vorgang.

"Über das Entziffern von Zeichen hinaus spielt sich jeder Lesevorgang auf der materiellkörperlichen Ebene ab. Lesen, wie es zunächst beschrieben wurde, beruht auf einer Disziplinierung von Körper und Bewusstsein […]. […] Diese Lesedisziplin erfordert ständigen Aufwand und ist daher anfällig für Insubordinationen. Wenn Text und LeserIn aus dieser Disziplin ausbrechen, können sich regelwidrige und nicht vorgesehene Textwirkungen und Leseweisen entfalten. […] Die Materialität des Textes ist sowohl bei Schrift- als auch bei Bildtexten wesentliches Element des Lesens. Sie kann als Ablenkung wirken, gestattet LeserInnen aber auch erhebliche Freiheiten und bestimmt inhaltliche Erwartungen mit."<sup>94</sup>

Inwieweit besonders die Lektüre typografisch gestalteter Publikationen am Bildschirm einer Disziplinierung von Körper und Bewusstsein bedarf und wie aufwendig dies speziell für die Aufmerksamkeit des Lesers ist, soll im Folgenden besprochen werden. Die meisten Leser haben genaue Vorstellungen davon, welche Kombination von äusseren Bedingungen für sie optimal ist. Der Zugang zu Texten erfolgt fast nie

 $94$  Gross 1994, S. 3.

über die Augen allein, sondern wird – zumindest im Printbereich – mehr oder weniger direkt auch über die Hände vermittelt, die Organe der haptischen Sinneswahrnehmung sind. Diese Verbindung von Hand und Text ist für den Leser ein wesentliches Element des Leseprozesses, was vor allem bei Fragen nach der Lektüre elektronischer Dokumente am Computer deutlich wird. Hier wird oft das Unhandliche des Textes als Manko angeführt, Tasten und Berühren sind für die menschliche Entwicklung und Ausbildung von Erkenntnisvermögen entscheidend wichtig. Die Verbindung von Handhabung und gedrucktem Text erlaubt, was der elektronische Fließtext nicht bietet – nämlich das nicht-lineare, vor- und zurückspringende Lesen bei gleichzeitigem Überblick über den Gesamtinhalt und -umfang des Textes. Gross bezeichnet Bücher in diesem Zusammenhang gar als die ursprünglichen Hypertexte, da sie jederzeit Abweichungen von der Linearität erlauben, zugleich aber einen Überblick über den Gesamttext zur gleichzeitigen Orientierung bieten. Dabei geht jedoch im Unterschied zum virtuellen Hypertext das In-der-Hand-Halten und Umblättern-Können einher mit dem Gefühl der Kontrolle über den Text.<sup>95</sup> Mit einem Griff lassen sich verbleibende Textmenge, mutmaßliche Lektüredauer und mögliche Handlungsentwicklungen abschätzen, Schrifttexte geben also eine Flächenordnung vor. Die meisten Leser kennen aus eigener Erfahrung die Erinnerung an eine Textpassage, die genau in ihrer Lage auf einer bestimmten Seite lokalisiert werden kann. Die räumliche Enkodierung des Textes ist kaum vernachlässigbar, mit dem Übergang auf elektronisch gespeicherte und bearbeitbare Texte verlieren aber all diese Unterteilungen ihren Bestand und der Leser somit entsprechend wichtige visuell-kognitive Anhaltspunkte.96 Spool et. al*.* überprüften in ihrer Studie *Web Site Usability* diesen Sachverhalt auf Websites und kommen dabei zu dem Ergebnis, dass es Usern von Internetdokumenten sichtlich schwer fällt, sich innerhalb des virtuellen, eben nichtgreifbaren und nicht-blätterbaren Textes zu orientieren. Hinzuweisen ist jedoch auf die Tatsache, dass die Orientierung von Usern innerhalb eines gesamten Webauftritts (Site) untersucht wurde, also nicht die Orientierung innerhalb einer einzelnen Page.

"We expected that users of web sites would [...] form a mental map of how the site is laid out and how the information is organized. If users did map out the site, we would expect them to use the browser's Go menu if they got lost to quickly get back to a known point. Because they had a mental map, they could return to the point, where they made a wrong turn and try a different route. But non of our users did this. When they got lost, they went forward from where they were [...]. They often could not tell us what the problem was or where they had gone wrong. We didn't see any evidence that users ever attempted to understand the layout of the site. Users apparently don't think about site structure at all. Instead, they continue on an exploratory path through the site until they find what they're looking for or become so frustrated that the give up. $\cdot^{\omega\gamma}$ 

Else Nygren jedoch fand in ihrer Studie *Between the clicks* heraus, dass bei einem spatial konstanten Seitenlayout über die Gesamtheit des Auftritts eine Lernleistung stattfindet und dass geübte Nutzer effektive Scanstrategien entwickeln, die an die Wahrscheinlichkeit, interessante Informationen in bestimmten Abschnitten der Seite zu

<sup>95</sup> Vgl. Gross 2000, S. 183.

<sup>&</sup>lt;sup>96</sup> Vgl. Gross 1994, S. 63f.

<sup>&</sup>lt;sup>97</sup> Spool et al., S. 20.

finden, angepasst sind. Eine fixe Position der Gestaltungselemente über die Pages ist der Schlüssel zu schnellem Scannen. User erlernen die Lokalisation der Information und dirigieren ihre Suche sofort zur korrekten Stelle auf der Seite. Die Geschwindigkeit des Scannens einer Seite mit bekanntem Layout verbesserte sich durch Übung um 25 Prozent, wurde nach ungefähr 200 Versuchen statisch. Spatial konstante Positionen von Items und deren gleich bleibende Gestaltung auf fixen Screenpositionen sind also Design-Prinzipien, die das Lesen von und die Orientierung in digitalen Dokumenten entscheidend vereinfachen.<sup>98</sup> Interessant ist in diesem Zusammenhang auch die Fragestellung, ob sich die Orientierung im Text durch eine Annäherung des Layouts an die gewohnte Seitenbedingung anstatt eines Scrollumfelds verbessern würde. Der Streit, ob eine virtuelle Textseite wie eine Buchseite immer auf einen Blick erfassbar sein sollte, bestand in der Fachwelt lange Zeit:

"In der Hypertext-Fachwelt geht ein Streit zwischen jenen, die das Scrollen [...] verboten haben wollen, und solchen, die es erlauben möchten. Sharks (*Haie*) nennt man jene, die dafür plädieren, dass eine Texteinheit immer auf einen Blick erfassbar sein sollte; Holy Scrollers sind jene, die dem Umfang einer Texteinheit keine bildschirmbedingten Grenzen aufzwingen wollen. […] Heute haben sich weitgehend Systeme durchgesetzt, die einer Texteinheit keine Längenbeschränkungen auferlegen. Auch Web-Seiten können beliebig lang sein. Dennoch wird gerade im WWW mit Hilfe von Techniken wie Frames häufig auch eine scroll-freie Informationsdarbietung angestrebt, denn das Erfassen eines gesamten Informationszusammenhangs auf einen Blick hat unbestreitbare Vorteile."

Der Text kann auch im Internet in Form einer festgelegten Seite erscheinen, beispielsweise als *PDF*-Dokument, als *Word*- oder *PowerPoint*-Präsentation. Mit der oben angesprochenen Frage nach Scrollbedingung versus Seitenbedingung hat sich auch eine Studie von Piolat et. al. beschäftigt, in der festgestellt werden sollte, ob verschiedene Bildschirm-Dynamiken die zweidimensionale mentale Repräsentation des Textes sowie die Aktionen, die während des Lese- oder Bearbeitungs-Prozesses durchgeführt werden, beeinflussen. Die getesteten Präsentationsformen des digitalen Textes wurden entsprechend mit *Page* und *Scroll* benannt. Die durchgeführten Experimente zielten auf den Beweis ab, dass Probanden die Bearbeitung jeweils einer Text-Lese-Aufgabe und einer Text-Bearbeitungs-Aufgabe besser ausführen, wenn das räumliche Layout des begrenzten Seitenformats beibehalten wird.<sup>100</sup> Der Scrollbalken repräsentiert in Scrolling-Systemen unabhängig von der absoluten Länge das gesamte Dokument – die Position, die durch die Scroll-Box angezeigt wird, ist relativ. Das Scrolling-System liefert dem User also nur unzureichend greifbare Daten über die Lokalisation der momentan auf dem Display erscheinenden Information. Bei jeder Nutzung des Scrollbalkens wird das räumliche Layout unterbrochen und dem Leser so eine zweidimensionale Repräsentation des gesamten Informationssets erschwert. Dies verschiebt unter anderem die Auffindungszeit einer gewünschten Information und kann eine Überladung des Arbeitsgedächtnisses bewirken. Es scheinen die Langsamkeit und die Impräzision der Bewegungen im Text sowie das unterbrochene

<sup>&</sup>lt;sup>98</sup> Vgl. Nygren / Allard 2000: "Between the clicks.' Skilled Users Scanning of Pages".

<sup>&</sup>lt;sup>99</sup> Münz 2001, "Sharks, Holy Scrollers, Karteisysteme, Buchmetapher".

<sup>&</sup>lt;sup>100</sup> Vgl. Piolat et al. 1997, S. 565.

räumliche Layout und die beschränkte Sicht auf den Text durch die Größe des Bildschirms zu sein, die es dem Schreiber erschweren, ein Gefühl für den Text zu erlangen.<sup>101</sup> Eine Seitenbedingung (Page) bietet greifbarere Indikatoren an, die Möglichkeit, sich auf fixe Positionen zu verlassen und erlaubt es den Page-Lesern zudem, sich eine akkuratere räumliche Repräsentation des Textes aufzubauen als es Scroll-Lesern möglich ist. Leser in der Seitenbedingung tendieren dazu, sich an die Hauptideen und die Details des Textes besser zu erinnern als Scroll-Leser. Die Resultate weisen darauf hin, dass sich Leser eine bessere mentale Repräsentation eines Textes aufbauen, wenn sie ein Seitenformat lesen. Probanden führen auch mehr Aktionen aus, wenn sie im Page-Umfeld arbeiten. Auf kognitiver Ebene erwies sich die Verarbeitung der Page-Teilnehmer als besser. Page-Leser haben ein besseres Gefühl für den Textinhalt, da sie sich besser auf ihre Regressionen verlassen können. Die Resultate zeigen, dass ein seitenbasiertes System es eher als ein scrollbasiertes System erlaubt, ein Gefühl für den Text aufzubauen.<sup>102</sup> Die Zukunft wird zeigen, ob diese Erkenntnis bestehen bleibt oder ob ein Gewöhnungseffekt an das scrollbasierte Umfeld, mit dem bei der Gestaltung des Seitenformats digitaler Publikationen zumeist gearbeitet wird, eintreten wird. Das Ergebnis von Piolat ist zum jetzigen Zeitpunkt wohl am ehesten durch das Lesen-Lernen anhand der festgelegten Buchseite zu erklären, nichtsdestotrotz zeigt es die feststehende Relevanz der Seite und das damit einhergehende Gefühl der Beherrschung des Materials. Auffällig ist zumindest zum jetzigen Zeitpunkt bereits der vermehrte Gebrauch des PDF-Seitenformats oder auch die Integration von Word- oder anderen Office-Paket-Dokumenten in Online-Publikationen.

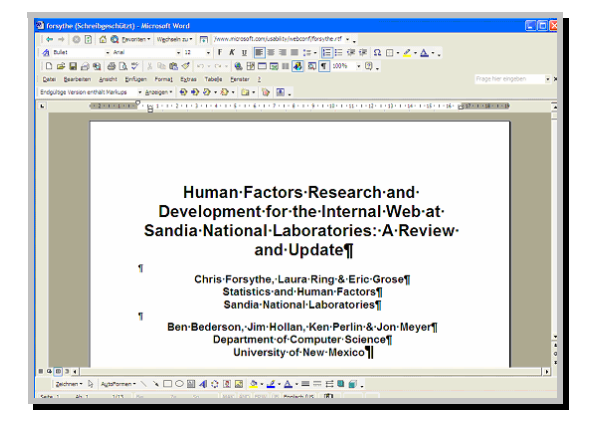

Abb. 20: http://www.microsoft.com/usability/webconf/forsythe.rtf)

Klar ist, wie stark sich Kritikpunkte am elektronischen Text wie die Attribute *unsinnlich*, *ungemütlich* oder *unbequem* am bisherigen körperlich-affektiven Leseverhalten gegenüber Printmedien orientieren. Die Hand hat am Monitor keinen unmittelbaren Zugang zum Text mehr, der Bildschirmtext trennt Auge und Hand durch die zwischengeschaltete Tastatur oder Maus und die *Propriozeption* (Eigenwahrnehmung des Körpers) ist so mit dem Text weitaus weniger in den Leseprozess integriert. Die große Beweglichkeit im Zugriff auf Informationen in digitalen Publikationen ist gekop-

<sup>&</sup>lt;sup>101</sup> Vgl. Piolat et al. 1997, S. 568.<br><sup>102</sup> Vgl. Piolat et al. 1997, S. 581f.

pelt mit einem hohen Grad physischer Immobilisierung, was besonders im Vergleich mit der leichten Transportierbarkeit traditioneller Printmedien als Mangel an Flexibilität empfunden wird.<sup>103</sup> Die konkrete Textbeschaffenheit beeinflusst den Lesevorgang erheblich, kann ihn beschleunigen oder verlangsamen. Schrifttype, Papier, Layout, Seitengröße und selbst das Gewicht eines Buches sind an der Wirkung eines Textes und an Leseentscheidungen beteiligt, können irritieren oder das Vergnügen am Text erhöhen. Die Alltagserfahrung bestätigt, dass die äußerlichen Details der Textbeschaffenheit den Lesevorgang sowohl kognitiv als auch affektiv erheblich beeinflussen. Die Materialität kann so zur Resistenz werden und die Semantisierung der Zeichen abblocken.<sup>104</sup> Die Schrift und andere typografische Gestaltungsfaktoren im Printbereich modellieren also nicht nur die Rezeptionsbedingungen, sie machen aus einem physischen Objekt ein Blatt Papier, das sich wahrnehmen und manipulieren lässt, neutralisieren es zu einem reinen Zeichenträger.<sup>105</sup> Die starke Verwurzelung herkömmlicher Texte in ihrer Materialität führt schließlich zur Frage, inwieweit sich die digitale Materialität des Textes ausschalten lässt oder inwieweit es am Bildschirm möglich sein wird, die digitale Materialität des Textes so weit in den Hintergrund zu drängen, dass der Monitor als Zeichenträger neutralisiert wird oder zumindest nicht mehr als negativer Faktor wahrgenommen wird. Wie sich aus dem technischen Überblick in Kapitel III entnehmen ließ, kann davon zum jetzigen Zeitpunkt keine Rede sein, durch Aspekte wie etwa die gepixelte Buchstabendarstellung, durch schlechten Kontrast oder auch durch das Flimmern der CRT-Bildschirme wirkt der Bildschirm momentan eher als Resistenz der Semantisierung.

## 3 Farbwahrnehmung und farbpsychologische Faktoren

Ein typografischer Gestaltungsfaktor, der am Bildschirm vermehrt zum Tragen kommt, ist die Verwendung von Farbe. Farben werden zunächst in *achromatische* und *chromatische Farben* unterschieden. Achromatische Farben sind Weiß, Schwarz und Grauschattierungen, chromatische Farben sind Blau, Rot, Grün und Gelb, die auch als Farbtöne bezeichnet werden. In Experimenten wurde herausgefunden, dass der Mensch zirka 200 Farbstufen im sichtbaren Spektrum unterscheiden kann, die durch verschiedene Intensität und durch Sättigung in jeder Abstufung variiert werden können. Jede der 200 unterscheidbaren Farben kann etwa 500 Helligkeitswerte und 20 Sättigungswerte annehmen, so dass der Mensch etwa zwei Millionen verschiedene Farben unterscheiden kann. Eine Zusammenstellung des *National Bureau of Standards* führt allein 7500 verschiedene Farbnamen auf.<sup>106</sup>

 Zwei bedeutende Wissenschaftler des 19. Jahrhunderts, Thomas Young (1773– 1829) und Hermann von Helmholtz (1821–1894) entwickelten ihre Theorien der Farbwahrnehmung aufgrund quantitativer Befunde aus Farbmischexperimenten. Thomas Young schlug die so genannte *Trichromatische* oder *Dreifarbentheorie der* 

<sup>103</sup> Vgl. Groß 2000, S. 189ff. 104 Vgl. Gross 1994, S. 58.

<sup>&</sup>lt;sup>105</sup> Vgl. Gross 1994, S. 61.

<sup>&</sup>lt;sup>106</sup> Vgl. Goldstein 1997, S. 125.

*Farbwahrnehmung* vor, die Helmholtz ausarbeitete und erweiterte, weshalb sie heute als *Young-Helmholtz-Dreifarbentheorie* bezeichnet wird. Nach dieser Theorie erregt Licht mit einer bestimmten Wellenlänge die drei Rezeptorsysteme in unterschiedlichem Maß, und das Aktivitätsmuster in den drei Systemen führt schließlich zur Wahrnehmung einer Farbe. Jede Wellenlänge wird daher im Nervensystem durch ein eigenes Aktivitätsmuster der drei Rezeptorsysteme codiert.

 Der zweite Ansatz stammt von Ewald Hering (1834–1918), wobei es sich hier um einen phänomenologischen Ansatz zur Erforschung der Farbwahrnehmung handelt. Er stellte fest, dass die Farben Rot und Grün sowie Blau und Gelb perzeptuell zu je einem Gegensatzpaar verbunden sind. Auch unter anderem aus der Beobachtung, dass rotblinde Menschen auch grünblind sind bzw. dass Menschen, die kein Blau sehen können auch kein Gelb sehen, schloss Hering, dass Rot und Grün sowie Blau und Gelb Farbpaare bilden und entwickelte daraus seine *Gegenfarbentheorie*. Als Grundprinzip der *Gegenfarbentheorie* postulierte Hering drei Mechanismen, die jeweils entgegengesetzt auf Licht unterschiedlicher Intensität oder Wellenlänge reagieren. Der Schwarz(-)-Weiß(+)-Mechanismus reagiert positiv auf weißes Licht und negativ auf das Fehlen von Licht. Der Rot(+)-Grün(-)-Mechanismus reagiert positiv auf Rot und negativ auf Grün und der Blau(-)-Gelb(+)-Mechanismus reagiert negativ auf Blau und positiv auf Gelb. Herings Ansicht zufolge entsprachen diese positiven und negativen Reizantworten dem Auf- und Abbau chemischer Substanzen in der Netzhaut. Es verhält sich zwar nicht ganz so, wie Hering vermutete, aber spätere Forschungsarbeiten ergaben tatsächlich, dass die Farben physiologisch entgegengesetzte Reaktionen bewirken. Arbeiten der 50er und 60er Jahre des letzten Jahrhunderts ergaben, dass bei der Farbwahrnehmung trichromatische und Gegenfarbenmechanismen gleichzeitig wirken. Es gelang Forschern, die Absorptionsspektren der Zapfenpigmente zu messen, woraus sich ergab, dass beim Menschen drei Zapfenpigmente mit Absorptionsmaxima im kurzwelligen (419 Nanometer), mittelwelligen (531 Nanometer) und langwelligen (558 Nanometer) Bereich des Spektrums zu finden sind. Ähnliche Ergebnisse erbrachte die Untersuchung der elektrischen Aktivität einzelner mittel- und langwelliger Zapfen beim Menschen. Wenn die Wellenlänge als Ursache bestimmter Antwortmuster der Rezeptoren angenommen wird, dann hilft dies auch bei der Vorhersage, welche Farben entstehen, wenn Licht unterschiedlicher Farben kombiniert wird. Blaues Licht verursacht starke Aktivität in den K-Rezeptoren (kurzwellig), gelbes Licht wiederum in den M- (mittelwellig) und L- (langwellig) Rezeptoren. Wenn nun gelbe und blaue Lichtpunkte kombiniert werden, so müssten alle drei Rezeptoren gleich stark erregt werden und Weiß wahrgenommen werden. Genau dies tritt auch ein, wenn blaues und gelbes Licht gemischt wird. Der Beweis, dass auch die Gegenfarbentheorie gilt, liegt in der Entdeckung von Neuronen, die auf verschiedene Wellenlängen mit antagonistischen elektrischen Signalen reagieren. Heute weiß man, dass beide Mechanismen die menschliche Farbwahrnehmung beeinflussen – die trichromatischen Mechanismen wirken auf Rezeptorebene, die Gegenfarbenmechanismen auf der Ebene höherer Neuronen.<sup>107</sup>

<sup>&</sup>lt;sup>107</sup> Vgl. Goldstein 1997, S. 132-142.

Für die subjektive Farbwahrnehmung des Menschen nennt Frank Thissen drei Einflüsse:

- *Biologische Grundlagen*: Aufgrund der Eigenschaften des menschlichen Wahrnehmungssystems wird Rot intensiver wahrgenommen als Blau, was damit zusammenhängt, dass der Mensch wesentlich mehr Sinneszellen für Rot (64 Prozent) und Grün (34 Prozent) als für Blau (zwei Prozent) auf der Netzhaut besitzt. Daraus folgt, dass Rot mit hoher Aufmerksamkeitserregung verbunden ist.
- Stark *kulturell bedingte Prägung*.
- *Individuelle Grundlagen*: Vorlieben, Abneigung, Mode.<sup>108</sup>

Worauf beim typografischen Gestalten mit dem für die menschliche Aufmerksamkeit sehr wirksamen Faktor Farbe geachtet werden muss, soll im Folgenden angerissen werden.

 Farben können im psychologischen Sinn automatisch-unbewusste Reaktionen und Assoziationen auslösen, die aus gemachten und deshalb verinnerlichten Wirkungen entstehen. Symbolische Farbwirkungen entstehen aus der Verallgemeinerung, der Abstraktion der psychologischen Farbwirkungen, weshalb psychologische und symbolische Wirkung eng zusammen gehören. Die gleiche Farbe kann aber auch kontextabhängig immer wieder anders wirken.<sup>109</sup>

 Farbverwendung wird vor allem im Zusammenhang mit potentiell ubiquitär verfügbaren Websites auch deshalb wichtig, da Farbe hier – im Gegensatz zum Druck – nicht teurer ist und deshalb das wohl am meisten gebrauchte makrotypografische Flächen- und Elementgestaltungsmittel ist. Bei der typografischen Farbgestaltung sind vor allem Konventionen der Funktionalität zu beachten. Damit eine Farbgestaltung akzeptiert wird, muss sie allgemein und unabhängig vom gestalteten Produkt erstens verständnisgerecht, zweitens materialgerecht und drittens verbrauchsgerecht sein. Die Akzeptanz der Farbe hängt auch von den Erfahrungen mit dem Produkt ab. Ein billiges Produkt wird eher in einer ungewöhnlichen Farbe akzeptiert als ein teureres Produkt, ein kurzlebiges Produkt wird eher in einer ungewöhnlichen Farbe akzeptiert als ein langlebiges Produkt und solche mit engem persönlichem Bezug werden in ungewohnten Farben nicht akzeptiert, dahingegen werden Produkte ohne persönlichen Bezug in beliebigen Farben akzeptiert.<sup>110</sup> Auffällig ist dies beispielsweise bei Anbietern hochwertiger und teurer Produkte im Internet, E-Shops wie *Manufactum* oder *Torquato*, die auf grelle Farbigkeit verzichten und beide hauptsächlich mit Grau arbeiten, für Farbtupfer sorgen Grün und Rot.

<sup>&</sup>lt;sup>108</sup> Vgl. Thissen 2000, S. 124.<br><sup>109</sup> Vgl. Heller 2002, S. 13–15.

<sup>&</sup>lt;sup>110</sup> Vgl. Heller 2002, S. 42f.

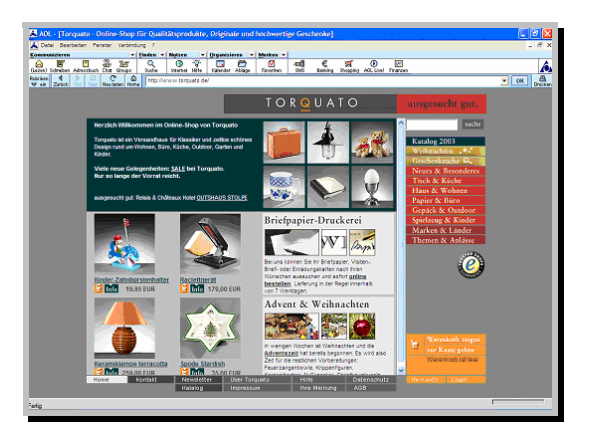

Abb. 21: http://www.torquato.de

Auch klassische Edelmarken wie *Chanel* nehmen in ihrem Online-Auftritt Rückgriff auf Schwarz und gedämpfte Farben. Schwarz kann auch, wie beispielsweise auf der Site des *L´Oréal*-Konzerns deutlich wird, dazu genutzt werden, Produkte aufzuwerten. Eine ungewöhnliche Farbigkeit kann aber auch so etwas wie eine Produktpersönlichkeit schaffen. Vor allem bei billigen, kurzlebigen und unpersönlichen Produkten. Beim Elektronik-Fachhändler *RedZac* sorgt beispielsweise die Farbe Pink für den entsprechenden Wiedererkennungswert der Online-Site, bekannt aus der Printwerbung. Auch bei der Getränkemarke *Fanta* wurde durch das schreiende Orange eine Produktpersönlichkeit geschaffen, die auf der Online-Site weitergeführt wird.

 Im Folgenden sollen einige exemplarisch ausgewählte Farben hinsichtlich ihrer symbolischen und psychologischen Wirkung betrachtet werden.

 Die Farbe Blau ist mit Abstand die beliebteste Farbe und symbolisiert Eigenschaften wie Harmonie und Freundlichkeit. Eine Farbe wirkt umso näher, je wärmer sie ist und umso entfernter, je kälter sie ist. Betrachtet man die Kombination von Blau, Grün und Rot, dann erscheint Blau am weitesten entfernt und Rot erscheint im Vordergrund, da es nur in der Nähe leuchtet. Auch die Abstufung von intensivem zu schwachem Blau ergibt eine perspektivische Wirkung, so dass Hellblau optisch im Hintergrund zu liegen scheint. Gleichzeitig wirkt Blau auch als Komplementärfarbe zu Orange am kältesten im Farbspektrum.<sup>111</sup> Sehr bewusst verwendet wird der Kontrast von Blau und Rot auf der Site der Firma *Océ*. Auf der Portalseite fungiert der dunkelblaue Grund als Hinter-*Grund*, auf dem der Firmenschriftzug in der roten Leiste im Kopf der Seite deutlich ins Auge fällt und durch die rote Farbe nahe wirkt. Die in der nach dem Gesetz des Gemeinsamen Schicksals organisierten Menüleiste angeklickten Buttons fallen ebenfalls durch gesättigte rote Farbe auf. Die folgenden Seiten sind farblich so organisiert, dass eine hellblaue Fläche in unterschiedlichen Sättigungsgraden als Texthintergrund dient, hinter der wiederum der dunkelblaue Seitengrund liegt.

<sup>&</sup>lt;sup>111</sup> Vgl. Heller 2002, S. 24f.

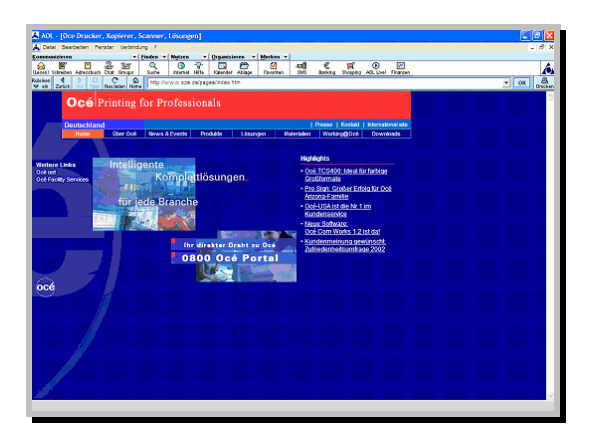

Abb. 22: Portalseite des Druckerherstellers *OCE*. (http://www.oce.de)

Rot ist die älteste Farbbezeichnung in den Sprachen der Welt und eine der drei Urfarben. Das rote Blut gilt in viele Kulturen als der Sitz der Seele und dementsprechend macht die psychologische und symbolische Wirkung des Blutes Rot auch zur dominanten Farbe in allen positiven Lebensgefühlen. Alle Gefühle, die das Blut in Wallung bringen, ob Liebe oder Hass, werden mit Rot verbunden. Diese Gefühlsstufen zeigen sich auch in den Abstufungen der Farbe, Rosa beispielsweise wird mit dem Gefühl der Liebe und Zärtlichkeit verbunden. Rot fällt auf, es wirkt ,laut' und ,heiß' und lässt deshalb Materie greifbar und nah erscheinen. Rot ist eine aktive Farbe, die Bewegung und Dynamik symbolisiert und vor allem in der Werbung allgegenwärtig ist.<sup>112</sup> Sehr bewusst wird die Farbe Rot dem jugendlichen Verlagsprogramm entsprechend in allen ihren Abstufungen von Rosa bis Orange auf der Homepage des *Eichborn Verlags* eingesetzt und kombiniert.

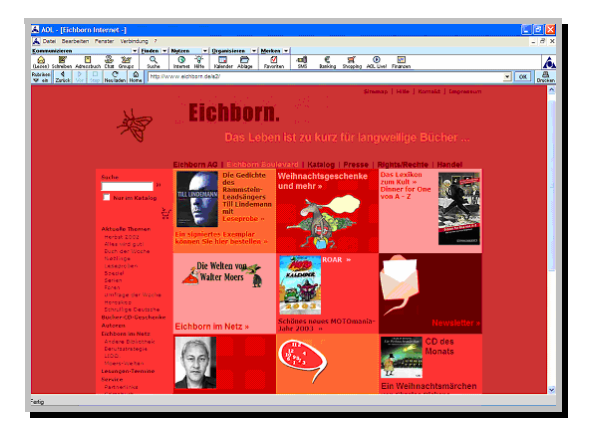

Abb. 23: http://www.eichborn.de

Die ganze Site wirkt dadurch sehr laut und bewegt. Allerdings wirkt hier ein Gesetz der Aufmerksamkeit, auf das in Kapitel IV.4.4 noch genauer eingegangen wird, nämlich das *Gesetz der Ausnahme* bzw. das *Gesetz der Dissonanz*. Diese Gesetze besagen, dass Ungewöhnliches und Widersprüchliches die Aufmerksamkeit der User weckt. Um auf der Site des *Eichborn Verlags* die Aufmerksamkeit des Lesers auf einen bestimmten Bereich lenken zu können, müsste mit Weiß oder einer anderen achromati-

<sup>112</sup> Vgl. Heller 2002, S. 51–56.

schen oder gedämpften Farbe, beispielsweise zur Hinterlegung einer bestimmten Rastereinheit, gearbeitet werden.

 Grün als Symbolfarbe des Lebens entsteht aus der Erfahrung des pflanzlichen Wachstums, symbolisiert Vegetation. Grün kann vielen Begriffen und Bereichen eine naturbezogene Bedeutung geben. Gesundes ist grün, also wird Grün mit Vorliebe auf Seiten von Herstellern von Naturprodukten angewendet. Was Grün ist, wird produktabhängig als frisch und herb empfunden. Grün ist zwar komplementär zu Rot, aber im menschlichen Empfinden stellt Blau den Gegenpol zu Rot dar, während Grün in der Mitte steht. Grün in seiner Neutralität zwischen den Extremen wirkt beruhigend, ist die neutralste Farbe in der Symbolik.<sup>113</sup>

 Grau wirkt konformistisch, gleichzeitig ist es eine stille Farbe. Die Assoziation von Eleganz, etwa bei grauer Kleidung, hängt aber ganz von den stofflichen Qualitäten ab.114 Gerade deswegen wird Grau gerne auf den Portalseiten von Edelmarken, Anbietern teurer Produkte oder auch von Lifestyle-Zeitschriften verwendet. Hier müssen die Gestalter allerdings eine Gradwanderung zwischen dem erwünschten ,edlen' Effekt und einem langweiligen Eindruck vollbringen. Die Portalseite des Magazins *Cosmopolitan* wirkt beispielsweise sehr platt und langweilig. Das dunkle Grau als Hintergrund wirkt sehr schwer und flächig.

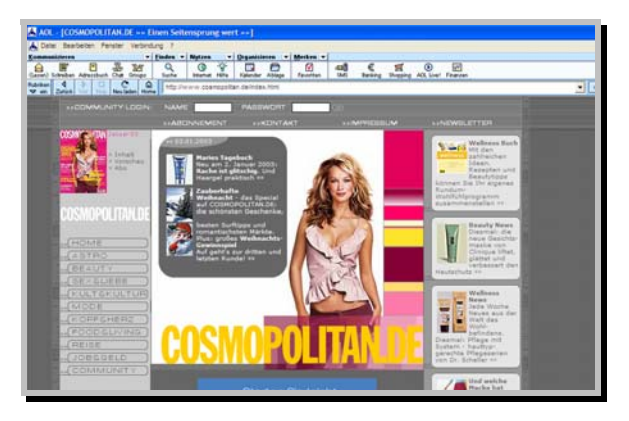

Abb. 24: http://www.cosmopolitan.de

Die Portalseite von *Mercedes-Benz* ist sogar noch graulastiger als die *Cosmopolitan*-Site. Außer dem orangefarbenen Button der Hilfefunktion fehlen jegliche Farbtupfer. Allerdings wirkt die *Mercedes-Site* wesentlich edler, leichter und weit weniger langweilig, was vor allem durch einen helleren Grauton erreicht wird. Zudem wird auf der *Mercedes*-Site durch die Andeutung einer Auto-Silhouette im Hintergrund ein unaufdringlicher, aber wirkungsvoller räumlicher Eindruck erzielt.

<sup>113</sup> Vgl. Heller 2002, S. 71–80. 114 Vgl. Heller 2002, S. 231.

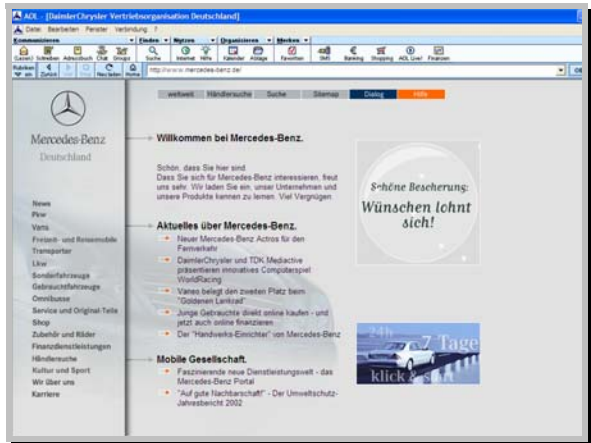

Abb. 25: http://www.mercedes-benz.de

Makrotypografisch lassen sich Farben also gut für die Flächengestaltung verwenden, beispielsweise um Buttons und andere grafische Gestaltungselemente in Beziehung zum Hintergrund zu setzen. Auf schwarzem Grund lassen Weiß und alle lichten Farben Formteile nach vorne treten. Grund dafür ist die Erfahrung der visuellen Wahrnehmung, dass beleuchtete (helle) Flächen weiter vorne liegen, während beschattete dunkle Flächen weiter zurück liegen. Auf weißem Grund wird Blau von Weiß abgestoßen, wirkt räumlich näher. Bei gleicher Helligkeit drängen warme Farben nach vorne, kalte Farben streben in die Tiefe (*Warm-Kalt-Kontrast*). Eine leuchtende Farbe wie Orange tritt gegenüber einer stumpferen Farbe wie Grau nach vorne.<sup>115</sup>

 Nach Richenhagen ist bei der Verwendung von Farbe am Bildschirm zudem zuerst zu prüfen, ob eine farbige Darstellung erforderlich ist, da die Verwendung von Farbe aus drei Gründen zu einer erhöhten Beanspruchung des visuellen Systems führt und deshalb kritisch zu betrachten ist:

- Das Auge ist für rote Farbe weitsichtig, für blaue Farbe kurzsichtig. Diese Fehlsichtigkeit, die bei jedem menschlichen Auge vorhanden ist, wird mit Hilfe des Ziliarmuskels ausgeglichen, was aber zusätzlichen okulomotorischen Aufwand erfordert.
- Durch Farbe kann der Kontrast zwischen Zeichen und Hintergrund leicht zu groß oder zu klein werden, wodurch es zu Blendungen oder zur mangelhaften Unterscheidbarkeit der Zeichen kommt.<sup>116</sup>

Bei bestimmten Farbkombinationen kann sogar der so genannte *Chromostereopsis-Effekt* auftreten, da das Auge wegen der unterschiedlichen Wellenlängen der Farben Schwierigkeiten hat, jeweils beide zu fokussieren und scharf zu sehen. Farbkombinationen, die diesen Effekt hervorrufen sind Rot auf Grün, Blau auf Grün, Rot auf Blau, Grün auf Blau, Blau auf Rot und Grün auf Rot.<sup>117</sup>

 Zusammenfassend kann gesagt werden, dass farbpsychologische Faktoren – die Auszeichnungsfunktion von Schrift soll hier ausgenommen werden – vor allem mak-

<sup>&</sup>lt;sup>115</sup> Vgl. Bürgel / Neumann 2001, S. 60ff.

<sup>&</sup>lt;sup>116</sup> Vgl. Richenhagen 1997, S. 29f.<br><sup>117</sup> Vgl. Thissen 2000, S. 90–93.

rotypografisch zur Erzeugung räumlicher Tiefe sowie zur Erregung der Aufmerksamkeit der User genutzt werden können. In der Literatur besteht aber – abgesehen von den oben erwähnten besonders kritischen Kombinationen – nicht immer Einigkeit darüber, welche Farben beispielsweise als Hintergrund geeignet sind oder welche nicht. Thissen etwa hält stark gesättigte Farbe bei der Gestaltung des kognitiven Hintergrunds generell für zu dominant, da sie das Lesen erschwert und vom Eigentlichen ablenkt. Der Hintergrund soll nach Thissen durch Einsatz von ungesättigten Farben und dezenten Pastelltönen auch in den Hintergrund treten. Allerdings kann dies auch, wie am Beispiel von *Océ.de* deutlich wurde, durch das Einfügen einer helleren Ebene über dem gesättigten Grund relativiert werden.

# 4 Aufmerksamkeit

Es bleibt eine der wichtigsten und schwierigsten Aufgaben der typografischen Gestaltung digitaler Medien, unter schwierigen Bedingungen die Aufmerksamkeit des Publikums zu gewinnen. Im Internet ist die Grundbelastung durch große Informationsmengen, hohe Komplexität und Vernetztheit der Informationen, ähnliche Angebote und geringe Informationsqualität, irrelevante und ablenkende Inhalte sowie falsche Design-Strategien, beispielsweise bei der Hervorhebung von Information, sehr hoch. Gleichzeitig wird es zunehmend schwieriger, relevante von irrelevanten Inhalten und seriöse von unseriösen Informationsquellen zu unterscheiden. Wenn Benutzer dem begegnen wollen, müssen sie zwangsläufig mehr ausfiltern, vergessen, flüchtiger wahrnehmen und weniger reflektieren.

 Wie funktioniert nun die visuelle Aufmerksamkeit des Menschen, welche Faktoren liegen ihren Filtermechanismen zugrunde und welche Gestaltungsstrategien kommen der menschlichen Aufmerksamkeit entgegen?

### 4.1 Visuelle Aufmerksamkeit

### In Zimbardos Standardwerk *Psychologie* wird *Aufmerksamkeit* definiert

"[...] als ein Zustand konzentrierter Bewußtheit, begleitet von einer Bereitschaft des zentralen Nervensystems, auf Stimulation zu reagieren. Man kann sich Aufmerksamkeit als eine Brücke vorstellen, über die einige Bestandteile der äußeren Welt – die ausgewählten Aspekte, auf die die Aufmerksamkeit konzentriert ist – in die subjektive Welt des Bewußtseins gebracht werden, so daß Verhaltenskontrolle ermöglicht wird [...].<sup>"118</sup>

Psychologen nehmen an, dass sich auf dem Weg, auf dem die Bestandteile der äußeren Welt in die Welt des Bewusstseins übertragen werden, ein so genannter *serieller Flaschenhals* befindet (*serial bottleneck*), mit dem jener Punkt gemeint ist, an dem es nicht mehr möglich ist, alle Informationen parallel weiterzuverarbeiten. An der Stelle eines Flaschenhalses müssen die kognitiven Prozesse des Menschen auswählen, welchen Informationsteilen Aufmerksamkeit geschenkt wird und welche ignoriert werden, sie tauchen an jenen Stellen auf, an denen Dinge nicht mehr parallel ausgeführt werden können. Psychologen beschäftigen sich intensiv mit der Frage, wie früh dieser

<sup>&</sup>lt;sup>118</sup> Zimbardo 1995, S. 226.

Flaschenhals auftritt. Die verschiedenen Theorien in Bezug auf die Zeitpunkte werden als *Theorien der frühen Auswahl* (*early selection*) oder der *späten Auswahl* (*late selec*tion) bezeichnet, je nachdem, wie früh oder spät der Flaschenhals angesiedelt wird.<sup>119</sup>

 Wie bereits bei den physiologischen Grundlagen angesprochen, variiert die Sehschärfe in der Retina, die maximale Sehschärfe wird in der Fovea erreicht. Obwohl die Augen einen großen Ausschnitt des visuellen Feldes registrieren, nimmt die Fovea nur einen kleinen Teil wahr (vgl. IV.1.1). In manchen Theorien wird die visuelle Aufmerksamkeit so behandelt, als ob sie eine Art von Spotlight wäre, das um mehrere Grade des Sehwinkels variieren und bewegt werden kann, um verschiedene Teile des visuellen Feldes zu fokussieren. Je größer der Teil des visuellen Feldes ist, den das Spotlight umfasst, desto schlechter ist die Verarbeitung der Teile dieses Ausschnitts. Eine Verengung des Spotlights führt zu einer maximalen Verarbeitung genau dieses Bereichs des visuellen Feldes. Um komplexe visuelle Gegebenheiten verarbeiten zu können, ist es jedoch notwendig und möglich, die Aufmerksamkeit im visuellen Feld umherzubewegen und damit die visuelle Information zu verfolgen. Zwischen den neuronalen Mechanismen der visuellen und der auditiven Aufmerksamkeit scheint es eine starke Ähnlichkeit zu geben. Genau wie bei der auditiven Aufmerksamkeit das kortikale Signal jenes Ohres verstärkt wird, auf das die Aufmerksamkeit gerichtet wird, so kommt es bei der visuellen Aufmerksamkeitsausrichtung auf eine bestimmte Raumregion ebenfalls zu einer Verstärkung des zugehörigen kortikalen Signals. Wird die Aufmerksamkeit auf eine bestimmte Raumregion gelenkt, dann tritt eine deutlich unterscheidbare neuronale Reaktion im visuellen Kortex innerhalb von 70–90 Millisekunden nach dem Auftreten des Stimulus auf, bei der Aufmerksamkeitslenkung auf höhere Merkmale wird keine Reaktion früher als 200 Millisekunden festgestellt. Wenn die Aufmerksamkeit auf bestimmte Raumregionen gerichtet wird, dann ist eine verstärkte neuronale Verarbeitung in den Teilen des visuellen Kortex festzustellen, die mit diesen Raumregionen korrespondieren.<sup>120</sup>

#### 4.2 Das Filter-Modell und das Modell der präattentiven Prozesse

Die *Filter-Theorie* wurde von Broadbent (1958) vorgestellt. Ihre Grundannahme besteht darin, dass die sensorische Information das System ungehindert durchläuft bis ein Flaschenhals erreicht wird. Dort muss auf der Basis verschiedener physikalischer Charakteristika entschieden werden, welche Information weiterverarbeitet wird, die restliche Information wird ausgefiltert.<sup>121</sup> Die Filter-Theorie postuliert Beschränkungen auf einer frühen Wahrnehmungsstufe, da Menschen sich immer nur des einen Kommunikationskanals bewusst sein können, auf den die Aufmerksamkeit gerade gerichtet ist. Die Filter-Theorie repräsentiert also eine Theorie der frühen Auswahl. Broadbent überprüfte seine Annahme durch Experimente mit der Methode des *dichotischen Hörens*, bei der Versuchspersonen über einen Kopfhörer mehrere Informationsinputs vorgespielt werden. Auf jedem Ohr wurde eine andere Geschichte abge-

<sup>&</sup>lt;sup>119</sup> Vgl. Anderson 2001, S 75f.<br><sup>120</sup> Vgl. Anderson 2001, S. 82–86.

<sup>&</sup>lt;sup>121</sup> Vgl. Anderson 2001, S. 77.

spielt und die Versuchsperson gebeten, der einen oder anderen Geschichte zuzuhören. Das selektive Hören wurde zudem durch einen *Shadowing-Effekt* noch gesteigert, indem die Versuchsperson aufgefordert wurde, die Geschichte, auf die die Aufmerksamkeit gerichtet wird, laut zu wiederholen und die andere Geschichte zu ignorieren. Versuchspersonen erinnerten sich an die Geschichte, die an das unaufmerksame Ohr gelangte, nicht. Broadbent stellte sich die Aufmerksamkeit als *selektiven Filter* vor, der die große Menge ständig eintreffender Information bewältigt, indem die meiste Information abgeblockt wird, speziell erwünschte Information jedoch an das Bewusstsein weitergegeben wird.<sup>122</sup> Auf die typografische Gestaltung angewendet heißt dies, dass beim Scannen einer Internetseite nach Kontaktmöglichkeiten nur zielrelevante Reize (etwa das Icon eines Briefkastens oder ein Link mit der Bezeichnung *Email*) ins Bewusstsein gelangen würden.

 Das Filter-Modell erscheint auf den ersten Blick zwar einleuchtend, trotzdem tauchten Probleme auf, die im Rahmen dieses Modells nicht lösbar waren. Beispielsweise kam es vor, dass Versuchspersonen den eigenen Namen oder anderes persönlich bedeutsames Material, das das unaufmerksame Ohr erreichte, erkannten. Auch folgende Beobachtung warf Probleme auf: Wurde eine gehörte und mit Aufmerksamkeit belegte Geschichte auf das unaufmerksame Ohr umgeschaltet, so fuhren die Versuchspersonen fort, einige Worte der ursprünglichen Geschichte wiederzugeben, die nun aber das eigentlich unaufmerksame Ohr erreichte. Es muss also auch auf diesem Kanal Aufmerksamkeit vorhanden gewesen sein. Die Aufmerksamkeit kann also kein Alles-oder-nichts-Phänomen sein, sondern stellt eher einen graduellen Prozess dar, bei dem offensichtlich auch der Input analysiert wird, von dem Broadbent annahm, er würde ignoriert. $^{123}$ 

 Das Filter-Modell wurde schließlich abgelöst durch das *Modell der präattentiven Prozesse* (*preattentive processing*), das im Wesentlichen auch heute noch gültig ist. Der entscheidende Unterschied zum Filter-Modell besteht darin, dass nach dem Registrieren der Umwelt in der Wahrnehmung eine sehr breite, automatische, inhaltliche Analyse aller Informationen stattfindet. Der Engpass liegt erst an der Stelle, an der das Bewusstsein ins Spiel kommt und aus der Menge analysierter Informationen eine Auswahl getroffen werden muss. Im Gegensatz zum Filter-Modell, demzufolge nur wenig analysiert werden kann, resultiert die Notwendigkeit einer Auswahl hier lediglich aus der begrenzten Kapazität des menschlichen Arbeitsspeichers. Auf der Stufe der präattentiven Prozesse werden Lichtmustern bestimmte Merkmale entnommen, beispielsweise Linien, Konturen und Farben. Diese Reize werden durch die visuellen Prozesse zuerst in Teile zerlegt und dann wieder zu komplexen und natürlichen Gegenständen zusammengesetzt. Die Prozesse früher Verarbeitungsstufen befassen sich anstatt mit Merkmalskombinationen mit individuellen Reizmerkmalen, die beispielsweise Figur und Grund trennen.<sup>124</sup> Mittlerweile ist bekannt, dass die präattentiven Prozesse extrem schnell sind. Sie beginnen fast zeitgleich mit dem Registrieren der Information und sind nach zirka 300–500 Millisekunden vollständig abgeschlos-

<sup>&</sup>lt;sup>122</sup> Vgl. Zimbardo 1995, S. 227.<br><sup>123</sup> Vgl. Zimbardo 1995, S. 228.

<sup>&</sup>lt;sup>124</sup> Vgl. Zimbardo 1995, S. 230.

sen. Auch haben sie eine enorm große Kapazität und arbeiten wie parallel geschaltete Prozessoren, die alle wahrgenommenen Reize interpretieren und die Ergebnisse dem Bewusstsein zur Verfügung stellen. Solange keine signifikanten Bedeutungen erkannt werden, die eine Unterbrechung der gerade stattfindenden Denkprozesse rechtfertigen, bleibt die Kontrolle dem Bewusstsein überlassen und nur ein kleiner Teil der Information wird wahrgenommen. Tritt ein signifikanter Reiz auf (etwa das Lesen eines bekannten Namens beim Scannen einer Internetseite), wird dies von den präattentiven Prozessen automatisch registriert, sie übernehmen die Kontrolle, unterbrechen das Denken und lenken die Aufmerksamkeit um.

 Was gesehen und mental verarbeitet wird, wird entscheidend von Gewohnheiten beeinflusst, die nicht beliebig verändert und gesteuert werden können. Neben biologisch programmierten Aspekten, wie etwa dem reflexartigen Ansprechen der Aufmerksamkeit auf Bewegungen oder intensive Farben, gibt es auch erlernte Gewohnheiten. Dies kann beispielsweise die Blickreihenfolge von links oben nach rechts unten sein, die durch die Leserichtung in der westlichen Kultur vorgegeben wird. Individuelle Gewohnheiten können sich z.B. in der Vorgabe bestimmter Browser-Einstellungen für Schriften und Farben äußern. Alle diese Komponenten wirken zusammen und bestimmen darüber, worauf sich die Aufmerksamkeit des Benutzers richtet. Als Grundregel für die aufmerksamkeitspsychologisch günstige Gestaltung digitaler Dokumente ergibt sich nun:

 Je einfacher die Struktur einer Seite ist, je weniger Informationen gleichzeitig dargeboten werden und je deutlicher diese visuell artikuliert sind, desto besser kann die Aufmerksamkeit der Nutzer gesteuert und kontrolliert werden. Dies mag zwar selbstverständlich klingen, wird aber dennoch häufig auf Internetseiten verletzt<sup>125</sup> Ein extrem negatives Beispiel ist hier etwa die Portalseite von Mgv24.de.

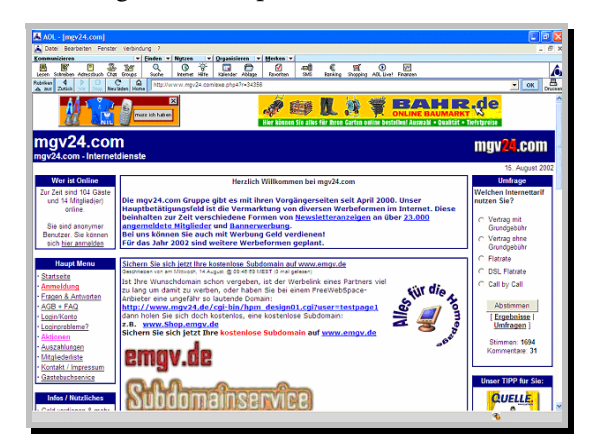

Abb. 26: http://www.mgv24.com

 $\overline{a}$ 

Landet ein User zufällig auf dieser Site und scannt sie überblicksweise, so wird ihm die Zielsetzung dieser Site mit Sicherheit nicht auf den ersten Blick klar. Es werden keine klaren Hierarchien, beispielsweise durch Überschriften, angeboten, die Portalseite ist extrem lang und der Blick des Lesers verliert sich zwischen den verschiedensten Auszeichnungsarten und Farben. Gerade diese Überladung der Site mit gefetteten

<sup>&</sup>lt;sup>125</sup> Vgl. Wirth 2002, "Aufmerksamkeit. Die Grundlagen".

Sätzen, verschiedenfarbig ausgezeichneten Wörtern, nicht nur unterstrichenen Wörtern, sondern ganzen unterstrichenen Sätzen, ergibt das Gegenteil der beabsichtigen Wirkung. Mit Ausnahme der in Rot ausgezeichneten Sätze, die wiederum eine besondere Klasse von Reizen darstellen, steht auf der Seite nichts im Vordergrund, keine Information spricht die Aufmerksamkeit besonders an.

## 4.3 Schwebende versus fokussierte Aufmerksamkeit

Es ist situations- oder aufgabenabhängig, welche Art des Denkens und Wahrnehmens (kontrolliert vs. nicht kontrolliert, bewusst vs. unbewusst) dominiert. Hinsichtlich der Beschäftigung mit digitalen Publikationen trifft der Psychologe Thomas Wirth eine interessante Unterscheidung zwischen *schwebender* und *fokussierter Aufmerksamkeit*. *Schwebende Aufmerksamkeit* liegt vor, wenn eine breite Menge an Informationen parallel aufgenommen und ohne Beachtung von Einzelheiten oberflächlich verarbeitet wird, wofür das ziellose Scannen von Internet-Seiten ein Beispiel wäre. Der Informationsdurchfluss und die Verarbeitungskapazität sind hier sehr hoch. Die schwebende Aufmerksamkeit muss also offen und unsystematisch gesteuert sein. Besondere Stärke der schwebenden Aufmerksamkeit ist das Wahrnehmen und Analysieren uneindeutiger Informationen. Ihre Aufgabe besteht hauptsächlich darin, einen Überblick über große Informationsmengen zu verschaffen. Die schwebende Aufmerksamkeit kann auf alle Arten von Informationen reagieren und diese miteinander in Beziehung setzen. Schwebende Aufmerksamkeit würde aber auf biologische Signale wie rote Farbe reagieren, die roten Links in nachstehender Abbildung ziehen beispielsweise die Aufmerksamkeit auf sich.<sup>126</sup>

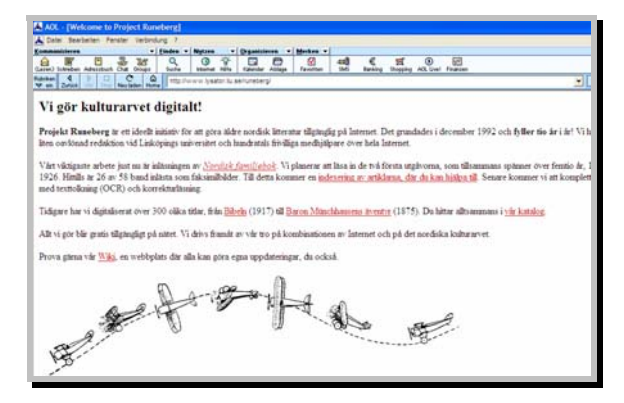

Abb. 27: http://www.lysator.liu.se/runeberg

 $\overline{a}$ 

Komplementär hierzu tritt nach Wirth die fokussierte Aufmerksamkeit auf, die wirksam wird, wenn nach einem bestimmten Ziel gesucht wird oder eine geordnete Handlung ausgeführt wird. Im Zustand der fokussierten Aufmerksamkeit werden nur aktuell passende Informationen wahrgenommen, alles Störende wird so weit wie möglich ausgefiltert. Es können hier nur relativ wenige Informationen gleichzeitig beachtet werden. Diese werden aber sehr tiefgehend analysiert. Fokussierte Aufmerksamkeit ist mit seriellen Denk- oder Handlungsprozessen gekoppelt, beispielsweise

<sup>&</sup>lt;sup>126</sup> Vgl. Wirth 2002: "Über Aufmerksamkeiten: schweben und fokussieren".

dem Ausfüllen und Abschicken eines Formulars auf einer Internetsite. Solche Formulare werden häufig von Großunternehmen zur Kanalisierung der Kundenkorrespondenz genutzt, beispielsweise auf der Beschwerdeseite der Firma *Microsoft*, wo sich der Nutzer selbst als Firmenkunde oder Privatkunde einordnen muss, bevor er in Kontakt mit dem Unternehmen tritt. Der Kunde hat hier also ein bestimmtes Anliegen und beschäftigt sich in einer zielgerichteten Handlung mit der gestalteten Website. Ein anderes Beispiel ist die Frage nach der Platzierung bestimmter Buttons, beispielsweise des *Kontakt*-Buttons. Will ein User in schnellen Kontakt mit dem jeweiligen Sitebetreiber treten, so sollte der Button auch so gestaltet und platziert sein, dass er ins Auge springt. Interessant ist in diesem Zusammenhang die Studie *Developing Schemas for the Location of Common Web Objects,* in der Michael Bernard zu dem Ergebnis kommt, dass sowohl erfahrene als auch unerfahrene User schnell sehr genaue Vorstellungen über die Lokalisierung von Gestaltungselementen entwickeln. So werden beispielsweise interne Links auf der linken oberen Screenseite erwartet, der *Home*-Button wird in der linken oberen Ecke oder der unteren Seitenmitte erwartet und externe Links werden auf der rechten Screenseite erwartet.<sup>127</sup> Es gibt also bestimmte Zonen, von welchen mittlerweile bekannt ist, welche Information sie aus Usersicht enthalten sollten. Dem sollte von Gestalterseite auch entgegengekommen werden, da anzunehmen ist, dass der auf eine bestimmte Information fokussierte User den betreffenden Seitenbereich bei seiner Suche zuerst scannt.

#### 4.4 Aufmerksamkeitsgesetze und ihre typografische Anwendung

Alle Aufmerksamkeitsgesetze haben einen psychologischen, sozialen oder biologischen Sinn. Sie wurden für die Überlebensfähigkeit des Menschen als Art und als Individuum entwickelt. Ihr unmittelbarer Zweck besteht darin, für die Beschäftigung mit den Informationen zu sorgen, die wichtig sind. Werden bei der typografischen Gestaltung digitaler Medien die falschen Akzente gesetzt, so ist es schwierig, dem User die betreffenden Inhalte zu vermitteln.

 Ein erstes Merkmal, auf das die menschliche Aufmerksamkeit reagiert, ist *Intensität*. Wenn ein intensiver und ein weniger intensiver Reiz gleichzeitig wahrgenommen werden, so wird in der Regel auf den intensiveren Reiz reagiert, was bedeutet, dass sich der Wahrnehmende der Information zuwendet, sie fixiert und als Gegenstand für weiterführende Denkprozesse wählt. Beispiele für Intensitätsgesetze in der visuellen Wahrnehmung sind die Gegensatzpaare hoher Kontrast/geringer Kontrast, groß/klein oder komplex/einfach.

 Auch Farbe ist, wie in Kapitel IV.3 angesprochen, eine der Qualitäten, die Aufmerksamkeit anzieht. Der Beschreibung der Farbwirkung dienen spezielle Regeln, wie etwa das *Sättigungs*- oder das *Reinheitsgesetz*, die aber auch als Varianten des Intensitätsgesetzes aufgefasst werden können. Das Sättigungsgesetz besagt, dass gesättigte Farben wirksamer sind als Farben mit geringer Sättigung, das Reinheitsgesetz postuliert, dass reine Farben wirksamer sind als Mischfarben. Da Farben jedoch eine starke Wirkung auf die menschliche Aufmerksamkeit besitzen, sollten sie in der typo-

<sup>&</sup>lt;sup>127</sup> Vgl. Bernard 2001: "Developing Schemas for the Location of Common Web Objects".

grafischen Gestaltung immer sparsam und mit System eingesetzt werden. So sollten Pastellfarben oder abgedunkelte Farben aus Sicht der Aufmerksamkeitspsychologie für größere Flächen bzw. Hintergründe verwendet werden, intensive Farben nur für kleine Objekte oder Elemente, die besonders betont werden sollen, z.B. Navigationselemente (vgl. Kapitel IV.3).

 Deutlich wird dies am Beispiel der *Advance-Bank*-Site. Der dunkelblaue Seitenhintergrund ist gesättigt und stößt den weißen Grund, auf dem der Text platziert ist, ab. Dieser weiße Grund hat die Anmutung eines weißen Blattes Papier, das auf einer blauen Unterlage liegt. Auch die einzelnen Ressortüberschriften sind in negativer Schrift in Weiß auf gesättigtem Blau gestaltet und gut leserlich, fallen ins Auge, sind aber nicht aufdringlich. Problematisch ist jedoch, dass für Kunden wichtige Sitebereiche wie *Formulare*, *Kunden-LogIn* oder *Kontakt* in hellgrauer Farbe auf weißem Hintergrund gestaltet sind, also nach dem Sättigungs- und dem Reinheitsgesetz gegenüber den weiß-blau gestalteten Rubriküberschriften zurücktreten. Zudem sind sie am obersten Seitenrand horizontal angeordnet, fallen also weniger ins Blickfeld des Users als die ohnehin größer gestalteten Ressortüberschriften.

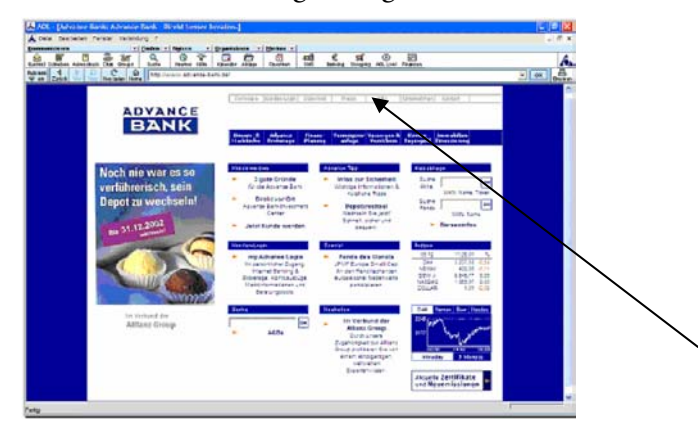

Abb. 28: http://www.advance-bank.de

Ein anderes Beispiel einer Site, die bewusst mit dem Sättigungs- und Reinheitsgesetz arbeitet, ist der Onlineshop *Esprit.de*.

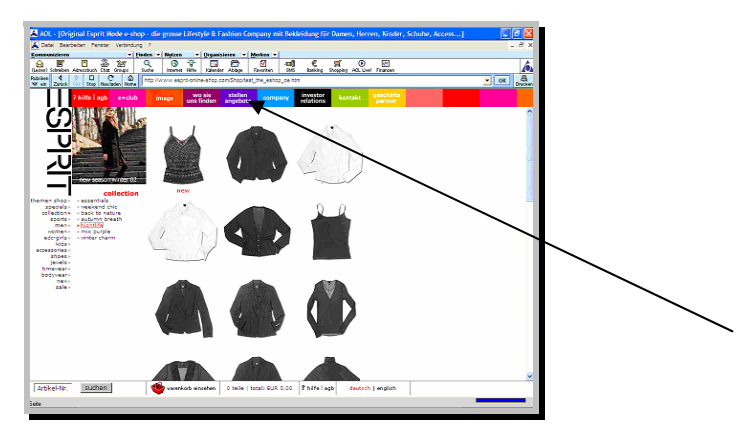

Abb. 29: http://www.esprit.de

Für die Gestaltung der horizontalen Menüleiste werden gesättigte, knallige und groß-

teils rotstichige Farben eingesetzt, die die Buttons deutlich vom reinweißen Hintergrund abheben. Die einzelnen vertikal angeordneten Shop-Ressorts auf der linken Screenseite wurden mit kleinen grauen Dreiecken versehen, deren Spitze auf die jeweils weiterführenden Unterpunkte innerhalb des einzelnen Ressorts verweist. Die angeklickten Ressorts zeichnen sich durch die Rotfärbung des grauen Dreiecks und des Schriftzugs aus, so dass sich die betretene Sektion der Seite nach dem Sättigungsgesetz gegenüber den anderen (graue Dreiecke) abhebt. Allerdings ist die Schriftgröße sehr klein und auch die Dreiecke sind klein. Eine bessere Aufmerksamkeitswirkung würde mit Sicherheit erzielt werden, wenn beispielsweise nicht nur die Dreiecke, sondern der ganze Schriftzug beim Anklicken permanent rot gefärbt würde. Momentan wurde die Gestaltung so gelöst, dass sich der Schriftzug nur bei einer Mouse-Bewegung über dem Schriftzug rot verfärbt.

 Intensive Farben wirken bei unüberlegtem Einsatz eher störend, Unwichtiges kann so mit Wichtigem in Konkurrenz treten. Reize, die Ausnahmen von der Regel darstellen, haben zudem den höchsten Aufmerksamkeitswert. In buntem Umfeld ist das Monochrome auffällig, in monochromem Umfeld das Bunte (vgl. Kapitel IV.3, Portalseite des *Eichborn-Verlags*).

*Eye-catcher* und biologische Signale stellen eine besondere Klasse von Reizen dar. Sie beruhen auf Mechanismen, die in der vergleichenden Verhaltensforschung als angeborene Auslösereize bezeichnet werden. Bewegung hat hier immer die höchste Priorität für die Aufmerksamkeit. Im äußeren Gesichtsfeld ist ein biologischer Alarmreflex vorhanden, der auf jede Art von Veränderung oder Bewegung in der Umwelt reagiert. Wenn dieser Reflex beispielsweise durch Animation angesprochen wird, so kommt es nicht nur zu einer unwillkürlichen Ablenkung des Blickverhaltens, sondern auch zu einem Verlust an Ressourcen für die Verarbeitung der eigentlich interessierenden Informationen, die sich in der Regel im zentralen Gesichtsfeld befinden. Animationen stören den User bei seinem eigentlichen Ziel und nehmen ihm gleichzeitig die Möglichkeit, sich zu entziehen. Katastrophale Auswirkungen hat die Arbeit mit Animation beispielsweise in der Online-Version der schwedischen Zeitung *Aftonbladet*. Am 25. November 2002 waren allein im ersten Bildschirminformationsgehalt der Portalseite fünf konkurrierende Animationen angeordnet, die durch permanentes Blinken sowohl im Kopf als auch am rechten Rand der Seite ein ständiges Störfeuer für die Aufmerksamkeit der Leser darstellten und diese vom eigentlichen Text ablenkten.

Andererseits sind Animationen an der Stelle von Vorteil, an der sich die plane Abbildung eines Bildes der genauen Darstellung eines Sachverhalts entzieht. Beispielsweise wäre Animation in Lernprogrammen sinnvoll, um Schülern etwa die Funktionsweise eines Motors oder ähnlich komplexer Sachverhalte nahezubringen.

 Auf die hohe Wirksamkeit warmer Farben für die Aufmerksamkeit wurde bereits mehrmals hingewiesen. Rot ist die Farbe mit der höchsten Alarmwirkung. Auch Warnfärbungen sind weitere Eye-catcher. Beliebt ist hier etwa die Kombination von schwarzer und gelber Farbe für die Gestaltung von Warnhinweisen. Auch für die Gestaltung von Internet-Dokumenten werden solche schwarz-gelben Warnhinweise gerne verwendet, beispielsweise um auf noch nicht fertiggestellte Seiten hinzuweisen.

Zwei Eigenschaften von Eye-catchern machen den Umgang damit in der typografischen Gestaltung schwierig. Erstens kann man sich ihrer Wirkung nicht entziehen, was besonders problematisch ist, wenn die User als Empfänger der biologischen Signale eigene Ziele verfolgen und dabei eigentlich nicht unterbrochen oder gestört werden möchten. Zweitens lenken Eye-catcher vom Inhalt ab, klassisches Beispiel hierfür sind sexuelle Reize.

 Die Aufmerksamkeitsgesetze sind nur dann uneingeschränkt gültig, wenn sie isoliert betrachtet werden. Einzelwirkungen können sich addieren oder subtrahieren, und in manchen Fällen kann ein Gesetz die Wirkung eines anderen Gesetzes aufheben oder ins Gegenteil verkehren. Starke Kontraste, intensive Farben, Größe und Buntheit sollten also in der Regel nicht gleichzeitig verwendet werden.<sup>128</sup> Aus der Aufmerksamkeitspsychologie lassen sich nun folgende Kriterien zusammenfassen:

 Bei der Informationsaufnahme aus digitalen Medien richtet sich das Spotlight der Aufmerksamkeit auf die Browserseite. Wird keine konkrete Information gesucht, so wird im Zustand der schwebenden Aufmerksamkeit eine breite Menge an Informationen aufgenommen, der User verschafft sich einen Überblick über den Aufbau der Site, Symbole und räumliche Aufteilungen. Wenn jedoch eine bestimmte Information auf der Site gesucht wird, zum Beispiel die Adresse einer Firma, so liegt fokussierte Aufmerksamkeit vor und nur wenige Informationen werden gleichzeitig beachtet. Durch Farbgestaltung kann die Aufmerksamkeit des Users wirksam auf bestimmte Seitenbereiche gelenkt werden, z.B. kann der Blick durch farblich wirksame Gestaltung eines Links oder Buttons auf den Online-Shop gelenkt werden. In überfüllten, bunten oder textlastigen Seiten mit sehr kleiner Schrift ist es eher relativ, welche Information in den Fokus der Aufmerksamkeit gerät.

 Dies ist mit Sicherheit auf der Portalseite des *Eichborn-Verlags* der Fall. Die gesamte Seite ist in grellen Rottönen angelegt, auch der Text ist in Rot und Lila gehalten. Der Kontrast ist großteils ausreichend, vereinzelt aber zu gering, beispielsweise bei Kombinationen wie Rot auf Orange. Vor allem besteht hier die sehr große Gefahr von Flimmereffekten. Der Leser kann sich zwar gut über die linksseitige Menüleiste durch die Ressorts bewegen, im Hauptfenster des Portals ist es jedoch durch die Aufteilung in relativ größengleiche Rechtecke, farbig ähnliche Gestaltung und die Verwendung der gleichen Schriftart schwierig, die Aufmerksamkeit des Users zu lenken. Der Blick des Lesers gleitet vielmehr über die Seite, wird aber durch keine hervorstechende Überschrift abgelenkt. Hier sind es vielmehr Bilder wie Buchcover oder Autorenfotos, die die Aufmerksamkeit des Lesers auf sich ziehen, nicht aber der Textteil. Auf dieser Seite könnten beispielsweise das *Dissonanzgesetz* bzw. das *Ausnahmegesetz* hervorragend zur Anwendung kommen. Da die ganze Seite in schreiender Farbe gestaltet ist, würde ein beispielsweise weiß oder grau unterlegtes Quadrat stark aufmerksamkeitserregend wirken. Für Benutzer ohne Ziele stellen solche Sites nicht selten eine Situation dar, in der Dutzende von Reizen um Beachtung buhlen, wodurch letztlich sowohl Anbieter als auch Benutzer bei der Erreichung ihrer Ziele behindert werden. Es sind also klare Hierarchien und Prioritäten bei der Hervorhebung von

<sup>&</sup>lt;sup>128</sup> Vgl. Wirth 2002, "Aufmerksamkeitsgesetze".

Informationen wichtig.

 Aus der Aufmerksamkeitspsychologie lassen sich folgende Gesetzmäßigkeiten zu einem Kriterienkatalog zusammenfassen:

- *Intensitätsgesetz*: Intensive und große Reize ziehen die Aufmerksamkeit an.
- *Farbgesetze*: Farben ziehen die Aufmerksamkeit an, besonders intensiv ist die Wirkung reiner, gesättigter und warmer Farben. Dunkle und ungesättigte Farben sollten für die Hintergrundgestaltung verwendet werden.
- *Ausnahmegesetz*: Gestaltungselemente, die sich von anderen unterscheiden, ziehen die Aufmerksamkeit an. *Additivität*: Einzelwirkungen, die sich aus den Gesetzen ableiten, wirken zusammen, addieren oder subtrahieren sich.

*Design-Regeln:* 

- Wichtiges sollte deutlich zu sehen sein.
- Es dürfen nicht zu viele Hervorhebungen gleichzeitig angewendet werden.
- Es sollte nicht ,Nichts' hervorgehoben werden.
- Es sollten nicht mehrere Hervorhebungstechniken parallel verwendet wer $den.<sup>129</sup>$

# 5 Gedächtnis

Zum Abschluss des psychologischen Grundlagenteils soll die Sprache noch kurz auf Gestaltungsrichtlinien kommen, die sich aus der Gedächtnispsychologie ableiten lassen. Die eingeschränkte Aufnahmefähigkeit des Kurzzeitgedächtnisses ist eines der bestuntersuchten Phänomene der Gedächtnispsychologie. Bereits in den 1950er Jahren wurden experimentelle Studien durchgeführt, die zum Ziel hatten, den Umfang der Gedächtnisspanne zu bestimmen, also der Menge an Information, die für einige Sekunden ohne spezielle Memoration gemerkt werden kann. Die Größe dieses Arbeitsspeichers ist ein entscheidender Faktor für die Bewertung, ob eine Menge an zu verarbeitender oder zu merkender Information bewältigt werden kann.

 1956 veröffentlichte Miller seinen berühmten Artikel *The Magical Number 7, Plus or Minus Two: Some Limits on Our Capacity for Processing Information*, in dem er folgendes Fazit zog: Die Gedächtnisspanne besitzt einen Umfang von sieben (plus oder minus zwei) Chunks. Ein *Chunk* ist das Ergebnis des Vorgangs, aus unzusammenhängenden Einzelinformationen wie Buchstaben eine einzelne Information höherer Ordnung, z.B. ein Wort, zu bilden. Dieser Vorgang wird *Chunking* genannt. Der Begriff Chunk bezeichnet also eine Informationseinheit, die mehrere Elemente zu einer einzelnen Bedeutung zusammenfasst. Miller belegte anhand der wissenschaftlichen Literatur, dass man sich nicht sieben Zahlen, Buchstaben oder Wörter, sondern eben sieben Chunks merken kann. Chunking ist eine der effektivsten Strategien, die das menschliche Gehirn entwickelt hat, um sich größere Informationsmengen komprimiert merken zu können.

"First, the span of absolute judgement and the span of immediate memory impose se-

<sup>&</sup>lt;sup>129</sup> Vgl. Wirth 2002, "Aufmerksamkeitsgesetze".
vere limitations on the amount of information that we are able to receive, process, and remember. By organizing the stimulus input simultaneously into several dimensions and successively into a sequence of Chunks, we manage to break (or at least stretch) this informational bottleneck. "130

Das Komprimieren von reinen Daten zu etwas Sinnvollem setzt Wissen über Bedeutungen und die Fertigkeit zur Verknüpfung von Informationen voraus. Millers *Magische Zahl* ist nicht nur in der Psychologie prominent. Sie ist eines der wenigen Ergebnisse der Grundlagenforschung, die Einzug in die Praxis gehalten haben. Allerdings weist Millers Untersuchung den Haken auf, dass sie im Labor getestet wurde. Allgemein gilt, dass in standardisierten Bedingungen mit hochmotivierten Versuchspersonen gemessene Leistungen zu positiv ausfallen. Die Zahl Sieben sollte also nicht als Optimum, sondern als Maximum betrachtet werden. Ein Wert von ungefähr fünf Einheiten für den Umfang der Gedächtnisspanne liegt näher an den realen Verhältnissen, was eine Studie von Simon ergab:

"The psychological reality of the chunk has been fairly well demonstrated, and the chunk capacity of short-term memory has been shown to be in the range of five to seven. Fixation of information in long-term memory has been shown to take about 5 or 10 seconds per chunk. $a_{131}$ 

Millers *Magische Zahl* gehört nicht nur zu den bekanntesten Erkenntnissen der Gedächtnispsychologie, sondern ist auch von hoher praktischer Bedeutung. Ein User kann sich auf einer Website mit einer Vielzahl von Menüs und noch mehr Auswahlmöglichkeiten nicht gut orientieren, da das Kurzzeitgedächtnis sie nicht gleichzeitig vergleichen und bewerten kann. Probleme entstehen vor allem, wenn Informationen so umfangreich sind, dass sie nicht mehr auf einen Blick angezeigt werden können, also off-screen erscheinen. Für eine makrotypografisch gelungene Seitengestaltung ist die räumliche Verteilung von Information also entscheidend. Was verglichen oder in anderer Weise gleichzeitig verarbeitet werden muss, sollte so gruppiert werden, dass es auf einen Blick erfasst werden kann. Einen sehr schönen Ansatz dazu bietet die Site des *Westermann-Verlags*.

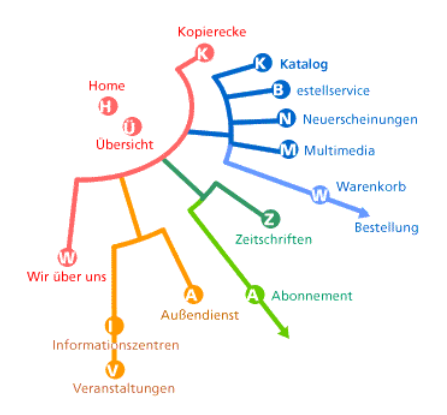

Abb. 30: Sitemap auf http://www.westermann.de.

Hier wird versucht, die verschiedenen Site-Bereiche durch farbliche Auszeichnung

<sup>&</sup>lt;sup>130</sup> Miller 1956, S. 95.

<sup>&</sup>lt;sup>131</sup> Simon 1974, S. 60.

der zusammengehörigen Ressorts zu chunken. Negativ ist aber, dass es schwerfällt, einen entsprechenden Oberbegriff der Chunks zu finden. Bestimmte Ressorts werden zwar durch die einheitliche Farbgebung als zusammengehörig wahrgenommen, beispielsweise *Übersicht*, *Kopierecke* und *Wir über uns*. Der gemeinsame Nenner dieser Ressorts, als der sich höchstens Begriffe wie *Allgemeines* oder *Service* herstellen lassen würden, bleibt jedoch unklar. *Wir über uns* wäre beispielsweise eher als Unternehmensinformation einzuordnen, *Kopierecke* als Servicebereich. Die farbig gekennzeichneten Gruppen enthalten zwar nur zwischen einem und fünf Unterpunkten, also eine aus gedächtnispsychologischer Sicht sinnvolle Anzahl, aber die Benutzbarkeit des Informations-Chunkings wird dadurch verschlechtert, dass eben die inhaltliche Gliederung der Gruppen nicht klar wird. Ein Verbesserungsvorschlag wäre hier, einen Punkt mit beispielsweise dem Namen *Das Unternehmen* zu gestalten, der sich wiederum aufgliedert in die Unterpunkte *Übersicht*, *Wir über uns* und eventuell *Veranstaltungen*. Eine weitere Gruppe *Produkte* könnte sich aufteilen in die Untergruppen *Katalog*, *Neuerscheinungen*, *Multimedia* und *Zeitschriften*. Zuletzt könnte eine Kategorie *Service* eingerichtet werden, die die Punkte *Bestellservice*, *Außendienst* und *Kopierecke* beinhaltet. Der User könnte so die drei großen inhaltlichen Standbeine der Site auf einen Blick besser erfassen, zudem wäre auch eine ausgewogenere Aufteilung der Gruppen erreicht, indem jede Kategorie drei bzw. vier Unterpunkte beinhaltet. Wenn Chunking eine Vervielfachung der Verarbeitungskapazität zur Folge haben soll, so stellt es eine sinnvolle Strategie dar, übergeordnete Sinneinheiten auch sichtbar zu machen.

# 6 Überblick über physiologisch-psychologisch basierte Gestaltungsrichtlinien

Vor der Konkretisierung einzelner Gestaltungsvariablen anhand der Ergebnisse empirischer Studien soll nun eine kurze Zusammenstellung der physiologischen und psychologischen Determinanten erfolgen, die bei der Lösung einer gestalterischen Aufgabe in die Überlegungen miteinbezogen werden sollten.

## PHYSIOLOGISCHE KRITERIEN:

Für möglichst problemlose Zeichen- und Objektwahrnehmung am Bildschirm sollte von Gestalterseite für:

- ausreichende Abbildungsgröße von Zeichen und Objekten,
- hohen Kontrast bei Vermeidung von Blendungseffekten,
- Konturschärfe,
- ausgewogene Buchstaben- und Wortabstände sowie
- ausgewogenen Durchschuss gesorgt sein.

Von Userseite sollte auf:

- hohe Auflösung und flimmerarme Darstellung,
- photopische Sehbedingungen und die Vermeidung von Blendungseffekten geachtet werden.

Da einige dieser Faktoren jedoch meistens nicht zutreffen, ist zumindest auf eine

möglichst geringe Zahl suboptimaler Faktoren zu achten. Problematisch ist zudem, dass Faktoren wie die Monitorauflösung oder Umgebungsbeleuchtungsbedingungen nicht durch den Gestalter beeinflussbar sind, er aber dennoch mit ihrer suboptimalen Ausprägung beim Nutzer rechnen muss.

## PSYCHOLOGISCHE KRITERIEN:

## *Visuelle Mustererkennung*:

• Verwendung von Anti-Aliasing zur Vermeidung von Pixelungseffekten.

## *Leserlichkeit am Bildschirm*:

- Verwendung der Hinting-Technik zur Vermeidung von Duktus-Variationen.
- Verwendung einer Schrift mit möglichst hohen Mittellängen.
- Dem Bildschirm angemessene Buchstabenbreite und Laufweite der Schrift beachten.
- Vermeidung von Serifenschriften.

# *Lesen und Materialität des Textes*:

- Spatiale Konstanz der Itempositionen über die Seiten eines Webauftritts beibehalten, um dem Leser das Gefühl für den Text und die Orientierung zu erhalten.
- Bei Massentext zusätzliches Anbieten der Information in seitenähnlichem Umfeld anstatt von scrollbasiertem Umfeld.
- Anbieten von druckerfreundlichem Layout und Ausdruckfunktionen.
- Auswahlmöglichkeiten aus verschiedenen Layout-Varianten stellen, beispielsweise Darstellung von Massentext auf einer Seite in scrollbarem Umfeld, aufgeteilt auf mehrere Seiten in scrollbarem Umfeld, in seitenähnlichem Umfeld oder ähnliches.

## *Gestaltpsychologie*:

- Ausreichende Figur-Grund-Differenzierung, d.h. Herstellung eines kognitiven Vorder- und Hintergrunds.
- *Gesetz der Nähe*
- Angemessene Buchstabenabstände und Wortabstände bei Schriftentwurf und Schriftauswahl für den Bildschirm beachten.
- Nahe Gruppierung zusammengehöriger Funktionen, beispielsweise Buttons.
- Gruppierung von Menüpositionen in vertikale Listen mit gleichen Abständen.
- *Gesetz der Ähnlichkeit*: Zusammengehörige Informationseinheiten einheitlich visualisieren.
- *Gesetz des gemeinsamen Schicksals*: Horizontal orientierte Leisten ähnlich gestalteter Menüpunkte werden durch die westliche Leserichtung von links nach rechts gescannt und als gleich bewegt und damit zusammengehörig wahrgenommen.
- *Gesetz der Geschlossenheit:* Zusammengehörige Gruppen innerhalb einer angedeuteten oder geschlossenen geometrischen Figur, beispielsweise einem Quadrat, anordnen.

*Farbpsychologie*:

Beachtet werden müssen:

- Symbolische Farbwirkungen,
- kulturelle Bedeutungen und
- religiöse Bedeutungen.
- Da Farbwirkung als biologischer Reiz einzuordnen ist, müssen gesättigte Farben bewusst eingesetzt werden.
- Corporate-Identity-Farben beachten.
- Zur Herstellung eines räumlichen Tiefeneindrucks mit statischer Perspektive oder bewusster Farbgestaltung, beispielsweise durch Warm-Kalt-Kontraste, arbeiten.
- Hintergrundobjekte kleiner oder in ungesättigten Farben gestalten.

## *Aufmerksamkeit*:

- Einfache Seitenstrukturierung.
- Vermeiden zu großer Buntheit.
- Ausgewogenes Text-Bildverhältnis.
- Angemessener Weißraum.
- Eindeutige Hierarchien und Prioritäten bei Hervorhebungen.
- Vorsichtiges Einsetzen von biologischen Reizen und von Eye-catchern.
- Möglichst Vermeidung von Animation.

## *Gedächtnis*:

- **•** Bewusster Einsatz von Informations-Chunking, z.B. in Menügruppen.
- Chunks auf drei bis fünf Informationseinheiten beschränken.

# V Typografische Gestaltungsrichtlinien für den Bildschirm in der Literatur und empirischen Studien

"Die dauerhaften Entwicklungen in der Typografie sind nicht revolutionär, die letzte Mode ersetzt nicht plötzlich das Althergebrachte. Die bedeutendsten Neuerungen sind vielmehr evolutionär, entwickeln sich aus Traditionen, während sie auf die Gegenwart reagieren. […] Gestaltung beruht nicht auf Formeln – es gibt keine Lösungsschlüssel für die unvorstellbar vielfältigen Kommunikationsprobleme."<sup>13</sup>

In folgendem Gliederungspunkt soll nun eine Gegenüberstellung von traditionellen Richtlinien der Buchtypografie mit Ergebnissen empirischer Studien zu verschiedenen Gestaltungsvariablen der Bildschirmtypografie erfolgen. Unter anderem soll angesprochen werden, welche traditionellen typografischen Richtlinien auch im Internet Anwendung finden, wie sie angepasst und abgewandelt werden müssen. Roger Pring konstatiert sogar, dass erfolgreiches Webdesign auf den traditionellen Grundlagen von Typografie und Layout aufbaut, jedoch unter der Prämisse *Modified Typographic Skills Required*. 133 Elementarer Teil typografischen Gestaltens ist auch am Bildschirm das Bestimmen von Proportionen, also des Verhältnisses zwischen Grössen, Formen, Helligkeiten, Farben und Positionen einzelner Elemente und des Formats. Durch die Verhältnisse der Elemente zueinander entstehen Beziehung, Zusammenhang und Dynamik. Die spannungsreiche Aufteilung der Fläche, das ideale Verhältnis zwischen Form und Fläche zu finden, den Zusammenhang zwischen Form und Inhalt zu erkennen, muss Ziel jeder typografischen Gestaltung auch digitaler Medien sein.134 Hier sei jedoch noch einmal darauf hingewiesen, dass der Bildschirmtypograf sich permanent der Variabilität seines Designs bewusst sein muss, eben sein Layout als Vorschlag betrachten und versuchen muss – soweit technisch möglich – eine möglichst große Gestaltungssicherheit zu gewinnen.

# 1 Determinanten des Einzelbuchstabens, Buchstabenabstand und Wortabstand

"Ein Schriftschaffender der Gegenwart hat jedoch nicht das Recht, zu resignieren. Es gilt, auf der Basis der Vergangenheit mit derselben Überzeugung den neuen Techniken zu begegnen, die Feder und den Stichel abzulösen durch das Input-Programm, den Kontrollhandabzug durch das Kathodenröhrenbild, die gezeichnete Korrektur durch Hinzufügen und Weglassen von elektronischen Impulsen."<sup>13</sup>

Adrian Frutiger bewies mit dieser Aussage nicht nur bereits im Jahr 1980 erstaunliche Einsicht in die sich abzeichnende Veränderung der Arbeitssituation des Schriftgestalters. Dieses Zitat kann auch 23 Jahre später, im Jahr 2003 und zu Zeiten der Allgegenwart elektronischer Online- und Offline-Publikationen, noch uneingeschränkt gelten. Um eine angemessene Bewertung der Möglichkeiten von Schriftgestaltung,

<sup>&</sup>lt;sup>132</sup> Kunz 1998, S. 10f.

<sup>&</sup>lt;sup>133</sup> Vgl. Pring 2000, S. 8.

<sup>&</sup>lt;sup>134</sup> Vgl. Böhringer et alt. 2001, S. 9ff.

<sup>&</sup>lt;sup>135</sup> Frutiger 1980, S. 38.

Schriftauswahl, und -verwendung in elektronischen Dokumenten erarbeiten zu können, soll nun zuerst ein Überblick über die traditionellen Richtlinien der Gestaltung einer Druckschrift gegeben werden.

 Als konstituierende Merkmale des Einzelbuchstabens lassen sich folgende Faktoren zusammenfassen.

 Die Grundlinie ist der genormte Teil eines Buchstabens in der vertikalen Position, wobei das prozentuale Verhältnis zwischen der Ober- und Unterlänge 72:28 betragen sollte, was aber je nach Schriftart variieren kann. Die Breite eines Buchstabens wird als *Dickte* bezeichnet. Dicktengleiche Schriften werden auch als *Monospace*-Schriften bezeichnet (Schreibmaschinenschriften), finden jedoch für den Satz von Massentext in Print- und digitalen Medien kaum Anwendung. Der freie Raum rund um den Buchstaben außerhalb des Schriftbildes wird als *Fleisch* bezeichnet, innerhalb des Schriftbildes als *Punze*. Das Fleisch seitlich des Buchstabens wird als *Vor*- bzw. als *Nachbreite* bezeichnet. Die Vor- und Nachbreiten der einzelnen Zeichen einer Schrift sind unterschiedlich groß in Abhängigkeit davon, ob das betreffende Zeichen viel (*V*,*W*,*T*) oder wenig optisch freien Raum aufweist (*E*, *H*, *I*). Vor- und Nachbreite der Buchstaben haben insofern große Bedeutung für das Erscheinungsbild einer Schrift, da der Schriftkünstler sie zum Justieren der Zeichenabstände nutzt. Das optische Erscheinungsbild einer Schrift wird weiterhin durch den Duktus der Buchstaben geprägt, was beim Zusammenspiel von Schrift und Linie wichtig ist, da die Strichstärken aufeinander abgestimmt werden müssen.<sup>136</sup>

 Beim Gestalten der Einzelbuchstaben der *Univers 55*, die als Groteskschrift viele Merkmale mit speziell für den Bildschirm designten Schriften gemeinsam hat, legte Frutiger unter anderem Wert auf die Subtilität der Form, die richtige Fette des Strichs im Verhältnis zum umgebenden Weißraum sowie die Offenhaltung der Punzen auch in den kleinsten Graden, was eine gute Leserlichkeit gewährleistet. Die Mittellängen sind relativ groß und die Versalien brechen nicht aus dem Satzbild heraus. Die 21 Schnitte der Univers-Schriftfamilie haben durchwegs die gleichen Ober-, Mittel-, und Unterlängen und stellen so eine sehr homogene Schriftfamilie dar. Bei serifenlosen Schriften ist die einheitliche Formgebung des Strichs das elementarste Ausdrucksmittel – ein Faktum, von dem bereits im Zusammenhang mit der Hinting-Technik in Kapitel III.3 die Rede war.

 Kursivschnitte gestaltete Frutiger, indem er sie von geradestehenden Schnitten abwandelte und die Vertikale auf einer horizontalen Mittellinie zur Schräge drehte. Mit diesem Konstruktionsprinzip hat der Kursivschnitt genau die gleiche Weite wie der normale Schnitt und damit auch die gleiche Grauwirkung. Elektronisch kursivierte Schriften sind qualitativ minderwertig und sollten vermieden werden.<sup>137</sup>

 Der Buchstabenabstand ist im Druck im fortlaufenden Text eine Frage des Gleichgewichts. Der optimale Buchstabenabstand muss eine Reihe von zusammenhängenden, leicht erfassbaren Elementen schaffen und wird u.a. durch die Gegenformen der Kleinbuchstaben bestimmt. Schriften mit kleinen Gegenformen verlan-

<sup>&</sup>lt;sup>136</sup> Vgl. Siemoneit 1989, S. 57–60.

<sup>&</sup>lt;sup>137</sup> Vgl. Frutiger 1980, S. 13-20.

gen weniger Buchstabenabstand als solche mit großen Gegenformen. Fällt der Buchstabenabstand optisch größer aus als die durchschnittliche Gegenform der Kleinbuchstaben, so erscheint die Schrift zu offen.138 Die Abstände zwischen den Buchstaben sollen so eingestellt sein, dass ein Leseband entsteht. Im Bleisatz wurde dieser Abstand mit den einzelnen Buchstaben gegossen, so dass ein durchschnittlich für die Leserlichkeit optimaler Abstand entstand. Vorgaben in DTP-Programmen beziehen sich meist auf folgende Problemfelder des Buchstabenabstands:

- *Unterschneiden* (*Kerning*): Für die meisten Schriften werden vom Hersteller Unterschneidungstabellen der wichtigsten kritischen Buchstabenkombinationen mitgeliefert (*Av*, *LT*, *TA*, *To*, *Te*, *Va* und andere); *QuarkXPress* verwendet ab einer Schriftgröße von 6 Punkt die Unterschneidungstabellen. Die Firma *URW* hat 1000 Buchstabenpaare in ihrer Tabelle.
- *Ligaturen*: Unter Ligaturen versteht man das Zusammenfassen von zwei oder drei Zeichen bzw. Buchstaben zu einem Zeichen (*fi*, *ff*, *fl*, *ch*, *ck*). Bei typografisch korrektem Arbeiten dürfen Ligaturen keine Wortstämme miteinander verbinden, worauf aber die meisten DTP-Pakete keine Rücksicht nehmen.<sup>139</sup>

Auch der Wortabstand beeinflusst die Leserlichkeit eines Textes ganz erheblich, da bei zu geringem Wortabstand die Worte ineinander fließen und bei zu großem Abstand der Text optisch zerrissen wirkt. Der mittlere Wortabstand muss etwas kleiner sein als der Zeilenzwischenraum, damit der Zusammenhalt innerhalb einer Zeile größer ist als zwischen den Zeilen. Zusätzlich ist der Wortabstand abhängig von Schriftgrad und -art. Fette Schriften erfordern beispielsweise einen kleineren Wortabstand. Beim Lesevorgang werden – wie beschrieben – nicht einzelne Buchstaben sondern ganze Wörter und Wortgruppen erfasst (vgl. Kapitel IV.2.1). Die Fixationen der Lesesprünge liegen oft zwischen den Worten, woraus folgt, dass bei zu geringem Wortabstand die Worte als Einheiten schlecht erfassbar sind, die Aufteilung des erfassten Textstücks in Worte bereitet Probleme und es müssen vermehrt Rückwärtssakkaden ausgeführt werden.<sup>140</sup> Eine Zeile gilt dann als gut ausgeschlossen, wenn die Wortzwischenräume gleich groß wirken, was den gleichförmigen Lesefluss unterstützt und dem Auge erlaubt, den individuellen Möglichkeiten entsprechend die Fixationspunkte selbst zu wählen. Unterschiedlich große Wortzwischenräume nötigen dem lesenden Auge Fixationen auf. Beim Ausgleichen der Wortzwischenräume kommt es darauf an, das Fleisch, d.h. den nicht-druckenden weißen Raum der Buchstaben und Zeichen, die an einen Wortzwischenraum grenzen, in seiner optischen Wirkung in den Wortzwischenraum einzubeziehen. Das Fleisch ist dem Wortzwischenraum anzurechnen – je größer das Fleisch ist, desto geringer sollte der Wortzwischenraum sein.<sup>141</sup>

 Die Anfänge anspruchsvoller typografischer Gestaltung am Computer sind in den späten 1970er Jahren zu suchen, als Donald Knuth seine Arbeit an *TeX* und dem

<sup>&</sup>lt;sup>138</sup> Vgl. Kunz 1998, S. 28.

<sup>&</sup>lt;sup>139</sup> Vgl. Gulbins / Kahrmann 1993, S. 31–33.<br><sup>140</sup> Vgl. Bürgel / Neumann 2001, S. 134.

<sup>&</sup>lt;sup>141</sup> Vgl. Kapr / Schiller 1977, S. 150–154.

*Metafont-Konzept* aufnahm. TeX stellt eine Programmiersprache dar, die speziell für das Setzen mathematischen und technischen Materials am Computer konzipiert wurde. Das Metafont-Konzept dient der Herstellung von Fonts für den Gebrauch in TeX. Knuth präsentierte nicht nur die Wurzeln der typographischen Konzepte am Computer, sondern gleichzeitig auch die mathematischen Implikationen, beispielsweise die Nutzung von Bézierkurven, auf welchen TeX und Metafont basieren.

*TeX* war darauf ausgelegt, direkt vom Autor genutzt zu werden, sollte portable Input-Daten generieren, die auf jedem System den gleichen Output generieren sollten, wohingegen andere zu dieser Zeit erhältliche Programme sehr teuer und oft auch an spezifische Hardware gebunden waren. TeX akzeptiert gemischte Befehle und Daten, die Befehlssprache bewegt sich prinzipiell auf einem niedrigen Niveau, durch Makro-Befehle können jedoch User-Interfaces von sehr hohem Niveau aufgebaut werden. Zusammengefasst stellt TeX als Programmiersprache für spezielle Zwecke das Herzstück eines Satzsystems dar, das vor allem auf die Publikation mathematischen Materials ausgerichtet ist.

*Metafont*, das Design-Programm für Fonts, generiert nur Bitmap-Schriften, obwohl das Programm intern Outlines herstellt, auf welchen die Bitmaps basieren. Donald Knuth hat Metafont jedoch ,eingefroren $\mathbb{O}$ , Weiterentwicklungen des Konzepts werden folglich auch nicht mehr als Metafont bezeichnet werden.<sup>142</sup>

 Was nun die Gestaltung der Einzelbuchstaben für den Bildschirm angeht, so erfolgt die Digitalisierung heute meist nach folgendem Schema: Basis ist ein Entwurf, der auch heute fast immer in einer Höhe von 192.5 mm manuell gezeichnet wird. Auf der Reinzeichnung wird der seitliche Buchstabenabstand grundsätzlich schon festgelegt. Die elektronische Verarbeitung geschieht meist mit den Programmen *Ikarus*, *Fontlab* oder *Fontographer*.

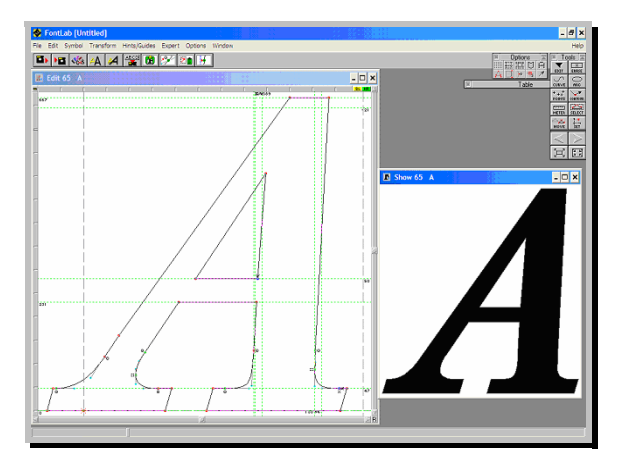

Abb. 31: Screenshot des Software-Programms *FontLab.*

Bei *Ikarus* wird der Spline-definierte Buchstabenumriss (*Outline*), aus dem verschiedene Formvarianten berechnet werden können, auf ein elektronisches Raster projiziert, die Knotenpositionen werden mit der Maus in den Rechner eingespeist. Durch die Verschiebung der Markierungspunkte können zum Beispiel Formkorrekturen

 $142$  Vgl. o.A. 2000, "Just what is TeX?".

angebracht werden. Im Folgenden findet eine Umwandlung der Ikarusdaten in Scandaten statt, so dass diese schließlich aus Bildpunkten bestehen. Qualitätsverluste können wiederum durch Veränderung der einzelnen Bildpunkte ausgeglichen werden. Die einzelnen Digitalisierungspunkte sind Startpunkte, Eck-, Tangenten- und Kurvenpunkte. Eine Schrift hat im Durchschnitt zirka 100 Zeichen mit jeweils 50 Punkten, was bedeutet, dass die Bearbeitung einer Schrift an etwa 5000 Punkten stattfindet.<sup>143</sup>

 Auf welche Kriterien nun Matthew Carter im Vergleich mit Frutiger beim Design seiner Bildschirmschrift *Verdana* besonderen Wert legte, soll im Folgenden betrachtet werden.

 Die Verdana ähnelt in Proportionen und Gewicht der Frutiger. Für eine ausgewogene Bildschirmdarstellung kritische Faktoren wie Serifen wurden entfernt. Allerdings ergaben Studien bis jetzt keine genauen Ergebnisse, ob Serifen die Leserlichkeit am Bildschirm verbessern oder verschlechtern. Ein Vergleich zwischen Georgia (Serifen) und Verdana (Groteskschrift) produzierte in der Studie von Boyarski et al. kein signifikantes Ergebnis.<sup>144</sup> Auch Redelius konnte in seiner Untersuchung keinen Einfluss der Serifen auf die Leserlichkeit feststellen.<sup>145</sup> Zudem wurde bei der Verdana die Balance zwischen geraden, diagonalen und gerundeten Strichen zur Sicherstellung, dass die Pixelmuster auch bei kleinen Schriftgrößen gefällig, klar und gut leserlich erscheinen, genau ausgearbeitet. Problematische Buchstaben wie *i*, *j*, *l* oder die Versalien *I*, *J* und *L* sowie die Zahl *1* wurden sehr sorgfältig gezeichnet, um ein Maximum an Individualität zu erreichen. Generell kritische Buchstaben für die Bildschirmdarstellung sind wegen ihrer Rundungen *s*, *a* und *g*. Beim Design der Strichfette wurde auf ausreichenden Kontrast Wert gelegt, so dass die Schrift auch in acht Punkt fett genug erscheint. Weiterhin arbeitete Carter mit einem großzügigen Buchstabenabstand, damit sich die Zeichen bei der Bildschirmausgabe nicht berühren. In kleinen Schriftgrößen unterscheiden sich die Buchstaben durch die begrenzte Anzahl an Pixeln oft nicht genügend.<sup>146</sup> Monitore sind Selbstleuchter, also aktive Lichtquellen, was dazu führt, dass helle Flächen stärker leuchten als dunklere Flächen. Im Fall von schwarzer Schrift auf weißem Grund werden Teile der dunklen Schrift überstrahlt, so dass die Schrift dünner erscheint als sie eigentlich ist (vgl. III.2 und IV.1.1). Böhringer et al. postulieren in diesem Zusammenhang sogar, dass Buchstaben auf dem Monitor eine Strichstärke von mindestens zwei Pixel aufweisen sollten, um besonders bei einer niedrig auflösenden Lochmaske gut leserlich zu sein.<sup>147</sup>

 Auch die Deutschen Industrienormen widmen sich mittlerweile in einem Absatz der Gestaltung der Einzelbuchstaben (DIN EN ISO 9 241-3):

• Die Schrifthöhe soll bei einem Sehabstand von 500 Millimetern mindestens 2.9 Millimeter betragen, bei größeren Sehabständen sind größere Schrifthöhen erforderlich.

<sup>&</sup>lt;sup>143</sup> Vgl. Gorbach 2001, S. 54f.<br><sup>144</sup> Vgl. Boyarski et al.1998, S. 93.

<sup>&</sup>lt;sup>145</sup> Vgl. Redelius 1998, S. 136. <sup>146</sup> Vgl. Microsoft 2002: "Channel Verdana".

<sup>&</sup>lt;sup>147</sup> Vgl. Böhringer et alt. 2001, S. 431.

- Die Zeichenbreite der Großbuchstaben soll bei 70 bis 90 Prozent der Schrifthöhe liegen, außer beim Buchstaben *I* und darf keinesfalls 50 Prozent der Schrifthöhe unterschreiten oder 100 Prozent überschreiten.
- Die Höhe der Kleinbuchstaben ohne Ober- oder Unterlänge soll zirka 70 Prozent der Höhe der Großbuchstaben betragen.
- Die Zeichenbreite der Kleinbuchstaben soll außer bei *f*, *i, j* und *t* mindestens 70 Prozent der Zeichenbreite der Großbuchstaben betragen.
- Die Höhe der Zahlen soll der Schrifthöhe entsprechen.
- Die Strichbreite soll 8 bis 17 Prozent der Schrifthöhe betragen.<sup>148</sup>

Die Psychologen Bernard und Lida von der *Wichita State University* weisen besonders auf die Bedeutung einer hohen *x-height*, also einer hohen Mittellänge, bei für den Bildschirm designten Schriften hin. Diese ist auch in der Hinsicht wichtig, dass im Leseprozess die wesentlichen Informationen aus der oberen Hälfte des Wortbildes bezogen werden.<sup>149</sup>

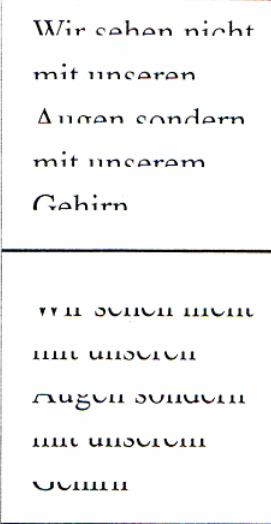

Abb. 32: aus Redelius 1998, S. 58.

Zudem müssen Versalien zur Vermeidung eines zu dunklen Eindrucks am Monitor aufgehellt werden und Zeichen wie *i*, *j*, *l* und *1* insgesamt – wie bei der Verdana beachtet wurde – distinkter gestaltet werden.

"Fonts designed for print, such as Times, were created for both legibility and economy of print space. Georgia, on the other hand, was designed specifically for computerdisplay. Georgia is somewhat similar in appearance to Times. However to make Georgia more legible for computer-screen viewing, its uppercase characters were lightened and the letters' x-height (the height of the torso for lowercase letters, such as an ,x') was increased. [...] However, Tahoma, and Verdana are also very popular. Arial has a rather large x-height [...]. In addition, great effort was taken to make the lowercase letters j, l, and I more distinctive on computer screens. "150

<sup>&</sup>lt;sup>148</sup> Vgl. Richenhagen S. 23f.<br><sup>149</sup> Vgl. Kapr / Schiller 1977, S. 13.

Was in der Gestaltung von Schrift für den Bildschirm natürlich neu hinzukommt, sind erweiterte Möglichkeiten wie 3D-Type. Verfechter dieser neuen Möglichkeiten sehen in der Auflösung der statischen Buchstabenformen im Druck, sogar in der ,Vermenschlichung' der Buchstaben, die Zukunft des Schriftdesigns:

"Die Entwicklung von nichtlinearer, interaktiver, direkter und digitaler Kommunikation hat diesen Weg hervorgehoben, vorangetrieben und verzerrt. […] Die Schrift ist nicht mehr auf jene Eigenschaften beschränkt, durch die sie im gedruckten Medium charakterisiert wird, wie Schriftart, Punktgröße, Stärke, Zeilenabstand und Unterschneidung. Buchstaben zeigen nun ein ,Verhalten', lassen menschliche Züge erkennen oder haben sonstige kinetische Eigenschaften; Text löst sich auf und wird flüssig; dreidimensionale Strukturen werden von Linien, Ebenen und größeren Textteilen zusammengehalten, die der Leser durchstreifen kann. Dies sind nur einige Beispiele für den Einfluss der digitalen Technologie auf die ehemals einfache und bescheidene Form der Buchstaben."<sup>151</sup>

Wie sich aber gerade die Aufhebung der Statik der ,bescheidenen' Buchstabenformen auf die menschliche Aufmerksamkeit auswirkt, wurde schon in Kapitel IV.4.4 erläutert. Bewegung stellt einen biologischen Reiz dar, zieht automatisch den Blick auf sich und fast unumgänglich die Aufmerksamkeit vom Textinhalt ab und sollte deswegen vermieden werden.

Hinsichtlich des Buchstabenabstandes postulieren Kahn und Lenk, dass dieser auch am Bildschirm einen regulären Intervall für das Auge darstellen sollte. Zur Herstellung dieses optischen Lesebandes sind Variationen des Buchstabenabstandes vor allem bei spezifischen Buchstabenpaaren nötig. Hier gibt es allerdings am Bildschirm noch nicht so ausgereifte Möglichkeiten wie in DTP-Programmen. Zwar sind Informationen über Kerning-Paare in der Online-Beschreibung für Adobe Type1- und TrueType-Fonts vorhanden, aber diese Information wird von den Programmen kaum gebraucht. Ein zu enger Buchstabenabstand kann es am Bildschirm erheblich erschweren, Buchstabenkombinationen wie *rn* und den Einzelbuchstaben *m* zu unterscheiden. Der angemessene Abstand zwischen den Buchstaben variiert je nach Buchstabenkombination, am Bildschirm sind die Variationsmöglichkeiten durch die Grobkörnigkeit des Displays aber erheblich limitiert, betragen meistens zwischen null und zwei Pixel, was von Fontfamilie zu Fontfamilie variieren kann. Qualitativ minderwertig ausgearbeiteter Buchstabenabstand ist es auch, der einen großen Teil zur Verschlechterung der Leserlichkeit am Bildschirm beiträgt, sei es bei speziell für den Bildschirm designten Schriften oder bildschirmemittierten Printschriften. Nach dem derzeitigen Stand der Monitortechnik erscheint dieses Problem ohnehin unlösbar, da eine wirklich gleichmäßige Gestaltung und Ausgabe an der Einpassung in das Pixelraster des Bildschirms scheitert. Kahn und Lenk schreiben gar dem Buchstabenabstand die Verantwortung für die qualitativ stark unterschiedliche Ausgabe auf hochauflösenden Druckern und dem Bildschirm zu:

"The generally irregular intercharacter spacing in most screen fonts is as much a contributor to poor legibility as jaggies and poor letter forms. This irregular spacing is the result of two things: the rounding up or down in width of the character bitmap to fit the character outline and the difference between the width of the bitmap in pixels and

<sup>&</sup>lt;sup>151</sup> Bellantoni / Woolman 1999, S. 9.

the set width of the character on a higher resolution printer. The battle for correspondence between what we see on the computer screen and what we get on a printer is fought in the spaces between characters on the screen. "152

Auch Bernard und Lida sprechen Buchstabenabstand und Buchstabenbreite eine große Bedeutung zu und betonen die Gestaltung der Bildschirmschriften Tahoma und Verdana mit größerem Zeichenabstand:

"Both Tahoma and Verdana were specifically intended for viewing on computer-screens by also having wider letter spacing [...]. [...] Tahoma and Verdana are fairly similar to each other, except that Tahoma has a greater letter width than Verdana."<sup>153</sup>

Bis jetzt konnte es die Forschung allerdings noch nicht evaluieren, welche Faktoren (oder welche Kombination von Faktoren) es sind, die die Leserlichkeit der Zeichen am Bildschirm positiv beeinflussen, ob höhere Mittellängen, rundere Buchstabenformen oder ein großzügigerer Zeichenabstand.<sup>154</sup>

 Erst in Cascading Style Sheets wurde es in technischer Hinsicht möglich, bei der Textgestaltung digitaler Medien für den Bildschirm den Zeichen- und Wortabstand zu verändern. Mit dem Befehl <word-spacing> kann der Wortabstand festgelegt werden. Erlaubt sind numerische Angaben, jedoch keine Prozentangaben. Mit <letterspacing> kann der Zeichenabstand im Text bestimmt werden. Diese Angabe wird jedoch von Netscape 4.x (Versionen ab 4.0 aufwärts) noch nicht interpretiert, kommt also nur einem eingeschränkten Nutzerkreis zugute.

 Nach der Gestaltung der Einzelbuchstaben soll sich das folgende Kapitel nun der Auswahl der Schriftart widmen.

#### 2 Schriftwahl

Max Bill bezeichnet die Wahl einer Schriftart als Eliminationsprozess, der davon abhängig ist, ob ihre makro- und mikroästhetischen Qualitäten für die Art der Kommunikation und im Rahmen ihrer Verwendung richtig sind.155 Die Wahl einer Schrift sollte nach den Maximen Leserlichkeit und Funktion, passender Charakter sowie historischer oder kultureller Bezug erfolgen.<sup>156</sup>

 Zur Vereinheitlichung der Schriftstile wurde die so genannte Klassifikation der Druckschriften erarbeitet, die im deutschen Bereich unter der DIN-Norm 16518 zusammengefasst ist und elf Varianten umfasst: venezianische Renaissance-Antiqua, französische Renaissance-Antiqua, Barock-Antiqua, klassizistische Antiqua, serifenbetonte Antiqua, serifenlose Antiqua, Antiqua-Varianten, Schreibschriften, handschriftliche Antiqua, gebrochene Schriften und fremdländische Schriften.

*Venezianische Renaissance-Antiqua* und *Französische Renaissance-Antiqua* haben den gleichen Ursprung in Schriften, die mit der Breitfeder geschrieben wurden. Der Ansatz der Serifen bei Buchstaben, deren Senkrechte oben mit einer Serife endet (*b, i,* 

<sup>152</sup> Kahn / Lenk 1995, S. 13.

<sup>153</sup>

<sup>&</sup>lt;sup>154</sup> Vgl. Boyarski et al. 1998, S. 93.<br><sup>155</sup> Vgl. Bill 1998, S. 22.

<sup>&</sup>lt;sup>156</sup> Vgl. Gorbach 2001, S. 56.

*l*), ist hier schräg. Die Verstärkungen bei Buchstaben mit Rundungen (*e, b, q*) liegen in schräger Achse und die Serifen von Buchstaben, die nach beiden Seiten hin auslaufen (*T, H*) sind ausgerundet (Beispiel: Palatino).

 Bei der *Barock-Antiqua* hingegen liegt die Verstärkung der gerundeten Buchstaben in der Senkrechten und die Serifen am oberen Buchstabenende tendieren zur geraden Stellung. Die beidseitig auslaufenden Serifen sind nicht ausgerundet. Der Kontrast zwischen waage- und senkrechten Elementen ist gegenüber der Renaissance-Antiqua gesteigert worden (Beispiel: Bookman).

 Typisches Merkmal der *klassizistischen Antiqua* ist der starke Kontrast zwischen Grund- und Haarstrichen. Die feinen Serifen sind ungerundet und bilden den waagerechten Abschluss jeder Senkrechten (Beispiel: Bodoni).

 Charakteristisches Merkmal der *serifenbetonten Antiquaschriften* (*Egyptienne*) ist, dass alle Teile eines Buchstabens optisch gleiche Strichstärken aufweisen, was sowohl für Rundungen, Schrägen als auch für Serifen gilt. Beispiel ist hier die Serifa von Frutiger*.*

 Bei der *serifenlosen Antiqua* (*Grotesk*) sind alle Teile eines Buchstabens (Rundungen, Schrägen und Geraden) optisch gleich stark. Charakteristisch ist hier das Fehlen von Serifen (Beispiele: Helvetica, Univers, Arial). Die anderen Varianten wie Schreibschriften oder gebrochene Schriften spielen im Satz von Massentext in Print- und elektronischen Dokumenten kaum eine Rolle und können aus diesem Grund vernachlässigt werden.<sup>157</sup>

 Schriften sollten zudem nur innerhalb einer Schriftfamilie kombiniert werden, da die Auswahl von Schriftmischungen viel Erfahrung verlangt. Bei der Mischung ist vor allem genügend Kontrast zu schaffen, so dass eine optische Spannung entsteht. Nicht gemischt werden dürfen Schriften aus der gleichen Charaktergruppe einer Schriftklassifikationsgruppe. Die klassizistische Antiqua könnte beispielsweise mit einer Grotesk kombiniert werden. Unvereinbar hingegen sind Antiquaschriften verschiedener Stilperioden wie Renaissance-Antiqua und klassizistische Antiqua.<sup>158</sup>

 Adrian Frutiger wies bereits 1980 auf ein Problem hin, mit dem die typografischen Gestalter auch heute zu kämpfen haben: Schriftarten mit feinen Serifen und Übergangslinien waren zwar im Bleisatz für den Druck formsicher, die Widergabe dieser fragilen Buchstabenbestandteile klassizistischer Antiquaschriften bereitete aber schon in der fotografischen Satztechnik große Schwierigkeiten, da feine Stellen beim Satz mit hoher Belichtungsgeschwindigkeit leicht verloren gingen.<sup>159</sup> Auch am Bildschirm gehen durch die gepixelte Darstellung die Feinheit der Serifen und feine Unterschiede zwischen Grund- und Haarstrichen verloren.

 Welche Schriften sind nun konkret für die Darstellung am Bildschirm geeignet? Bei 72 dpi Monitorauflösung sind in kleinen Schriftgraden nur wenige Pixel in Funktion, und je weniger Pixel in Gebrauch sind, desto gröber wirkt die Schriftdarstellung. Serifen, vor allem ausgerundete Serifen, besitzen bestimmte Winkel, die bei der Monitordarstellung pixelartige Stufungen erzeugen. Buchstaben einer Grotesk-

<sup>&</sup>lt;sup>157</sup> Vgl. Siemoneit 1989, S. 49–53.<br><sup>158</sup> Vgl. Kapr / Schiller 1977, S. 114.

<sup>&</sup>lt;sup>159</sup> Vgl. Frutiger 1980, S. 44.

schrift (Gruppe VI) entsprechen folglich optimal dem quadratischen Raster des Bildschirmaufbaus und bilden keine Stufen. Soll dennoch eine Serifenschrift verwendet werden, so erscheint eine serifenbetonte Linearantiqua, also Gruppe V der Schriftklassifikation, als bildschirmgeeignet, da sich Haar- und Grundstriche kaum unterscheiden und auch die Serifen optisch der gleichen Strichstärke entsprechen. Ungewöhnliche Schriftarten wie beispielsweise Schreibschriften (Gruppe VIII), deren Rundungen dem quadratischen Pixelnetz des Bildschirms grundsätzlich widersprechen, müssen für die Darstellung am Bildschirm als gebrannte Typo bearbeitet werden, also als Bild dargestellt werden, auf was später in diesem Kapitel noch genauer eingegangen wird.

 Jürgen Redelius führte in seiner Dissertation *Der digitale Gutenberg* eine visuelle Analyse der Formeigenschaften von Schriften am Bildschirm durch und kommt zu dem Ergebnis, dass allgemein beim Zugrundeliegen einer Druckschrift der Duktus der Buchstaben durch die Pixelung der Bildschirmdarstellung eine Wandlung erfährt, die den Originalcharakter deutlich verändert. Die Anmutung vor allem der Antiquaschriften, das An- und Abschwellen der Strichstärke, geht durch die Pixelung verloren. Die Rundungen der Serifen, beispielsweise der Times Roman oder der Olympian Regular, werden so gewandelt, dass sie der Candida Roman ähnlich werden. Die Buchstaben der Times Roman verlieren in den Schriftgrößen 10.14 Punkt und 11.16 Punkt oftmals ihre eigenständige Form, fließen ineinander und die Abstände zwischen den Buchstaben nähern sich der Größe der Abstände zwischen den einzelnen Wörtern an, wodurch die Wortgestalt zerfällt und die Leserlichkeit eingeschränkt wird (vgl. auch Kapitel IV.1.2 und IV.1.3). $^{160}$ 

 Als geeignete Screen-Schriften gelten am Macintosh die Fonts Chicago, Geneva, Monaco oder New York. Die Pendants unter Windows sind neben Arial und Verdana auch die Georgia von Matthew Carter und Tom Rickner. Auch andere Schriften wurden von den Anbietern speziell für die Bildschirmdarstellung optimiert, so etwa die Minion und die Myriad von *Adobe*. 161

 Eine Untersuchung zum Thema Schriftwahl (*A Comparison of Popular Online Fonts: Which Size and Type is Best*?) wurde von Michael Bernard*,* Bonnie Lida et al*.* am *Software Usability Research Laboratory* der *Wichita State University* durchgeführt. Als Serifenschriften wurden Century Schoolbook, Courier New, Georgia und Times New Roman untersucht. Aus dem Bereich der Groteskschriften wurden Arial, Comic Sans MS, Tahoma und Verdana ausgewählt. Die Auswertung erbrachte folgendes Ergebnis:

"Overall, Verdana was the most preferred font, while Times was the least preferred. [...] Of the fonts studied, Verdana appears to be the best overall font choice. Besides being the most preferred, it was read fairly quickly and was perceived as being legible.<sup>"162</sup>

Die angesprochene Schriftart Verdana wurde also von den Probanden als optimal leserlich eingestuft, die so häufig gebrauchte Times wurde auch hier – wie auch bei

<sup>&</sup>lt;sup>160</sup> Vgl. Redelius 1998, S. 62.<br><sup>161</sup> Vgl. Thissen 2000, S. 82–85.

<sup>&</sup>lt;sup>162</sup> Bernard / Lida et al. 2002, "A Comparison of Popular Online Fonts: Which Size and Type is Best?".

Redelius – als am schlechtesten leserlich eingestuft. Bernard et. al. untersuchten auch die Wirkung von Schmuckschriften am Bildschirm im Vergleich zu Serifen- und Groteskschriften. Hier wird vor allem die konnotative Kodierung der typografischen Gestaltmerkmale in der westlichen Kultur deutlich, deren Bedeutung sich anscheinend auch auf den Bildschirm überträgt und nicht nur im Printbereich zum Tragen kommt. Welche Schriftart gewählt wird, hängt eben nicht nur von ihrem Erscheinungsbild am Monitor ab, sondern sollte – wie auch im Druck – den Charakter und die Aussage des Textes spiegeln. Die Times mit verhältnismäßig kräftigen Strichen, Serifen und hohen Mittellängen macht einen soliden Eindruck, während etwa die Bodoni mit ihrem fett-feinen Strichkontrast Distanz zum Leser hält und spröde wirkt. Die Serifa mit den betont starken Serifen wirkt konstruiert und übermittelt den Eindruck einer technisch-rationalen Botschaft.<sup>163</sup> Auch in digitalen Publikationen kann die Wahl der Schriftart bewusst eingesetzt werden, um zielgruppengerecht eine bestimmte Seitenatmosphäre aufzubauen.

"For example, the ornate fonts Bradley and Corsiva were perceived as having a great deal of personality and elegance. [...] Furthermore, Courier and Times were perceived as being the most business-like, whereas Comic was perceived as being the most fun and youthful. Applying this information can help establish the proper mood of a particular site. For example, fonts that are perceived as being business-like and elegant may be more effective for a site such as an online bank. Conversely, fonts perceived as being youthful and fun, along with having personality, may be more effective for sites directed at children, such as an online toy store. "164

Nachfolgende Abbildungen visualisieren den Eindruck, den verschiedene Schriften auf die User hinsichtlich Eleganz oder auch des geschäftsmäßigen Eindrucks machen. Hinsichtlich der Eleganz liegt Corsiva an der Spitze der Präferenz, hinsichtlich des geschäftsmäßigen Eindrucks die Times.

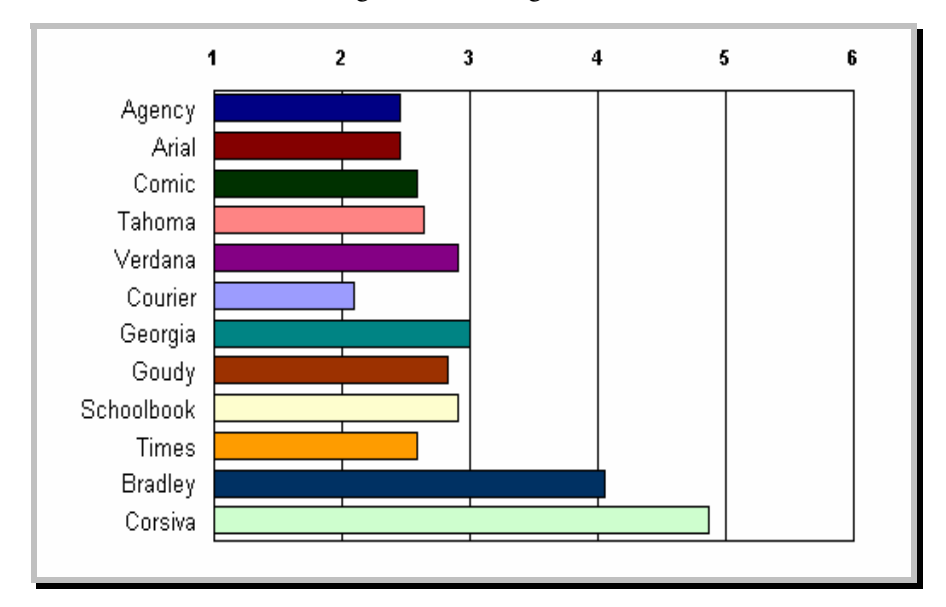

Abb. 33: http://psychology.wichita.edu/surl/usabilitynews/3S/font.htm

<sup>&</sup>lt;sup>163</sup> Vgl. Luidl 1996, S. 29.

<sup>&</sup>lt;sup>164</sup> Bernard / Mills et al. 2001, "A Comparison of Popular Online Fonts: Which is Best and When?".

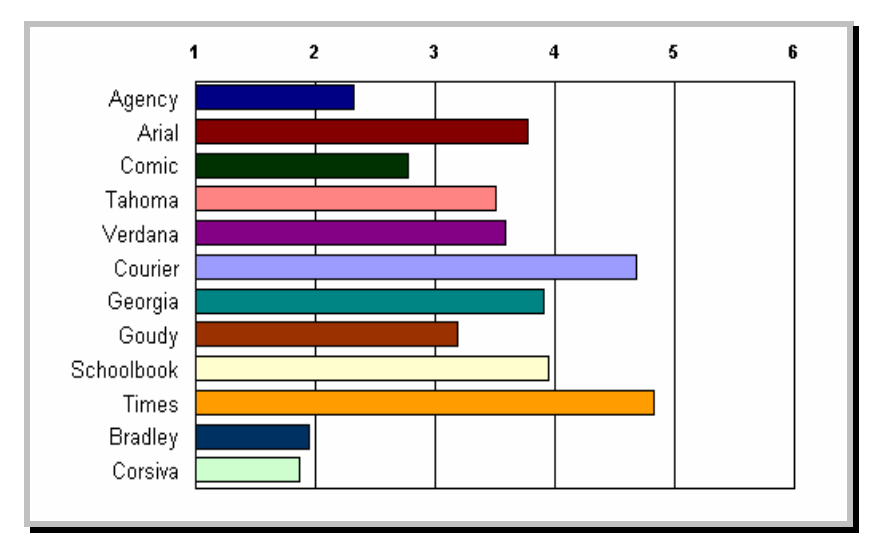

Abb. 34: http://psychology.wichita.edu/surl/usabilitynews/3S/font.htm

Mittlerweile existieren auch einschlägige Studien darüber, welche Schriftarten von welcher Altersgruppe bevorzugt werden, durchgeführt ebenfalls an der *Wichita State University*. Eine Studie beschäftigt sich mit dem Einsatz kindgerechter Schriften am Bildschirm, eine andere mit von älteren Usern bevorzugten Schriften. Wie wahrscheinlich zu erwarten war, bevorzugten Kinder hinsichtlich der Attraktivität eindeutig die Schriftart Comic.<sup>165</sup>

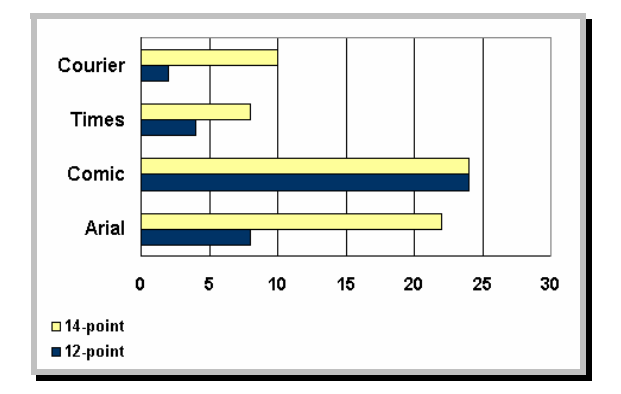

Abb. 35: **http://psychology.wichita.edu/surl/usabilitynews/3W/fontJR.htm)**

Von älteren Erwachsenen wurden Serifenschriften generell weniger bevorzugt als Groteskschriften. Interessant ist aber die Erkenntnis, dass für den Fall, dass beim Lesen eines Dokumentes am Bildschirm die Lesegeschwindigkeit im Vordergrund steht, für ältere Erwachsene eine Serifenschrift empfohlen wird. **Bei älteren Lesern verbessert sich am Bildschirm in 12-Punkt die Lesegeschwindigkeit durch eine Serifenschrift.** Auch hier scheinen also die Serifen die Führung der Augenbewegungen zu begünstigen. Wenn jedoch die Font-Attraktivität im Vordergrund steht, so wird der Einsatz einer Groteskschrift (!) empfohlen – ein Ergebnis, das wahrscheinlich eher gegenteilig zu erwarten war.<sup>166</sup>

 $165$  Vgl.

 $^{166}$  Vgl. ".

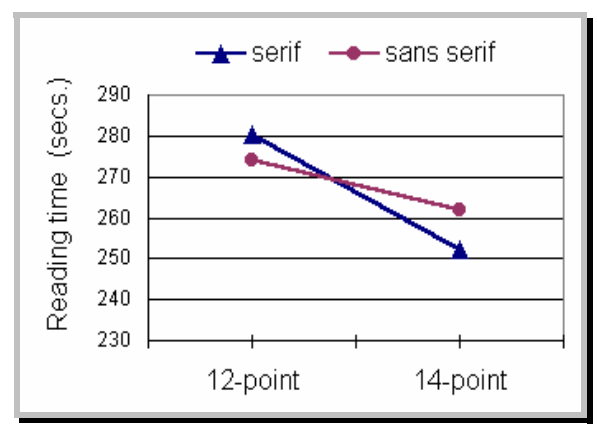

Abb. 36: http://psychology.wichita.edu/surl/usabilitynews/41/onlinetext.htm

Alle genannten Schriften mögen zwar mehr oder weniger gut bildschirmgeeignet sein, unterliegen jedoch auch dem Problem der unterschiedlichen Plattformen. Schriften, die eine große Anzahl von Nutzern auf verschiedenen Plattformen korrekt sehen können, sind Impact, Courier, Textile Regular sowie Vineta.<sup>167</sup> Die Einbindung von Schriftarten in HTML ist immer noch mühsam und hat bei den wenigsten Usern den gewünschten Effekt, da in HTML ursprünglich der Einsatz verschiedener Schriftarten nicht vorgesehen war. Wenn in einem HTML-Dokument keine Schriftart vorgesehen ist, so wird die voreingestellte Schriftart des Browsers verwendet. Gestalter bewegen sich in jedem Fall auf der sicheren Seite, wenn sie sich auf die Schriftarten verlassen, die zusammen mit dem Betriebssystem ausgeliefert werden. Das Problem lässt sich aber sowohl in HTML als auch in Cascading Style Sheets (CSS) durch Angabe alternativer Schriftarten ansatzweise umgehen. Der <font face=…>- Befehl, dem als Wert die Namen einer oder mehrerer Schriftarten zugewiesen werden können, bestimmt die Schriftart. Bei mehreren angegeben Schriftarten versucht der Browser dann zuerst, den Text in der ersten angegeben Schriftart darzustellen. Ist diese jedoch nicht beim User installiert, so wird versucht, die zweite angegebene Schrift zu verwenden. Ist keine der angegebenen Schriftarten beim Anwender darstellbar, so bleibt die Angabe wirkungslos, d.h. der Text wird in der vom Anwender eingestellten Schrift angezeigt.<sup>168</sup>

 Dem Besucher kann der Text auch nach dem Motto *What you send is what they see* absolut präsentiert werden. Die Firma *Bitstream* hat zu diesem Zweck mit dem *TrueDoc-Modell* eine spezielle Technologie geschaffen. Durch den Einsatz der True-Doc-Technologie lässt sich nahezu jeder Font in Internetseiten einbinden. Abhängig vom verwendeten Browser können zwar immer noch kleine Unterschiede in der Darstellung entstehen, aber es stehen sehr viele Möglichkeiten zur Verfügung, allen Besuchern einer Website eine mikrotypografische Gestaltung jenseits der standardisierten Arial und Times zu bieten. Zu diesem Zweck werden die Zeichensätze nicht im Betriebssystem des Anwenders installiert, sondern lediglich auf Internet-Seiten als Referenz auf eine Schriftartendatei eingebunden. Dieses Konzept, das vom Browser erkannt wird und anschließend auf dem Anwenderbildschirm dargestellt wird, nennt

<sup>&</sup>lt;sup>167</sup> Vgl. Pring 2000, S. 176.<br><sup>168</sup> Vgl. Münz / Nefzger 2002, S. 182f.

sich *PFR* (*Portable Font Ressource*). Die Schriftartdatei wird zusammen mit der HTML-Datei auf den Empfängerrechner übertragen, wird aber nicht auf dem Anwenderrechner installiert, sondern bleibt nur für den Zeitraum verfügbar, in dem die Webseiten im Arbeitsspeicher des Besuchers vorliegen. Der Browser kann die Schriftdaten interpretieren und stellt Texte, die in HTML mit dieser Schriftart formatiert sind, entsprechend dar. Auch im Fall von TrueDoc besteht jedoch wieder das Problem der Plattforminkompatibilität zwischen Netscape und dem Internet Explorer. Für beide gibt es eine spezielle Software, die es HTML-Autoren erlaubt, Schriftarten in dem Dateiformat zu erstellen, das der jeweilige Browser unterstützt. Beide Programme erlauben, vorhandene herkömmliche Schriftarten wie TrueType- oder Adobe-Zeichensätze in das neue Dateiformat zu konvertieren. Um aber für beide Browser up-to-date zu sein, werden beide Programme benötigt und für eine gewünschte Schriftart müssen wiederum beide neuen Zeichensatzdateien erzeugt werden. $^{169}$ 

 Eine Möglichkeit, HTML-Formatierungen zu umgehen, stellt die Methode der Textdarstellung als Gif-Datei dar. Texte werden hier also als Bild offeriert. Der Nachteil dieser Lösung besteht aber darin, dass Bilddateien wesentlich mehr Zeit in der Übertragung benötigen. Als Bild eingefügte Schriften sind nicht editierbar, widersprechen damit dem eigentlichen Sinn von Hypertexten und sind für Suchmaschinen unauffindbar.170 Dieses Verfahren, das als *gebrannte Typo* bezeichnet wird, hat allerdings auch den Vorteil der Uneingeschränktheit in Bezug auf die verwendete Schriftart, auf Zeilenabstand, Spacing und Kerning und ist oft Hauptträger des Corporate Design.

### ▲ Dresdner Bank Die Beraterbank

Abb. 37: Das Logo der *Dresdner Bank* in gebrannter Typo.

# 3 Schriftgröße

Die Lesegröße eines Dokuments ist auf den Zweck des Dokuments, die Menge der Zeichen je Zeile, den Inhalt und den Leserkreis sowie den Leseabstand abzustimmen. Zusätzlich spielt bei der Entscheidung für eine Grundschriftgröße auch das optische Erscheinungsbild der ausgewählten Schriftart eine wichtige Rolle. Die serifenlose Antiqua Helvetica etwa wirkt kompakter und größer als die Barock-Antiqua Times, folglich kann der Grundschriftgrad der Helvetica kleiner sein als der der Times.<sup>171</sup> Im Printbereich werden für längere Lesetexte Brotschriftgrößen zwischen 9 und 12 Punkt für Erwachsene als besonders lesefreundlich angesehen, in Zeitungen 8 bis 10 Punkt, bei Kindern zirka 12 bis 14 Punkt bei großzügigem Durchschuss. Grundsätzlich sollten niemals mehr als drei unterschiedliche Schriftgrade zur Anwendung kommen.

<sup>&</sup>lt;sup>169</sup> Vgl. Pring 2000, S. 30f.<br><sup>170</sup> Vgl. Dengler / Volland 2000, S. 56.

<sup>&</sup>lt;sup>171</sup> Vgl. Siemoneit 1989, S. 105-109.

Am Bildschirm besteht nun nicht nur das Problem, die richtige Schriftart und abgestimmt auf diese Schriftart, die Publikation und den Leserkreis die richtige Schriftgröße zu finden. Zudem spielt auch hier wieder – sogar bei der gleichen Schriftart – das große technische Problem der unterschiedlichen Darstellung auf Macintosh- und Windows-Plattformen eine Rolle (das so genannte *Windows/Mac-font-size-Problem*). Generell erscheinen Buchstaben in Windows-Browsern um zwei bis drei Punkt vergrößert gegenüber dem Äquivalent am Macintosh. Eine in 12 Punkt *Times* gesetzte Zeile am Macintosh nähert sich unter Windows eher der Größe von 14 Punkt an. Grund hierfür ist, dass Windows die Auflösung mit 96 dpi berechnet, Macintosh aber mit 72 dpi. Ein Punkt beträgt ein Zweiundsiebzigstel eines Zolls (1/72 Zoll=Inch). Auf Macintosh-Systemen mit 72 dpi Auflösung würde ein Punkt genau einen Bildpunkt (Pixel) ergeben, auf einem Windows-System 1.3 Pixel. Hinzu kommt, dass Netscape Navigator auf Macintosh und Windows (in der 4.x Version) Punkte kleiner darstellt als der Internet Explorer, woraus sich mitunter erhebliche Darstellungsunterschiede ergeben. Als Konsequenz müsste die Schriftgröße so angesetzt werden, dass sie auf beiden Systemen leserlich ist.<sup>172</sup> Wie immens die Darstellungsunterschiede über die einzelnen Plattformen ausfallen können, wird aus folgenden Abbildungen deutlich, die die Darstellung der Schriftart Times New Roman in <font-size: 12pt> auf unterschiedlichen Plattformen zeigen.

Si quaedam nimis antique, si peraque dure dicere credit eos, ignave multa fatetur, et sapit et mecum facit et lova iudicat aequo.

Abb. 38: Netscape 6/Mac OS X.

(Abb. 38–42: http://developer.apple.com/internet/fonts/fonts-gallery.htm)

Si quaedam nimis antique, si peraque dure dicere credit eos, ignave multa fatetur, et sapit et mecum facit et Iova judicat aequo.

Abb. 39: IE 5/Mac OS 9.

Si quaedam nimis antique, si peraque dure dicere credit eos, ignave multa fatetur, et sapit et mecum facit et Iova iudicat aequo.

Abb. 40: Navigator 4/Macintosh.

<sup>&</sup>lt;sup>172</sup> Vgl. Münz 2001, "Was ist das Windows/Mac font-size-Problem".

Si quaedam nimis antique, si peraque dure dicere credit eos, ignave multa fatetur, et sapit et mecum facit et Iova iudicat aequo.

Abb. 41: Navigator 4/Windows.

Si quaedam nimis antique, si peraque dure dicere credit eos, ignave multa fatetur, et sapit. et mecum facit et lova iudicat aequo.

Abb. 42: 8 Punkt Times New Roman in Netscape 6/Mac OS X.

In *Kompendium der Mediengestaltung* wird als Richtlinie angegeben, dass bei 100 prozentiger Bildschirmdarstellung die Leseschrift mindestens 12 Punkt betragen muss, die empfohlene Bildschirmschriftgröße liegt sogar bei 16 bis 18 Punkt. In gedrucktem Text liegt die Schriftgröße normalerweise zwischen 10 und 12 Punkt mit einer Zeichenhöhe von vier bis fünf Millimetern und einem Betrachtungsabstand von 30 bis 35 Zentimetern. Bei der Monitordarstellung liegt der Betrachtungsabstand bei 45 bis 55 Zentimetern und die normale Zeichenhöhe zwischen sechs und acht Millimetern, was einer Schriftgröße von 12 bis 14 Punkt bei Lesetexten entspricht. Schriften unter 10 Punkt sind so grob aufgelöst, dass sie kaum leserlich sind. Überschriften sowie plakative Aussagen und Buttons sollten in einer Schriftgröße von 18 bis 24 Punkt gestaltet werden.<sup>173</sup> Die Interaktion von Schriftgröße und Schriftart ist am Bildschirm schwierig auszubalancieren, beide Faktoren bedingen interagierend die Leserlichkeit eines Bildschirmtextes ganz entscheidend mit. Die bloße Vergrößerung des Schriftgrades trägt offensichtlich nicht zur besseren Leserlichkeit eines Textes bei. Generell werden in den Größen 10 bis 14 Punkt die Schriftarten Verdana, Arial und Courier von den Usern als am besten leserlich eingestuft und bevorzugt, was eine Studie von Bernard et al. von der *Wichita State University* ergab:

"[...] 12- point Verdana and Courier were significantly perceived as being more legible than 10-point Comic, Schoolbook and Verdana. Also, 12-point Courier was perceived as more legible than 12-point Schoolbook and Tahoma, as well as 14-point Comic. Interestingly, 10-point Georgia had a significantly higher perception of legibility than 12 point Tahoma and Schoolbook. Fourteen-point Arial was perceived as being more legible than 14-point Comic, and 10-point Arial was perceived as more legible than 12 point Tahoma. [...] It is thus possible that, in general, increasing text size does not add to the perceived legibility of fonts (at least at these sizes). Overall, Arial and Courier were considered the most legible fonts [...]. Overall, Verdana was the most preferred font, while Times was the least preferred font [...]."174

Redelius setzt sich in seiner bereits mehrfach erwähnten Dissertation ebenfalls genauer mit dem komplexen Zusammenspiel von Schriftart und Schriftgröße im Leseprozess am Bildschirm auseinander und schafft den Schritt, die generell schlechtere Leserlichkeit der Times Roman eindeutig in Zusammenhang mit der Schriftgröße

<sup>&</sup>lt;sup>173</sup> Vgl. Böhringer et alt. 2001, S. 95.

<sup>174</sup> Bernard / Lida 2002, "A Comparison of Popular Online Fonts: Which Size and Type is Best?".

setzen. In 10.14 Punkt und 11.16 Punkt ist die Times Roman am Bildschirm wesentlich schlechter leserlich als in der Schriftgröße 12.17 Punkt. In einer am Bildschirm dargestellten Schriftgröße von 12.17 Punkt wird die Times Roman um 36 Prozent schneller gelesen als in 11.16 Punkt und um 62 Prozent schneller als in 10.14 Punkt.<sup>175</sup> Interessant ist dieses Ergebnis vor allem auch im Hinblick darauf, dass im Internet-Browser Netscape beispielsweise die Times New Roman als Standardschrift vorgegeben ist. Von Usern wird hier also sehr viel Fachkenntnis verlangt. Die Standardschriftart kann zwar in den Einstellungen geändert werden, es wäre dennoch nach den Erkenntnissen von Redelius und auch Bernard von Betreiberseite sinnvoll, eine Groteskschrift vorzugeben. Bei der Untersuchung der von Kindern in 12 und 14 Punkt bevorzugten Schriften stellte sich ein sehr klares Ergebnis ein. In 14 Punkt wurde eindeutig Arial, in 12 Punkt wurde Comic gegenüber Times und Courier in 12 Punkt bevorzugt.

"Analyzing participants' mean preference for each font type/size combination revealed a significant difference in ranking. Post hoc analysis found that the 14-point Arial and the 12-point Comic font was significantly preferred over the 12-point Times and Courier fonts. In addition, the 14-point Comic font was significantly preferred over the 12 point Courier font. Examining participants' 1st and 2nd preference choice further shows the popularity of the Comic font [...]. [...] Overall the 14-point Arial and the 12 point Comic was the most preferred font types. "<sup>176</sup>

Es ist jedoch äußerst wahrscheinlich, dass dieses Ergebnis unter anderem auf die mit der Schriftart verbundene Konnotation von Jugendlichkeit und Verspieltheit zurückgeht. Wie schon im vorangegangenen Kapitel deutlich wurde, wird die Schrift Comic vor allem von Kindern bevorzugt. Serifenlose Schriften wie die Arial werden im Printbereich auch für Lesefibeln verwendet, für Kinder im Grundschulalter stellt dies eben eine Schrift dar, mit der sie häufig konfrontiert werden.

 In technischer Hinsicht können Schriftgrößen in HTML mittels zweier Systeme definiert werden. Der Befehl <font size=x> bestimmt die Schriftgröße, wobei für x ein Wert zwischen eins und sieben angegeben werden kann, <font size=3> ist die Grundeinstellung. Bei den Angaben zu <font size> handelt es sich um relative Werte. Dies bedeutet bei Einstellung einer mittleren Schriftgröße im Internet Explorer durch den Anwenders, dass beispielsweise <font size=5> eine andere Wirkung hat, als wenn der Anwender eine kleinere Schriftgröße voreingestellt hat. Das zweite System funktioniert im Verhältnis zur Normalschriftgröße mit <font size="+/-x">, wobei 0 die Standardangabe darstellt, aber nur Größen zwischen -2 und +4 können auf allen Browsern dargestellt werden.<sup>177</sup> In CSS stehen weit ausgefeiltere Möglichkeiten zur Formatierung der Schriftgröße zur Verfügung. Hier sind beim <font-size=x>-Befehl (hier mit Bindestrich geschrieben) auch numerische Angaben, etwa in Punkt, erlaubt, genauso wie Prozentangaben. Alternativ zu numerischen Angaben sind auch ungenaue Angaben möglich, zum Beispiel xx-small (winzig), x-small (sehr klein), medium (mittel), large (groß), x-large (sehr groß), smaller (sichtbar kleiner als normal) oder

<sup>175</sup> Vgl. Redelius 1998, S. 123.

<sup>&</sup>lt;sup>176</sup> Bernard / Liao 2001: "Which Fonts Do Children Prefer to Read Online".

<sup>177</sup> Vgl. Münz / Nefzger 2002, S. 182.

larger (sichtbar größer als normal). Zusätzlich können die Angaben zur Schriftgröße mit Angaben zur Zeilenhöhe kombiniert werden, indem beide Angaben innerhalb der Eigenschaft font mit der folgenden Syntax notiert werden: p{font:12pt/14pt}, wobei 12 Punkt die Schriftgröße und 14 Punkt die Zeilenhöhe darstellt. Bei dieser Notationsweise bezeichnet die Zahl vor dem Schrägstrich stets die Schriftgröße und die Zahl hinter dem Schrägstrich stets die Zeilenhöhe.<sup>178</sup>

### 4 Text und Farbigkeit

Kapr und Schiller stufen *Typografie* auch als Gegensatz zwischen der bedruckten Fläche und dem unbedruckten Papierweiß ein, was in den meisten Fällen mit Schwarz und Weiß identisch ist. Das Weiß des Papiers ist aber nicht absolut, sondern abhängig von Umgebung und Farbe des Aufgedruckten. Neutrales Weiß schimmert immer in eine bestimmte Farbrichtung, hier lassen sich zum Beispiel gelbliches (belletristische Literatur), rötliches (beunruhigt die Augen) oder bläuliches Weiß (kühl und intellektuell) feststellen. Jede Weißtönung verlangt jedoch auch eine andere Schwarznuance, bei einem warmem Papierton sollte dem Schwarz etwas Ocker beigemischt werden, bei kaltem Papierton etwas Blau, damit ein neutrales, sattes Schwarz wahrgenommen wird. Optimale Leserlichkeit wird erzielt bei schwarz gedruckter Schrift auf leicht eierschalenfarbenem Papier warmer Tönung.<sup>179</sup>

 Geht der Gestalter im Druck über das schwarz-weiße Schema von Text und Hintergrund hinaus, so können durch Schrift auf farbigen Rastern sehr unterschiedliche Wirkungen erzielt werden. Mangelnder Kontrast und Flimmereffekte bei annähernden Komplementärfarben reduzieren aber auch im Druck die Leserlichkeit. Farben werden meistens durch ihre Umgebungsfarbe in Richtung des Komplementärs beeinflusst. Dunkle Farben lassen graue und farbige Schriftzeilen heller erscheinen. Ein heller Hintergrund wirkt umgekehrt und beeinflusst in Richtung der Komplementärfarbe (Grau auf Grün wirkt rötlicher), leuchtende Farben lassen den Hintergrund stumpf erscheinen und umgekehrt.<sup>180</sup> Außerhalb des Schwarzweiß-Schemas sollte im Druck sehr sparsam mit der Verwendung von Farbe umgegangen werden, da

"[...] Farbe eines der feinsten und kostbarsten Wirkmittel in der Typografie [ist], deren herkömmlicher Schwarzweißcharakter durch eine oder mehrere Auszeichnungsfarben bereichert werden kann. Buntfarben wirken meistens dann am besten, wenn sie nur in kleinen Mengen eingesetzt werden. Um so wichtiger ist es deshalb, die Stellung des farbigen Elements im typografischen Gebilde gut auszuwägen."181

Während Farbe im Druck ein sehr teures Gestaltungsmittel ist, verursacht mehrfarbige typografische Gestaltung in digitalen Medien keine Zusatzkosten. Auffällig ist hier jedoch, dass sich in elektronischen Medien der Schwerpunkt der Auszeichnungsfunktion vom Unterstreichen, Kursivieren oder Fetten wie im Druck hin zum Arbeiten mit Farbe zur Auszeichnung verschiebt, auf was im folgenden Kapitel noch zurück-

 $^{178}$  Vgl. Münz 2001, "font-size (Schriftgröße)".<br> $^{179}$  Vgl. Kapr / Schiller S. 270f.

<sup>&</sup>lt;sup>180</sup> Vgl. Gorbach 2001, S. 132.<br><sup>181</sup> Vgl. Kapr / Schiller 1977, S. 284.

zukommen sein wird. Lynch und Horton warnen sogar davor, farbige Worte in den schwarz-weiß gestalteten Fließtext einzubinden, da User annehmen könnten, es handele sich um einen Link und versuchen könnten, darauf zu klicken. In diesem Zusammenhang sollten vor allem Farben vermieden werden, die den Linkfarben Blau und Violett nahe liegen. Als dezentes Auszeichnungsmittel für Zwischenüberschriften eignet sich Farbe aber sehr gut, da hier die Funktion der Farbe auch durch die hierarchische Stellung der Überschrift kommuniziert wird.<sup>182</sup>

 Zur Herstellung einer guten Figur-Grund-Beziehung von Text und Fläche gibt es folgende Strategien:

- Herstellung eines *Unbuntkontrastes*: Blendungen vermeidend wirken Schriften in schwachprozentigem Schwarz auf schwarzem oder dunkelgrauem Grund (beispielsweise 20-prozentige schwarze Schrift auf 100-prozentigem Schwarz).
- Herstellung eines *Bunt-Unbunt-Kontrastes*: Die Leserlichkeit leidet durch starke Kontrastbildung bei 100-prozentigem Rot, Grün, Blau, Gelb, Magenta und Cyan in Verbindung mit Unbunttönen. Kontrastverringerung und bessere Leserlichkeit wird erreicht durch Farbmischungen. Aber zu geringe Helligkeitsunterschiede führen zu schlechter Leserlichkeit, ohne genügend Kontrast verschwimmen Text und Hintergrund.
- Herstellung eines *Warm-Kalt-Kontrastes*: Warme Farben dringen nach vorne, kalte Farben streben in die Tiefe. Der Farbkontrast darf aber nicht zu stark sein, um einen Flimmereffekt zu vermeiden.<sup>183</sup>

In technischer Hinsicht gibt es in HTML und CSS sehr viele Möglichkeiten der farblichen Gestaltung von Text und Hintergrund. So können in HTML beispielsweise dateiweit Schriftfarben für Textabschnitte sowie Hintergrundfarben, auch in Tabellen, definiert werden. Allerdings sind all diese Angaben in HTML vom *W3- Konsortium* mittlerweile als *deprecated* (*missbilligt*) eingestuft, das heißt, sie sollen künftig nicht mehr zum Sprachstandard gehören. Der Grund ist, dass sich all diese Farben auch mit Hilfe der Style Sheets definieren lassen – CSS ist zur Sprache der Optik geworden.

 Es gibt grundsätzlich zwei Möglichkeiten, Farben in HTML zu definieren. Entweder geschieht dies durch Angabe der RGB-Werte der gewünschten Farbe in Hexadezimalform (RGB=Rot/Grün/Blau-Wert der Farbe) oder durch Angabe eines Farbnamens. Wenn hexadezimale Werte angegeben werden, so ist das Arbeiten browserunabhängig, womit letztlich 16.7 Millionen Farben zur Verfügung stehen. Bei der Angabe von Farbnamen wird die Definition der Farbe im Hexadezimal-Modus umgangen, derzeit sind aber nur 16 Farbnamen offiziell standardisiert, weitere Farbnamen sind browserabhängig. Netscape beispielsweise stellt intern und plattformübergreifend ferner 216 Standardfarben. Diese Farbpalette hat sich im Internet zu einer Art von Quasi-Standard entwickelt. Jede hexadezimale Farbdefinition ist 6 stellig nach dem Schema *#XXXXXX* organisiert, wobei die ersten beiden Stellen den Rot-Wert der Farbe darstellen, die zweiten beiden Stellen den Grün-Wert und die

<sup>&</sup>lt;sup>182</sup> Vgl. Lynch / Horton 1999, S. 91.

<sup>&</sup>lt;sup>183</sup> Vgl. Bürgel / Neumann 2001, S. 109-112.

letzten beiden Stellen den Blau-Wert. Eine hexadezimale Ziffer kann insgesamt 16 Zustände aufweisen. Für jeden Farbwert stehen zwei Ziffern zur Verfügung, was 16x16 (=256) Zustände ermöglicht. Eine weitere Möglichkeit, Farben zu definieren, stellt die Cascading-Style-Sheets-Sprache zur Verfügung. Das Schema dazu lautet *rgb* (*rrr*, *ggg*, *bbb*), wobei in den Klammern drei Dezimalwerte oder drei Prozentwerte stehen können. *Rrr* repräsentiert den Rotwert, *ggg* den Grünwert und *bbb* den Blauwert der Farbe. Für alle drei Werte sind entweder absolute Zahlen zwischen 0 (kein Anteil der entsprechenden Farbe) und 255 (maximaler Anteil der entsprechenden Farbe) oder Prozentwerte von null Prozent (kein Anteil an der entsprechenden Farbe) bis 100 Prozent (maximaler Anteil der entsprechenden Farbe) erlaubt.<sup>184</sup>

### 5 Auszeichnungen

Auszeichnungen werden überwiegend zur Lesehilfe, als optische Hervorhebung wichtiger Textpassagen, verwendet, wobei zwischen ästhetischer und optischer Auszeichnung unterschieden wird. Ästhetische Auszeichnungen sind beispielsweise der kursive Schnitt einer Schrift oder auch Kapitälchen, also Auszeichnungen, die dadurch gekennzeichnet sind, dass sie sich relativ unauffällig ins Schriftbild einfügen. Durch kursive Schrift wird der Grauwert des Satzes und somit auch der Leserhythmus am wenigsten beeinflusst, weshalb dieses Auszeichnungsmittel vor allem in anspruchsvoller Typografie verwendet wird. Für die Verwendung ästhetischer Auszeichnungen im Druck gibt Jan Tschichold konkrete Richtlinien:

"Kursiv ist in erster Linie für die Charakterisierung der im Text vorkommenden Bezeichnungen von Büchern, Zeitschriften, Kunstwerken […] bestimmt. […] Ferner ist es angezeigt, Wörter und Sätze aus fremden Sprachen durch Kursivsatz [...] zu kennzeichnen. […] Kapitälchen [...] dienen der Kennzeichnung von Personennamen. Man sieht diese zuweilen auch ganz in Versalien, doch fallen sie dann zu sehr auf […]. Kapitälchen müssen stets ganz schwach gesperrt werden; sonst verlieren sie alle Leserlichkeit."<sup>185</sup>

Bei Verwendung von Kapitälchen sollte allerdings auf die Verwendung echter Kapitälchen geachtet werden, die dem Duktus der verwendeten Grundschrift entsprechen. In technischer Hinsicht bedeutet dies, dass sie auch als Erweiterung des Schriftzeichenumfangs vorhanden sein müssen.

 Zu den optischen Auszeichnungen zählen neben halbfetter und fetter Schrift auch Großbuchstaben, Sperrungen sowie Unterstreichungen, die durch ihre deutliche Hervorhebung aus dem Satzbild auffallen. Von Typografen abgelehnt wird vor allem die Auszeichnung durch Großbuchstaben im glatten Text, da sie das Satzbild sprengen. Durch Entfallen der Mittellängen erscheint auch der Durchschuss optisch nicht mehr gleichmäßig. Müssen Versalien zur Auszeichnung verwendet werden, so lässt sich das Erscheinungsbild des Satzes durch Verkleinerung der Versalien um ein bis zwei Schriftgrade erheblich verbessern. Neben Kursivierung werden im Druck fette oder halbfette Varianten am häufigsten verwendet. Eine weitere Auszeichnungsmöglichkeit besteht in der Verwendung von Sperrungen. Hier werden zwischen die ein-

<sup>&</sup>lt;sup>184</sup> Vgl. Münz 2001, "Farben definieren in HTML".

<sup>&</sup>lt;sup>185</sup> Leben und Werk des Typographen Jan Tschichold 1977, S. 258f.

zelnen Buchstaben Leerräume eingefügt (Spationieren). Allerdings wird auf diese Weise den Buchstaben optisch der Zusammenhang genommen, weshalb Sperren als Auszeichnungsart vermieden werden sollte. Bei der Unterstreichung muss beachtet werden, dass das Linienbild dem Schriftduktus der zu unterstreichenden Schrift entspricht. Vor allem ist hier das Durchstreichen von Unterlängen zu vermeiden. Grundsätzlich sollten Unterstreichungen im Text aber ganz vermieden werden, da so der Abstand zwischen den Zeilen optisch eingeengt wird. Eine weitere Möglichkeit der Auszeichnung von Textteilen besteht im Einziehen der linken Satzseite oder im Unterlegen des Textes mit farbigen und gerasterten Flächen sowie dem Färben ganzer Textteile.

 In der traditionellen Buchtypografie gilt die Regel, sich möglichst nur für eine Art von Auszeichnungen zu entscheiden, da nur der sparsame Umgang mit Auszeichnungen diesen Zweck auch erfüllt – ein Faktum, das vor allem in der typografischen Gestaltung digitaler Medien zumeist missachtet wird.<sup>186</sup>

 Auszeichnungen sind auch in leserpsychologischer Hinsicht von Bedeutung. Nach Norbert Groeben dienen sie der Steigerung von Stabilität, Klarheit und Dissoziabilität der kognitiven Konzepte und Fakteninformationen. Es handelt sich um grafische Mittel, um nicht-sprachliche Enkodierungshinweise (*encoding cues*), die über den Lerntext verteilt sind und dem Leser anzeigen, welche Informationen des Autors als besonders wichtig anzusehen sind. Experimente haben ergeben, dass bei längeren Texten das Markieren von wichtigen Textteilen als effektive Lernhilfe wirkt, wobei zu berücksichtigen ist, dass ein Hervorheben oder Unterstreichen wahrscheinlich Aufmerksamkeit und Verarbeitungskapazität von den nicht unterstrichenen Informationen abzieht. Die grafische Markierung wichtiger Textteile hat zwar insgesamt Vorteile für deren Verarbeitung, beinhaltet aber auch Gefahren für die Verarbeitungsqualität, vor allem hinsichtlich der nicht markierten Textteile und bei Lesern mit schlechten Lernvoraussetzungen. Hervorhebungen im Text haben sich als nicht effektiver herausgestellt als das aktive Unterstreichen durch den Leser selbst, grafische Markierungen sollten also beschränkt und als Rezeptionsstrategie für den Leser vorgesehen werden.<sup>187</sup>

 Die Verwendung usergerechter Auszeichnungen wird vor allem in digitalen Medien besonders wichtig, da die Inhaltsstruktur eines elektronischen Massentextes sehr schwer zu ,erscannen' ist (vgl. Kapitel IV.2.3). Jedoch ist auch hier – wie im Druck – der vorsichtige und vor allem sparsame Einsatz typografischer Auszeichnungsmittel ratsam, was schon aus Kapitel IV.4.4 im Zusammenhang mit der Steuerung der menschlichen Aufmerksamkeit deutlich wurde. Innerhalb eines Online-Dokuments sollte nach Lynch und Horton zur Etablierung visuellen Kontrasts mit möglichst nur einer Auszeichnungsart gearbeitet werden sowie die Kombination verschiedener Auszeichnungsarten vermieden werden:

"There are time-honored typographical devices for adding emphasis to a block of text, but be sure to use them sparingly. If you make everything bold, then nothing will stand out [...]. A good rule of thumb when working with type is to add emphasis using one

<sup>&</sup>lt;sup>186</sup> Vgl. Siemoneit 1994, S. 143-148.

<sup>&</sup>lt;sup>187</sup> Vgl. Groeben 1982, S. 246-249.

parameter at a time. If you want to draw attention to the section heads in your document, don't set them large, bold, and all caps. [...] You will soon discover that only a small variation is required to establish visual contrast. "188

Auch am Bildschirm sollte zwar vor allem mit bewährten Auszeichnungsmitteln gearbeitet werden, die Betrachtung muss hier jedoch differenzierter erfolgen. Kursive ziehen zwar durch den Kontrast zum normalen Schnitt des Fließtextes das Auge des Users an, während aber Kursivierungen in gedruckten Dokumenten wegen der von ihnen ausgehenden dezenten Betonung bevorzugt werden, so widersprechen sie am Bildschirm dem Netz quadratischer Pixel und sehen besonders in kleinen Größen gepixelt aus. Der Satz längerer kursiver Textpassagen sollte vermieden werden, da hierdurch die Leserlichkeit kursiven Textes vor allem am Bildschirm stark herabgesetzt wird. Auch und vor allem Unterstreichungen sind am Bildschirm problematisch, da sie in der Bildschirmtypografie eine besondere Bedeutung haben, nämlich einen Hyperlink anzeigen. Der User wird durch Unterstreichungen verwirrt, klickt er doch automatisch auf sie ohne zur gewünschten Information weitergeleitet zu werden.189 Gefetteter Text kontrastiert im Intensitätseindruck gut mit dem Fließtext. Auch am Bildschirm können Zwischenüberschriften gut mit gefetteter Schrift gestaltet werden, jedoch keine längeren Textpassagen, da hier die kontrastierende Wirkung zum normalen Fließtext wie im Druck verloren geht und das Gestaltungsmittel seine Wirksamkeit verliert. Zudem ist es zu empfehlen, nur größere Schriftgrade (ab 14 Punkt) zu fetten, da in kleineren Graden das Weiß der Punzen durch die Fettung extrem verengt wird und die Leserlichkeit so herabgesetzt wird. Großbuchstaben als Auszeichnungsmittel sind am Bildschirm genauso problematisch wie im Druck. In Großbuchstaben gesetzte Worte weisen keine charakteristische Form auf, sondern formieren Rechtecke. Ein in Großbuchstaben gesetzter Text muss Buchstabe für Buchstabe entziffert werden und ist somit nicht nur subjektiv unangenehmer zu lesen, sondern verzögert auch die Lesegeschwindigkeit erheblich. Eine – neben dem Farbkontrast – am Bildschirm effektive Art der Auszeichnung stellt der Einzug von Textpassagen dar. Dies ist eine dezente Art und Weise, den visuellen Kontrast zu variieren und die Wichtigkeit eines Textes anzuzeigen, indem er vom Fließtext isoliert wird.

 In der Bildschirmtypografie zeichnet sich jedoch eine Schwerpunktverschiebung der Auszeichnungsmittel gegenüber dem Druck ab. In elektronischen Dokumenten nimmt das im Druck eher seltene Auszeichnungsmittel der Farbe einen größeren Stellenwert ein, eben gerade deswegen, da sie billig und vor allem auffällig ist und nun anders als im Druck hemmungslos eingesetzt werden kann. Links beispielsweise stellen in digitalen Medien Worte dar, welchen durch ihre Funktion der Zwang zur Auszeichnung immanent ist. Links müssen ausgezeichnet werden, sollen auffallen und werden deshalb immer unterstrichen oder auf noch wirksamere Weise eben farbig abgehoben. Ein positives Beispiel für die Gestaltung von Auszeichnungen ist die Portalseite der *Dartmouth Faculty Web User Group,* wo nur durch unterstrichene Links und die gefettete Überschrift eine sehr schöne visuelle Gliederung der Site und

<sup>&</sup>lt;sup>188</sup> Lynch / Horton 1999, S. 90.

<sup>&</sup>lt;sup>189</sup> Vgl. Gillespie 1996–2003, "Typography".

damit auch eine effektive Orientierungshilfe für den User zur Verfügung gestellt wird.

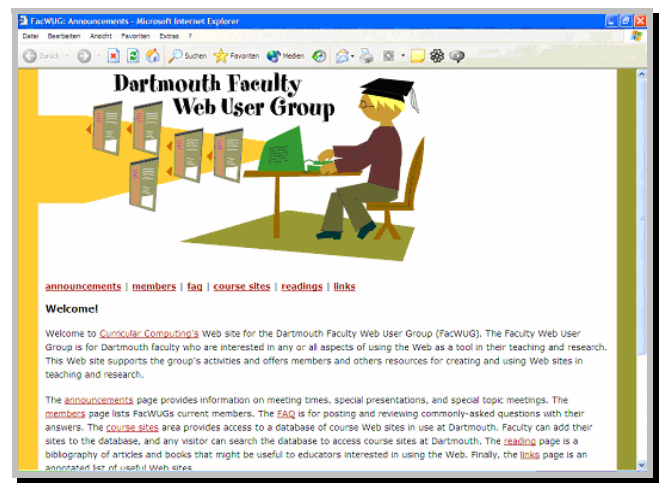

Abb. 43: http://www.dartmouth.edu/-wug

Dringend abzuraten ist von der Kombination der durch die technischen Möglichkeiten des Computers zur Verfügung stehenden Auszeichnungen, beispielsweise changierende Farbgebung in Kombination mit bewegter Schrift. Allgemein kann festgestellt werden, dass der Gestalter digitaler Dokumente sich für qualitativ anspruchsvolle Websites um größtmögliche Konsistenz der Auszeichnungsarten innerhalb eines Dokuments bemühen muss. Konsistenz ermutigt die User zum Verweilen, da eine Erwartungshaltung zur Struktur des Textes aufgebaut wird. Wird diese Erwartung durch inkonsistente Formatierung gestört, so fühlen sich die User verwirrt. $^{190}$ 

<sup>&</sup>lt;sup>190</sup> Vgl. Lynch / Horton 1999, S. 90ff.

# 6 Zeilenlänge

Als Bemessungsgrundlage der Zeilenlänge im Druck gelten Schriftgröße und Textumfang. Willberg und Forssmann setzen zudem die Zeilenlänge in Beziehung zur Art des Lesens. Bei linearem Lesen sollte eine unaufdringliche Schrift bei einem Leseschriftgrad von acht bis elf Punkt gewählt werden, mit 60 bis 70 Zeichen pro Zeile und 30 bis 40 Zeilen pro Seite.<sup>191</sup> Bei informierendem Lesen sollte der Text durch kürzere Zeilen mit 40 bis 50 Anschlägen pro Zeile in leicht überschaubare Einheiten gegliedert werden.<sup>192</sup> In der differenzierenden Typografie, bei stark strukturierten Texten, in denen verschiedene Begriffe in unterschiedlicher, aber gleichberechtigter typografischer Form dargestellt werden, sind bis zu 80 Zeichen pro Zeile möglich. Hier aber muss der Zeilenabstand entsprechend vergrößert werden.<sup>193</sup> Die Zeilen kleinerer Schriften sollten zudem kürzer sein als die Zeilen größerer Schriften. Zu lange Zeilen gefährden den Lesefluss, da dort der Anschluss zur nächsten Zeile schwer zu finden ist. Zu kurze Zeilen verhindern einen Leserhythmus. In einer Zeile sollten bei ungefähr 60 bis 65 Anschlägen sechs bis acht Wortabstände enthalten sein.<sup>194</sup> Paterson & Tinker untersuchten für den Druck Zeilenlängen von 6.2, 10, 11 und 14 Zentimetern, wobei die kürzeste und die längste Zeile als schlechter leserlich eingestuft wurden als die Zeilenlängen von 10 und 11 Zentimetern. Bei kurzen Zeilen waren die Fixationszeiten deutlich verlängert, bei langen Zeilen war der Zeilenanfang der neuen Zeile schwer zu lokalisieren. Tinker gibt in Abhängigkeit von der Buchstabengröße Toleranzbereiche für Zeilenlängen und -abstände an, die in ihrer Kombination gute Leseergebnisse erbrachten. Für eine 10 Punkt-Schrift sind dies beispielsweise Zeilenlängen von 6.3 Zentimetern bei einem empfohlenen Zeilenabstand zwischen 0.4 und 1.5 Millimetern. Eine zusätzliche Vertikaltrennung von 2 Punkt (0.8 Millimeter) erhöhte im Experiment die Leserlichkeit aller Schriften, wobei die Auswirkungen bei 10 Punkt-Schriften stärker waren als bei 12 Punkt-Schriften. Wird bei der 10 Punkt-Schrift dieser zusätzliche Abstand von zwei Punkten zum Minimalabstand hinzugefügt, so kann die Textzeilenlänge von 50 bis 78 Zeichen pro Zeile auf bis zu 90 Zeichen erhöht werden.<sup>195</sup> Es hängen also nicht nur Schriftart und -größe hinsichtlich der Leserlichkeit eng zusammen, zusätzlich üben auch noch Zeilenlänge und -abstand Einfluss aus.

 Für die Bildschirmtypografie existieren noch keine Studien, die sich mit der Interaktion der Variablen Schriftart, -größe, Zeilenlänge und Durchschuss beschäftigen. Die einzige bis jetzt auffindbare Studie zum Thema Zeilenlänge am Bildschirm ist die im Folgenden zu besprechende Untersuchung von Dyson und Haselgrove, die die Zeilenlänge in Bezug zu den Scrolling-Bewegungen der User setzen. Am Bildschirm sollte Text aber auf jeden Fall neben einer größeren Laufweite als auf Papier auch eine kürzere Zeilenlänge aufweisen, nach Rudolf Gorbach sollte eine Zeile nur etwa

<sup>&</sup>lt;sup>191</sup> Vgl. Willberg / Forssmann 1997, S. 17.<br><sup>192</sup> Vgl. Willberg / Forssmann 1997, S. 23.<br><sup>193</sup> Vgl. Willberg / Forssmann 1997, S. 29.<br><sup>194</sup> Vgl. Luidl 1996, S. 73.<br><sup>195</sup> Vgl. Ziefle 2002, S. 22f.

35 Zeichen beinhalten, also ungefähr die Hälfte der Printmaxime für lineares Lesen.<sup>196</sup> Die Werte des Faktors Zeilenlänge variieren für den Bildschirm jedoch erheblich. Thomas Wirth gibt 60 gibt 70 Zeichen als nach den Standardregeln der Ergonomie gut leserlich an. Größere Zeilenlängen bezeichnet er als *digitale Bleiwüste*. Würden solche Texte mit einer Eye-Tracking-Apparatur untersucht, so könnte man viele unnötige Blickbewegungen (Zwischenfixationen, Rücksprünge in den Textzeilen und Korrekturbewegungen beim Rücksprung vom Zeilenende zum Zeilenbeginn) beobachten. User müssen hier ihre Aufmerksamkeit selbst steuern und dabei sehr sorgfältig und konzentriert vorgehen. Das Layout wirkt extrem ermüdend.<sup>197</sup> Frank Thissen gibt in seinem *Screen-Design Handbuch* den Wert von 8 bis 10 Wörtern pro Zeile und 60 bis 80 Buchstaben als optimal an, was eher der Printmaxime entspricht, für den Bildschirm jedoch nicht optimal ist, wie sich im Folgenden zeigen wird. 198

Dyson und Haselgrove untersuchten in *The influence of reading speed and line length on the effectiveness of reading from screen* unter anderem den Einfluss der typografischen Variable Zeilenlänge auf die Effektivität des Lesens am Bildschirm sowie das Zusammenspiel zwischen Zeilenlänge und Scrolling-Bewegungen. Sie definieren in diesem Zusammenhang Scrolling-Muster als die Art und Weise, wie sich Leser durch einen Text bewegen, inklusive Pausen und Scrolling-Bewegungen.199 Zudem ist der jeweilige Sehwinkel in Betracht zu ziehen. Am Bildschirm tendieren Leser dazu, beim Lesevorgang weiter entfernt zu sitzen, weshalb eine längere Zeile am Bildschirm eventuell mit einem Sehwinkel verbunden ist, der dem einer moderaten Zeilenlänge im Druck ähnelt. Ein wichtiger Aspekt ist nun, dass Dokumente mit längeren Zeilen weniger Scrolling erfordern, da weniger Zeilen vorhanden sind. Bereits in früheren Studien wurde herausgefunden, dass längere Zeilen am Bildschirm schneller gelesen wurden als kurze Zeilen. Leser verbringen hier weniger Zeit mit Scrolling-Bewegungen, was wahrscheinlich zur schnelleren Leserate bei längeren Zeilen beiträgt. Daten von Dyson und Kipping (1998) legen die Annahme nahe, dass Leser bei kürzeren Zeilenlängen während des Leseprozesses scrollen, nicht aber bei längeren Zeilenlängen. Bei einer kurzen Zeile wird notwendigerweise mehr Zeit auf Scrolling-Bewegungen verwendet, da das Dokument länger ist.<sup>200</sup> Die Auswirkungen der Zeilenlänge auf Verständnis und Leserate können mit dem Ablauf der Augenbewegungen und der Mechanik der Scrolling-Bewegungen erklärt werden. Sowohl sehr kurze als auch sehr lange Zeilenlängen können das Lesen verlangsamen, in dem sie die normalen Muster der Augenbewegungen unterbrechen. Das Lesen kurzer Zeilen erfordert so mehr Scrolling-Zeit. Eine Zeilenlänge von 55 cpl (*characters per line*) scheint das effektivste Lesen zu ermöglichen – die Studie von Dyson und Haselgrove erbrachte also ein Ergebnis, das weit über dem niedrigsten Wert von Gorbach mit 35 Zeichen und knapp unter dem am häufigsten veranschlagten Wert von 60 Zeichen

<sup>&</sup>lt;sup>196</sup> Vgl. Gorbach 2001, S. 255.<br><sup>197</sup> Vgl. Wirth 2002, "Fallstudien über das Textlayout".<br><sup>198</sup> Vgl. Thissen 2000, S. 86.<br><sup>199</sup> Vgl. Dyson / Haselgrove 2001, S. 585.<br><sup>200</sup> Vgl. ebenda, S. 588–590.

liegt. Eine mittlere Zeilenlänge von 55 cpl produziert sowohl bei normalem als auch bei schnellem Lesen die höchste Verständnisrate und wird schneller gelesen als kurze Zeilen.<sup>201</sup> Ein entscheidendes Manko ist allerdings, dass in die Studie anscheinend der Faktor Schriftgröße nicht miteinbezogen wurde, der – wie oben im Text im Zusammenhang mit der Bemessung der Zeilenlänge im Druck gezeigt – eine entscheidende Rolle spielt. So einleuchtend diese Erkenntnisse auch sind, so schwierig erweist sich aber die technische Umsetzung in die Praxis, worüber sich auch Dyson und Haselgrove im Klaren sind. Die Flexibilität der Webbrowser erschwert die Kontrolle der Präsentation, CSS eröffnet aber auch im Hinblick auf die typografische Variable Zeilenlänge bessere Gestaltungsmöglichkeiten. Allerdings werten Dyson und Haselgrove die Flexibilität der Browserseite differenziert. Einerseits wird durch die Veränderlichkeit zwar die Entstehung typografischer Konventionen, beispielsweise eben hinsichtlich der Zeilenlänge, behindert, andererseits stellen sie sich die rhetorische Frage, ob es überhaupt sinnvoll wäre, den Leser wieder dem Zwang des ,unflexiblen' Layouts des Druck zu unterwerfen:

"Digital genres are just starting to emerge [...], but they may not have fixed formats unlike printed documents [...]. Indeed, web browsers, by enabling us to manipulate the size of windows, discourage the emergence of conventional forms which might include line length. This flexibility afforded by current browsers also makes it difficult to control presentation [...]. Currently, this control is available through style sheets, so that informed [...] authors will be able to define formats that may be more effective for certain types of reading. However, a question remains as to whether we should constrain our readers, which may return us to the inflexibility of print, or continue to exploit the flexibility inherent in the medium.<sup>"202</sup>

Die folgenden Abbildungen illustrieren den Leserlichkeitsunterschied zwischen extrem langen Zeilen am Bildschirm und einem durchschnittlichen Wert von zirka 55 Zeichen pro Zeile.

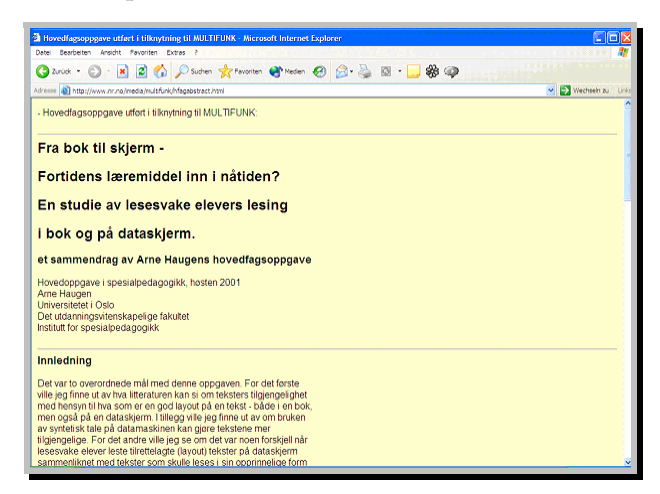

**Abb. 44**: Beispielhafte Zeilenlänge. (http://www.nr.no/media/multifunk/hfagabstract.html)

 $\frac{201}{202}$  Vgl. ebenda, S. 608.<br><sup>202</sup> Dyson / Haselgrove 2001, S. 609.

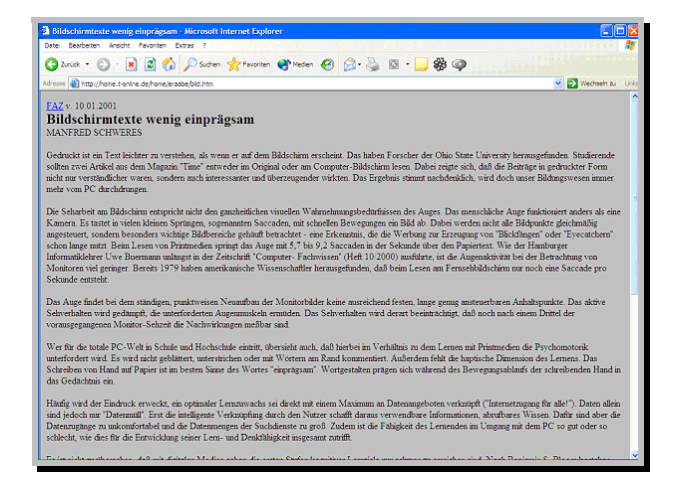

**Abb. 45**: Zu lange Zeilen (>150 Zeichen). (http://home.t-online.de/home/eraabe/bild.html)

Der Text der obigen Abbildung behandelt ironischerweise die schlechte Einprägsamkeit und Leserlichkeit bildschirmemittierter Texte, glänzt selbst jedoch in Times New Roman durch eine Zeilenlänge von zirka 150 Buchstaben, ist also viel zu lang und damit extrem anstrengend zu lesen. Im Text der vorherigen Abbildung herrscht bei Vorgabe von Arial eine Zeilenlänge von zirka 60 Zeichen vor, es wird auf den ersten Blick deutlich, dass dieser Text erheblich besser leserlich und damit auch leichter kognitiv erfasst werden kann. Hier wird auch deutlich, wie aufwendig die Kontrolle des Faktors Zeilenlänge in HTML sein kann. Die Gestaltung der Zeilenlänge erfolgt hier durch die manuelle Erzeugung jedes einzelnen Umbruchs mittels des Befehls <br> für brake. Es wird zwar ein schöner dynamischer Zeilenfall erzeugt, der Erstellungsaufwand ist jedoch kaum tragbar.

### 7 Satzausrichtung

Die Satzausrichtung muss im Druck auf Textart und Textlänge abgestimmt werden. Als Blocksatz werden Texte bezeichnet, die auf die ganze eingestellte Zeilenlänge ausgeschlossen sind. Nachteil des Blocksatzes ist jedoch die Inkonstanz der Wortzwischenräume, die sich umso mehr bemerkbar macht, je weniger Wörter die Zeile enthält. Trotz unterschiedlicher Wortzwischenräume wirkt sich der Blocksatz jedoch in dem Sinn positiv aus, dass er Ruhe und Ausgeglichenheit beim Lesen vermittelt. Vor allem im Satz von Mengentexten sollte vom Blocksatz nicht abgewichen werden. Gewährleistet sein sollte allerdings, dass der durchschnittliche Wortzwischenraum etwa der Breite eines *i* entspricht. Blocksatz wirkt dann besonders gelungen, wenn zusätzlich mit optischem Randausgleich gearbeitet wird, also lückenreißende Zeichen wie Komma oder Divis an der Satzspiegelbegrenzung aus dem Satzspiegel herausgestellt werden und so eine optische Senkrechte an der rechten Seite des Satzspiegels erreicht wird. Linksbündiger Flattersatz hingegen strahlt trotz gleichmäßiger Wortzwischenräume eher Unruhe aus, was sich um so mehr bemerkbar macht, je mehr Zeilen untereinander stehen. Der Gestalter muss zusätzlich darauf achten, einen dynamischen Zeilenfall herzustellen, da der treppenförmige Verlauf mehrerer Zeilen hintereinander langweilig und spannungslos wirkt. Der dynamische Zeilenfall muss oft durch manuelle Nachbearbeitung hergestellt werden und wird in den meisten Satzprogrammen durch zwei unterstützende Maßnahmen erreicht. Einerseits kann ein Muster kurzer und langer Zeilen vorgegeben werden, wodurch ein automatisches Ausschließen erreicht wird. Andererseits kann am Ende der jeweiligen Zeile ein Bereich als Flatterzone eingerichtet werden, innerhalb welcher sich der Zeilenrhythmus abspielt. Flattersatz sollte bei Zeilenlängen unter 35 Zeichen und für kleinere Textmengen, Bildtexte und Überschriften verwendet werden. Vorteil des Flattersatzes ist, dass durch Aufteilung des Textes in Sinneinheiten pro Zeile Trennungen und große Wortzwischenräume vermieden werden und damit die Leserlichkeit gesteigert wird. Der Mittelachsensatz (Axialsatz) spielt genauso wie der rechtsbündige Flattersatz kaum eine Rolle im Mengentext, wird nur bei Texten geringen Umfangs wie etwa Urkunden oder Titelseiten angewendet. Hier werden alle Zeilen zur Mitte der eingestellten Zeilenbreite ausgeschlossen und flattern damit an beiden Seiten. Auch hier sind Treppen in jedem Fall zu vermeiden. Bei der Anwendung von Mittelachsensatz sollte beachtet werden, dass neben einem dynamischen Zeilenfall auch eine dynamische Raumaufteilung erfolgen sollte, worunter die Verteilung des freien Raums in vertikaler Richtung zwischen den Zeilen und Textblöcken verstanden wird, die in einem angemessenen Verhältnis zu den freien Räumen an den Seiten, am Kopf und am Fuß stehen sollte.<sup>203</sup>

 Was die Satzausrichtung am Bildschirm betrifft, so brachte auch hier die Einführung der Cascading Style Sheets verbesserte Möglichkeiten mit sich, beispielsweise kann mit CSS Blocksatz hergestellt werden. Im Druck wird hochwertiger Blocksatz erreicht, in dem Wortzwischenräume verändert werden und mit Silbentrennung gearbeitet wird. Dies ist oft auch mit DTP-Programmen schwierig und erfordert zusätzliche Nachbearbeitung. Am Bildschirm leidet Blocksatz jedoch durch die grobe Anpassung der Wortzwischenräume unter sehr schlechter Qualität. Zudem wird es auf absehbare Zeit keine Silbentrennungsfunktion für die Textdarstellung in Browsern geben.

"In print, justification is achieved by adjusting the space between words and by using word hyphenation. Page layout programs use a hyphenation dictionary to check for and apply hyphenation at each line's end and then adjust word spacing throughout the line. But even with sophisticated page layout software, justified text blocks often suffer from poor spacing and excessive hyphenation and require manual refinement. This level of control is not even a remote possibility on Web pages. The most recent browser versions (and css) support justified text, but it is achieved by crude adjustments to word spacing. Fine adjustments are not possible on low-resolution computer displays [...]. [...] For the forseeable future, the legibility of your Web documents will suffer if you set your text in justified format.<sup>"204</sup>

Entgegengesetzt dem Druck ist also am Bildschirm vor allem bei Mengentext von der Gestaltung in Blocksatz abzuraten, Wortzwischenräume werden grob und unästhetisch angepasst und ohne Silbentrennungsprogramm ist kein annähernd ästhetisches Ausschließen des Textes zu erreichen. Natürlich ist auch zentrierter und rechtsbündiger Satz am Bildschirm schwer zu lesen, da hier ein flatternder linker Satzspiegelrand

<sup>&</sup>lt;sup>203</sup> Vgl. Siemoneit 1994, S. 127–136.<br><sup>204</sup> Lynch / Horton 1999, S. 83.

erzeugt wird, der es dem Auge besonders erschwert, den Anfang einer neuen Zeile zu finden. Folglich ist der linksbündige Flattersatz die einzige Option für den Satz längerer elektronischer Texte. Der linke Satzspiegelrand ist für das Auge vorhersehbar und es sind keine Anpassungen der Wortzwischenräume nötig. Auch in elektronischen Dokumenten fügt der flatternde rechte Satzspiegelrand der Seite Dynamik hinzu $^{205}$ 

### 8 Durchschuss

Eine weitere Gestaltungsvariable, die in enger Verbindung mit Schriftgröße und Zeilenlänge bemessen werden muss, ist der Durchschuss, der den optischen, nichtbedruckten Zwischenraum zwischen zwei Zeilen darstellt. Die Funktion des Durchschusses besteht darin, das Zeilenband von den Nachbarzeilen abzuschirmen und für einen guten Helldunkelrhythmus zu sorgen.<sup>206</sup> Auch der Grauwert einer gedruckten Seite wird nicht zuletzt durch den Durchschuss bestimmt. Für den Grundtext sollte der Durchschuss im Druck zwei bis vier Punkt oder 20 bis 30 Prozent der Schrifthöhe betragen, zudem fordern lange Zeilen einen größeren Abstand. Der Zeilenabstand verschiedener Schriften kann trotz gleicher Schriftgröße und gleichen Zeilenabstands unterschiedlich groß wirken, was in der Höhe der Mittellängen begründet liegt. Die Höhe der Mittellänge ist das Maß, das bei einer Zeilenlänge von ungefähr 45 Zeichen den optischen Abstand der Zeilen bestimmen soll. Der optische Raum zwischen den Zeilen sollte so bemessen werden, dass er bei 45 Zeichen Zeileninhalt der Höhe der Mittellängen der verwendeten Schriftart und -größe entspricht. Auch sollte bei der Feinabstimmung des Durchschusses beachtet werden, ob es sich um eine engoder eine weitlaufende Schrift handelt, da Groteskschriften beispielsweise grundsätzlich mehr Durchschuss brauchen als Serifenschriften. Seit der Einführung des rechnergesteuerten Satzes wurde die Gestaltungseinheit Durchschuss bzw. Zeilenabstand zusätzlich durch den Begriff *Zeilenvorschub* erweitert, der sich aus Schriftgrad plus Zeilenabstand zusammensetzt. Ausgangspunkt für die Errechnung des Zeilenvorschubs ist die Schriftgrundlinie.<sup>207</sup>

 Auch am Bildschirm erschwert es ein zu großer oder zu kleiner Durchschuss, den nächsten Zeilenbeginn zu lokalisieren. Zu wenig Durchschuss behindert den Leseprozess, da sich Ober- und Unterlängen der Buchstaben überlappen können. Lynch und Horton nehmen die Regel von 12 Punkt als Schriftgröße und 14 Punkt als Zeilenvorschub als Ausgangspunkt, schlagen aber einen großzügigeren Zeilenvorschub vor, um die geringe Auflösung des Bildschirms zu kompensieren. Bei 12 Punkt Schriftgröße sollte der Zeilenvorschub zirka 14 bis 16 Punkt betragen.<sup>208</sup> Dies würde auch der typografischen Regel im Druck entsprechen, dass Schriften mit hoher Mittellänge einen größeren Durchschuss benötigen. Wie in Kapitel V.1 erläutert, wurde beispielsweise die Verdana als Bildschirmschrift zur Verbesserung der Leserlichkeit

<sup>&</sup>lt;sup>205</sup> Vgl. Lynch / Horton 1999. S. 83f.<br><sup>206</sup> Vgl. Kapr / Schiller 1977, S. 166.<br><sup>207</sup> Vgl. Siemoneit 1994, S. 115–118.<br><sup>208</sup> Vgl. Lynch / Horton 1999, S. 86.

explizit mit größeren Mittellängen ausgestattet, benötigt also auch einen größeren Durchschuss. Bis jetzt scheinen sich jedoch noch keine Studien mit der Durchschussbemessung in elektronischen Dokumenten auseinandergesetzt zu haben, was wahrscheinlich auch an den sehr eingeschränkten technischen Möglichkeiten liegt.

 Während es in HTML gar nicht möglich war, einen Zeilenabstand zu definieren, so eröffnet CSS auch hier breitere Möglichkeiten. Der Befehl <line-height> (Zeilenhöhe) ist vor allem für die Formatierung von Mengentext gedacht und erfolgt in Verbindung mit einer Angabe zur Schriftgröße. Mit beispielsweise der Syntax <p style="line-height: 10.5pt; font-size:9pt"> (10.5 Punkt Zeilenhöhe bei 9 Punkt Schriftgröße) lässt sich in CSS bestimmen, was hier *Zeilenhöhe* genannt wird. Der Begriff Zeilenhöhe wird synonym verwendet zum Zeilenvorschub, umfasst Schriftgröße plus Durchschuss. Erlaubt sind numerische Angaben und auch Prozentangaben, wobei sich Prozentwerte auf die Schriftgröße des Elements, für das die Zeilenhöhe bestimmt wird, beziehen.

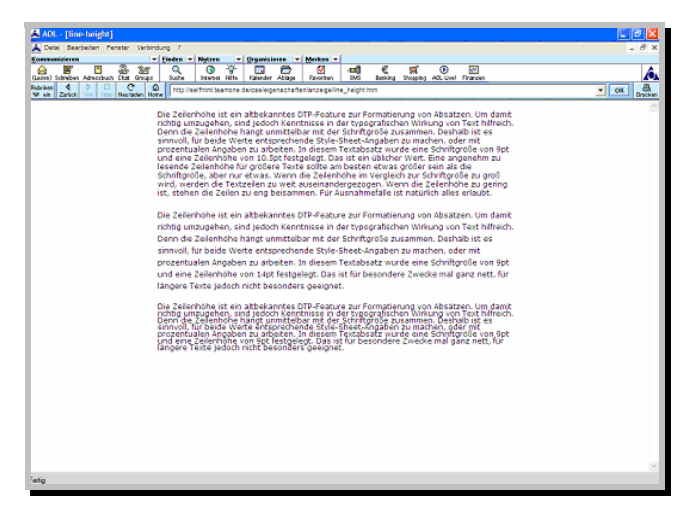

Abb. 46**: Zeilenhöhe in** *CSS***. (http://selfhtml.teamone.de/css/eigenschaften/anzeige/line\_height.htm)**

Zu Beachten ist bei erzwungener Zeilenhöhe aber die Gefahr, dass ein interpretierendes Programm dieser Angabe den Vorrang einräumt und Elemente abschneidet, die höher sind, beispielsweise eine im Fließtext referenzierte Grafik.<sup>209</sup>

### 9 Seitenformat

 $\overline{a}$ 

Buchgrößen und damit natürlich auch die Abmessungen der Seiten werden vom Gebrauchszweck bestimmt, oft sind sie allerdings auch produktionsbedingt. Erfahrungsgemäß sind Bücher der Größe 9 ∆ 15 Zentimeter bis hin zu 14 ∆ 22 Zentimetern als lese(r)gerecht anzusehen.<sup>210</sup> So wie Taschenbücher in der Regel relativ klein, flexibel, leicht und damit handlich sind, so sind umfangreiche Nachschlagewerke normalerweise großformatiger und fest gebunden, um im Regal aufgestellt werden zu können. Format und Satzspiegel legen im Zusammenspiel den Grundstein für die

<sup>&</sup>lt;sup>209</sup> Vgl. Münz 2001, "line-height (Zeilenhöhe)".<br><sup>210</sup> Vgl. Willberg / Forssmann 1997, S. 70.

Einheit der Seite. Zudem muss im Buch auf die einheitliche Gestaltung der gegenüberliegenden Seiten geachtet werden.

"Die Seite als Einheit aller bisher beschriebenen Teile ist immer ein kleines Kunstwerk, sofern die Teile tatsächlich zur Einheit werden. […] Sie ist zunächst nichts anderes als das Zusammenspiel einer bedruckten und einer unbedruckten Fläche. Beim Öffnen eines Buches steht der Leser immer vor zwei Seiten. Also empfiehlt es sich, wenn man die Größe der bedruckten Fläche, den Satzspiegel, festlegt, von einem Seitenpaar auszugehen. $a^{211}$ 

Bei elektronischen Medien ist im Gegensatz zu Printmedien das Format der Publikation nicht durch den Gebrauchszweck, sondern vielmehr durch den Faktor der Bemessung der Bildschirmoberfläche bestimmt. Unabhängig von der Monitorauflösung handelt es sich hier um ein 4:3 Format. Dieses Bildformat wurde von der *Academy of Motion Arts and Sciences* bereits im Jahr 1932 standardisiert und dominierte 20 Jahre lang als *Academy-Format*. Dieses Format wurde später vom Fernsehen als Bildformat übernommen, für künftige TV-Standards wurde jedoch das neue und breitere Bildformat  $16:9$  verabredet.<sup>212</sup>

 Im Printdesign stellt – wie oben beschrieben – die Fläche der gegenüberliegenden Seiten die fundamentale Designeinheit dar. Schlagen Leser ein Buch oder Printmagazin auf, so sehen sie nicht nur die nächste Seite, sondern gleichzeitig die Ausbreitung der gegenüberliegenden Seiten. Eine Website dagegen kann zwar von beliebiger Länge sein, es bleibt aber eben nur ein begrenzter Raum an informationstragender Bildschirmfläche, begrenzt durch das Browserfenster, durch den der Gestalter den Leser anziehen muss. Zudem weiß der Gestalter nie, welche Bemessungen der Bildschirm des einzelnen Users hat, muss also ein Design finden, das auf allen Monitortypen usergerecht ausgegeben wird. Printdokumente können eine Designeinheit und Informationsdichte bieten, die im Webdesign nicht erreicht werden kann. Unabhängig davon, wie groß der Monitor ist, sieht der User immer nur eine Seite, Webpages sind unabhängig von der Monitorgröße einzelne Einheiten.<sup>213</sup> Die Monitorfläche ist zwar begrenzt, das Browserfenster an sich ist aber in seiner Größe variabel. Im Browserfenster ausgegebene Seiten nehmen folglich eine schwer definierbare Mittelstellung ein – einerseits verschwindet die Absolutheit der Seite durch die Variabilität des Browserfensters, andererseits besteht aber die Absolutheit der Monitorflächenbegrenzung. In der Literatur wird jedoch meist nur der Aspekt des größenvariablen Browserfensters als formatkonstituierend betrachtet:

"The spread, as a unit, simply ceases to exist. Perhaps the most intriguing aspect of this transition is the way that the absolute size qualities of the page vanish. The page is no longer a certain size. The apparant size is changeable by zooming in and out. $"$ 

Ein häufiger Fehler im Webdesign ist in diesem Zusammenhang, dass Grafiken über den Bereich hinaus angelegt werden, den die meisten User auf ihren 14- oder 15-

<sup>&</sup>lt;sup>211</sup> Luidl 1996, S. 103.<br><sup>212</sup> Vgl. Bürgel / Neumann 2001, S. 52.<br><sup>213</sup> Vgl. Lynch / Horton 1999, S. 63. <br><sup>214</sup> Patterson o.A., "The relevance of the Page. Examining the relevance of the page as a unit of typographic structure, with regard to screen typography".

Zoll-Monitoren sehen können. Die meisten Monitore im wissenschaftlichen Bereich und im Business-Bereich sind 35 bis 38 Zentimeter groß und werden gewöhnlich für die Ausgabe eines 640 ∆ 480-Pixel-Bildformats gebraucht. Webgrafiken, die über diese Dimension hinausgehen, sehen oft amateurhaft aus und bereiten den Usern Probleme, da sie für das Erfassen des gesamten Seitenlayouts gezwungenermaßen sowohl horizontal als auch vertikal scrollen müssen. Scrolling-Bewegungen in beide Richtungen sind für den Leser unzumutbar. Anders als im Druck ist die vertikale Länge der Seite aber nicht durch den physischen Faktor *Handhabbarkeit* begrenzt, zum Beispiel fällt das Gewicht der Publikation bei der Kalkulierung des Formats weg. Im übertragenen Sinn lassen sich aber auch übergroße Seitenformate digitaler Publikationen kognitiv ,schwer handhaben'. Für die Festlegung der angemessenen Seitenlänge müssen nach Lynch und Horton folgende Faktoren ausbalanciert werden:

- ª Die Beziehung zwischen der Seiten- und der Bildschirmgröße,
- ª der Inhalt der Dokumente,
- ª die erwartete Lesesituation (ob der User den Inhalt online liest, ausdruckt oder zur späteren Lektüre downloadet) sowie
- ª die Bandbreite, die dem Gros der erwarteten Nutzerschaft zur Verfügung steht.

Das Gefühl der Desorientierung, des *lost in hyperspace*, wurde schon in Kapitel IV.2.3 ausführlich besprochen. Im Zusammenhang mit der Seitenlänge ist ein Kontextverlust des Lesers besonders dann wahrscheinlich, wenn Basis-Navigationselemente wie Dokumenttitel oder Links zu anderen Seiten off-screen erscheinen, also außerhalb der momentan auf dem Monitor ausgegebenen Betrachtungssituation, die nur durch Scrollen verändert werden kann. Dieser Effekt spricht dafür, dass Webseiten nicht mehr als ein bis zwei Bildschirminhalte an Information enthalten sollten. Mehr als vier Bildschirminhalte Informationswert zwingen den Leser dazu, so viel zu scrollen, dass die Usability der Online-Version erheblich verschlechtert wird, indem vom Leser die Memoration einer großen, off-screen erscheinenden Informationsmenge erzwungen wird. Lange Seiten können leserfreundlicher gestaltet werden, indem *Jump-totop-buttons* nach gewissen Intervallen angelegt werden, die ungefähr dem Informationsgehalt einer Bildschirmgröße entsprechen. Positiv wurde dies beispielsweise auf der Site des *Westermann Verlags* umgesetzt, wo sowohl am Anfang der jeweiligen Seite eine auf Links basierende Gliederung angeboten wird, als auch am Ende des jeweiligen Absatzes Jump-to-top*-*Buttons angeboten werden.
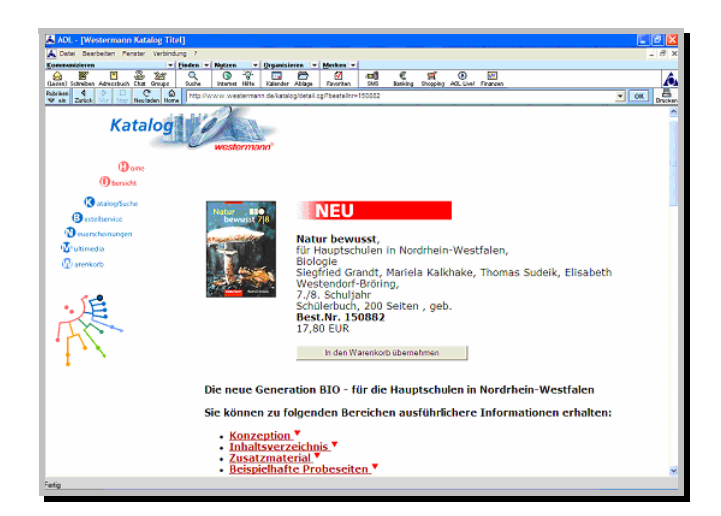

Abb. 47: Leserfreundliche Gestaltung langer Seiten durch ,*Jump'-Buttons*. (http://www.westermann.de)

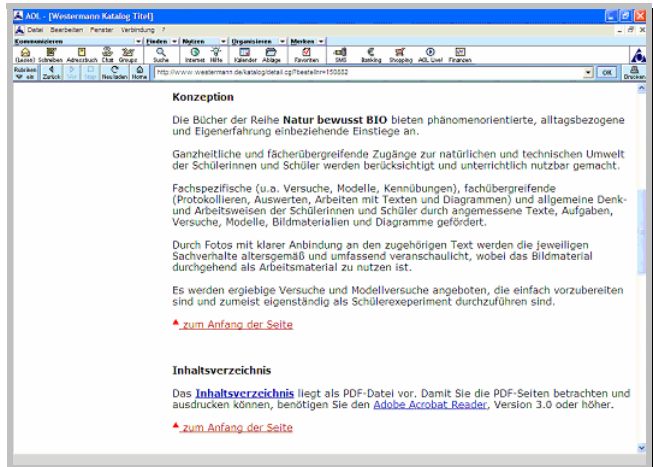

**Abb. 48**: *,Jump-to-the-top'-Button*. (http://www.westermann.de)

Alle Webseiten, die länger als zwei vertikale Bildschirminformationsgehalte sind, sollten Jump-Buttons am Ende der Seite besitzen. Zudem verursachen zu lange Seiten oder zu große Grafiken eine lange Download-Zeit für die User, übergroße Seiten können sogar die RAM-Grenzen des Webbrowsers auf Userseite überwältigen und den Browser zum Absturz bringen. Sollen sowohl ein gutes Online-Interface der Seite als auch leichtes Drucken und Speichern der Information ermöglicht werden, so müssen folgende Punkte beachtet werden:

- ª Die Seite sollte in Chunks aufgeteilt werden (vgl. Kapitel IV.5), die inklusive der Grafiken nicht mehr als ein bis zwei Bildschirminhalten an Information entsprechen.
- ª Es sollte ein Link zu einem separaten Ordner angeboten werden, der den Text in voller Länge auf einer einzigen Seite enthält, so dass der Leser diesen in einem Schritt drucken oder speichern kann.<sup>215</sup>

<sup>215</sup> Vgl. Lynch / Horton 1999, S. 57–61.

#### 10 Der Satzspiegel

Im Buch legt der Satzspiegel fest, wo auf der Seite Texte und Grafiken platziert werden und welche Maße und Abstände sie zueinander aufweisen. Der Satzspiegel legt die Nutzfläche auf dem gewählten Papierformat fest, woraus sich auch die Größe des Papierrandes ergibt. Die Festlegung des Satzspiegels ist, wie auch das Größenformat, in Abhängigkeit von der Art der Drucksache zu sehen. Die klassische Art der Festlegung des Satzspiegels erfolgt über den Goldenen Schnitt, bei dem das Verhältnis von Bund-, Kopf-, Außen- und Fußsteg 2:3:5:8 entspricht. Dieses Verhältnis vermittelt dem Leser einen ruhigen und harmonischen Eindruck. Eine weitere Möglichkeit der Festsetzung des Satzspiegels besteht in der Anwendung eines Gestaltungsrasters. Das modulare Raster besteht aus einer Reihe von Einheiten, die durch regelmäßige Zwischenräume in Spalten und Reihen gegliedert sind. Durch diese Einheiten werden Größe und Platzierung der typografischen Gestaltungselemente wie Bilder, Titel, Texte, Legenden etc. bestimmt. Als organisatorisches Mittel stellt das Raster eine Einheit zwischen den Elementen und den einzelnen Seiten her, erlaubt aber gleichzeitig eine Vielzahl von Variationen. Vor der Entwicklung eines Rasters muss immer zuerst die Analyse aller im Projekt enthaltenen typografischen Elemente erfolgen.<sup>216</sup>

 Entscheidet sich der Gestalter für den Satz des Textes in Spalten, so müssen auch Anzahl und Breite der Spalten sowie der Zwischenschlag aus dem Satzspiegel hervorgehen. Die Festlegung der Spaltenbreite muss in Abhängigkeit von der verwendeten Schriftart und Schriftgröße gesehen werden. Hauptregel für die Bestimmung des Spaltenzwischenraums ist, dass dieser deutlich größer sein muss als die Wortzwischenräume in den benachbarten Spalten. Die Distanz des Spaltenabstandes sollte ungefähr der Buchstabenkombination *im* entsprechen. Eine Variante der Gestaltung des Spaltenzwischenraums besteht darin, in die Mitte des Leerraums zwischen den Spalten eine Spaltenlinie einzufügen, wodurch die optische Trennung der Spalten voneinander verstärkt wird. Die Stärke der Spaltenlinie sollte der Strichstärke des Schriftbildes der Grundschriftart angepasst sein, der Abstand sollte der Breite der Kombination *mii* entsprechen. All diese Regeln gelten für Blocksatz, bei Flattersatz in Spalten wirkt der gleiche Spaltenzwischenraum optisch deutlich größer. Zusätzlich ist bei Flattersatz die rechte Satzspiegelbegrenzung nicht zu identifizieren, was einen optisch deutlich unruhigeren Eindruck hinterlässt. Der Spaltenzwischenraum ist im Flattersatz nur optisch festzulegen. Das optische Spaltenende sollte zwischen der längsten und der kürzesten Zeile liegen.<sup>217</sup>

Ralf Turtschi stellt sich nun in *Mediendesign* die berechtigte Frage, ob es in bildschirmemittierten Dokumenten überhaupt einen Satzspiegel gibt. Er kommt zu dem Schluss, dass sich beispielsweise die auf den VGA-Standard 640 ∆ 480 Pixel eingeschossenen Multimedia-CDs gut zur Unterteilung in Rastereinheiten eignen, was für Turtschi als Satzspiegelersatz fungiert. Zudem lässt sich die Fläche des Browser-

<sup>&</sup>lt;sup>216</sup> Vgl. Bill 1998, S. 56.<br><sup>217</sup> Vgl. Siemoneit 1994, S. 23–28.

fensters in eine *Haupt*- und eine *Neben*-Bühne unterteilen. Die Navigationselemente werden am Rand (auf der *Neben*-Bühne) platziert, auf der verbleibenden Fläche ist zusätzlich Platz für die Titelgestaltung vorzusehen und abzüglich dieser wird schließlich die zu gestaltende Nettofläche erreicht. Die Einteilung des Rastersystems ist also als Satzspiegeläquivalent zu betrachten, aus dem ebenso die Ränder wie auch die zu gestaltende Nettofläche hervorgehen.<sup>218</sup> Da eine Seite progressiv durch vertikales Scrollen angezeigt wird, erscheint ständig neuer Inhalt, während anderer Inhalt aus dem Gesichtfeld verschwindet. Mit jeder Scrolling-Bewegung wird neuer grafischer Kontext auf der Seite etabliert. Der erste Bildschirminhalt sollte aus diesem Grund möglichst hohen Informationsgehalt zeigen, da nur hier abgesichert ist, dass dieser Teil von allen Besuchern der Seite gesehen wird.219 Ein sehr schönes Beispiel, bei dem die Rastereinteilung auch bewusst in die Gestaltung miteinbezogen wurde, ist die Portalseite von *Droetker.de*.

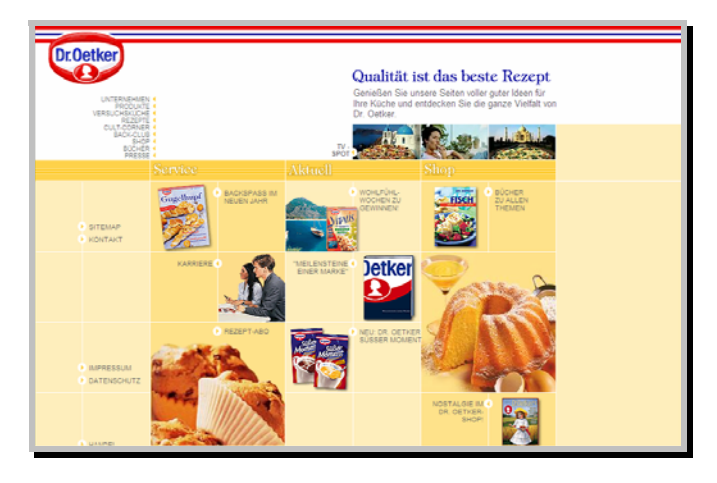

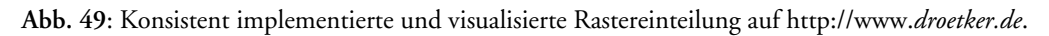

Die einzelnen Gestaltungseinheiten wie Bilder oder Text wurden in jeweils gleichseitige Quadrate eingepasst, deren Begrenzungen auch deutlich gemacht werden und so einen sehr konsistenten und durchgestalteten Eindruck entstehen lassen. Die Navigationselemente befinden sich im Kopf der Seite, auf einer weiß unterlegten *Neben*-Bühne, die *Haupt*-Bühne wird begrenzt durch zwei dunkel-abricotfarbene Säulen und beinhaltet die Titelgestaltung. Das konsistent implementierte Design-Schema steigert das Vertrauen der User in die Site erheblich.

 In der Praxis muss in einem ersten Schritt ein Basis-Layout-Raster erstellt werden. Mit diesem Grafik-Backbone kann festgelegt werden, wie die grundlegenden Textblöcke und Illustrationen auf den Seiten regelmäßig erscheinen.

<sup>&</sup>lt;sup>218</sup> Vgl. Turtschi 2000, S. 325.<br><sup>219</sup> Vgl. Lynch / Horton 1999, S. 64f.

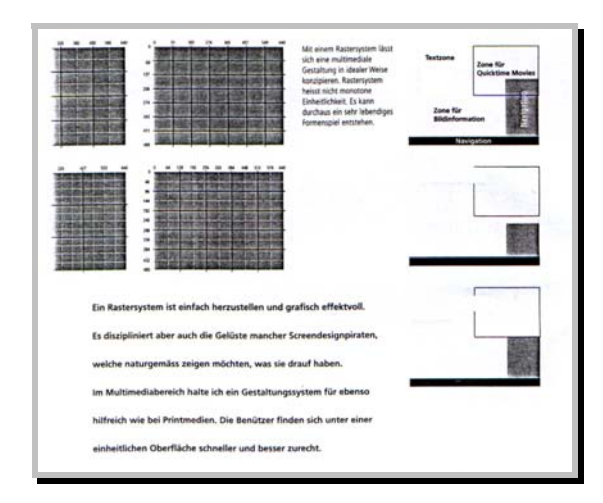

**Abb. 50**: Basis-Layoutraster als Backbone einer Seite. (Turtschi 2000, S. 324)

In digitalen Dokumenten können Gestaltungsraster beispielsweise mit Hilfe von Tabellen erstellt werden, deren Form jedoch anders als in der Rastertypografie im Buch selten regelmäßig ist und das Arbeiten erschwert. Während im Druck eine Illustration über mehrere Zellen des Rasters reichen kann, so drückt eine große, in einer HTML-Tabelle platzierte Grafik die Zellenränder auseinander, wodurch benachbarte Zellen ebenfalls in ihrer Größe verändert werden. Während ein Raster im Druck regelmäßig und modular ist, sind die meisten Tabellen in ihrer Form unregelmäßig.<sup>220</sup> Das Querformat der Monitoroberfläche bringt auch Vorteile mit sich. Je breiter das Format ist, desto mehrspaltiger kann der Text angeordnet werden, sowohl vertikal als auch horizontal. Leserlichkeit und Funktionalität von Seitenlayouts werden durch den Aufbau einer so genannten *scan column* und einer *text column* erheblich verbessert. Eine enge vertikale *scan column* auf der linken Seite bietet flexiblen Raum für Variationen des Seitenlayouts und verengt gleichzeitig die *text column* auf eine komfortable Zeilenlänge. Im Internet gibt es die Abhebung der Spalten voneinander betreffend keine festen Gestaltungsregeln. Hier stehen dem Gestalter vielfältige Möglichkeiten offen, von der Abhebung durch Spaltenlinien bis bin zu farblich unterschiedlicher Unterlegung, was wahrscheinlich die am häufigsten gebrauchte Möglichkeit ist. Von den Erfindern des Word Wide Web wurde eigentlich ein einspaltiges Seitenlayout erdacht.<sup>221</sup>

 Eine andere Möglichkeit, den ,Satzspiegel' der Bildschirmseite zu gliedern, besteht in der Nutzung von Frames. Diese stellen Metadokumente dar und können viele HTML-Dokumente in einem einzigen Browserfenster vereinigen. Ein Frame verhält sich wie ein eigenes Browserfenster innerhalb der Seite, ist unabhängig scrollbar und besitzt einen eigenen Navigationskontext, wodurch in ihm Hyperlinks verfolgt werden können, ohne den Rest der Seite zu beeinflussen. Mit Frames ist es möglich, Navigationsebene und Inhalt zu trennen, was Vorteile bezüglich der Verwendbarkeit und Geschwindigkeit bringt: Einerseits erlaubt die Isolierung der Navigation, dass diese unverändert bleibt, während der Rest des Fensters scrollt, andererseits müssen

<sup>&</sup>lt;sup>220</sup> Vgl. McKelvey 2000, S. 30.<br><sup>221</sup> Vgl. McKelvey 2000, S. 25.

die Navigationselemente durch die konstante Lokalisierung nur einmal heruntergeladen werden, was dem User zusätzliche Download-Zeit erspart. Frames unterteilen das Browserfenster in getrennte, rechteckige Bereiche und nehmen anders als Tabellen das gesamte Fenster ein, wachsen und schrumpfen mit der Größe des Browserfensters. Die Abmessungen von Frames können auf eine bestimmte Zahl von Pixel oder einen Prozentwert des Browserfensters eingestellt werden. Frames haben wie Tabellen Parameter zur Steuerung der Platzierung darin enthaltener Elemente und des Aussehens der Ränder.<sup>222</sup> Framebasierte Seiten funktionieren nicht als integrierte Einheit, was sowohl positive als auch negative Auswirkungen hat. Einerseits erleichtern Frames die Verwaltung einer Site sowie deren Konsistenz. Von Nachteil ist jedoch andererseits, dass Nutzer, die Material ausdrucken, eine Seite bookmarken, oder sich durch *Forward*- oder *Back*-Buttons durch die Site bewegen wollen, durch Frames leicht verwirrt werden. User sind sich oft nicht bewusst, welcher Frame momentan aktiv ist und laufen so Gefahr, beispielsweise den falschen Frame-Inhalt auszudrucken. Auch müssen User möglicherweise bei jedem Screen scrollen, um den ganzen Inhalt des Frames aufzunehmen.<sup>223</sup> Wie irritierend Format und Aufteilung des Browserfensters durch Frames auf User wirken können, haben Forsythe et. al*.* auf der *Usability-Konferenz* der Firma *Microsoft* vorgestellt. Bei der Gestaltung mit Frames in Kombination mit Scrolling können User beispielsweise fälschlich annehmen, dass der jeweilige Frame-Inhalt den gesamten Inhalt darstellt. Bei der Gestaltung mit Frames in Kombination mit Buttons wissen User bei einer Änderung des Frame-Inhalts oft nicht, ob sie die Position auf der einzelnen Seite verändert oder ob sie Seiten geändert haben, nur um einige Beispiele zu nennen.<sup>224</sup>

## 11 Grauwert versus Weißraum

"Für das Auge erzeugt das Schwarz verschiedene Grau, dieses selbe Schwarz hat aber noch eine weitere Auswirkung, die der Typograph kennen muß: Auch der kleinste Schwarzwert konsumiert Weiß, er nimmt Weiß weg und liegt tiefer als die weiße Oberfläche. […] Mit Grauwert und Tiefe soll der Typograph so umgehen, dass er diese Werte bewusst und mit voller Überlegung einsetzt."<sup>2</sup>

In der typografischen Gestaltung im Druck stehen sich typografische Elemente wie Texte und Bilder als Form und Gegenform in einer Wechselbeziehung gegenüber, sind gleichwertig und beeinflussen sich gegenseitig. Die auf der Fläche angeordneten Elemente, Texte und Grafiken, weisen alle einen bestimmten Grauwert auf, jedes Bild hat seinen inneren Aufbau, helle und dunkle Stellen. Jede Zeile, jede Schriftfläche und jeder einzelne Buchstabe sind Grauwerte und müssen in der typografischen Anordnung aufeinander bezogen werden.<sup>226</sup> Der Grauwert von Schriften ergibt sich aus der Fläche Papier, die von den Strichen der Buchstaben bedeckt ist und dem, was

<sup>&</sup>lt;sup>222</sup> Vgl. McKelvey 2000, S. 34.<br><sup>223</sup> Vgl. Lynch / Horton 1999, S. 74.<br><sup>224</sup> Vgl. Forsythe / Ring / Grose: "Human Factors Research and Development for the Internal Web at Sandia National Laboratories: A Review and Update". 225 Ruder 1996, S. 122. 226 Vgl. Kapr / Schiller 1977, S. 330.

von der Fläche unbedeckt bleibt. Auch die Stärke des Buchstabenstrichs nimmt mit der Schriftgröße zu und dunkelt den Grauwert ab.<sup>227</sup> Nicht nur die Gesamtfläche besitzt einen Grauwert, sondern auf einer unteren Ebene auch die einzelne Zeile. Viele Buchstaben aneinander gereiht ergeben eine gerasterte graue Linie und viele Zeilen untereinander ergeben schließlich die gerasterte graue Fläche der gedruckten Seite. Je nach Größe der Schrift, je nach Schriftschnitt und Größe des Durchschusses, ergeben sich unterschiedliche Grauwirkungen.<sup>228</sup> In anspruchsvoller typografischer Gestaltung im Printbereich sollte innerhalb eines einheitlichen Grauwerts gearbeitet werden, der nur durch gesperrte Worte aufgehellt oder durch halbfette Auszeichnungen abgedunkelt wird. Bei Blocksatz besteht die Problematik darin, dass viele unterschiedliche Wortabstände vorhanden sind, die einen einheitlichen Grauwert stören. Bei Flattersatz ist der Wortabstand hingegen konstant, Trennungen werden vermieden, was dem Eindruck eines gleichmäßigen Grauwerts entgegenkommt.

 Von einem Grauwert als typografischer Gestaltungsfaktor kann bei digitalen Publikationen natürlich keine Rede sein, schon aus dem Grund, dass wesentlich mehr uneinheitliche Gestaltungsvariablen, beispielsweise vermehrt Bilder und farbige Elemente, auf der Fläche angeordnet werden müssen, deren Erscheinung sich durch Animation auch noch ständig ändern kann. Zudem ist die Fläche am Bildschirm selbstleuchtend. Im Druck entsteht der Grauwert als Wechselspiel zwischen dem Auftreffen von Umgebungslicht auf die auf der Fläche angeordneten Elemente und der Entfernung der Fläche zum Auge des Betrachters. Bei elektronischen Dokumenten fällt vielmehr auf, dass hier im Bereich der Flächenwirkung von der Gestaltung mit Weißfläche (*white-space*) die Rede ist. Lange Zeit war die Annahme gültig, dass die Gestaltung einer Website mit viel Weißfläche nicht nur die Attraktivität erhöht, sondern auch zur Funktionalität beiträgt, indem dem Auge Ruhefläche angeboten und die Organisation des Materials auf der Seite verbessert wird. Auch Spool et al. untersuchten das Thema Weißfläche in ihrer *Usability-*Studie. In Standard-Webdesign-Handbüchern wird immer noch großzügige Weißfläche als positives Feature gepriesen, Spool et al. ermittelten jedoch genau das Gegenteil. Vielmehr fanden sie keinen Hinweis darauf, dass viel Weißfläche sich in irgendeiner Weise positiv auswirkt. Folgendes wurde festgestellt:

- ª Je mehr Weißfläche sich auf einer Seite befand, desto erfolgloser waren User bei der Informationssuche und
- ª je mehr Weißfläche vorhanden war, desto negativer wurde die Site von Usern beurteilt hinsichtlich Einfachheit der Informationsauffindung, Lesefreundlichkeit, Suchfreundlichlichkeit, Gesamterscheinungsbild, Benutzerfreundlichkeit und Produktivität.

Es gibt jedoch bis jetzt keine gesicherten Erkenntnisse, warum Sites mit wenig Weißfläche von Nutzern positiver gewertet werden als Sites mit viel Weißfläche. Ein theoretischer Ansatz ist, dass Leser bei der Informationssuche in digitalen Dokumenten schnell viel Text überfliegen. Weißfläche aber verteilt die Information und verlang-

<sup>&</sup>lt;sup>227</sup> Vgl. Luidl 1996, S. 78.<br><sup>228</sup> Vgl. Kapr / Schiller 1977, S. 168.

samt die Suche.229 Auch an der *Wichita-State-University* wurde von Bernard und Chaparro eine Studie zur Gestaltung mit Weißfläche durchgeführt. Untersucht wurde hier unter anderem die Präferenz einer Seite in den drei verschiedenen *White-Space*-Bedingungen *hoch*, *mittel* und *niedrig*.

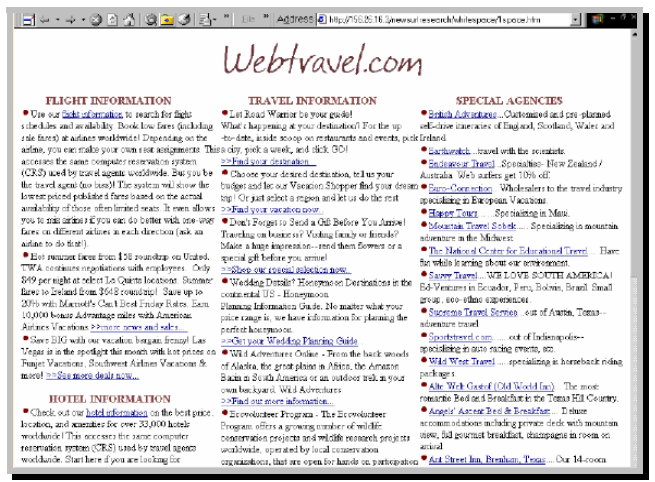

**Abb. 51: Geringe Menge Weißfläche. (http://psychology.wichita.edu/surl/usabilitynews/2W/whitespace.htm)** 

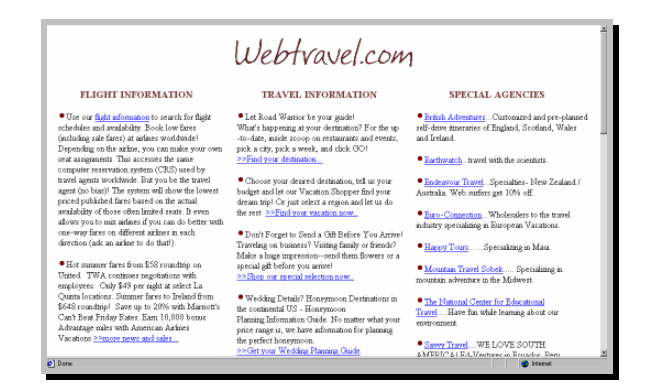

**Abb. 52**: Mittlere Menge Weißfläche.( http://psychology.wichita.edu/surl/usabilitynews/2W/whitespace.htm)

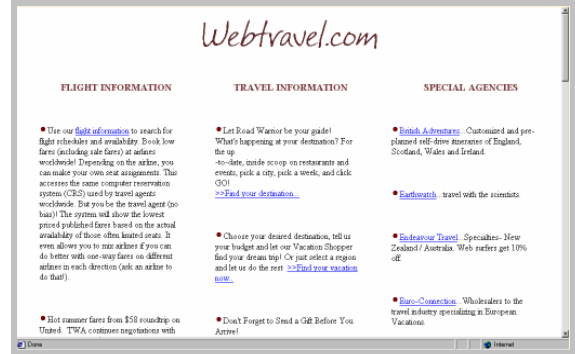

**Abb. 53**: Große Menge Weißfläche. (http://psychology.wichita.edu/surl/usabilitynews/2W/whitespace.htm)

 $229$  Vgl. Spool et al. 1999, S. 74ff.

Das Ergebnis dieser Studie konkretisiert die Erkenntnisse Spools etwas und erbrachte, dass eine mittlere Menge Weißfläche ein höheres Zufriedenheitsniveau produziert und im Vergleich zu einem gedrängten Layout bevorzugt wird. Dies wurde durch User-Anmerkungen erhärtet, die das Layout einer Website mit geringer Weißfläche als kompakt, ,zugepackt' und deshalb schlechter leserlich empfanden, während die Bedingung mit viel Weißfläche dem Layout einen ,leeren Look' verlieh.

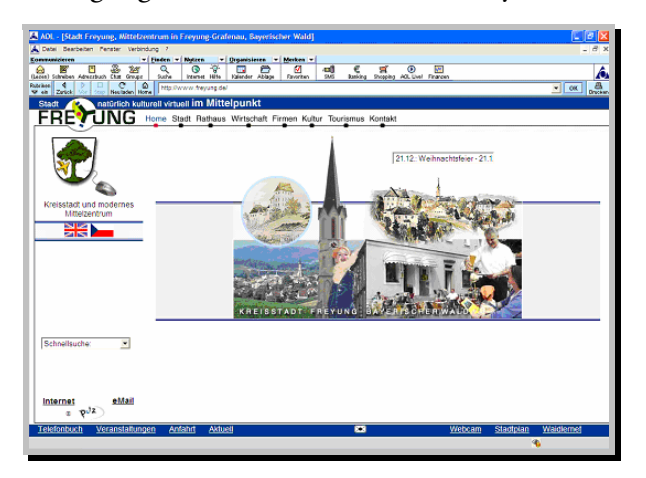

Abb. 54**: Zu große Menge an Weißfläche, die Seite wirkt leer. (http://www.freyung.de)**

Zusätzlich erforderte diese Bedingung vermehrtes Scrolling, um die gleiche Menge Text zu erfassen. Ein mittleres Maß an Weißfläche scheint also zu bevorzugen zu sein, hier müssen jedoch noch zusätzliche Studien durchgeführt werden, etwa um festzustellen, wie Performance und Präferenz der User beim zusätzlichen Einbinden von Grafiken beeinflusst werden.<sup>230</sup>

# 12 Bilder und grafische Gestaltungselemente

In der typografischen Gestaltung haben Bilder und grafische Elemente verschiedene Funktionen, sie können schmücken, organisieren, betonen, auszeichnen, trennen und verbinden. Ihr visueller Charakter hängt von ihren Proportionen und Formaten, Farben und funktioneller Bedeutung ab. Rudolf Gorbach unterscheidet verschiedene Bild- und Grafikarten, u.a. Fotografie, Illustration, Aufmacherkunst und Cartoons, sowie technische Grafiken und unterschiedliche Arten von Diagrammen. Zudem wurde aus Schaubild und wissenschaftlicher Darstellung eine neue Kombination von Text und Bild entwickelt, die so genannte Infografik, die die jeweiligen Vorteile von Text- und Bilddarstellung kombiniert und die Lücke zwischen Foto und Text schließt. Infografiken zeigen auf einfache und konkrete Weise Merkmale und Beziehungen auf, kurze Überschriften zwingen zur markanten Visualisierung von Kernaussagen und Inhalt und Form müssen eine Einheit bilden.<sup>231</sup> All diese Formen bildlicher Gestaltungselemente finden natürlich Anwendung sowohl im Print- als auch im

<sup>&</sup>lt;sup>230</sup> Vgl. Bernard / Chaparro: "Finding Information on the World Wide Web: Does the Amount of

Whitespace Really Matter?". 231 Vgl. Gorbach 2001, S. 144–148.

digitalen Bereich. Im Internet sind es aber hauptsächlich Hintergrundgrafiken, Navigationsfunktionen wie Buttons oder auch Linien zur Flächenunterteilung der Seite, die ungleich mehr an Gewicht im Gefüge der Gestaltung gewinnen als im Druck. Die Anordnung von Bildern in Printmedien soll an dieser Stelle vernachlässigt werden, da sie in Funktionalität und Variationsmöglichkeiten zu komplex ist und zudem mit der Bildauswahl, -anordnung und -verwendung in Online-Dokumenten nicht vergleichbar ist. Auch die sehr großen Variations- und Anwendungsmöglichkeiten von Bildern und grafischen Gestaltungselementen in digitalen Medien können an dieser Stelle nur kurz angerissen werden, schwerpunktmäßig sollen die technischen Faktoren zur Sprache kommen.

 Bildliche Gestaltungselemente sind bei der Gestaltung interaktiver und digitaler Präsentationen ein unverzichtbares Standbein jeder Flächen- und Inhaltsorganisation. Bilder sind, da sie schneller wahrgenommen werden als Texte, die wichtigsten Informationselemente in multimedialen Systemen. Menschen reagieren auf Bilder intensiv und schnell. Das Thema eines klaren Bildes kann in einer hundertstel Sekunde erkannt werden und die Gedächtniskapazität für Bilder ist zudem wesentlich größer als für Texte. Bilder werden mit geringerer gedanklicher Anstrengung verarbeitet und erhöhen die Gedächtnisleistung. Bilder werden auch besser erinnert, da sie Informationen anders kodieren als Texte. Das Symbolsystem *Sprache* ist sequentiell und linear organisiert, das Symbolsystem *Bild* präsentiert alle Informationen gleichzeitig. Der Nutzen von Multimedia liegt folglich in der sinnvollen Kombination von Bild und Text. Grundsätzlich haben Bilder in Multimedia-Dokumenten drei Funktionen.

 $\&$  Durch Veranschaulichung werden textuelle und sprachliche Inhalte ergänzt,  $\%$  durch Strukturierung wird das Thema visualisiert und Ordnung angezeigt und  $\ddot{\phi}$  als Dekoration werden auf ästhetischer Ebene Inhalte umrahmt.

Da diese drei Ebenen sich schwer mischen lassen, wird vom Gestalter eine bewusste Entscheidung verlangt, ob Bilder und Grafiken hauptsächlich motivieren oder strukturieren sollen.232 Besonders wichtig ist in digitalen Medien die Visualisierung der Site-Strukturierung, der einzelne Nutzer muss aus der Informationsgesamtheit des digitalen Dokuments auswählen können und benötigt folglich hierzu grafische gestaltete Orientierungs- und Navigationshinweise wie Buttons.

 Gerade das sinnvolle Abwägen von Bild-, Text- und Flächengewicht erfordert aber den verständigen Gestalter. User haben in digitalen Medien oft mit dem Problem der Übervisualisierung zu kämpfen, Bilder können den Text auch verdrängen, anstatt eine symbiotische Beziehung zu ihm einzugehen. Der Begriff, der dieses Phänomen am treffendsten beschreibt, ist das *visuelle Störfeuer* (*visual noise*). Vor allem Hintergrundbilder können durch starke Kontrastwechsel wie lautes Rauschen mit der Textinformation konkurrieren. Dem Auge des Lesers wird eine anstrengende und ermüdende Aufgabe zugemutet, da es sich im Verlauf einer einzelnen Textzeile mehrmals auf unterschiedliche Helligkeitswerte zwischen Schrift und Hintergrund einstellen muss. Thomas Wirth vergleicht das visuelle Störfeuer auf akustischer Ebene mit dem

<sup>&</sup>lt;sup>232</sup> Vgl. Thissen 2000, S. 94-97.

Spielen am Lautstärkeregler einer Stereoanlage. Alle dominanten Hintergrundgrafiken erzeugen visuelles Störfeuer für die anspruchsvollen Steuerungsvorgänge, die für die Blickbewegungen im Lesevorgang erforderlich.<sup>233</sup>

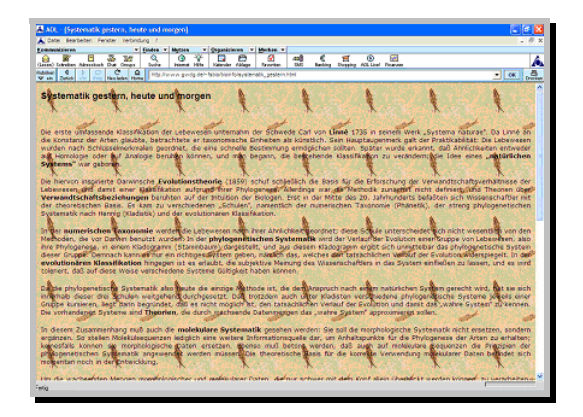

Abb. 55**: Erzeugung von** *visual noise***. (**http://www.gwdg.de/~fsbio/bioinfo/systematik\_gestern.html**)** 

**Die Aufmerksamkeit tendiert dazu, sich an prägnanten Linien entlang zu bewegen (nach dem** *Gesetz der guten Fortsetzung* **der Gestaltpsychologie). In obigem Beispiel treten zu den Hauptorientierungslinien Störlinien, die sich aus der Anordnung der Fische in der Hintergrundgrafik ergeben.234**

 Interessant sind im Zusammenhang mit der grafischen Seitengestaltung auch Ergebnisse von Spool et al. in *Web Site Usability*. Hier konnte entgegen der allgemeinen Annahme kein Hinweis darauf gefunden werden, dass grafische Gestaltungselemente User bei der Informationssuche auf einer Site unterstützen. Als Beispiel wird die Site *Edmunds.com* angeführt, die fast nur aus textlichem Inhalt besteht und von Spool als *design-free zone* bezeichnet wird. Nichtsdestotrotz wurde die Site von Nutzern gegenüber grafikintensiven Sites wie *Disney.com* oder *Cnet.com* bevorzugt. Die Qualität des Grafikdesigns einer Site scheint kaum Einfluss zu haben auf die Fähigkeit der User, eine bestimmte Information zu finden und zu verarbeiten.<sup>235</sup>

 In technischer Hinsicht brauchen Bilder auf dem Bildschirm Speicher und Aufbauzeit und sollten deshalb in ihrer Abmessung klein gehalten werden. Vektorgrafiken sind für Strichzeichnungen jeder Größe geeignet, Rasterbilder (*Bmp*-Dateien) brauchen mit zunehmender Größe auch mehr Speicher. Die meisten User arbeiten mit 8 Bit Farbtiefe, was für den Gestalter bedeutet, dass er sich auf 256 Farben beschränken muss. Für Webgrafiken kommen drei Formate in Frage: *Gif* für alle Grafiken, *Jpeg* für Fotodateien und *Png*, das sich durch bessere Transparenz und Farbwiedergabe im Vergleich zu Gif auszeichnet. Von Nachteil ist hier allerdings die längere Übertragungszeit, aber die typografische Qualität ist durch die feinere Kontrastdarstellung eindeutig besser.<sup>236</sup> Gif und Jpeg sind die am meisten verbreiteten Formate und dienen in erster Linie der Reduzierung von Dateigrößen und damit der Ladezeit. Sie sind aber sehr verschieden hinsichtlich ihres Komprimierungsvorgangs und ihrer

<sup>&</sup>lt;sup>233</sup> Vgl. Wirth 2002, "Fallstudien über das Textlayout".<br><sup>234</sup> Vgl. Wirth 2002, "Fallstudien über das Textlayout".<br><sup>235</sup> Vgl. Spool et al. 1999, S. 84ff.<br><sup>236</sup> Vgl. Pring 2000, S. 32f.

Eignung für bestimmte Einsatzgebiete: Gif wird eingesetzt zur Darstellung von Linien und Texten, kann aber auch für Animationen eingesetzt werden. Nicht geeignet ist dieses Format für fotografische Abbildungen und Motive mit hoher Farbtreue. Jedes Pixel wird hier in die nächstliegende HTML-Farbe umgewandelt. Da die meisten Farben aber nicht vorhanden sind, wird die Abbildung in der Regel extrem flächig und unschön. Das Jpeg-Format unterstützt Millionen von Farben und wird verwendet, wenn gute Bildqualität erforderlich ist. Die Reduzierung erfolgt durch einen anderen Komprimierungsvorgang als beim Gif-Format. Die Bildpunkte sind nicht mehr einzeln sichtbar, stattdessen werden ähnliche Flächen durch mathematisch berechenbare Farbverläufe dargestellt.<sup>237</sup>

 Was Farbsysteme angeht, so kommt für die Gestaltung digitaler Online-Dokumente nur das *RGB*-Farbsystem in Frage, da hier zur Verringerung des Speicherplatzes alle Möglichkeiten der Kompression genutzt werden. Das Problem besteht wiederum darin, Bilder so aufzubereiten, dass sie auf allen Plattformen und Monitoren gut aussehen. Als Kompromiss sollte die flexible *Web-Farbpalette* verwendet werden, womit sichergestellt wird, dass Bilder auf allen Bildschirmen mit Tausenden oder Millionen von Farben angemessen dargestellt werden. Ein anderer Weg der Bildoptimierung besteht darin, die Zahl der Farben in der Farbpalette zu reduzieren. Je weniger Farben im Bild vorkommen, desto leichter ist es für den Gif-Algorithmus, die Dateien zu komprimieren. Die meisten Bilder benötigen nicht mehr als 32 Farben. Zudem werden Farben aus der WWW-Farbpalette ohne *Dithering* dargestellt, worunter die Technik verstanden wird, Flächen zur Darstellung von beispielsweise Mittelgrau abwechselnd hell- und dunkelgrau zu rastern, so dass der wahrgenommene Farbton in etwa dem Ausgangston entspricht. Die Verwendung von Dithering hat den Nachteil, dass die Datei vergrößert wird.<sup>238</sup>

 Aber natürlich kann nicht nur mit statischen Gestaltungselementen wie Bildern und Grafiken beim Design digitaler Medien gearbeitet werden. Was hier neu ins Spiel kommt, sind die zeitabhängigen Medien Video und Animation. Zeitabhängig ist hier in dem Sinne gemeint, dass der Verlauf von beispielsweise Videos eine lineare Reihenfolge aufweist und der Nutzer es sich in der vorgegebenen Reihenfolge ansehen muss, was einen Zwang darstellt, der dem Konzept interaktiver Medien widerspricht. Hier ist es wichtig, dass dem Benutzer Steuerungsmöglichkeiten angeboten werden. Zeitabhängige Medien sollten kurz gehalten werden. Video-Sequenzen am PC sind bis 30 Sekunden akzeptabel, ab einer Minute Länge werden sie jedoch anstrengend. Auch Einführungsvideos sollten in jedem Fall überspringbar gemacht werden. Aus den Ausführungen zur menschlichen Aufmerksamkeit hat sich bereits ergeben, dass Animationen nur da zur Anwendung kommen sollten, wo Wort oder Gedanke Unterstützung brauchen, weil das Thema oder die Funktion sich sowohl dem Verständnis als auch der naturalistischen Nachbildung entziehen (vgl. IV.4.4). Animationen dürfen nicht um ihrer selbst willen gebraucht werden, da sie die Aufmerksamkeit auf sich ziehen und diese von den anderen Elementen der Seite abzie-

<sup>&</sup>lt;sup>237</sup> Vgl. Dengler / Volland 2000, S. 61f.<br><sup>238</sup> Vgl. Baumgardt 1999, S. 49–51.

hen. Als Richtlinie gilt nach Frank Thissen, immer nur ein blinkendes Objekt auf dem Monitor darzustellen, wobei die Dauer zwischen Verschwinden und Wiedererscheinen nicht größer als eine halbe Sekunde sein darf. Das Blinkverhältnis soll bei Bildern 1:1, bei Texten 1:3 zu 2:3 betragen, d.h. der Text muss länger leserlich bleiben als er verschwindet und nur einzelne Worte dürfen blinken.<sup>239</sup> Der Einsatz von Animationen wird vor allem durch die zur Verfügung stehende Bandbreite bestimmt. Als Dekoration sind Animationen überflüssig, da sie nur Ladezeiten erzeugen und nicht zum Inhalt beitragen. Anders bei Animationen, die bewusster Teil eines visuellen Konzepts sind und Einfluss auf die Wahrnehmung einer Site haben. Weit verbreitet sind so genannte *Intro-Animationen*, deren Aufgabe es ist, das Produkt oder das Unternehmen einzuführen und den User einzustimmen. Das Problem ist hier jedoch, dass meist versucht wird, das *Intro* unterhaltsam zu gestalten, um die folgenden Inhalte aufzupeppen. Ist die Animation nicht beliebig austauschbar, sondern auf den spezifischen Inhalt abgestimmt, so spricht man auch von Illustration, die die Inhalte unterstreicht, ergänzt und im Kopf des Users weitere Bilder entstehen lässt. Dies ist aber kaum der Fall. Klassiker unter den Animationen sind die bereits angesprochenen Gif-Animationen, zum Beispiel Zeichentrickanimationen. Auch Text kann animiert, verzerrt oder durch *Morphing* behandelt werden, worunter das langsame Verschmelzen eines Ausgangsbildes mit einem Endbild verstanden wird. $^{240}$ 

 In digitalen Medien finden sich meist, anders als im Druck, alle Bildfunktionen auf einer einzelnen Seite. Buttons dienen der Visualisierung der Site-Organisation, Bilder und Grafiken schmücken, sollen Inhalte erweitern, User motivieren und dienen als Hinter-*Grund,* auf dem die *Figur* des Textes oder anderer Gestaltungselemente angeordnet wird. Linien dienen der Seitengliederung, seien es typografische Schmucklinien oder ,indirekte Linien', die anderweitig, beispielsweise durch Tabellen- oder Frame-Begrenzungen angelegt werden und den gleichen Zweck erfüllen.

<sup>&</sup>lt;sup>239</sup> Vgl. Thissen 2000, S. 102–105.<br><sup>240</sup> Vgl. Dengler / Volland 2000, S. 64–69.

# VI Beispielanalyse

Nachdem in den vorangegangenen Gliederungspunkten bereits Beispiellösungen aus der Praxis integriert wurden, soll nun noch eine Auseinandersetzung auf allen behandelten Ebenen mit der Website der *New York Times* erfolgen. Das Vorgehen wird dahingehend sein, die Site zuerst anhand des Katalogs aus Kapitel V vom mikrotypografischen Standpunkt aus zu beschreiben, dann zum makrotypografischen Bereich überzugehen und schließlich die psychologische Nutzerfreundlichkeit der Site anhand des Kriterienkatalogs aus Kapitel IV zu bewerten. Dies soll schließlich in eine Zusammenfassung der positiven und negativen Faktoren münden, die mit Verbesserungsvorschlägen verbunden wird.

# 1 Analyse der typografischen Gestaltungsmittel

# 1.1 *The New York Times*: Das Unternehmen und die Zielgruppe

Die *New York Times Digital* ist eine Geschäftssparte der *New York Times Company* und umfasst unter anderem die marktführenden digitalen Zeitungen *Nytimes.com* und *Boston.com*. Beide Online-Versionen können auf eine lange Internetpräsenz zurückblicken. *Boston.com* wurde im Oktober 1995 ins Netz gestellt, die *Nytimes.com*  im Januar 1996. Bereits im Dezember 1999 wurde die Schallmauer von 10 Millionen registrierten Nutzern durchbrochen.241 Zielsetzung von *New York Times Digital* ist es, eine weltweite Online-Zielgruppe mit redaktionellem Inhalt der *New York Times* und des *Boston Globe* zu versorgen. Diese sehr große und heterogene, in ihrer Zusammensetzung unüberschaubare Nutzerschaft soll durch die Qualität der Information und die Interaktionsmöglichkeiten in digitalen Medien gebunden werden. Im verlinkten Umfeld der Online-Version sollen nicht nur Analysen, Antworten und Standpunkte wie in der Printversion vermittelt, sondern zusätzlich ein Beitrag zum Aufbau eines Netzwerks von Nutzern geleistet werden.<sup>242</sup>

## 1.2 Schriftauswahl, -größe und -verwendung

Die folgenden Ausführungen beziehen sich, wenn nicht anders angegeben, auf die Darstellung auf einem digitalen Flachbildschirm am Laptop, bei einer Auflösung von 1024 × 768 dpi, einer Bilddiagonalen von 29.5 Zentimetern, Schriftglättung durch *ClearType* und Einstellung *Mittlere Schriftgröße* in Internet Explorer 6.0.

 Die *New York Times* versucht eindeutig, sich in ihrem Online-Auftritt an der Schriftgestaltung der gedruckten Vorlage zu orientieren. Diese Wiedererkennung wird auf den ersten Blick erreicht durch die klassische Gestaltung des Titelschriftzugs im Zeitungskopf. Hier wird mit *gebrannter Typo* gearbeitet, so dass sichergestellt ist, dass der Titelschriftzug auf jedem Usercomputer sowohl in der Größe als auch in der gewählten Fraktur korrekt dargestellt wird.

 $\overline{a}$ <sup>241</sup> The New York Times Company 2002, "New York Times Digital. History".

<sup>&</sup>lt;sup>242</sup> The New York Times Company 2002, "New York Times Digital. Who we are".

# The New <u>Hork T</u>imes

Abb. 56: Titelschriftzug der *New York Times*.

Im Folgenden ist die Schriftgestaltung der *Nytimes.com* aufgeteilt in vier große Gruppen.

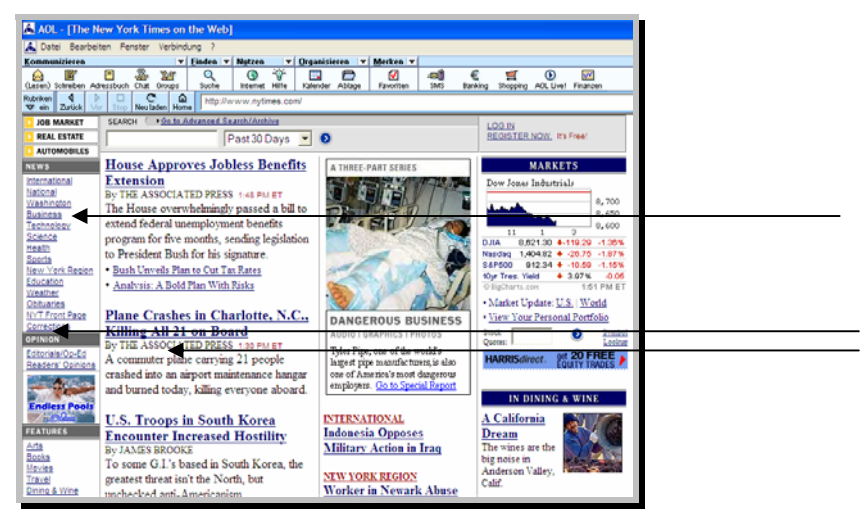

Abb. 57: Schriftgestaltung auf http.//www.nytimes.com

Auf der linken Screenseite der Portalseite befindet sich die Hauptnavigationsleiste mit den übergeordneten Ressorts *News, Opinion, Features, Services, Member Center*  und *Newspaper*. Die Ressortschriftzüge wurden hier als Gif-Bild mit weißer Groteskschrift auf grauem Hintergrund gestaltet, sind also unveränderlich und werden auf allen Userbildschirmen gleich dargestellt. Dies stellt die erste Gruppe innerhalb der Schriftgestaltung dar. Ähnlich sind auch die Gifs in der vierten Textspalte am rechten Screenrand gestaltet, allerdings weisen hier die Ressortschriftzüge einen dunkelblauen oder bordeauxroten Untergrund auf.

 Die jeweils untergeordneten Ressorts wurden als Navigationslinks in Arial, Helvetica und Sans Serif kodiert (<font class="nav" face="arial, helvetica, sans serif">) und umfassen die zweite große Gruppe. Bei diesem unmittelbaren Vergleich zwischen dem übergeordneten Ressortschriftzug und den Ressortlinks wird deutlich, dass die Strichstärke der negativen Schrift gegenüber der Positivdarstellung dicker wirkt (vgl. IV.1.1).

 In der zweiten und dritten Textspalte folgt schließlich die dritte Gruppe der Schriftgestaltung, die Schlagzeilen. Diese wurden in der Form erstellt, dass die Schlagzeile an sich als weiterführender Link gestaltet ist, darunter erfolgt die Angabe des Verfassers in Versalien und schließlich ein kurzes Abstract des Artikels über durchschnittlich drei bis vier Zeilen. Unter dem Abstract folgen Links zu themenverwandten Artikeln. Die Schlagzeile ist in den Schriftarten Times New Roman, Times und Serif kodiert, durch den Befehl <strong> gefettet und durch den Befehl <size=+1> als ein Schriftgrad größer als im Browser vorgegeben eingestellt. Der Name des Verfassers ist in <size=-1> ein Grad kleiner als vorgegeben gestaltet, wodurch erreicht wird, dass die Versalien nicht als zu mächtig aus dem Satzbild ,herausfallen'. Das folgende Abstract ist in den gleichen Schriftarten kodiert, die Größe erscheint wie im Browser vorgegeben. Die themenverwandten Links sind wiederum mit <size=-1> eine Größe kleiner als vorgegeben kodiert. In der dritten Spalte der Seite werden unter dem Aufmacherbild und der Bildunterschrift die Ressorts der ersten Spalte aufgegriffen, aber hier in der Form, dass die Angabe der Ressortbezeichnung durch eine Schlagzeile ergänzt wird. Auffällig ist hier, dass keine Schriftart vorgegeben ist, also die im Browser eingestellte Schrift verwendet wird. Zudem ist der Ressortname jeweils in Rot (<color "#990000">) und eine Größe kleiner als voreingestellt (<size=-1>) gestaltet. Ab der zweiten Hälfte der Seite wird diese Gestaltung über die beiden mittleren Spalten fortgeführt.

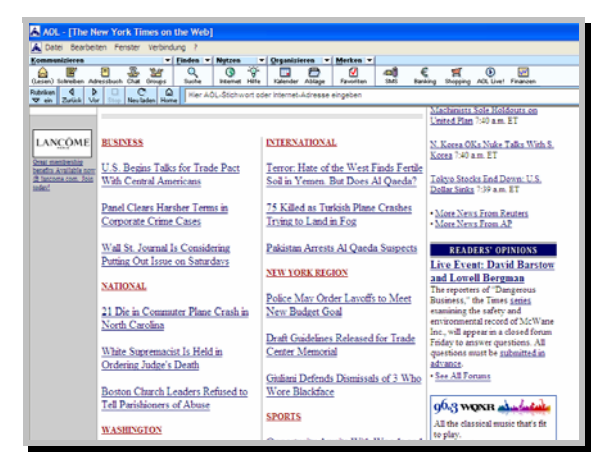

Abb. 58: Die zweite Hälfte der Site-Portalseite. (http://www.nytimes.com)

Die Entscheidung, die versale rote Ressortüberschrift kleiner einzustellen, ist in dem Sinn positiv, da sie sich so eher in das Gesamtaussehen der Seite einfügt. Wäre die Schriftgröße normal und zusätzlich rot, so würden die Überschriften zu sehr herausstechen. In der vierten Textspalte folgen schließlich verschiedene Meldungen wie Sportergebnisse, Tickermeldungen der Nachrichtenagenturen, Leserbriefe und Börsenmeldungen. Wie auch die Ressortbezeichnungen am linken Rand sind hier die Ressortschriftzüge als Gif-Bilder eingefügt, allerdings in weißen Versalien und Serifenschrift auf farbigem Untergrund. Die Schrift- und Größenauswahl, also insgesamt die Schriftverwendung in der vierten Tabellenspalte, erscheint aber relativ unsystematisch und hat sich auch im Betrachtungszeitraum geändert. Großteils sind die Schriftarten Times New Roman, Times und Serif vorgegeben und eine Größe kleiner als voreingestellt kodiert (<size=-1>). Für den Schriftzug des Ressorts *Real Estate* wird jedoch Groteskschrift verwendet. Insgesamt herrscht die Verwendung von Times New Roman / Times / Serif vor.

 Bei der Auswahl der Schriftarten scheint weniger auf die optimale Leserlichkeit am Bildschirm geachtet worden zu sein, sondern vielmehr auf das Vorhandensein auf möglichst vielen Usercomputern, was jedoch in Anbetracht der sehr großen, internationalen und in ihrer Zusammensetzung schwer überschaubaren Zielgruppe erklärbar ist. Die Gestalter hatten hier eine schwierige Gradwanderung zu absolvieren zwischen dem gewünschten Wiedererkennungseffekt und der optimalen Leserlichkeit für den User. Das Problem wurde gelöst, indem die Times New Roman, also eine traditionelle Zeitungsschrift, als bevorzugte Schriftart für jene Seitenbereiche gewählt wurde, die zuerst ins Blickfeld der Leser fallen. Die Times wurde im Jahr 1932 von Stanley Morison (1889–1967) für die englische Zeitung *Times* gestaltet und wurde sehr schnell auch zur bevorzugten Buchschrift beim Satz auf Monotype-, Linotype- und Intertype-Satzmaschinen. Demnach wird also bei der Schriftauswahl vor allem darauf geachtet, dem User das Vertrauen zu vermitteln, das er auch der gedruckten Ausgabe schenkt.

Die Gestaltung der Portalseiten der jeweiligen Ressorts (Beispiel *International*) orientiert sich ganz an der Gestaltung der Site-Portalseite. Hier sei noch darauf hingewiesen, dass sich dem User bei Anklicken eines bestimmten Ressortlinks in der linken Navigationsleiste eine Seite eröffnet, die wie die Portalseite des gesamten Webauftritts gestaltet ist, sich aber auf ein bestimmtes Ressort. Das Ressort, in dem sich der Leser momentan befindet, wird auf der Portalseite des Ressorts am linken Screenrand angezeigt, in der Artikelvollversion im Kopf der Seite. Auch hier wird mit *gebrannter Typo* gearbeitet und die Ressortbezeichnung als Gif eingefügt, allerdings wird hier eine gefettete Groteskschrift verwendet. Die Schlagzeilen sind wiederum in den Schriftarten Times New Roman / Times / Serif als weiterführende Links kodiert, gefettet und einen Grad größer eingestellt als im Browser vorgegeben. Die Schriftgröße der Themenanrisse darunter ist normal und ebenfalls als Times New Roman / Times / Serif kodiert. Auf den Portalseiten der Ressorts werden ab der zweiten Seitenhälfte die Schlagzeilen nach Region geordnet wieder aufgenommen.

 Wie die Ressortnamen auf der Portalseite ist hier die Bezeichnung der Region rot gekennzeichnet, die jeweils zugeordneten Schlagzeilen sind als blauer Link in der voreingestellten Schriftgröße gestaltet. Einen entscheidenden Unterschied zur Site-Portalseite stellt hier jedoch die Vorgabe der gesamten Seite in Times New Roman / Times / Serif dar, während auf der Site-Portalseite die Schriftart dieses Seitenbereichs freigegeben ist.

Auf den Zielseiten der Links, also den Vollversionen der auf der jeweiligen Portalseite durch Schlagzeilen angebotenen Artikel, wurde keine Schriftart vorgegeben, die Artikelvollversionen stellen die vierte Gruppe der Schriftgestaltung dar. Der Artikel wird in der im Browser vorgegebenen Schriftart und -größe dargestellt.

 Dies erscheint schon in dem Sinn relativ riskant, dass die wenigsten User wissen, wo Schriftarteinstellungen im eigenen Browser geändert werden können. Zieht man nun die Untersuchungen von Bernard und Lida heran, so wäre eine Kodierung des Textes in Verdana oder Arial zu empfehlen (vgl. Kapitel V.1 und V.2). Da auch generell von Erwachsenen am Bildschirm Groteskschriften gegenüber Serifenschriften bevorzugt werden, wäre also hier für den Artikelfließtext die Kodierung in Arial, Helvetica oder Sans Serif sinnvoll. Hier ist auch damit zu rechnen ist, dass die Schriften am Anwendercomputer vorhanden sind. Nur bei älteren Erwachsenen wäre die Kodierung in einer Serifenschrift im Hinblick auf die positive Auswirkung auf die Lesegeschwindigkeit zu empfehlen. Da aber anzunehmen ist, dass ältere Menschen einen kleineren Teil der Usergruppe der *Nytimes.com* darstellen, ist dies zu vernachlässigen.

 Die Schriftgröße ist relativ, die Gestalter der *Nytimes.com* arbeiten nur mit den Angaben <size=+/-1> oder <size=-2>, womit die Schriftgröße im Großen und Ganzen den Einstellungen der User überlassen ist. Größenmäßig unveränderlich dargestellt wird nur die *gebrannte Typo*.

#### 1.3 Farbigkeit und Auszeichnungsgestaltung

Die farbliche Text-Hintergrundgestaltung der *Nytimes.com* ist sehr dezent und wie auch die Schriftgestaltung stark orientiert an der Printversion. Der Text ist generell schwarz auf reinweißem Untergrund gehalten, Links sind dunkelblau gekennzeichnet (link="#000066", bgcolor="#ffffff"). Die Ressortschriftzüge sind auf der linken Seite negativ in weißer Schrift auf grauem Untergrund gehalten, was den Vorteil hat, dass die weiße Schrift durch die selbstleuchtenden Eigenschaften des Monitors dicker erscheint als schwarze Schrift auf weißem Untergrund, also leichter wahrgenommen werden kann, was bei Navigationsfunktionen essentiell ist. Die Ressortbezeichnungen werden, wie beschrieben, in der dritten Spalte und im unteren Teil der Seite erweitert um eine kurze Themenangabe wieder aufgenommen. Hier ist die Ressortbezeichnung als roter Link gekennzeichnet (font color="#990000"), der darunter stehende Themenanriss erscheint wieder als blauer Link. Die Ressortüberschriften am rechten Screenrand sind in weißer Schrift auf dunkelblauem Untergrund gestaltet, kleinere Zwischenüberschriften wie *In the Magazine* oder *Week in Review* wurden mit hellgrauer Schrift gestaltet (font color="666666").

 Insgesamt orientiert sich die *Nytimes.com* in ihrer farblichen Text-Hintergrundgestaltung bewusst am Schwarzweiß der klassischen Zeitungsseite, als einzige Farbtupfer wirken in der Online-Version Werbeanzeigen, das Aufmacherfoto in der dritten Spalte der Site-Portalseite oder Gifs, die auf eventuelle Sonderteile hinweisen. Die vorherrschenden Farben im Text sind Schwarz, Weiß und Grau sowie Dunkelblau und Bordeaux, die in ihrer Funktion konsistent eingesetzt werden und dem Text einen seriösen und distinguierten Eindruck verleihen. Von jeglicher greller Farbe wird Abstand genommen.

 Wie in Kapitel V.5 beschrieben, verschiebt sich die Gestaltung textlicher Auszeichnungen in digitalen Medien zunehmend hin zur Gestaltung mit Farbe. In der Online-Version der *New York Times* wird viel mit Schriftgrößenvariationen in Kombination mit dezenten farblichen Auszeichnungen gearbeitet. Die Schlagzeilen der ersten Seitenhälfte der Portalseiten sind gefettet und der Satz der Verfassernamen erfolgt in Versalien, der Schwerpunkt liegt jedoch auf den Portalseiten auf farblicher Auszeichnung und Schriftgrößenvariationen.

 Durch die farbliche Textgestaltung wird indirekt eine Auszeichnungshierarchie erstellt: Die Schlagzeilen stellen durch ihre Kennzeichnung als dunkelblaue Links die oberste Ebene der Auszeichnungshierarchie dar, kleinere Zwischenüberschriften treten als graue Auszeichnungen in der Hierarchie gegenüber den Schlagzeilen zurück und der Fließtext erscheint schwarzweiß. Auch Dachzeilen werden hellgrau gestaltet. Dachzeilen sind ein Gestaltungsmittel, das gerne in gedruckten Ausgaben verwendet wird, Michael Meissner warnt in *Zeitungsgestaltung* allerdings vor dem Gebrauch von Dachzeilen, da sie meist kurz und in verhältnismäßig kleinem Schriftgrad gehalten

sind und so genannte *weiße Löcher* in den Satz reißen könnten.<sup>243</sup> In der Online-Version der *New York Times* ist die Gestaltung der Dachzeilen sehr dezent in hellgrauer Farbe und verkleinertem Schriftgrad gehalten. Hier besteht aber nicht die Gefahr, dass durch die Dachzeilen Löcher entstehen, da sie in dem Weißraum angeordnet werden, der sich ohnehin über der ersten Schlagzeile auf der Site-Portalseite befindet. Wäre die Dachzeile zudem schwarz, so bestünde eher die Gefahr, dass durch sie der Kopf der Seite einen zu gedrängten und dunklen Eindruck macht. Eine weitere Auszeichnung findet sich in den Anläufen der Artikel. Unter einem Anlauf versteht Meissner "[...] [den] Beginn des Textes bzw. die erste Zeile eines geschlossenen Textkörpers nach der Überschrift oder unter einem Kolumnentitel [...]."<sup>244</sup> In der Regel werden die erste Zeile oder die Datumszeile auch im Druck ausgezeichnet, die Auszeichnung kann als Fettung, Sperrung oder Satz in Kapitälchen erfolgen, darf aber nicht in die zweite Zeile einlaufen.245 In der Online-Version der *New York Times* erfolgt die Auszeichnung des Anlaufs durch den Satz des ersten Buchstabens als rote Initiale über zwei Zeilen, der Ortsname erscheint in Versalien. Im Gegensatz zur Zeitungsgestaltung im Druck läuft also hier die Auszeichnung in die zweite Zeile ein.

#### 1.4 Seitenraster, Zeilenlänge, Satzausrichtung und Durchschuss

Bei der Gestaltung einer gedruckten Zeitung ist ein Umbruchraster zur Anordnung der vielfältigen Text- und Bildelemente, Anzeigen und Tabellen unumgänglich. Für die Festlegung des Umbruchrasters müssen Grundschrift, Spaltenbreite und Spaltenhöhe festgelegt werden. Der einheitliche Eindruck einer Publikation bleibt durch die Anwendung eines solchen Umbruchrasters erhalten, auch wenn einzelne Seiten in Spaltenzahl und -breite variieren können.<sup>246</sup> Eine vereinfachte Form der Rastergestaltung wird häufig bei der Konzeption von Tageszeitungen verwendet. Hier werden die Rasterfelder auf Quadrate der Spaltenbreite oder spaltenbreite Rechtecke mit einer Feldhöhe zwischen sieben und elf Zeilen reduziert, die auch Module genannt werden und zu einem modularen Umbruch führen. Durch die Gruppierung der Module ergibt sich entweder ein horizontaler, vertikaler oder symmetrischer (Block-) Umbruch. $^{247}$ 

 Eine solche Modulgestaltung ist ebenfalls in online ausgegebenen Zeitungen anwendbar und findet sich auch auf *Nytimes.com*, die in ihrer Online-Version in vier Textspalten gesetzt ist. Nach Meissner würde sich die Gestaltung mit einem vertikal orientierten Blockumbruch vergleichen lassen. Die Auswahl der jeweiligen Umbruchart geht vor allem auf die gewählte Spaltenzahl zurück, schmale Spalten legen eine horizontale Betonung nahe, breitere und wenige Spalten wie in der Online-Version der *New York Times* eine vertikale Orientierung. Die *Nytimes.com* arbeitet auf der Site-Portalseite mit vier Textspalten, in Artikelvollversionen mit drei Spalten.

<sup>&</sup>lt;sup>243</sup> Vgl. Meissner 1995, S. 116.

<sup>&</sup>lt;sup>244</sup> Meissner 1995, S. 120.<br><sup>245</sup> Vgl. ebenda, S. 121f.

 $246 \text{ V}$ gl. ebenda, S. 170–173.

 $247$  Vgl. ebenda, S. 175.

Die Zeilenlänge ist schon durch die Spaltenbreite begrenzt. Der kurze Themenanriss unter der jeweiligen Schlagzeile auf den Portalseiten ist – wie beschrieben – zirka drei bis vier Zeilen lang bei durchschnittlich 45 Zeichen pro Zeile in Times New Roman und der Voreinstellung *mittlere Schriftgröße* in Internet Explorer 6.0. In der zugehörigen Artikelvollversion sind die beiden mittleren Spalten der Portalseite zu einer Spalte vereinigt. Die durchschnittliche Zeilenlänge beträgt hier in Arial zwischen 60 und 70 Zeichen, in Verdana nur zirka 50 Zeichen und in Times New Roman ungefähr 75 Zeichen.

 Wird im Internet Explorer die Schriftgröße auf *Größer* eingestellt, so beträgt die Zeilenlänge in Arial ungefähr 50 Zeichen, in Verdana zirka 45 Zeichen und in Times New Roman zirka 60 Zeichen. Die Zeilenlänge variiert also je nach Browservoreinstellung ganz erheblich. Ausgehend von der Studie von Dyson und Haselgrove (vgl. Kapitel V.6) würde also die Ausgabe der Artikelvollversion in Verdana in mittlerer Schriftgröße den Idealfall darstellen, da dieser Wert dem Idealwert von 55 Zeichen pro Zeile am nächsten liegt und somit auch die beste Verständnisrate produzieren müsste.

 Negativ jedoch ist die Verengung der Zeilenlänge durch das Einfügen so genannter *Skyscraper-Werbebanner* oder anderer Werbebanner, die vor allem in den Artikelvollversionen angewendet werden und die die Bewegungen des lesenden Auges stören, da das Auge den Zeilenanfang nicht mehr an der erwarteten Stelle lokalisieren kann. Zudem muss der Leser durch die kürzeren Zeilenlängen bei *Skyscrapern* auch mehr scrollen (vgl. Kapitel V.6).

 Die Festlegung des Durchschusses erfolgt automatisch. Der Text ist in der *Nytimes.com* durchgehend in linksbündigem Flattersatz gesetzt (align="left"), was sich positiv auf die Gleichmäßigkeit der Wortabstände auswirkt und damit auch die Unterscheidung einzelner Worte erleichtert (vgl. Kapitel V.6).

## 1.5 Seitenformat, Spaltenorganisation und Seitenlänge

Betrachtet man das Seitenformat einer gedruckten Tageszeitung, so fällt hier ein großer Unterschied zum Buch bzw. eine Analogie zum Bildschirm auf, die eine Umsetzung der Druckgestaltung einer Zeitung in die Online-Version entscheidend vereinfacht:

"Bei der Zeitung ist grundsätzlich die einzelne Seite als zu gestaltende Einheit zu sehen. Nur in Sonderfällen wie etwa in Wochenendbeilagen oder bei großen Dokumentationen wird eine Doppelseite als Ensemble gelayoutet. […] Der Zeitungsleser betrachtet aufgrund der Formatgröße selten eine Doppelseite zugleich [...].<sup>«248</sup>

Auch am Bildschirm entfällt die Betrachtungssituation der Doppelseite (vgl. Kapitel V.9), so dass hier erleichtert der Wiedererkennungseffekt einer Zeitungsseite erreicht werden kann. Die Portalseite der *Nytimes.com* ist durch eine vierspaltige Tabelle aufgeteilt in Textspalten, wodurch die Anmutung einer klassischen Zeitungsseite erzielt wird. Eine fünfte Spalte bietet Weißraum und damit einen relativ großen rechten Rand. Vorteil dieser Aufteilung ist zudem, dass der Eindruck einer hochformatigen

<sup>&</sup>lt;sup>248</sup> Meissner 1995, S. 167.

Seite und weniger der typischen querformatigen Bildschirmseite erweckt wird, was vom Menschen als angenehm empfunden wird. Die Seitenbreite wurde in dem Sinn positiv gelöst, dass horizontales Scrollen vermieden wurde, ganz im Gegenteil jedoch zum vertikalen Scrollen, auf was im Folgenden noch genauer eingegangen werden soll.

 In den Tabellenspalten ist der Rand auf Null gesetzt (cellpadding= "0" cellspacing="0"). Die Abhebung der Tabellenspalten wird durch eine graue Spaltentrennlinie erzielt, die sich farblich schön an die Gif-Schriftzüge der Ressorts anschließt und in das Gesamtbild der Seite einpasst.

 Innerhalb der beiden mittleren Spalten wurden auf der Site-Portalseite und den Ressort-Portalseiten die um Informationsanrisse erweiterten Schlagzeilenlinks platziert. Diese Erweiterung der Schlagzeilen wurde interessanterweise in einer Studie von Baker et al. vom *Usability Research Laboratory* untersucht (*Reading Online News: A Comparison of Three Presentation Formats*) und wirft ein sehr positives Licht auf diese Gestaltungslösung der *Nytimes.com*. Die Versuchspersonen wurden in der Studie gebeten, spezifische Informationen in Artikeln in drei verschiedenen Layoutbedingungen zu lokalisieren, die mit *Full* (der gesamte Text), *Summary* (Links plus Abstracts) und *Links* (nur die Schlagzeilen) benannt.

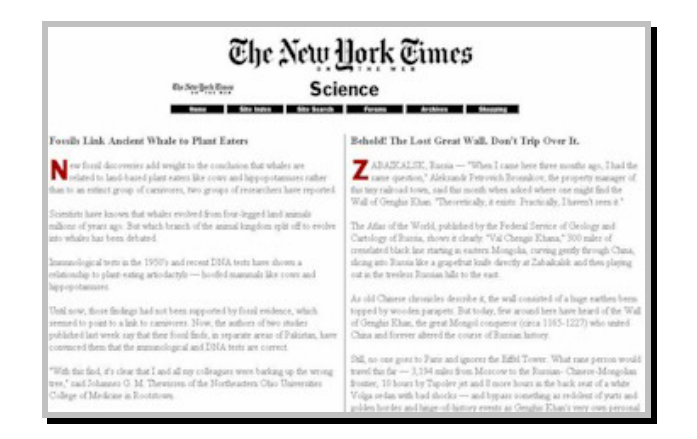

Abb. 59: *Full*-Bedingung. (http://wichita.psychology.edu/surl/usabilitynews/42/depth.htm)

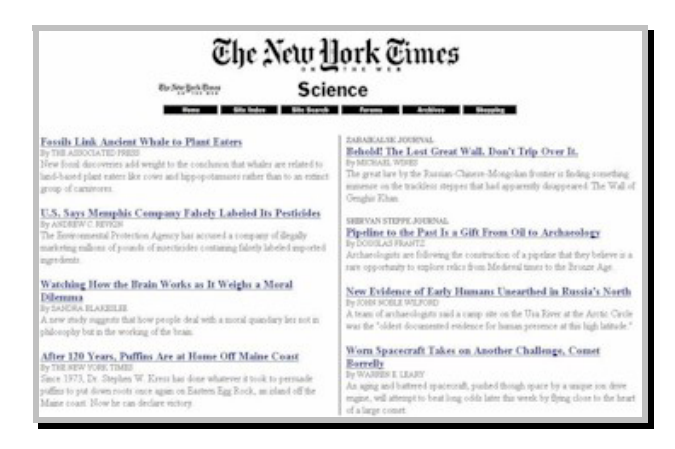

Abb. 60: *Summary*-Bedingung. **(http://wichita.psychology.edu/surl/usabilitynews/42/depth.htm)**

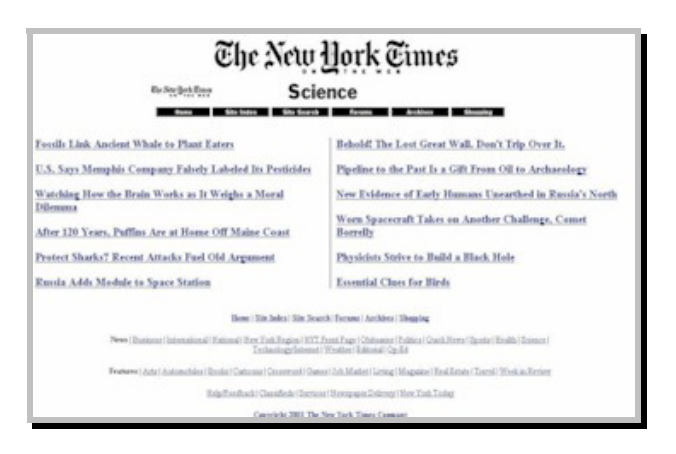

Abb. 61: *Link*-Bedingung. (http://wichita.psychology.edu/surl/usabilitynews/42/depth.htm)

Statistisch konnten zwar die Suchzeit betreffend keine Unterschiede festgestellt werden, allerdings wurde die *Summary*-Bedingung hinsichtlich Einfachheit der Informationsauffindung, des ästhetischen Eindrucks, des professionellen Aussehens und der Förderung des Verständnisses am positivsten gewertet. Die Userzufriedenheit war hier am größten, am schlechtesten schnitt die *Full*-Bedingung ab, die als schwierig für die Informationsauffindung, unästhetisch und nicht zufriedenstellend gewertet wurde. Die Versuchspersonen gaben an, dass die kurzen Abstracts unter den Schlagzeilen sie oft zu der gesuchten Information führten. Hinsichtlich der *Link*-Bedingung gaben die Versuchspersonen an, das Gefühl zu haben, ,blind' in einen Artikel zu springen. Bei der *Full*-Bedingung wurde der Zwang zum Scrollen negativ gewertet.<sup>249</sup>

Für die Seitenränder wurde für die gesamte Site die Kodierung <br/>body marginheight="5" marginwidth="0" leftmargin="0" topmargin="5"> festgelegt, was folgende Bedeutung hat: <leftmargin=0> bestimmt den Abstand zwischen linkem bzw. rechtem Fensterrand und Inhalt der Datei im Internet Explorer. Mit <topmargin=5> wird der Abstand zwischen oberem bzw. unterem Fensterrand und dem Inhalt der Datei in Internet Explorer festgelegt und mit <marginwidth=0> und <marginheight=5> werden die entsprechenden Abstände in Netscape bestimmt. Alle Angaben erfolgen in Pixel. Linke und rechte Ränder sind immer gleich groß, ebenso obere und untere.

 Vor der Verwendung dieser Befehle warnt Stefan Münz aber ausdrücklich, was die Angaben zu den Seitenrändern von *Nytimes.com* riskant erscheinen lässt:

"Bitte benutzen Sie die hier beschriebenen HTML-Attribute nur in begründeten Ausnahmefällen – sie werden hier nur der Vollständigkeit halber erwähnt. Diese Attribute gehörten nie zum HTML-Standard und sind ein typisches Beispiel dafür, welcher Wirrwarr entsteht, wenn Browser ihr eigenes Süppchen kochen. Benutzen Sie auf jeden Fall CSS Stylesheets zum Definieren von Seitenrändern."<sup>250</sup>

Als sehr problematisch ist beim Online-Auftritt der *New York Times* der Faktor *Seitenlänge* anzusehen. Nach Lynch und Horton sollten Webseiten nicht mehr als ein bis zwei Bildschirminhalte an Information umfassen, ab vier Seiten wird die Benutzbarkeit der Online-Version durch den Zwang zu vertikalem Scrollen erheblich ver-

<sup>&</sup>lt;sup>249</sup> Vgl. Baker et al. 2002: "Reading Online News: A Comparison of Three Presentation Formats".

<sup>&</sup>lt;sup>250</sup> Münz 2001, "Seitenränder definieren".

schlechtert. Hier ist wahrscheinlich ein ähnlicher Effekt wie bei zu kurzen Zeilenlängen anzunehmen, das heißt, es wird Aufmerksamkeit vom Text abgezogen und in die Scrolling-Bewegung gesteckt, was sich wiederum in vermindertem Textverständnis spiegelt. Die Länge der Portalseiten variiert natürlich je nach den Gegebenheiten des Nutzermonitors, der Einstellungen von Schriftart und -größe und genauso tagesabhängig je nach Nachrichtenlage. Unterster Grenzwert war jedoch im Betrachtungszeitraum bei Einstellung von Verdana im Browser bei mittlerer Schriftgröße ein Wert von vier Bildschirminformationsgehalten. Die Portalseiten sind also in jedem Fall zu lang. Zudem werden in der unteren Seitenhälfte die Ressorts wiederholt, die auch schon in der Navigationsspalte aufgeführt sind, nur ergänzt durch einen kurzen Themenanriss.

 Durch das Auslassen dieser Wiederholung würden sich bereits einige Seiten an Bildschirminformationsgehalt einsparen lassen. Durch die linke Navigationsleiste und die Textspalten ist die Seite ohnehin schon in funktional verschiedene Zonen aufgeteilt, in eine *scan column* und eine *reading column*, so dass eine Wiederholung der Ressorts auf der Portalseite eigentlich nicht notwendig ist. Zudem erscheinen auf den Portalseiten der einzelnen Ressorts die gleichen Schlagzeilen mit den zugehörigen Themenanrissen wie auf der Site-Portalseite. Auch die Artikelvollversionen können auf einer Seite bis zu 10 Bildschirminformationsgehalte umfassen – natürlich immer abhängig von der eingestellten Schriftart am Usercomputer, da hier keine vorgegeben wurde. Zum Teil erfolgt auch eine Aufteilung von sehr langen Artikeln über mehrere Seiten, dem User werden aber hier verschiedene Möglichkeiten der Gestaltung des Seitenformats zur Verfügung gestellt, beispielsweise ist über einen Button auch die Anzeige des Artikels in einem druckerfreundlichen Format oder auch auf einer einzigen Seite anstatt über mehrere Seiten verteilt möglich.

## 1.6 Weißraum

Die Fläche, der kognitive Bildschirmhintergrund, wird aktiviert durch Unterteilung, Anzahl, Größe, Farbe und Proportionen der Elemente auf der (weißen) Grundfläche (vgl. Kapitel V.11). Auch in Zeitungen prägt die Verteilung der Schwarzweiß-Flächen Eindruck und Gestalt des Produktes. Interessant ist im Zusammenhang mit der Gestaltung der Weißfläche in Zeitungen auch die Abhängigkeit vom Textgenre. Ein hoher Anteil an Weißraum vermittelt nach Meissner den offenen Eindruck, den der Leser beispielsweise im Feuilleton erwartet. Je dunkler der Eindruck wirkt, je dichter die Schwarzflächen angeordnet sind, desto informationeller wirkt das Produkt, eine solche Seite vermittelt ,Inhalt pur'.<sup>251</sup>

 Betrachtet man die Portalseite der *Nytimes.com*, so gewinnt der Leser einen ruhigen, flächigen und aufgeräumten Eindruck von schwarzem bzw. dunkelblauem Text auf weißem Hintergrund. Die Unterteilung der Funktionseinheiten durch Tabellen ist in den ersten zwei Bildschirminformationsgehalten klar und leicht wahrzunehmen. Im dritten Bildschirminformationsgehalt erfolgt dann durch das Einfügen eines oder mehrerer Werbebanner, die durch Blinken und Farbe Aufmerksamkeit auf sich

<sup>&</sup>lt;sup>251</sup> Vgl. Meissner 1995, S. 204.

ziehen, ein Bruch dieses ruhigen Layouts. Darunter erfolgt die beschriebene erweiterte Wiederholung der Ressortüberschriften. Die ersten beiden Bildschirminformationseinheiten sind in den Schriftarten Times New Roman / Times / Serif vorgegeben und erwecken dadurch einen relativ gedrängten, kompakten und dunklen Eindruck, zusätzlich verstärkt durch das üblicherweise im Kopf der dritten Spalte eingefügte Aufmacherbild. Der Beginn des Textteils wird zudem durch die unmittelbar darüber angeordnete graue Leiste, die die Suchfunktion beinhaltet, optisch ,nach unten gedrückt'. Grund hierfür ist, dass die graue Fläche schwerer wirkt als die weiße Fläche. Bis zur horizontalen Leiste mit Werbeanzeigen hat die Seite die Anmutung einer klassischen Zeitungsseite, wirkt plan und ist geprägt durch Schwarzweiß-Kontrast. Deutlich heller wirken dann in Abhängigkeit von der eingestellten Schriftart die wiederholten Ressortüberschriften ab der zweiten Hälfte der Seite. Vor allem in Verdana ist die Wirkung gegenüber der Times New Roman im Kopf der Seite sehr verändert, da die Verdana beispielsweise hellere Punzen und eine große n-Höhe aufweist. Der Weißraum wirkt in dem Fall im zweiten Teil der Seite wesentlich verstärkt.

 Überblickend betrachtet befindet sich auf der ersten Hälfte der Portalseite relativ wenig Weißraum, die möglichen Weißraumflächen, etwa im Kopf der Seite zur Rechten und zur Linken des Titelschriftzugs, sind durch Reklame aufgefüllt. Dennoch wird nicht der Eindruck von zu kompressem Satz erweckt. Der Grund hierfür liegt einerseits in der linksbündigen Ausrichtung des Textes innerhalb der Tabellenspalten, was für genügend Weißraum als Abgrenzung zur benachbarten Spalte sorgt, und andererseits in den Absätzen, die die Schlagzeilen auf der Portalseite voneinander trennen. Durch das Titel-Gif-Bild mit schwarzer Schrift auf großzügigem weißem Hintergrund wirkt auch der Kopf der Portalseite hell.

 Betrachtet man die Vollversionen der einzelnen Artikel, so kann hier abhängig von der Artikellänge von großzügigem Weißraum gesprochen werden, oft wird das Schwarzweiß der Fläche aber durch Werbeanzeigen unterbrochen. Dies ist vor allem bei längeren Artikeln der Fall sowie bei solchen, die auf der Portalseite als Schlagzeilen indiziert sind. Die Artikelvollversionen sind durch Absätze sehr übersichtlich gegliedert, was zusätzliche Weißfläche hinzufügt. Bei längeren Artikeln kommt nach Abschluss der Grafiken, Ressortschriftzüge, Links und Schlagzeilen auf der rechten Seite zusätzlicher Weißraum hinzu.

 Ähnlich verhält es sich am linken Screenrand, nur dass hier die Tabellenspalte keinen reinweißen Hintergrund aufweist, sondern nach Abschluss der Navigationslinks hellgrau unterlegt ist. Gerade dies fügt aber zusätzliches ,Gefühl' für den Text hinzu, der linke Screenrand erscheint ,schwerer' als die rechte Seite und erleichtert die Rückkehr der Augenbewegungen zum Zeilenanfang auf der linken Seite.

 Insgesamt kann nach Bernard und Chaparro (vgl. Kapitel V.11) von einer mittleren Menge an Weißfläche im Kopf der Portalseiten die Sprache sein. Aufgelockert wird das Layout jeweils ab der Hälfte des Seiteninhalts, wo nach Abschluss der Navigationsfunktionen und der Features auf der rechten Seite zusätzlicher Freiraum hinzugefügt wird. Auf den Seiten der Artikelvollversionen herrscht eine mittlere bis hohe White-Space-Bedingung vor.

1.7 Verwendung von Bildern und Grafiken

Bei der Verwendung von Fotografien und anderen grafischen Gestaltungsmitteln in gedruckten Zeitungen galt lange Zeit die Prämisse, diese nur als typografische und inhaltliche Ergänzung zu verwenden. Fotos sollten in der Regel nicht um ihrer selbst willen verwendet werden und keinen zentralen Stellenwert einnehmen. Allerdings fanden Forscher des *Poynter Institute* im Jahr 1990 heraus, dass Zeitungsleser oft anstatt über die Schlagzeile über ein Bild in die Seite einsteigen. Die Mehrzahl der Leser (85 Prozent) beginnt nach dieser Studie ihre Lektüre mit Fotos und Bildunterschriften. $252$ 

 Auf *Nytimes.com* ist die Verwendung von Bildern und Grafiken in sehr engen Grenzen abgesteckt. Die Verwendung bildlicher Gestaltungsmittel erstreckt sich vor allem auf kleine Werbeanzeigen, Informationsgrafiken und Gif-Buttons sowie vereinzelt Illustration textlichen Inhalts durch themenbezogene Farbfotos. Im Wirtschaftsteil wird zusätzlich mit Informationsdiagrammen zur schnellen Veranschaulichung komplexerer Sachverhalte gearbeitet. Das Gewicht themenbezogener Bilder bleibt dennoch gering, ein wesentlich größeres Gewicht in der typografischen Gestaltung vereinnahmen werbende Bilder. Auf der Portalseite der *Nytimes.com* befanden sich am 25. Dezember 2002 nur drei themenbezogene Farbfotos, davon eines das Aufmacherbild, die übrigen 19 – wenn auch kleinformatigen – Gif-Bilder waren werbender Art, Gif-Navigations-Buttons seien hier ausgenommen.

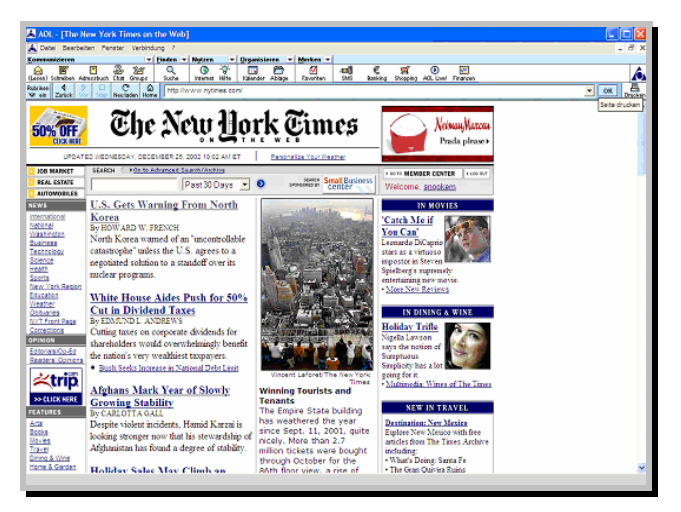

Abb. 62: Verwendung von Fotos und Grafiken. (http://www.nytimes.com)

<sup>&</sup>lt;sup>252</sup> Vgl. Meissner 1995, S. 134.

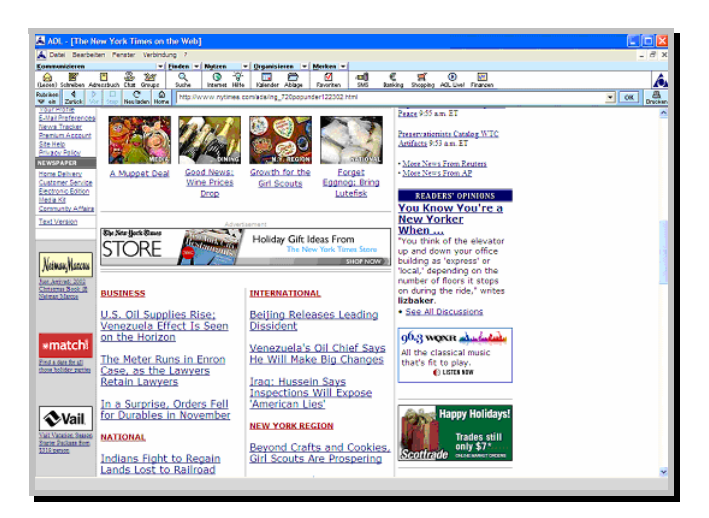

Abb. 63: http://www.nytimes.com

Erst auf einer der untersten Bildschirminformationseinheiten befand sich ein Diagramm, das den Verlauf des *Dow Jones* illustrierte. Vorteil dieser relativ sparsamen Bildverwendung ist natürlich die Einsparung von Ladezeit, handelt es sich bei den Werbeanzeigen doch um Gif-Bilder. Etwas anders gestaltet sich das Verhältnis werbender Bilder zu illustrierenden Bildern innerhalb der Ressorts. Auf der Portalseite des Ressorts *National* fanden sich beispielsweise am 25. Dezember 2002 nur fünf – dafür relativ großformatige – Werbeanzeigen, dahingegen aber auch vier kleinformatige textillustrierende Fotos. In den Vollversionen der Artikel fanden sich durchschnittlich über die gesamte Site ungefähr vier Bilder – hier aber rein werbender Art. In den Vollversionen wird nicht mit textillustrierenden Bildern gearbeitet.

 Betrachtet man also die Text-Bild-Interaktion, so kann festgehalten werden, dass im Fall werbender Bilder keine Interaktion vorhanden ist oder sie sich gar im negativen Sinne auswirkt. Der Textinhalt wird nicht erweitert oder illustriert, im Gegenteil, die Aufmerksamkeit des Lesers wird vom Inhalt abgezogen anstatt auf den Inhalt gelenkt zu werden. Bei Farbfotos und Informationsgrafiken findet in dem Sinn eine Interaktion statt, dass im Text angesprochene Personen, Schauplätze oder Sachverhalte illustrierend dargestellt werden. Der Textinhalt wird also kaum erweitert, sondern durch Farbfotos veranschaulicht. Im Wirtschaftsteil erleichtern Diagramme die Erfassung der Entwicklung wirtschaftlicher Sachverhalte.

 Zur Gliederung tragen zudem die als graue Linien erscheinenden Ränder der Tabellenspalten bei. Auch Meissner weist auf die Relevanz der Gestaltung mit Linien hin, Spalten- und Querlinien dienen als typografische Elemente der Trennung und Strukturierung auf der Seite und stellen zwischen den einzelnen Teilen Beziehungen her.<sup>253</sup> Senkrechte Linien äußern zudem Standfestigkeit und Aktivität, waagerechte Linien sind Ausdruck von Gleichgewicht, wirken ruhig und passiv. Vertikale werden mit Sicherheit und Präzision erkannt, Schrägen gegenüber empfindet der Mensch eine gewisse Unsicherheit.<sup>254</sup> Linien können trennen, ordnen und unterstreichen, im Fall von *Nytimes.com* treffen all diese Punkte zu. Durch die Spaltenlinien werden

<sup>253</sup> Vgl. Meissner 1995, S. 221.

<sup>&</sup>lt;sup>254</sup> Vgl. Frutiger 1978, S. 41.

beispielsweise Navigationsspalten und Textspalten getrennt und die Ordnung der Seite hervorgehoben.

 Insgesamt kann festgehalten werden, dass grafische und bildliche Gestaltungsmittel auf der Site der *Nytimes.com* hauptsächlich ordnende, strukturierende und motivierende Funktion aufweisen, ausgenommen seien die Werbeanzeigen. Durch vertikale und horizontale Linien werden die Seiten geordnet und strukturiert, durch Farbfotos und Informationsgrafiken wird der User motiviert. Allerdings sprengen die Werbeanzeigen oft auf unangenehme Weise die Farbigkeit der Seite, sind aber glücklicherweise meist kleinformatig.

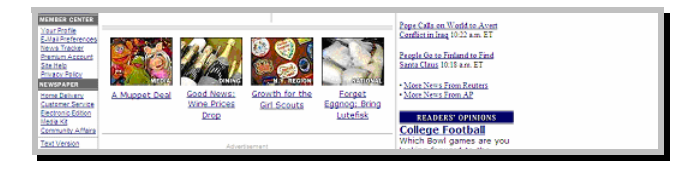

Abb. 64: Werbeanzeigen. (http://www.nytimes.com)

Sehr zurückhaltend ist der Umgang mit Animation, der *visual noise* hält sich auch durch den weißen Hintergrund in engen Grenzen, obwohl der Kontrastwechsel innerhalb einer Seite durch die Unterbrechung von Text durch Reklameanzeigen teilweise recht heftig ausfällt.

#### 2 Psychologische Usability der *Nytimes.com*

Nach der allgemeinen typografischen Beschreibung der Site soll im Folgenden die Bewertung nach psychologischen Usability-Gesichtspunkten erfolgen.

#### 2.1 Wahrnehmungspsychologische Faktoren

Wie in der Einleitung angedeutet, ist es schwierig, eine Website aus wahrnehmungspsychologischer Sicht zu bewerten, da die Darstellung auf jedem Usercomputer variiert – nicht nur durch die technischen Gegebenheiten der einzelnen Userbildschirme und -computer, sondern ebenso in usereingestellter Schriftart und -größe, Farbe, Kontrasteinstellungen und anderen Faktoren.

 Auf der Site der *Nytimes.com* wird mit sehr hohem Kontrast von schwarzer und dunkelblauer Schrift zum weißen Hintergrund gearbeitet. Der Leuchtdichteunterschied zwischen kognitivem Hintergrund und Text ist also sehr hoch, was prinzipiell im Sinn einer erleichterten Wahrnehmbarkeit positiv ist. Blendungseffekte können dies jedoch relativieren, vor allem dann, wenn das Bild durch die Helligkeit des Bildschirms im Vergleich zur Umgebungsbeleuchtung für den Benutzer grell erscheint. Positiv ist jedoch, dass durchwegs mit unproblematischen Farbkombinationen gearbeitet wird. Die Navigationsleiste auf der linken Seite wurde mit Gif-Buttons (übergeordnete Ressorts) bzw. in den Schriftarten Arial, Helvetica und Sans Serif (Navigationslinks) gestaltet. Betrachtet man die als Gif-Buttons gestalteten Ressortschriftzüge wie *News*, so lässt sich hier feststellen, dass die Größe der Schrift gut abgestimmt ist, sowohl als übergeordneter Gliederungspunkt der Links als auch mit Blick auf gute Erkennbarkeit. Die Erkennbarkeit wird zusätzlich verbessert durch die Negativdarstellung, da so die Strichstärke der Buchstaben dicker erscheint. Allerdings verschwimmt der gleichmäßige Helligkeitseindruck der Buchstaben etwas durch die Antialiasing-Technik. Es wird ein *Unbuntkontrast* (vgl. Kapitel V.4) hergestellt, der eine positive Figur-Grund-Beziehung bewirkt. Die Gif-Buttons der Ressortschriftzüge auf der rechten Seite wurden in weißer Serifenschrift auf dunkelblauem oder bordeauxrotem Hintergrund gestaltet, stellen also einen positiven *Bunt-Unbunt-Kontrast* dar. Hier werden sogar Feinheiten wie Duktusvariationen und Serifen deutlich, was großteils auch auf die Negativdarstellung zurückzuführen ist und durch die Gestaltung als Gif-Bild zusätzlich herausgehoben wird. Auch hier ist der Helligkeitseindruck der Striche unterschiedlich, was durch die Antialiasing-Technik verursacht wird.

 An der Auswahl und Verwendung der Schriftart sowie den Buchstaben- und Wortabständen setzt die visuelle Mustererkennung an. Die Navigationslinks wurden in Groteskschrift gestaltet, was in dem Sinn positiv ist, dass so sichergestellt wird, dass auch in kleinerer Schriftgröße (<size=-1>) kaum Pixelungseffekte ersichtlich werden und dadurch die visuelle Mustererkennung nicht behindert wird. Auch ist der Duktus aller Buchstabenteile einer Groteskschrift optisch gleich stark, für die Mustererkennung kritische Buchstabenteile wie Serifen fehlen. Im unmittelbaren Vergleich zu Text in Times New Roman findet sich jedoch in der gleichen Schriftgröße (<size=-1>) kein großer Unterschied in der Leserlichkeit.

 Die Buchstabenabstände sind sowohl in Arial als auch in Times New Roman unausgeglichen. Durch vertikale Abstriche geprägte Worte wie *NYTDigital* weisen in der Gegenüberstellung zu einem Wort wie *Jobs* einen vergleichsweise geringen Buchstabenabstand auf. Bei Text in Times New Roman tritt in <size=-1> auch relativ häufig der Effekt auf, dass sich Buchstaben berühren, was bei Text in Arial nicht der Fall ist. Kritische Buchstabenkombinationen sind hier beispielsweise *rt*, *it* oder *Gr* in Times New Roman.

Abb. 65: 200-prozentige Vergrößerung. (http://www.nytimes.com)

Häufiger noch treten allerdings in beiden Schriftarten lückenreißende Buchstabenkombinationen auf, vor allem bei Kombinationen, die sich aus vertikal betonten Buchstaben und Zeichen, die durch Rundungen geprägt sind, ergeben. Beispiele sind hier etwa *Yo*, *Mo*, *Tr*, *Ho*, *Fa*, *Jo*, *Ou*, *Ne*, *Av* oder *No* – der Buchstabenabstand dieser Kombinationen ist durchweg zu groß. Für kritische Kombinationen wie *Av* sind in DTP-Layoutprogrammen normalerweise Kerninganweisungen enthalten.

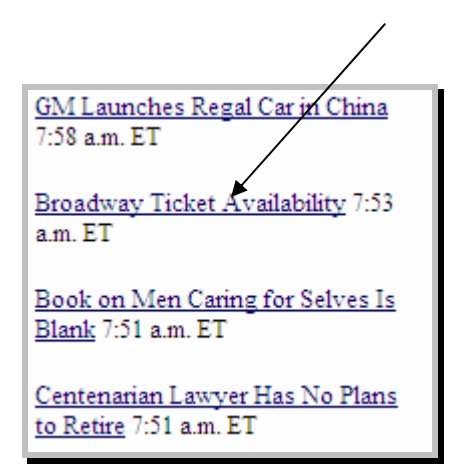

Abb. 66: Großer Buchstabenabstand der Kombination *Av*. (http://www.nytimes.com)

Es handelt sich in dieser kleinen Schriftgröße aber nicht um längeren Fließtext (Navigationslinks, Nachrichtenmeldungen), so dass die beschriebenen Effekte tolerierbar sind. Allerdings muss die Einschränkung gemacht werden, dass sich diese Effekte bei der Ausgabe auf einem CRT-Monitor bei 800 × 600 dpi ohne Schriftglättung sehr verstärken. Hier können erhebliche Einschränkungen der visuellen Mustererkennung auftreten, die sich bereits erahnen lassen, wenn an anfangs beschriebenem Flachbildschirm *ClearType* ausgeschaltet wird.

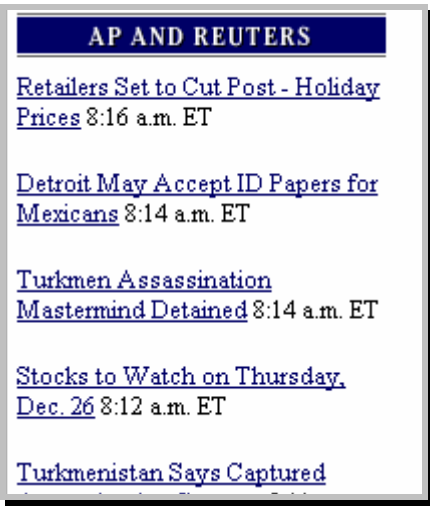

Abb. 67: Starke Pixelungseffekte ohne Glättung durch *ClearType.* (http://www.nytimes.com)

Schon in diesem Fall treten starke Pixelungseffekte vor allem an gerundeten Buchstaben wie *s* oder an Diagonalen wie in den Versalien *A* oder *M* auf, die in kleinen Schriftgrößen die visuelle Mustererkennung verschlechtern. Diese Pixelungseffekte treten sowohl in Arial als auch in Times New Roman auf, allerdings kommen in Times New Roman noch die Serifen als kritischer Faktor hinzu, die in ihrer typischen Ausprägung in <size=-1> nicht mehr erkennbar sind und nur noch durch ein quadratisches Pixel als angedeutete Serife erscheinen. Wird die Schriftgröße noch mehr verkleinert, also <size=-2> eingestellt, so sind die Serifen viel zu mächtig. Das gesamte Schriftbild wird unleserlich, hier ist mit ganz erheblichen Einschränkungen der visuellen Mustererkennung bis hin zur Unleserlichkeit zu rechnen.

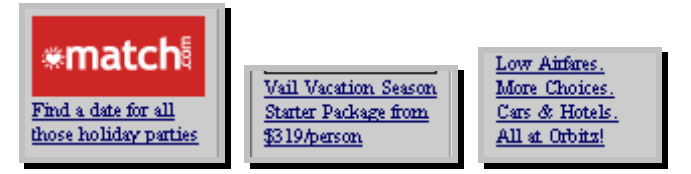

Abb. 68: Schriftgröße <size=-2>, Times New Roman. (http://www.nytimes.com)

Nahezu alle Buchstaben verschwimmen, durch die Einpassung in das quadratische Pixelnetz sind keine Rundungen mehr erkennbar. Die Schrift hat komplett ihren Charakter verloren, die Buchstaben erscheinen nur noch als zusammengesetztes Pixelnetz. Allerdings wird diese extrem kleine Schrift nur bei einigen Werbeanzeigen als Bildunterschrift verwendet. Auch bei in Times New Roman kodiertem Fließtext der *Nytimes.com* sind die Buchstabenabstände für die Ausgabe am Bildschirm bei der Einstellung einer mittleren Schriftgröße im Browser großteils deutlich zu eng, bei Kerningpaaren wie *We* deutlich zu weit. Kritisch sind auch hier wieder durch vertikale Abstriche geprägte Worte sowie die Kombination von vertikal betonten Buchstaben und Rundungen (auch unter *ClearType*).

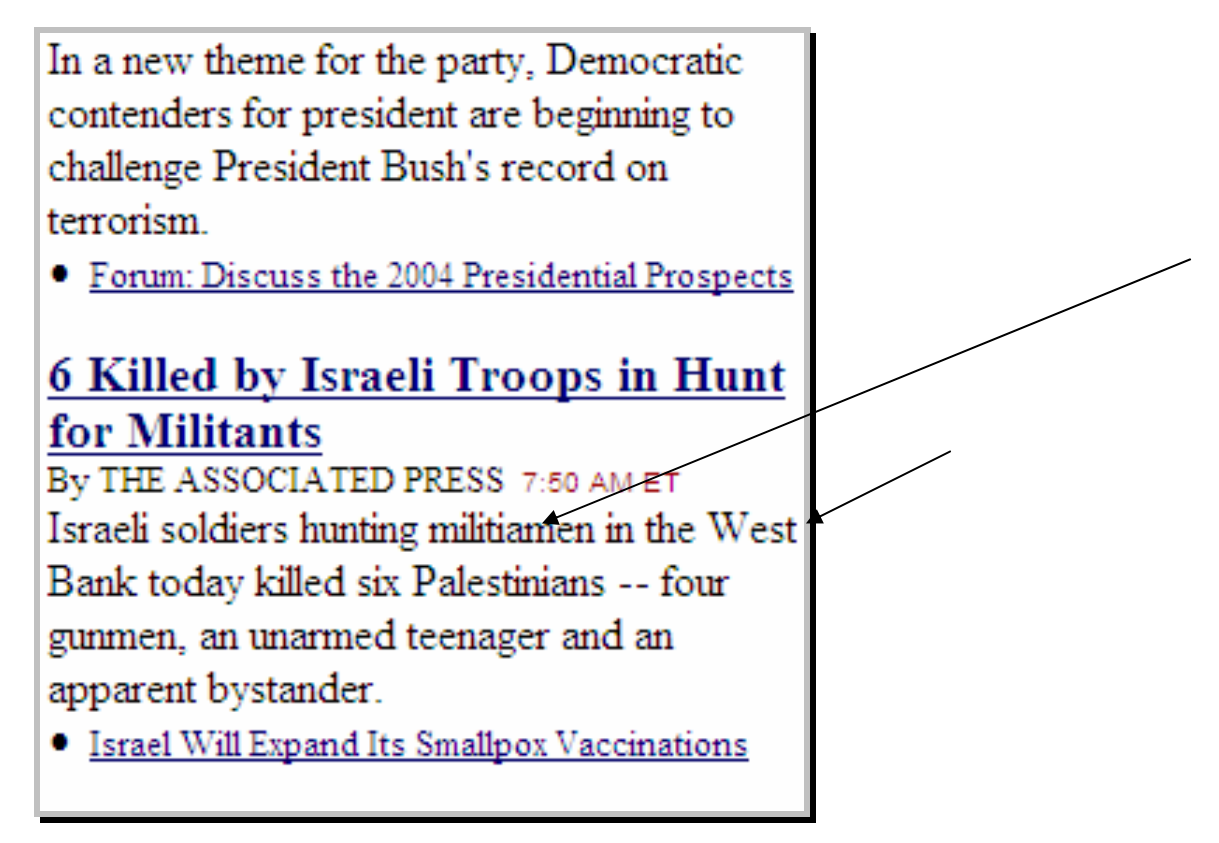

Abb. 69: (150-prozentige Vergrößerung) Vergleich des Buchstabenabstandes zwischen vertikal betonten Buchstaben (*militiamen*) und dem Kerningpaar *We*. (http://www.nytimes.com)

 Unangenehm fallen die Schlagzeilen der Nachrichtenagenturmeldungen auf. Diese sind ebenfalls in Times New Roman kodiert, allerdings in sehr kleinem Schriftgrad

Einschränkungen der visuellen Mustererkennung dürften jedoch bei mittlerer Schriftgröße nicht eintreten, der Text ist gut leserlich, die Buchstaben leicht erkennbar und identifizierbar.

(bis zu <size= -2>), was – wie oben beschrieben – vor allem ohne Schriftglättung durch Pixelungseffekte die Leserlichkeit erheblich verschlechtert. Zusätzlich sind die Überschriften hier noch durch Unterstreichung als Link gekennzeichnet, werden durch die Unterstreichung also zusätzlich abgedunkelt. Im Sinn einer verbesserten Leserlichkeit wäre in jedem Fall die Verwendung einer serifenlosen Schriftart zu empfehlen. Zu Beginn dieser Arbeit waren die Nachrichtenagenturmeldungen noch unmittelbar untereinander angeordnet, im Verlauf des Betrachtungszeitraums wurde dies jedoch geändert, zwischen den einzelnen Meldungen befindet sich nun ein zusätzlicher Abstand von einer Zeile.

 In den Artikelvollversionen ist die Kodierung der Schriftart freigegeben, und auch die Schriftgröße ist relativ (vgl. Kapitel VI.1.2). Bei mittlerer Schriftgrößeneinstellung im Browser dürfte bei Usern ohne größere Sehbehinderung die visuelle Mustererkennung ohne Probleme ablaufen, sowohl mit als auch ohne Schriftglättung, in Times New Roman und auch in Arial. Im Sinne einer möglichst großen Userfreundlichkeit wäre hier allerdings die Vorgabe einer serifenlosen Schrift wie Arial oder idealerweise Verdana zu empfehlen, die in der Userpräferenz am höchsten geratet, am schnellsten gelesen und als optimal leserlich empfunden werden – ganz im Gegensatz zur Times New Roman, die in den Studien von Bernard und Lida am schlechtesten in der Userpräferenz abschnitt. Zudem handelt es sich bei den Artikelvollversionen um längere Texte, die – anders als die Schlagzeilen – für das zusammenhängende Lesen vorgesehen sind. Im Vergleich zwischen Text in Times New Roman und Verdana lässt sich hier auf den ersten Blick die wesentlich bessere Bildschirmeignung der Verdana feststellen.

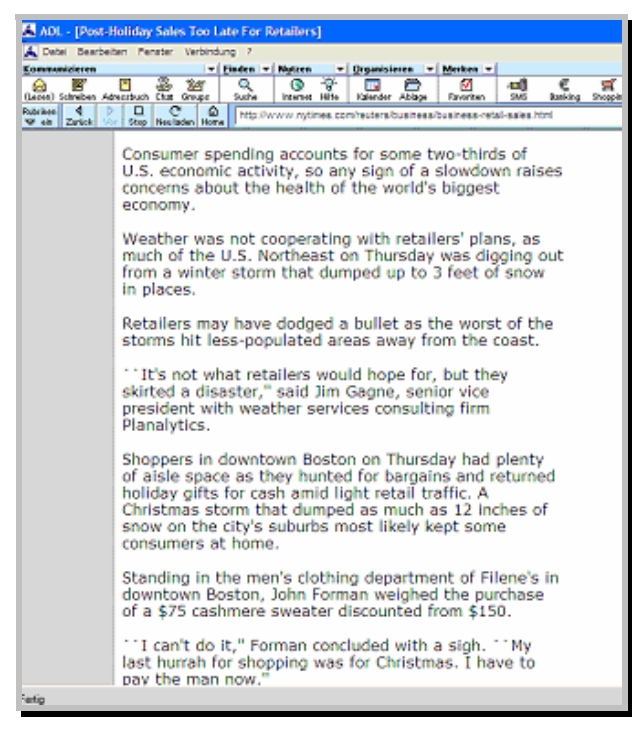

Abb. 70: Fließtext in *Verdana*. (http://www.nytimes.com)

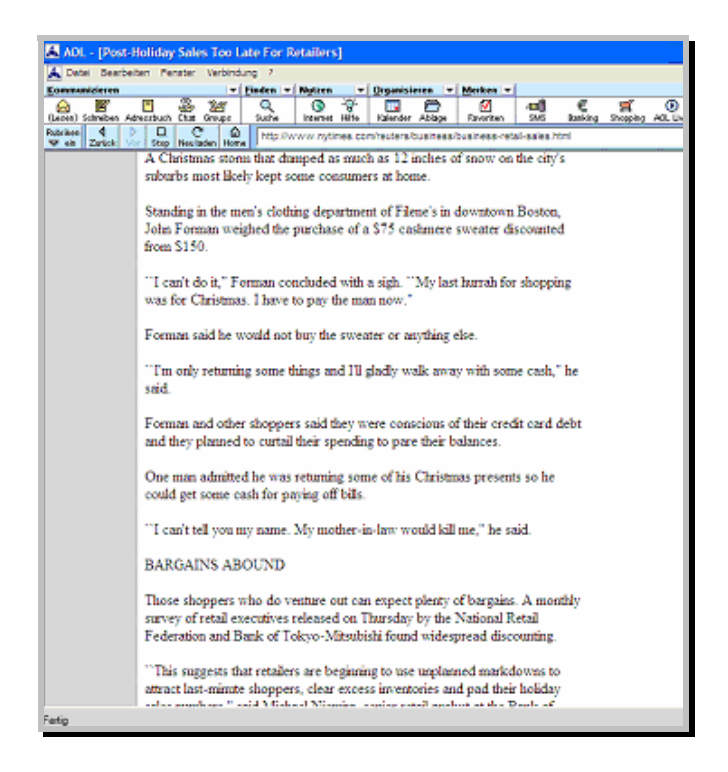

Abb. 71: Fließtext in Times New Roman. (http://www.nytimes.com)

Die Mittellängen der Verdana sind gegenüber der Times New Roman stark vergrössert, so dass für die visuelle Mustererkennung aus der oberen Hälfte des Wortbildes mehr Buchstabenmerkmale zur Verfügung stehen. Die Verdana wirkt insgesamt um mindestens ein bis zwei Schriftgrade vergrößert gegenüber der Times New Roman, wobei dies aber auch nachteilig ausgelegt werden kann, dass so die Seitenlänge erheblich vergrößert wird.

 Der Wortabstand dürfte bei der Times New Roman, Times und Serif-Kodierung keine Probleme bereiten, auch in <size=-1> sind einzelne Worte ohne Schwierigkeiten als getrennt wahrzunehmen, die Wortzwischenräume sind optisch leicht erfassbar.

 Aus gestaltpsychologischer Perspektive lassen sich nur vereinzelt Ansätze im makrotypografischen Layout von *Nytimes.com* finden.

 Nach dem *Gesetz der Nähe*, kombiniert mit dem *Gesetz der Ähnlichkeit*, kann beispielsweise die Beurteilung der Navigationsspalte, also der Tabellenspalte am linken Screenrand, erfolgen. Die Ressortüberschriften sind gleichartig weiß-grau gestaltet und werden so als funktionell zusammengehöriger Komplex und hierarchisch auf gleicher Ebene stehend erfasst. Ebenso verhält es sich mit den jeweils zugehörigen dunkelblauen Links, die zudem in kleiner kodierter Schriftgröße untereinander vertikal angeordnet sind und so nach *den Gesetzen der Nähe* und der *Ähnlichkeit* als zusammengehörig empfunden werden. Hier ist noch einmal auf das Ergebnis der Studie von Else Nygren hinzuweisen, die herausfand, dass vertikale Listen bei der Menügestaltung digitaler Dokumente schneller gescannt werden als horizontale Listen (um den Faktor 1.2). Auch die über den Ressortschriftzügen auf der linken Screenseite angeordneten Links zu den Sonderteilen *Job Market*, *Real Estate* und *Au-* *tomobiles* sind gleichartig als Buttons mit einem weißen Dreieck in einem kleinen gelben Quadrat (ähnlich einem Hinweisschild) und mit gefetteter Schrift gestaltet und werden so als zusammengehörige Gruppe wahrgenommen. Eventuell wäre es sinnvoller gewesen, das weiße Dreieck im gelben Quadrat dunkelgrau zu gestalten, da so der Kontrast zum gelben Umfeld erheblich verbessert wird und die Fernwirkung steigt. Vorteilhaft ist auch nach dem *Gestaltgesetz der Symmetrie*, dass die weißen Zwischenräume zwischen den Tabellenspalten durch den Flattersatz unsymmetrisch sind und damit nicht zu einer eigenen Figur werden. Am rechten Screenrand kommt in den Artikelvollversionen im Kopf der Seite noch ein Funktionsblock (*Email This Article*, *Printer-Friendly Format* etc.) hinzu, der durch gleiche Schriftart, Schriftgröße und -farbe sowie durch kleine grafisch gestaltete Metaphern, nach dem *Gesetz der Ähnlichkeit* als zusammengehöriger Komplex wahrgenommen wird. Zudem wird dieser Block durch eine hellgraue Linie umschlossen, was nach dem *Gesetz der Geschlossenheit* den Zusammengehörigkeitseindruck verstärkt.

 Durch die *Gestaltgesetze der Nähe* und der *Ähnlichkeit* wird auf der Site der *Nytimes.com* vor allem eine klare und einleuchtende hierarchische Organisation des Inhalts erzielt. Auf den Portalseiten wird dies an Schlagzeilen und den zugehörigen Themenanrissen deutlich. Durch die selbstverständlich einheitliche Gestaltung der Schlagzeilen, aber auch durch die ungefähr gleich langen Themenanrisse (drei bis vier Zeilen) entsteht der Eindruck von zusammengehörigen Informationsblocks, die es dem Leser erlauben, sich schnell und überfliegend einen Eindruck über die aktuellen Themen zu verschaffen und ihn schließlich zu den Vollversionen der Artikel weiterleiten.

#### 2.2 Leserlichkeit, Orientierung im Text und farbpsychologische Faktoren

Redelius führt als Determinanten der Leserlichkeit am Bildschirm die Faktoren *Duktus*, *Formgebung der Mittellängen*, *Buchstabenbreite* und *Laufweite* sowie die *Serifen* an (vgl. Kapitel IV.2.2). Mit Blick auf die Einheitlichkeit des Duktus wäre zumindest für die Artikelvollversionen die Vorgabe einer Groteskschrift zu empfehlen, da hier die Strichstärkenvariationen am geringsten ausgeprägt sind. Wie schon im vorigen Kapitel angeschnitten, wird für die Buchstabenerkennung ein Großteil der Informationen aus den Oberlängen und dem oberen Teil der Mittellängen bezogen, folglich sollte eine Schrift mit hohen Mittellängen im Fließtext verwendet werden, idealerweise Verdana, aber auch Arial ist sehr gut geeignet. Auch sind die Faktoren Buchstabenbreite und Laufweite bei Verdana im Vergleich zu Times New Roman erheblich stärker ausgeprägt, das breite Buchstabenbild mit den offenen Punzen wirkt sich positiv auf die Lesegeschwindigkeit aus. Mit Blick auf die Darstellung der Serifen ist vor allem die Verwendung von Schriften mit eckig ausgeformten Serifen wie beispielsweise der Courier New zu empfehlen. Ausgerundete Serifen wie im versalen *T* der Times New Roman sind nur in der größer kodierten Schlagzeile sichtbar, in den kleiner kodierten themenverwandten Links sind sie nur ansatzweise als pixelige Ästchen sichtbar.

Auf *Nytimes.com* wurde das ,Problem Leserlichkeit' geschickt gelöst. Die kleinsten,

aber essentiellen Textteile, die Navigationslinks, sind in Arial und Helvetica kodiert, womit Duktusvariationen vermieden werden sollen. Die Schriften sind zudem weitlaufender als etwa die Times New Roman und gut leserlich. Die Schlagzeilen und kurzen Themenanrisse der *Nytimes.com* wurden auf der Portalseite in Times New Roman / Times / Serif gestaltet. Hier sind vor allem die Faktoren Buchstabenbreite und Laufweite kritisch anzusehen. Es handelt sich jedoch um größer kodierte Überschriften bzw. Abstracts in der Grundeinstellung, so dass Einschränkungen der Leserlichkeit bzw. eine verlangsamte Lesegeschwindigkeit akzeptabel sind.

 Die Augen- und Scrolling-Bewegungen im Lesevorgang der Vollversionen betreffend lässt sich feststellen, dass Arial bei Einstellung der *mittleren Schriftgröße* im Internet Explorer mit einer mittleren Zeilenlänge von zirka 60 cpl dem idealen Wert der Zeilenlänge sehr nahe kommt. Zudem hat Arial Vorteile hinsichtlich der Seitenlänge gegenüber Verdana: Arial läuft schmäler als Verdana, deren Buchstaben sehr breit ausgeprägt sind, was die Seite verlängert. In Arial ist unnötiges Scrolling vermeidbar, was sich wiederum positiv auf die Verständnisrate auswirkt. Bei geringeren Zeilenlängen wie bei Kodierung in Verdana muss der Leser vermehrt scrollen, da das Muster der Augenbewegungen unterbrochen wird und mehr Scrolling-Zeit erforderlich ist. In Times New Roman ist die Zeilenlänge erheblich vergrößert (zirka 75 Zeichen). Hier ist mit vielen unnötigen Blickbewegungen wie Zwischenfixationen und Rücksprüngen zu rechnen, was auf das visuelle System des Users ermüdend wirkt. Hinsichtlich der Schriftwahl müssten die Gestalter zwischen dem Schwerpunkt ,Leserlichkeit' und dem Schwerpunkt ,Seitenlänge' abwägen. Wird der Schwerpunkt auf die Leserlichkeit der Schrift gelegt, so sollte Verdana gewählt werden, soll jedoch eine unnötige Verlängerung der betreffenden Seite vermieden werden, so sollte Arial gewählt werden. Zusätzlich wird in den Vollversionen das Muster der Augenbewegungen durch *Skyscraper* und andere Werbebanner innerhalb des ,Satzspiegels' unterbrochen, da das Auge an der gleichen Stelle nach dem Textanfang sucht, an der er sich in der Zeile zuvor befunden hat und im Bild landet. Der Leser muss die Aufmerksamkeit hier zusätzlich auf das Ausführen der Scrolling-Bewegungen lenken. Aus diesem Grund wäre von Werbung im Satzspiegel der Artikelvollversionen dringend abzuraten.

 Wie in Kapitel IV.2.3 beschrieben, verändert sich die Orientierung des Lesers im Text durch die Übertragung von der Papierausgabe in das virtuelle, nicht-greifbare Umfeld der Bildschirmausgabe erheblich. Nach Spool et al. fällt es Usern schwer, sich bei der Fortbewegung innerhalb eines Webauftritts zu orientieren, den aktuellen Standpunkt zu bestimmen und sich zielgerichtet wieder zurück zu einer bereits erfassten Information zu bewegen. Bei der Konzeption von *Nytimes.com* wurde dieses Problem in dem Sinn gut gelöst, dass die Navigationsleiste am linken Screenrand auch in den Artikelvollversionen permanent vorhanden ist. Verliert ein Leser momentan die Orientierung, in welchem Ressort er sich befindet, so kann er sich durch die stets ,greifbaren' Ressortüberschriften neu orientieren.

 Betrachtet man die Site der *New York Times* aus der Perspektive der Studie von Piolat et. al., so fällt eine Schlussfolgerung sofort auf. Die Seiten sind insgesamt – wie schon zuvor angesprochen – erheblich zu lang. Die Studie ergab, dass User Sätze besser lokalisieren können, wenn sie im so genannten Page-Layout arbeiten, also ein überschaubares Seitenlayout auf dem Bildschirm dargestellt wird, das an die Einheit der gedruckten Seite erinnert. Greifbarere Indikatoren lassen hier die Möglichkeit zu, sich auf fixe Positionen zu verlassen und eine präzisere mentale Repräsentation des Textes aufzubauen. Bei scrollbaren Seiten liefert der Scrollbalken nicht genügend Hinweise über die Lokalisation der Daten, vor allem dann nicht, wenn sie momentan off-screen erscheinen. Bei extrem langen Artikeln gehen die Gestalter der *Nytimes.com*  nun so vor, den Artikel auf zwei oder mehr Seiten aufzuteilen, von welchen aber jede auch wiederum einige Bildschirminformationsgehalte repräsentiert. Die Gestalter der *Nytimes.com* scheinen jedoch ohnehin davon auszugehen, dass viele User die Artikelvollversionen ausdrucken, da sie am rechten Seitenkopf Funktionen wie ein druckerfreundliches Format und eine Ausdruckfunktion zur Verfügung stellen. Dem User wird in dem Sinn relativ viel Gestaltungsfreiheit überlassen, dass er in eben erwähntem Funktionsblock auch die Ausgabe des Artikels auf einer einzigen Seite einstellen kann. Das Problem der Seitenlänge ist ohnehin schwer lösbar und vereinigt mehrere suboptimale Faktoren. Würde mit einer kleineren Schriftart gearbeitet, so verschlechtert sich die Leserlichkeit des Textes erheblich. Die großzügig angewendeten Absätze gliedern den Text und tragen so zur Erleichterung der kognitiven Verarbeitung bei, verlängern die Seite aber auch, und eine Aufteilung der Artikelvollversionen auf noch mehr Bildschirmseiten würde zu einem kaum überblickbaren Verwaltungsaufwand der Site führen. Hier erscheint also das Anbieten von Ausdruckfunktionen innerhalb eines scrollbasierten Umfelds als einzige Lösungsmöglichkeit.

 In farblicher Hinsicht orientiert sich die *Nytimes.com* ganz am Schwarzweiß des Printvorbildes, einerseits, um den Wiedererkennungseffekt zu steigern und andererseits, um Vertrauen der Leser in die Online-Version aufzubauen. Trotz der im Web unbegrenzten Einsatzmöglichkeiten von Farbe wird, abgesehen von einzelnen Farbfotos und Reklameanzeigen, annähernd auf aufmerksamkeitsweckende Farbverwendung verzichtet. Auch die farbliche Kennzeichnung der Schlagzeilen hebt sich in der dunkelblauen Farbgebung nur sehr dezent vom schwarzen Fließtext ab. Die Site erscheint einheitlich als gelungene Abstufung von Weiß, Grau, Schwarz und gedeckten Farben wie Dunkelblau und Bordeaux. Wie in Kapitel IV.3 beschrieben, werden abgestimmt auf die jeweilige Zielgruppe billige, kurzlebige Produkte eher in einer ungewöhnlichen Farbe akzeptiert als seriöse Produkte. Die *Nytimes.com* weist eine ganz andere Zielgruppe auf als etwa die Online-Version des schwedischen Boulevardblatts *Aftonbladet* oder der *Bild-Zeitung*, hat schreiende, aufmerksamkeitsweckende Farbe nicht nötig. *Bild* und *Aftonbladet* arbeiten vor allem im Kopfteil der Portalseite – wie in der gedruckten Version – mit viel Rot und verwenden insgesamt viel Farbe, das Schwarzweiß von *Nytimes.com* hingegen wirkt vornehm und distinguiert. Der Webauftritt der *Nytimes.com* schafft keine Persönlichkeit als eigenständiges neues Produkt, sondern erzeugt ein Zusatz- bzw. Erweiterungsprodukt zur Printversion.

#### 2.3 Aufmerksamkeit und Gedächtnis

Bei der Beschäftigung mit einer Website wie der *Nytimes.com* richtet sich das Spotlight der Aufmerksamkeit mit einer Varianz von mehreren Graden auf den Abschnitt der Seite, der gerade gelesen wird. Die Verengung des Spotlights auf einen bestimmten Abschnitt führt zu einer maximalen Verarbeitungstiefe innerhalb dieses Abschnitts. Betrachtet man nun die *Theorien der schwebenden* und der *fokussierten Aufmerksamkeit*, so kommt man zu dem Schluss, dass auf der Site der *Nytimes.com* beide Aufmerksamkeitsarten vorliegen können. Der Leser kann relativ ziellos durch die Zeitung surfen ohne nach einer bestimmten Information zu suchen, genauso kann er aber auf der zielgerichteten Suche nach einem bestimmten Artikel sein. Es ist folglich relativ schwer, die Site auf einen Aufmerksamkeitswert hin abzustimmen und dementsprechend wäre es auch falsch, mit starken Signalen wie roter Farbe zu arbeiten, da dies die visuelle Aufmerksamkeit jedes Lesers auf die so gekennzeichnete Information ziehen würde. Dennoch kann wirksam mit den Gesetzen der Aufmerksamkeit gearbeitet werden, vor allem mit jenen Gesetzen, die sich mit Farb- und Kontrastwirkungen beschäftigen.

 Am Beispiel der *Nytimes.com* wurde das *Intensitätsgesetz* im Sinn eines hohen Kontrasts durch die Verwendung schwarzer und dunkelblauer Schrift auf weißem Hintergrund umgesetzt, als Variante kann auch hier das *Reinheitsgesetz* gelten, da Schwarz und Weiß reine Farben sind und die menschliche Aufmerksamkeit damit wirksamer auf sie anspricht als beispielsweise auf schwarze Schrift auf grauem Hintergrund. Auf die Gefahr des Blendungseffekts sei aber hier noch einmal hingewiesen. Die Schlagzeilen-Links der Portalseite wurden nach dem *Intensitätsgesetz* durch den Größenund Fettenunterschied abgehoben. Ihre blaue Farbgebung wirkt aber nicht vordergründig und intensiv abhebend gegenüber dem übrigen Schwarzweiß der Seite, sondern subtil kontrastierend. Eventuell wäre es empfehlenswert, die Ressort-Gifs auf der linken Screenseite der Portalseite aufmerksamkeitsweckender hervorzuheben, da sie gegenüber den Schlagzeilen durch die graue Farbgestaltung zurücktreten. Der Hintergrund könnte – wie auch der Grund der Gifs auf der rechten Seite – in einer chromatischen Farbe gestaltet werden (Dunkelgrün o.ä.). Auffällig ist in diesem Zusammenhang, wie sehr warme Farben wirken. Das Auge wird durch den roten Hintergrund des *Don't miss out*- Gifs in der vierten Textspalte der Portalseite stärker angezogen als durch den blauen Hintergrund des *Markets*-Ressorts. In Anlehnung an die Gestaltung der darüber angeordneten Links zu den Sonderteilen (weißes Dreieck auf gelbem Quadrat) wäre auch in der Menüleiste eine ähnliche Kennzeichnung der Links sinnvoll, so dass die Aufmerksamkeit des Lesers leichter auf die Navigationsleiste gelenkt wird. Von Nachteil wäre hier aber, dass ein Teil des Wiedererkennungseffektes aus der Printversion verloren gehen würde, s muss zwischen der Orientierung am Print-Vorbild und der psychologischen Usability abgewogen werden.

 Von Eye-Catchern oder anderen vordergründigen Signalen nehmen die Gestalter von *Nytimes.com* Abstand – als Eye-Catcher können höchstens das auf der Portalseite platzierte Aufmacherfoto oder die Farbfotos zu *Inside Nytimes.com* gelten. Ansonsten

wird der größte Aufmerksamkeitswert durch Werbeanzeigen erzielt, wobei hier natürlich die Frage im Raum steht, ob diese als Eye-catcher wirken sollen.

Insgesamt lässt sich eine in aufmerksamkeitspsychologischer Hinsicht mit wenigen Einschränkungen positive Bilanz ziehen. Durch Anwendung des Intensitätsgesetzes werden klare Hierarchien angeboten. Die Hervorhebung der Schlagzeilen ist jedoch gegenüber der linksseitigen Menüleiste zu stark, hier müsste zudem mit Buttons, anderer Farbigkeit oder ähnlichem gearbeitet werden. Es findet keine Massierung von aufmerksamkeitsheischenden Effekten statt, nur wirklich wichtige Textteile wie Schlagzeilen werden ohnehin als Links hervorgehoben. Die Auszeichnung ist durchgängig einheitlich. Im Fließtext der Artikelvollversionen findet überhaupt keine Hervorhebung statt, die Aufmerksamkeit des Leser wird aber hier meist durch zwischengeschaltete, relativ großformatige Werbeanzeigen abgelenkt.

 Die gedächtnispsychologischen Theorien lassen sich am Beispiel der *Nytimes.com*  vor allem anhand der Navigationsleiste anwenden. Miller nahm die Zahl Sieben als *Magische Zahl* an Informationseinheiten an, die die menschliche Gedächtnisspanne umfassen kann. Heute wird von einem Optimum von drei bis fünf Einheiten ausgegangen. Betrachtet man nun die linksseitige Navigationsleiste auf der Portalseite, so fällt hier auf den ersten Blick Strukturierungsbedarf auf. Die Navigationsleiste umfasst sechs Ressorts, was an sich schon grenzwertig ist. Das erste Ressort *News* vereinigt jedoch allein schon 14 Unterpunkte in sich, das Ressort *Features* umfasst gar 15 Unterpunkte, *Service* 12 Unterpunkte, *Member Center* sechs und *Newspaper* fünf Unterpunkte. Zudem wirkt sehr störend, dass zwischen die Ressortüberschriften Werbeanzeigen geschaltet werden, beispielsweise unter das Ressort *Opinion*, so dass das Bild der Navigationsleiste durch die Ressortüberschrift und die Werbeanzeige gleichsam zerrissen wird. Auch ist die Aufteilung der zugehörigen untergeordneten Kategorien nicht immer ganz klar, hier würden sich einige Möglichkeiten zur Zusammenfassung ergeben. Im Ressort *Features* könnten beispielsweise die Kategorien *Crosswords / Games* und *Cartoons* zusammengefasst werden. Neuvorstellungen von Büchern und Filmen könnten zu einem Punkt *Books & Movies* vereinigt werden. Auch für die Kategorien *College* und *Learning Network* würde sich eine Zusammenfassung anbieten, ebenso wie für die Kategorien *Arts* und *Fashion & Style*. Im *News*-Ressort könnten die ersten drei Kategorien *International*, *National* und *Politics* gut unter dem Punkt *Politics* zusammengefasst werden und sich dann auf der Zielseite des Links in *International* und *National* aufgliedern.

 Insgesamt wäre es sinnvoller, nur die sechs Ressort-Gifs als Links untereinander anzuordnen, diese aber auffälliger gegenüber den beiden mittleren Hauptspalten zu gestalten. Auf diese Weise würde der Leser gleich im ersten Bildschirminformationsgehalt alle übergeordneten Ressorts vereinigt sehen und müsste nicht zusätzlich vertikal scrollen, um sich einen Überblick zu verschaffen. Erschwert wird dieser Überblick vor allem durch die langen Listen an jeweils zugehörigen Unterpunkten. Es war mit Sicherheit die Absicht der Gestalter, dem Leser den sofortigen Zugriff auf die jeweiligen Themengebiete zu ermöglichen. Der Effekt dürfte jedoch eher sein, dass User die lange, in kleiner Schrift gesetzte Liste mühsam lesen müssen und auf der langen Seite scrollen müssen, um überhaupt zum gesuchten Ressort zu gelangen.
#### 3 Zusammenfassung und Verbesserungsvorschläge

Im Folgenden sollen noch einmal positive und negative Faktoren, die in den Kapiteln VI.1 und VI.2 herausgefiltert wurden, zusammengefasst und mit Verbesserungsvorschlägen verbunden werden.

 Betracht man die Schriftwahl, so ist vor allem die Gestaltung der Navigationsleiste positiv anzusehen. Zwar könnte die Schriftart auf einigen Userbildschirmen zu klein erscheinen, die Kodierung in Arial / Helvetica / SansSerif ist aber im Sinn der Duktusgleichmäßigkeit der Buchstabenteile und der Ausgewogenheit des Buchstabenabstandes als positiv anzusehen. Serifen könnten in dieser kleinen Schriftgröße zu mächtig ausfallen, sich mit Folgebuchstaben vereinigen und damit die Aktivierung der entsprechenden Merkmalsdetektoren der visuellen Mustererkennung erschweren.

 Die Gestaltung der ersten Seitenhälfte der Portalseite in Times New Roman / Times / Serif ist differenziert zu betrachten. Zwar wird der erwünschte Wiedererkennungseffekt erreicht, vor allem durch den als Gif gestalteten Titelschriftzug, aber die Times New Roman ist als Bildschirmschriftart nach Bernard et al. (vgl. Kapitel V.2) eigentlich ungeeignet. Die negativen Faktoren wie beispielsweise der extrem unregelmäßige Buchstabenabstand und die Unregelmäßigkeit der Serifendarstellung werden aber großteils durch die Größe der Schrift kompensiert. Die typografischen Gestalter mussten hier abwägen zwischen dem Wiedererkennungseffekt und einer bildschirmzugeschnittenen Darstellung. Diese Balance herzustellen gelang den Gestaltern in dem Sinne perfekt, dass sie die Teile der Site, die zuerst ins Auge der User fallen, mit Blick auf den Wiedererkennungseffekt gestalteten (die erste Hälfte der Portalseite) und eine Art von *safety zone* der Gestaltung errichteten. Der Bereich, der je nach Größe des Userbildschirms ungefähr die ersten beiden Bildschirminformationsgehalte umfasst, wurde in Times New Roman gestaltet. Diese *safety zone* ist sogar zweifacher Natur, da Times New Roman nicht nur die Wiedererkennung sichert, sondern zudem eine Schrift darstellt, die auf allen Usercomputern vorhanden sein dürfte. Die zweite Hälfte der Portalseite ist der Schrifteinstellung der User überlassen. Die Spalte am rechten Screenrand würde durch einheitliche Schriftgestaltung gewinnen, hier ist kein wirkliches System hinter der Verwendung bestimmter Schriftgrößen und Schriftarten erkennbar. Da aber die Schriftgröße zum überwiegenden Teil recht klein ist, wäre hier beispielsweise bei den Schlagzeilen der Nachrichtenagenturen die Einstellung von Arial anstatt der Times New Roman zu empfehlen.

 Auch Schriftart und -größe der Artikelvollversionen ist den Usereinstellungen überlassen. Hier wäre auch – vor allem, da es sich großteils um längere Artikel handelt, die mehrere Bildschirminformationsgehalte umfassen können – die Kodierung des Textes in Arial oder Helvetica vorzuziehen. Ideal leserlich ist der Text in Verdana.

 Auch die Farbgebung von Text und Hintergrund ist differenziert zu betrachten. Positiv ist die Herstellung eines hohen Leuchtdichtekontrastes zwischen Text bzw. grafischen Gestaltungselementen und dem Hintergrund, da der hohe Kontrast die Wahrnehmung erleichtert. Andererseits arbeiten die Gestalter von *Nytimes.com* mit gesättigtem Weiß und gesättigtem Schwarz, was leicht zu Blendungseffekten führen kann. Hier wäre zumindest die Gestaltung des Hintergrundes in einem weniger strahlenden Weiß zu empfehlen, beispielsweise ein leichter Grauton, der auch dem Wiedererkennungseffekt keinen Abbruch tut. Insgesamt ist die Farbgebung aber sehr dezent, die bordeauxroten und dunkelblauen Links bewirken eine unauffällige Abhebung vom schwarz-weißen Schema, ziehen also nicht zuviel Aufmerksamkeit auf sich. Eng damit zusammenhängend stellt sich auch der Faktor Auszeichnungsgestaltung dar, der auf *Nytimes.com* hauptsächlich über Schriftgrößenunterschiede und Farbe abläuft. Auf diese Weise wird eine sehr klare, aber dezent gestaltete Hierarchie erzielt. Zudem wird durch die Farbgebung der Eindruck einer planen, schwarz-grau-weißen Zeitungsseite erweckt.

 Der Faktor Zeilenlänge kommt vor allem in den Artikelvollversionen zum Tragen, weniger auf den Portalseiten. Gerade in den Vollversionen, wo ein längerer zusammenhängender Text am Bildschirm gelesen werden muss, ist die Schriftart freigegeben, also durch den User einstellbar, was zu einer sehr großen Variabilität der Zeilenlänge führt. Auch in dem Sinn wäre es hier besser, Schriftarten vorzugeben und damit eine bessere Kontrolle über die Zeilenlänge zu gewinnen. Den Idealwert würden Arial oder Verdana in mittlerer Schriftgrößeneinstellung in Internet Explorer 6.0 bei einer Auflösung von 1024 ∆ 768 Pixel darstellen. Diese Einstellung nähert sich am ehesten dem Idealwert von 55 Zeichen an. Ein negativer Beigeschmack ist hier allerdings, dass die so kodierten Artikel vertikal sehr lang ausfallen. Die beiden Faktoren sind sehr schwer auszubalancieren und nur indirekt durch den Gestalter beeinflussbar. Die Länge der Artikelvollversionen wurde aus leserpsychologischer Hinsicht aber gut gelöst, indem hier Zusatzfunktionen nach Userpräferenz angeboten werden, d.h. der Leser kann selbst entscheiden, ob er den Artikel auf einer Seite sehen möchte, aufgeteilt auf mehrere Seiten oder ob er ihn ausdrucken möchte.

 Allgemein würde sich aber zumindest die Portalseite durch eine bessere Organisation der Navigationsleiste und der erweiterten Schlagzeilenlinks in der zweiten Hälfte der Seite kürzen lassen. Auch in gedächtnispsychologischer Hinsicht wäre nur die Angabe der Hauptressorts auf der linken Screenseite positiver, durch die der User auf die ohnehin vorhandenen Portalseiten der einzelnen Ressorts weitergeleitet wird. Auf der Portalseite des jeweils gewählten Hauptressorts könnte sich dann die Navigationsleiste in die zusätzlichen Unterkategorien des gewählten Ressorts aufspalten. Auch finden sich hier wieder die gleichen Schlagzeilen, die durch die erweiterten Ressortüberschriften auf der Site-Portalseite angeben werden.

 Das durch die Tabellenspalten vorgegebene Raster wird einheitlich über die gesamte Site angewendet und vermittelt dadurch Konsistenz und erleichtert die Orientierung. Der Zwischenschlag ist ausreichend und die Tabellenspalten werden zusätzlich durch eine graue Spaltenlinie voneinander abgehoben. Der linksbündige Flattersatz fügt zusätzlichen Weißraum zwischen die Tabellenspalten und wirkt sich positiv auf die Gleichmäßigkeit der Wortabstände und so auf die Leserlichkeit aus.

 Die Site-Portalseite erweckt mit ihrem relativ gedrängten Layout, bei dem die Rede von einer geringen bis mittleren Whitespace-Bedingung sein kann, den Eindruck einer klassischen ersten Seite einer Zeitung. Positiv ist auch der vermehrte Weißraum in den Artikelvollversionen, der zusätzlich durch die großzügige Verwendung von Absätzen zustande kommt. Die Seiten gewinnen dadurch sehr viel Übersichtlichkeit und einen lichten Eindruck, werden aber eben vertikal verlängert.

Differenziert muss die Bildverwendung bewertet werden. Zwar finden sich relativ viel Reklameanzeigen, die aber auf der Portalseite kleinformatig und großteils an den Rand gedrängt sind. In den Artikelvollversionen sind die Anzeigen größer, hier besteht auch die Gefahr, dass sie den Lesefluss unterbrechen. Insgesamt werden, abgesehen vom Aufmacherfoto auf der Site-Portalseite, relativ wenig textillustrierende Bilder verwendet. Auf Animation wurde zumindest im Betrachtungszeitraum dieser Arbeit verzichtet, was als sehr positiv zu bewerten ist.

 In leserpsychologischer Hinsicht wäre es mit Blick auf eine verbesserte Orientierung in den Artikelvollversionen und für eine leichtere kognitive Erfassung der einzelnen Seite zu empfehlen, beispielsweise am Anfang jedes Artikels ein kurzes Abstract anzubieten, um dem Leser das mühsame Lesen des gesamten Textes zu ersparen. Eine andere Möglichkeit wäre, einige gliedernde Stichworte voranzustellen, die mit der entsprechenden Sektion auf der Seite verlinkt sind und so über einen ,Klick' erreicht werden können. Auf die Gründe, warum die Site nur im scrollbaren Umfeld dargestellt werden kann, wurde bereits ausführlich in Kapitel VI.2.2 eingegangen. Positiv ist auch das beschriebene Angebot von Auswahlmöglichkeiten für den Leser: Artikel können in einer Darstellung auf einer Seite, auf mehreren Seiten oder auch in druckerfreundlicher Version gewählt werden. Sehr positiv ist nach der Studie von Baker et al. die Präsentation der Schlagzeilen auf der Site-Portalseite und den Ressort-Portalseiten in der *summary condition* (vgl. Kapitel VI.1.5), da diese hinsichtlich der Einfachheit der Informationssuche, des ästhethischen Eindrucks und des professionellen Aussehens durch die Versuchspersonen am positivsten geratet wurde und auch in der Userzufriedenheit am besten abschnitt.

 Im aufmerksamkeitspsychologischen Sinn ist die Farbigkeit abgesehen vom zu hohen Text-Hintergrund-Kontrast als positiv zu bewerten. Auf Eye-Catcher-Farben wie gesättigtes Rot wurde verzichtet, statt dessen werden gedämpfte Farben wie Bordeauxrot, Dunkelblau und vereinzelt Grau eingesetzt, die die Aufmerksamkeit des Lesers nicht vom Inhalt des Textes ablenken. Allerdings wäre eine stärkere Hervorhebung der Navigationsleiste, zumindest der Unterkategorien der einzelnen Ressorts, positiv. Die Gestaltung der Schlagzeilen wurde nach dem *Intensitätsgesetz* in Größe und Farbe positiv gelöst, die Art und Weise der Hervorhebung wird stringent durchgeführt.

# VII Ausblick

### 1 Ansätze zu userseitigen Formatierungsmöglichkeiten

Es ist offensichtlich, dass viele Webdesigner zwar das technische Wissen um die Gestaltung digitaler Dokumente mitbringen, jedoch oft nur wenig über psychologische und physiologische Grundlagen der Informationsaufnahme und -verarbeitung am Computer wissen. Zudem weist jeder Mensch unterschiedliche physiologische Eigenschaften auf, auch unterschiedliche Probleme des visuellen Systems, und bedürfte so einer individuellen Gestaltung von am Bildschirm ausgegebenen Dokumenten.

 Genau dieser Ansatz wurde an der *Universität Oslo* im Zusammenhang mit der softwaretechnischen Unterstützung lese- und schreibschwacher Schüler angedacht. Das Forscherteam des *Norwegian Computing Center* um Gjertrud W. Kamstrup beschäftigt sich hier im Rahmen des *Multifunk*-Projekts mit der Thematik *Bringing computer-supported reading one step further*. Das Projekt ist eine Kollaboration der Erziehungssparte des *Aschehoug Verlags*, des *Department of Special Needs Education* der *Universität zu Oslo* und des *Norwegian Computing Center*. Der Schwerpunkt des Projekts liegt auf der Erforschung jener Bedingungen, durch die Schüler mit Lese- und Schreibschwäche unterstützt werden können, da allein von mehr als 10 Prozent der norwegischen Bevölkerung das Vorliegen von Dyslexie-Problemen angenommen wird. Der Ansatz des *Multifunk*-Projektes besteht nun darin, dem User am Computer personalisierte Textformatierungsmöglichkeiten anzubieten.

 Über personalisierte Textformatierungsmöglichkeiten machte sich Norbert Groeben schon Anfang der 80er Jahre des 20. Jahrhunderts Gedanken, als eigenständige Bearbeitungsmöglichkeiten des physischen Erscheinungsbildes eines Textes durch das statische Layout im Druck – abgesehen von Auszeichnungsmöglichkeiten wie Unterstreichen – nicht möglich waren. Der Vorteile der Individualisierung des Textes war man sich aber durchaus bewusst sowie auch des Vorhandenseins von Wechselwirkungen zwischen Lesermerkmalen und Textcharakteristika, über deren Gewicht und Stabilität aber wenig bekannt war:

"Die Lösung liegt darin, daß man die Konsequenz der Individualisierung noch radikaler faßt: und zwar indem man den Leser selbst auf seine unterschiedlichen Voraussetzungen reagieren läßt; dadurch kommt eine maximale Individualisierung zustande, insofern als potentiell jeder einzelne Leser eine seinen Voraussetzungen entsprechende individuelle Textaufbereitung vornimmt. Eine solche Textaufarbeitung durch den Leser selbst ist (zumindest bei Informationstexten) als selbstgesteuertes Lernen zu bezeichnen und zu konzipieren. […] Voraussetzung ist natürlich, daß der Lerner in der Lage ist, nach entsprechender Vertrautheit mit den verfügbaren Lernbedingungen, hier z.B. […] Textaufbereitungsmöglichkeiten zur Verbesserung der Textverständlichkeit, die für ihn nützlichsten auszuwählen […]. […] Sowohl die Ergebnisse zur Verbesserung des Textverständnisses durch Lerntechniken als auch die zur Verbesserung der Textverständlichkeit durch Realisierung einzelner Textmerkmale haben gezeigt, daß relevante Effekte praktisch durchwegs nur durch eine Kombination von Handlungsregeln (sowohl in bezug auf Lerntechniken als auch Textmerkmale) erreicht werden."

<sup>&</sup>lt;sup>255</sup> Groeben 1982, S. 283f.

Genau diesen Weg der selbstgesteuerten Textaufbereitung, eingebettet in die Handlungsanweisungen und Lerntechniken des Schulunterrichts, verfolgt das *Multifunk*-Projekt. Zielgruppe der Untersuchung von Kamstrup et al. waren Schüler der Grundschule und weiterführender Schulen.

 Die Studie hatte einen zweiseitigen Fokus, einerseits die Nutzung des Computers zur Unterstützung lese- und schreibschwacher Schüler bei Dekodierung und Verständnisleistung und andererseits die Anwendung von Computertechnologie zur Integrationsförderung leseschwacher Kinder in die Klasse. Der im Rahmen des *Multifunk*-Projekts erstellte Software-Prototyp unterstützt in der typografischen Funktionalität die Anpassung von Schriftart, -größe, Zeilenlänge, Durchschuss, Wortabstand, Textfarbe sowie Hintergrundfarbe, berücksichtigt also viele wichtige Gestaltungsvariablen. Im Prototyp sind sechs verschiedene Schriftgrößen auswählbar, der User kann sich zwischen den Schriftarten Arial und Times New Roman entscheiden (die Auswahl dieser Schriftarten wird damit begründet, dass dies die beiden Schriftarten sind, mit welchen Leser am häufigsten konfrontiert werden). Zudem kann der User im Prototyp aus vier unterschiedlichen Zeilenlängen auswählen, abhängig vom Leselevel sowie der aktuellen Fenster- und Screengröße. Der Text ist linksbündig mit flatterndem rechtem Rand ausgerichtet, auf Silbentrennung wird allerdings verzichtet. Der User kann zudem im Prototyp aus drei Durchschuss-Varianten auswählen. Für Schüler, die zusätzliche Hilfestellung bei der Identifizierung von Wortgrenzen benötigen, stehen vier Level des Wortabstandes zur Verfügung. Farbe und Kontrast wurden nach den Vorschlägen von Vereinigungen Dyslexie-Betroffener ausgewählt. Jeder Schüler kann sein eigenes Profil anlegen und alle Texte, die der Schüler liest, werden dem angelegten Profil entsprechend formatiert. Das Profil ist jederzeit veränderbar, beispielsweise, wenn sich die Lesefähigkeiten verbessert haben. In der kommerziellen Version werden zusätzlich zu den typografischen Funktionalitäten noch Leseunterstützung durch Silbensynthese, Morphem- und Wortbestandteilsynthese, Leseunterstützung durch digitale Sprache, Buchstabierunterstützung sowie Worterklärungen je nach Alter der Zielgruppe hinzugefügt. Probeuntersuchungen zeigten durchwegs positive Reaktionen der Probanden, die Leseleistung schlechter Leser verbesserte sich.<sup>256</sup>

 Es wäre also durchaus wünschenswert, dass zumindest für bestimmte Textsorten wie längere bildschirmemittierte Informationstexte oder auch für Volltextarchive wie zum Beispiel das *Project Runeberg* userseitige Formatierungsmöglichkeiten entwickelt und angeboten werden. Das *Project Runeberg* hat die Ausgabe der gespeicherten Texte im Moment so gelöst, dass in der Regel ein gescanntes Bild der gedruckten Ausgabe angeboten wird, unter dem sich dann der in einer Schreibmaschinenschrift transkribierte Online-Text befindet. Nur dieser Text ist für Suchmaschinen auffindbar, nicht aber das gescannte Bild. Da es aber nicht zu erwarten ist, dass Texte wie Shakespeares *Hamlet* am Bildschirm gelesen werden, sollte eher auf ein druckerfreundliches Layout und das Anbieten verschiedener Layoutvarianten geachtet werden. In der momenta-

<sup>&</sup>lt;sup>256</sup> vgl. Kamstrup / Mjøvik 2002: "MULTIFUNK. Bringing computer-supported reading one step further".

nen Umsetzung der Gestaltung wird die gescannte Originalseite auf einer einzelnen Seite ausgedruckt, der transkribierte Text folgt wie in der Bildschirmdarstellung auf weiteren Seiten. Es ist zu erhoffen, dass eines Tages für alle User der ,Idealfall' eintritt, dass sie sich die gespeicherten Volltexte selbst nach der eigenen Präferenz formatieren können oder zumindest aus verschiedene typografischen Gestaltungsangeboten auswählen können. Das *Multifunk*-Projekt stellt hier mit seinen verschiedenen Formatierungsmöglichkeiten (verschiedene Zeilenlänge, Schriftarten etc.) einen vielversprechenden Ansatz dar.

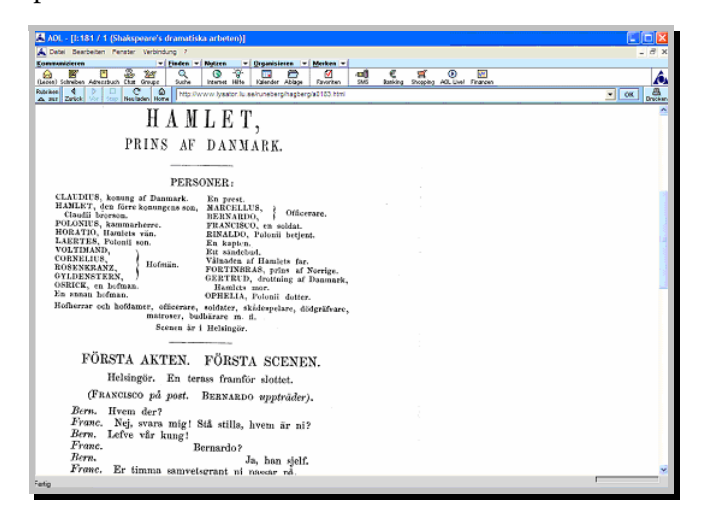

Abb. 72: Eingescannter Originaltext einer Buchseite. (http://www.lysator.liu.se/runeberg)

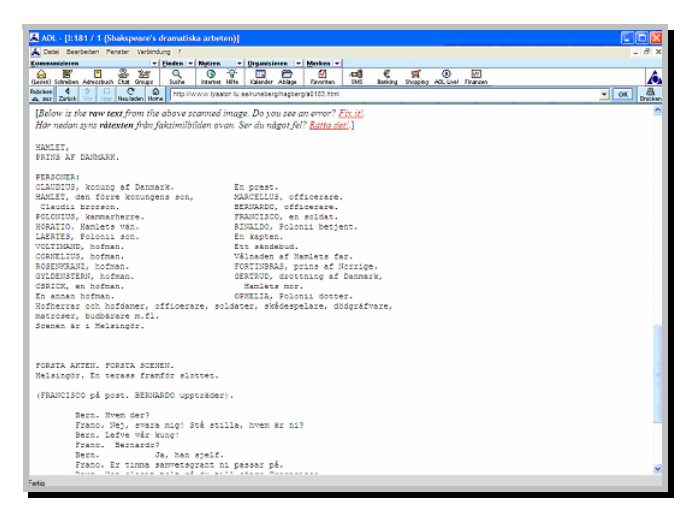

Abb. 73: In Schreibmaschinenschrift transkribierter Text. (http://www.lysator.liu.se/runeberg)

# 2 Typografie zwischen Tradition und Innovation

Im Buch erfolgt die Verteilung der Schrift in aller Regel gleichmäßig, d.h. der festgesetzte Satz- oder Schriftspiegel wird eingehalten, Gliederungs- und Erschließungshilfen innerhalb eines Buches werden gleichmäßig eingesetzt und zusätzlich stehen Auszeichnungs- und Gliederungsmittel zur Verfügung, die im abendländischen Kulturraum dem habituellen Leser geläufig sind. Die bereits im mittelalterlichen Manuskript entwickelten Konventionen des Buchaufbaus, der Seitengestaltung und der Textorganisation wurden im gedruckten Buch weitgehend übernommen.<sup>257</sup>

 Wurde im Druck versucht, die Konventionen der Textanordnung und -erschließung des handgeschriebenen Buches zu übernehmen, so scheint die Entwicklung in der Gestaltung digitaler Medien zum momentane Zeitpunkt in eine ähnliche Richtung zu laufen, indem zunehmend versucht wird, Konventionen der Textanordnung des gedruckten Buches in angepasster Form auf digitale Medien zu übertragen. In den Kinderschuhen des Internets wurde noch versucht, ,alles neu' zu gestalten, neue typografische Ausdrucksformen wie 3D-Type, Animation oder Sound nicht nur zu finden, sondern möglichst häufig anzuwenden und sich technisch auf dem neuesten Stand zu präsentieren. Dass diese ,Technik'-Begeisterung wieder abflauen würde, postulierten Kahn und Lenk schon im Jahr 1995:

"Once the amazement at seeing little movies […] wears off, we hope the market will begin seriously to ask ,how legible is the text on the screen?' [...] Much of the audience today is not sensitive to the difference between good and bad type on the screen. This will change quickly. As the amount of text we are asked to read on the screen increases, the legibility of that text will become a critical point of differentiation.<sup>"258</sup>

Heute weiß man um die Vorteile, die beispielsweise ein statisches Seitenlayout, Seitenzahlen und Gliederungshilfen auch am Bildschirm bieten, was unter anderem die Studie von Piolat et. al. (vgl. Kapitel IV.2.3) bewies.

 Inhaltsverzeichnisse finden sich im übertragenen Sinn bereits lange in digitalen Medien, sind auch hier zur Orientierung in der ,digitalen Bleiwüste' notwendig. Funktionell dem Inhaltsverzeichnis des gedruckten Buches vergleichbar sind beispielsweise im virtuellen Umfeld so genannte *Site-Maps* und *Content Tables. Content Tables* sind Inhaltsverzeichnissen nicht nur funktionell, sondern auch gestalterisch ähnlich und stellen eine hierarchische Auflistung verlinkter Stichworte des Seiteninhalts dar. Bewegt sich der Leser im Druck durch Blättern vom Inhaltsverzeichnis zur gesuchten Seite, so erreicht er diese im Hypertext durch Anklicken des gesuchten Links. *Site-Maps* gehen einen anderen Weg, hier wird der organisatorische Aufbau des Site-Inhalts visuell als ,Landkarte' repräsentiert.

 Was sich mit Aufkommen des Internet drastisch verändert hat und sich auch heute noch mit vielschichtigen Problemen konfrontiert sieht, ist das wissenschaftliche Zitationswesen, das traditionell auf der Invarianz eines in einer bestimmten Form kodifizierten Textes beruht. Die potentielle Flüchtigkeit und leichte Aktualisierbarkeit von Online-Dokumenten kollidieren hier mit eingeübten Verständigungsformen. $^{259}$ 

 So wie sich der frühe Buchdruck an Konventionen der Manuskriptgestaltung orientierte, so ist auch in digitalen Medien in der momentanen Übergangszeit, in der noch nicht genau abzusehen ist, welche Medien sich auf Online-Präsenz konzentrieren werden (beispielsweise wissenschaftliche Zeitschriften), welche in traditioneller Printform weitererscheinen werden oder beide Auftritte kombinieren werden, die

 $^{257}$  Vgl. Rautenberg / Wetzel 2001, S. 46.<br> $^{258}$  Kahn / Lenk 1995, S. 18.

<sup>&</sup>lt;sup>259</sup> Vgl. Rautenberg / Wetzel 2001, S. 39.

Tendenz zu beobachten, zunehmend in traditionellen typografischen Gestaltungskategorien zu denken. Werden beispielsweise Online-Auftritt und gedruckte Ausgabe einer Zeitschrift kombiniert, so muss auf einen gewissen Wiedererkennungswert der gedruckten Ausgabe in der digitalen Version geachtet werden. Soll jedoch das Medium nur noch in digitaler Form erscheinen, so muss nicht nur zu einer nutzergerechten typografischen Bildschirmumsetzung gefunden werden, zudem müssen zeitliches und räumliches Fortbestehen des Dokuments mit Blick auf seine Zitierfähigkeit gesichert sein.

 Es wird abzuwarten und – vor allem – zu erhoffen sein, dass sich die Gestalter digitaler Medien traditioneller Konventionen besinnen werden, was sich auch Phillip Bertheau in seinem Artikel im *Börsenblatt* wünscht:

"Jeder Designer kann heute ein Meister-Typograph werden, wenn er willens ist, sich mit den Qualitäts-Maßstäben auseinanderzusetzen, die Generationen lang zu lesbaren Druckerzeugnissen führten. Stattdessen werfen viele Designer mit dem Blei alle handwerklichen Kenntnisse aus 500 Jahren Buchdruck gleich mit über Bord."<sup>260</sup>

Die Schwierigkeit der typografischen Gestaltung von Online-Dokumenten ist neben ihrer Variabilität und potentiellen Flüchtigkeit sowie der Ebene der technischen Umsetzung gerade im Abwägen des Verhältnisses von traditioneller zu innovativer Gestaltung zu sehen. Soll der Gestaltungschwerpunkt eines Online-Dokumentes mit gedrucktem Vorbild auf dem Wiedererkennungseffekt oder der bildschirmgerechten Umsetzung liegen? Sollen alle User gleichberechtigt die gleiche Gestaltung betrachten können? Soll für User mit neuester technischer Ausstattung ein Flash-PlugIn der Site vorangehen, während sich der schlechter ausgestattete User mit der HTML-Version begnügen muss? Es ist zu erwarten, dass sich auch für digitale Medien eine *Textsortentypografie* entwickelt, die sich nicht nur an technischen Neuerungen oder dem gedruckten Vorbild orientiert, sondern eben die erwartete Art des Lesens im Verhältnis zur potentiellen Usergruppe im Auge hat, denn

"Das postindustrielle Zeitalter bedeutet […] mehr Mitteilungen: Mitteilungen, die sortiert, geprüft und so präsentiert werden müssen, dass sie vom Zielpublikum verstanden, geschätzt und, am wichtigsten, gebraucht werden können. Gerade weil wir mit Informationen überschwemmt werden, sticht eine durchdachte, die Interessen des Zielpublikums wahrnehmende Gestaltung aus dem Sumpf der Beliebigkeit hervor und setzt sich von der Konkurrenz ab."<sup>261</sup>

Auch für digitale Online-Dokumente muss und wird im Lauf der Zeit zu einem rezeptionslenkenden typografischen Regelwerk gefunden werden und gerade hier ist der von Albert Kapr anfangs geforderte verständige Gestalter aufgerufen, sich auf den Leser zu fokussieren, ihm die Aufnahme des Textes so schmackhaft wie möglich zu machen, aber gleichzeitig traditionelle Konventionen im Auge zu behalten und sich neuen Techniken nicht zu verschließen.

<sup>&</sup>lt;sup>260</sup> Bertheau 2000. S. A 634.<br><sup>261</sup> Kunz 1998, S. 10.

## Literaturverzeichnis

### 1 Gedruckte Quellen

Anderson, John R.: Kognitive Psychologie. Heidelberg, Berlin. 2001.

Baumgardt, Michael: Web-Design kreativ. Berlin 1999.

Bellantoni, Jeff / Woolman, Matt: Type in motion. Mainz 1999.

Bill, Max: Typographie, Reklame, Buchgestaltung. Zürich 1999.

Böhringer, Joachim / Bühler, Peter et al.: Kompendium der Mediengestaltung für Digital- und Printmedien. Heidelberg 2001.

Bonsiepe, Gui: Interface. Design neu begreifen. Mannheim 1996.

- Boyarski, Dan / Neuwirth, Christine et al.: A Study of Fonts Designed for Screen Display. In: Proceedings of the Conference on CHI 98. Human Factors in Computing systems (1998). S. 87–94.
- Brekle, Herbert E.: Typographie. In: Schrift und Schriftlichkeit (Writing and its use). Ein interdisziplinäres Handbuch internationaler Forschung, hg. von Hartmut Günther und Otto Ludwig. 1. Halbbd. (Handbücher zur Sprach- und Kommunikationswissenschaft 10.1). Berlin/New York 1994. S. 204–227.
- Bürgel, Matthias / Neumann, Walter: Screen Design und visuelle Kommunikation. Heidelberg 2001.
- Cavanaugh, Sean: Insiderbuch Type-Design. Zürich 1997.
- Dengler, Florian / Volland, Holger: Webdesign professionell. Expertenstrategien und Tipps von Pixelpark, frogdesign und Echopool. Bonn 2000.
- Dyson, Mary C. / Haselgrove, Mark: The influence of reading speed and line length on the effectiveness of reading from screen. In: International Journal of Human Computer Studies 54 (2001). S. 585–612.
- Frutiger, Adrian: Der Mensch und seine Zeichen («eidos» Beiträge zur Kultur. Band 34). Paris 1978.
- Frutiger, Adrian: Type, Sign, Symbol. Zürich 1980.
- Gabriel, Norbert: Kulturwissenschaften und neue Medien. Wissensvermittlung im digitalen Zeitalter. Darmstadt 1997.
- Glaser, Wilhelm R.: Wahrnehmung. In: Psychologie. Eine Einführung. Grundlagen, Methoden, Perspektiven, hg. von Jürgen Straub, Wilhelm Kempf und Hans Werbik. München 1998. S. 225–248.
- Glaser, Wilhelm R.: Menschliche Informationsverarbeitung. In: Einführung in die Software-Ergonomie, hg. von Edmund Eberleh, Horst Oberquelle und Reinhard Oppermann. Berlin, New York 1994. S. 7–51.
- Goldstein, Bruce E.: Wahrnehmungspsychologie. Eine Einführung. Heidelberg, Berlin u.a. 1997.

Gorbach, Rudolf P.: Typografie professionell. Bonn 2001.

Groeben, Norbert: Leserpsychologie: Textverständnis – Textverständlichkeit. Münster 1982.

- Gross, Sabine: Lese-Zeichen. Kognition, Medium und Materialität im Leseprozeß. Darmstadt 1994.
- Gross, Sabine: Das Buch in der Hand. Zum situativ-affektiven Umgang mit Texten. In: Leserverhalten in Deutschland im neuen Jahrtausend. Eine Studie der Stiftung Lesen / Spiegel Verlag (Schriftenreihe "Lesewelten" 3). Mainz 2000. S. 175–197.
- Gulbins, Jürgen / Kahrmann, Christine: Mut zur Typographie. Ein Kurs für DTP und Textverarbeitung. Berlin, Heidelberg 1993.
- Heller, Eva: Wie Farben wirken. Farbpsychologie, Farbsymbolik, kreative Farbgestaltung. Reinbek bei Hamburg 2002.
- Kahn, Paul. / Lenk, Krzysztof: Screen Typography. Applying Lessons of Print to Computer Displays. In: Seybold Report on Desktop Publishing, Bd. 7, Nr. 3 (1995). S. 1–19.
- Kapr, Albert / Schiller, Walter: Gestalt und Funktion der Typografie. Leipzig 1977.
- Kol, Sara / Schcolnik, Miriam: Enhancing Screen Reading Strategies. In: CALICO Journal, Bd. 18, Nr. 1 (2000). S. 67–80.
- Kunz, Willi: Typographie Makro- und Mikroästhetik. Heiden 1998.
- Leben und Werk des Typographen Jan Tschichold. Mit einer Einleitung von Werner Klemke, der Bibliographie aller Schriften und fünf grossen Aufsätzen von Jan Tschichold sowie über zweihundert, teils bunten Abbildungen. Dresden 1977.
- Luidl, Phillip: Typographie Basiswissen. Ostfildern1996.
- Lynch, Patrick / Horton, Sarah: Web style guide. Basic principles for creating Web sites. New Haven u.a. 1999.
- McKelvey, Roy: Hypergraphics. Design und Architektur von Websites. Reinbek bei Hamburg 2000.
- Meissner, Michael: Zeitungsgestaltung. Typografie, Satz und Druck, Layout und Umbruch. München 1995.
- Miller, George A.: The Magic Number Seven, Plus or Minus Two: Some Limits on Our Capacity for Processing Information. In: Psychological Review Bd. 63, Nr. 2 (1965). S. 81–89.
- Mills, Carol B. / Weldon, Linda J.: Reading texts from computer screens. In: ACM computing surveys 19 (1986). S. 329–358.
- Münz, Stefan / Nefzger, Wolfgang: HTML & Web-Publishing-Handbuch. HTML, JavaScript, CSS, DHTML. Poing 2002.
- Pring, Roger: www.type. München 2000.
- Piolat, Annie / Roussey, Jean-Yves / Thunin, Olivier: Effects of screen presentation on text reading and revising. In: International Journal of Human Computer Studies, Bd. 47, Nr. 4 (1997). S. 565–590.
- Puscher, Frank: Das Usability-Prinzip. Heidelberg 2001.
- Rautenberg, Ursula / Wetzel, Dirk: Buch. Hg. von Erich Straßner (Grundlagen der Medienkommunikation 11). Tübingen 2001.
- Redelius, Jürgen: Der »digitale« Gutenberg. Untersuchungen zur Lesbarkeit digitaler Bildschirmschriften. Dissertation [Ludwigsburg] 1998.
- Richenhagen, Gottfried / Prümper, Jochen / Wagner, Joachim: Handbuch der Bildschirmarbeit. Neuwied, Kriftel, Berlin 1997.
- Ruder, Emil: Typographie. Sulgen 1996.
- Seybold, J.W.: The Desktop-Publishing Phenomenon. Personal Printing has come a long way in a short time. In: Byte. The magazine of technology integration (may 1987). S. 149–154.
- Siemoneit, Manfred: Typographisches Gestalten. Regeln und Tips für die richtige Gestaltung von Drucksachen. Frankfurt am Main 1994.
- Simon, Herbert A.: Models of thought. New Haven 1979.
- Spool, Jared / Scanlon, Tara / Schroeder, Will / Snyder, Carolyn / DeAngelo, Terri: Web site usability. A designer's guide. San Francisco 1999.
- Thissen, Frank: Screen-Design Handbuch. Effektiv informieren und kommunizieren mit Multimedia. Berlin u.a. 2000.
- Turtschi, Ralf: Mediendesign. Sulgen, Zürich 2000.
- Wehde, Susanne: Typographische Kultur. Eine zeichentheoretische und kulturgeschichtliche Studie zur Typographie und ihrer Entwicklung (Studien und Texte zur Sozialgeschichte der Literatur 69). Tübingen 2000.
- Willberg, Hans Peter / Forssmann, Friedrich: Lesetypographie. Mainz 1997.
- Wittmann, Marc / Pöppel, Ernst: Neurobiologie des Lesens. In: Handbuch Lesen. Im Auftrag der Stiftung Lesen und der Deutschen Literaturkonferenz hg. von Bodo Franzmann u.a.. München 1999. S. 224–239.
- Ziefle, Martina: Lesen am Bildschirm: Eine Analyse visueller Faktoren (Internationale Hochschulschriften 375). Münster, New York u.a. 2002.
- Ziefle, Martina: Bildschirm oder Papier Determinanten der Leseleistung im Medienvergleich. Bericht über den 41. Kongress der Deutschen Gesellschaft für Psychologie in Dresden 1998. Schwerpunktthema ,Zukunft gestalten', hg. von Winfried Hacker. Lengerich 1999. S. 592–604.
- Ziefle, Martina: Kritische Effekte des Flimmerns auf die visuelle Leistung an selbstleuchtenden Medien. In: Zeitschrift für Arbeits- und Organisationspsychologie, Nr. 45 (2001). S. 15–25.
- Zimbardo, Philip G.: Psychologie. Berlin, Heidelberg 1995.

#### 2 Elektronische Quellen

- Anonym: Basic hinting philosophies and TrueType instructions [online]. o.A.: Microsoft, o.A., revidiert 30.06.1997 [zitiert 26.11.2002]: http://www.microsoft.com/typography/hinting/hinttut3.htm
- Anonym: Channel Verdana [online]. o.A.: Microsoft, o.A., revidiert 23.04.1997 [zitiert 26.11.2002]:

http://www.microsoft.com/typography/web/fonts/verdana/default.htm

Anonym: Just what is TeX [online]. Portland (USA): TeX Users Group, 2003, revidiert 23.02.2000 [zitiert 16.03.2003]: http://www.tug.org/whatis.html

- Anonym: Part Two: Glyph processing in detail. OpenType Font Tables in Detail [online]. o.A.: Microsoft, o.A., revidiert 16.01.2001 [zitiert 04.01.2003]: http://www.microsoft.com/typography/developers/opentype/detail.htm
- Anonym: New York Times Digital. Who we are [online]. New York (USA): The New York Times Company, 2002, 12.02.2002 [zitiert 04.01.2003]: http://www.nytdigital.com/learn/whoweare.html
- Anonym: New York Times Digital. History [online]. New York (USA): The New York Times Company, 2002, 21.08.2002 [zitiert 04.01.2002]: http://www.nytdigital.com/learn/timeline.html
- Baker, Ryan / Bernard, Michael et.al.: Reading Online News: A Comparison of Three Presentations Formats [online]. Wichita Falls (USA): Software Usability Research Laboratory, Usability News (Nr. 4.2), 2002, revidiert 23.07.2002 [zitiert 03.01.2003]: http://psychology.wichita.edu/surl/usabilitynews/42/depth.htm
- Beinert, Wolfgang: Typolexikon.de. Das Lexikon der deutschen Typographie [online]. München (Deutschland): Atelier Beinert, 2001–2003, o.A. [zitiert 04.01.2003]: http://www.typolexikon.de/d/index.html
- Bernard, Michael: Developing Schemas for the Location of Common Web Objects [online]. Wichita Falls (USA): Software Usability Research Laboratory, Usability News (Nr. 3.1), 2001, revidiert 23.07.2002 [zitiert 26.11.2002]: http://wsupsy.psy.twsu.edu/surl/usabilitynews/3W/web\_object.htm
- Bernard, Michael / Chaparro, Barbara et al.: Finding Information on the World Wide Web: Does the Amount of Whitespace Really Matter [online]. Wichita Falls (USA): Software Usability Research Laboratory, Usability News (Nr. 2.1), 2000, revidiert 17.01.2002 [zitiert 26.11.2002]: http://psychology.wichita.edu/surl/usabilitynews/2W/whitespace.htm
- Bernard, Michael / Liao, Corinna et al.: Which Fonts Do Children Prefer to Read Online [online]. Wichita Falls (USA): Software Usability Research Laboratory, Usability News (Nr. 3.1), 2001, revidiert 23.07.2002 [zitiert 26.11.2002]: http://psychology.wichita.edu/surl/usabilitynews/3W/fontJR.htm
- Bernard, Michael / Lida, Bonnie et al.: A Comparison of Popular Online Fonts: Which Size and Type is Best [online]. Wichita Falls (USA): Software Usability Research Laboratory, Usability News (Nr. 4.1), 2002, revidiert 23.07.2002 [zitiert 26.11.2002]: http://psychology.wichita.edu/surl/usabilitynews/41/onlinetext.htm
- Bernard, Michael / Mills, Melissa et. Al.: Determining the Best Online Fonts for Older Adults [online]. Wichita Falls (USA): Software Usability Research Laboratory, Usability News (Nr. 3.1), 2001, revidiert 23.07.2002 [zitiert 26.11.2002]: http://psychology.wichita.edu/surl/usabilitynews/3W/fontJR.htm
- Bernard, Michael / Mills, Melissa et. Al.: A Comparison of Popular Online Fonts: Which Is Best and When? [online]. Wichita Falls (USA): Software Usability Research Laboratory, Usability News (Nr. 3.2), 2001, revidiert 23.07.2002 [zitiert 26.11.2002]: http://psychology.wichita.edu/surl/usabilitynews/3S/font.htm
- Bräutigam, Lothar: Ergonomische Gestaltung von WWW-Seiten. Lesbarkeit und Typografie [online]. Frankfurt am Main (Deutschland): Gesellschaft Arbeit und Ergonomie-online e.V., 1999, revidiert 19.12.1999 [zitiert 02.01.2003]:

http://www.sozialnetz-hessen.de/Ergo-Online/Software/Www\_Lesbar.htm

- Finck, Nick: The Typolicious Skills of Jimmy Chen [online]. o.A.: Digital Web Magazine, 1994–2002, o.A. [zitiert 28.12.2002]: http://www.digital-web.com/interviews/interview\_2001-7.shtml
- Forsythe, C. / Ring, R. / Grose, E. et al.. Human Factors Research and Development for the Internal Web at Sandia National Laboratories: A Review and Update. [online]. Albuquerque (USA): Microsoft, o.a., revidiert 25.09.2000 [zitiert 26.11.2002]: http://www.microsoft.com/usability/webconf/forsythe.rtf
- Gillespie, Joe: Alien Typography [online]. o.A.: Digital Web Magazine, 1994–2002, o.A. [zitiert 27.11.2002]: www.digital-web.com/features/feature\_2001-7.shtml
- Gillespie, Joe: Typography [online]. London (England): Pixel Productions, 1996– 2003, o. A. [zitiert 27.11.2002]: http://www.wpdfd.com/wpdtypo4.htm
- Kamstrup, Gjertrud W. / Mjøvik, Eva et al.. MULTIFUNK. Bringing computersupported reading one step further, Publikationsnummer 983 [online]. Oslo (Norwegen): Norsk Regnesentral. Anvendt Dataforskning, 04/2002, o.A. [zitiert 26.11.2002]: http://www.nr.no/imedia/multifunk/Multifunk-NR-rapport.pdf
- Karbo, Michael B.: Der RAMDAC [online]. o.A.: Michael B. Karbo, 1996–1999, o. A. [zitiert 02.01.2003]: http://www.karbosguide.com/de/modulg7b2.htm#RAMDAC
- Liberty, Sabine: CRT-Monitore. Totgesagt, doch ziemlich munter [online]. Poing (Deutschland): InformationWeek, 07.09.2000, o.A. [zitiert 28.12.2002]: http://www.informationweek.de/index.php3?/channels/channel27/002162a.htm
- Molz, Bernhard: Grundlagen TFT-Technik [online]. Dietzenbach (Deutschland): LCD Pro, 02.10.2000, revidiert 01.12.2001 [zitiert 09.01.2003]: www.lcd-monitor.de/KnowHow/tft1.htm
- Münz, Stefan: Was ist das Windows/Mac font-size-Problem [online]. München (Deutschland): TeamOne, 2001, revidiert 27.10.2001 [zitiert 26.11.2002]: http://selfaktuell.teamone.de/artikel/css/fontsize/#a2
- Münz, Stefan: Sharks, Holy Scrollers, Karteisysteme, Buchmetapher [online]. München (Deutschland): TeamOne, 2001, revidiert 27.10.2001 [zitiert 26.11.2002]: http://selfhtml.teamone.de/intro/hypertext/begriffe.htm#sharks\_scrollers
- Münz, Stefan: font size (Schriftgröße) [online]. München (Deutschland): TeamOne, 2001, revidiert 27.10.2001 [zitiert 26.11.2002]: http://selfhtml.teamone.de/css/eigenschaften/schrift.htm#font\_size
- Münz, Stefan: Farben definieren in HTML [online]. München (Deutschland): TeamOne, 2001, revidiert 27.10.2001 [zitiert 26.11.2002]: http://selfhtml.teamone.de/html/allgemein/farben.htm
- Münz, Stefan: line-height (Zeilenhöhe) [online]. München (Deutschland): TeamOne, 2001, revidiert 27.10.2001 [zitiert 05.01.2003]: http://selfhtml.teamone.de/css/eigenschaften/ausrichtung.htm#line\_height
- Münz, Stefan: Seitenränder definieren [online]. München (Deutschland): TeamOne, 2001, revidiert 27.10.2001 [zitiert 05.01.2003]: http://selfhtml.teamone.de/html/dateiweit/seitenraender.htm#definieren
- Nygren, Else / Allard, Alexander: "Between the clicks". Skilled Users Scanning of Pages [online]. Uppsala (Schweden): Microsoft, o.a., revidiert 25.09.2000 [zitiert 26.11.2002]: http://www.microsoft.com/usability/webconf/nygren.rtf
- Patterson, Matthew: The relevance of the page. Examining the relevance of the page as a unit of typographic structure, with regard to screen typography [online].Reading (UK): Reprocessed.org, o.A., revidiert 04.12.2001 [zitiert 26.11.2002]: http://reprocessed.org/writings/essays/exam\_essay2.html
- Wirth, Thomas. Geschlossenheit und gute Fortsetzung [online]. Bensheim (Deutschland): Dr. Thomas Wirth Kommunikationsdesign, o.A., revidiert 23.11.2002 [zitiert 26.11.2002]: http://www.kommdesign.de/texte/gestaltpsychologie2.htm
- Wirth, Thomas. Aufmerksamkeit. Die Grundlagen [online]. Bensheim (Deutschland): Dr. Thomas Wirth Kommunikationsdesign, o.A., revidiert 09.10.2002 [zitiert 26.11.2002]: http://www.kommdesign.de/texte/aufmerk2.htm
- Wirth, Thomas. Über Aufmerksamkeiten: schweben und fokussieren [online]. Bensheim (Deutschland): Dr. Thomas Wirth Kommunikationsdesign, o.A., revidiert 23.11.2002 [zitiert 26.11.2002]: http://www.kommdesign.de/texte/aufmerk3.htm
- Wirth, Thomas. Aufmerksamkeitgesetze [online]. Bensheim (Deutschland): Dr. Thomas Wirth Kommunikationsdesign, o.A., revidiert 23.11.2002 [zitiert 26.11.2002]: http://www.kommdesign.de/texte/aufmerk4.htm
- Wirth, Thomas. Die magische Zahl 7 und die Gedächtnisspanne. [online]. Bensheim (Deutschland): o.A., revidiert 23.11.2002 [zitiert 26.11.2002]: http://www.kommdesign.de/texte/gedaechtnisspanne.htm
- Wirth, Thomas. Fallstudien über das Textlayout [online]. Bensheim (Deutschland): o.A., revidiert 23.11.2002 [zitiert 05.01.2003]: http://www.kommdesign.de/texte/aufmerk6.htm